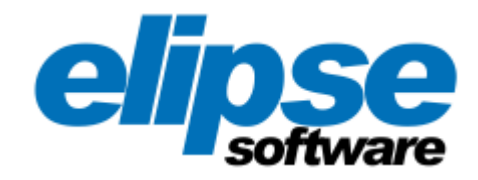

# **Novidades de Versão do E3**

**Versão 6.5.162 (01/06/2023) Copyright © 1999 - 2023 Elipse Software Ltda. Todos os direitos reservados.**

# Sumário

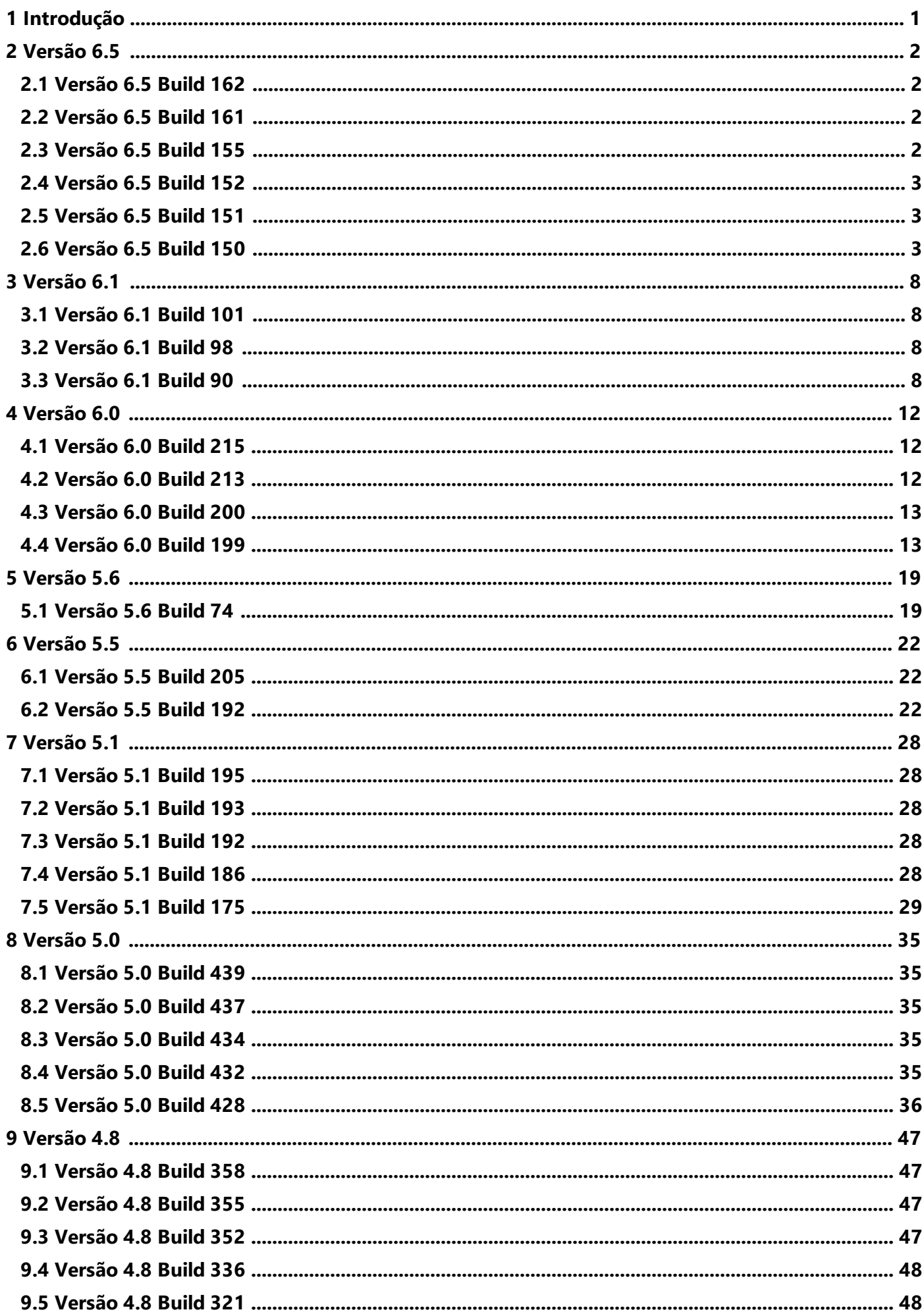

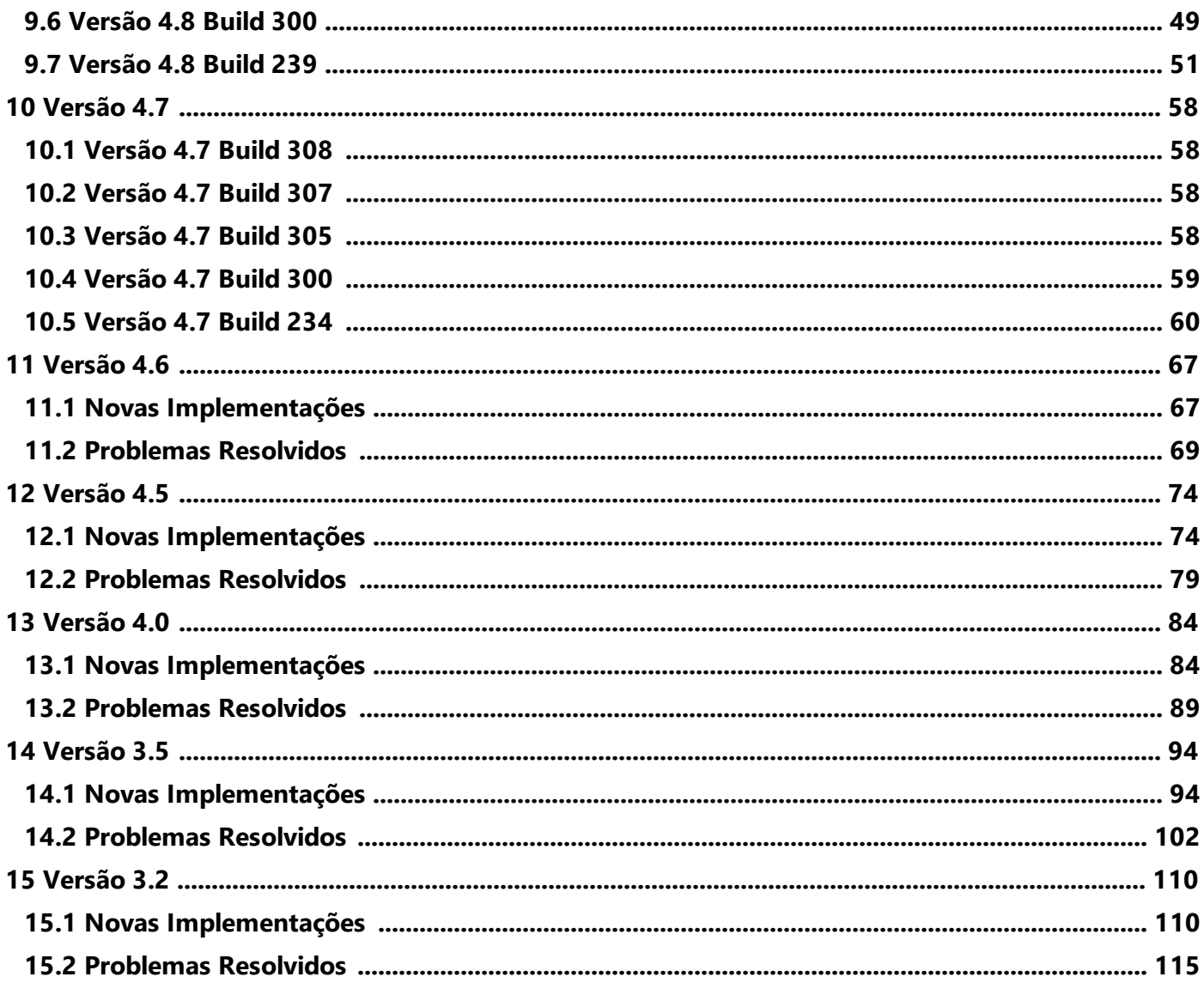

# <span id="page-3-0"></span><sup>CAPÍTULO</sup> Introdução

Obrigado por adquirir os produtos da **Elipse Software**. Estamos orgulhosos em poder lhe oferecer a solução adequada para suas necessidades.

A nova versão **6.5** do **E3** apresenta ferramentas e recursos que visam facilitar o desenvolvimento de aplicações de controle e supervisão. Este documento contém informações sobre estes recursos.

Para qualquer informação adicional, por favor entre em contato com o nosso suporte técnico em **Porto Alegre** pelo telefone **(+55 51) 3346-4699**, em **São Paulo** pelo telefone **(+55 11) 3061-2828**, em **Curitiba** pelo telefone **(+55 41) 4062-5824**, em **Belo Horizonte** pelo telefone **(+55 31) 4062-5824** ou no **Rio de Janeiro** pelo telefone **(+55 21) 2430- 5912**. Também pode-se entrar em contato pelo e-mail *[suporte-br@elipse.com.br](mailto:suporte-br@elipse.com.br)*.

<span id="page-4-0"></span>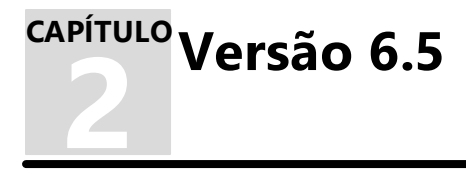

Esta seção contém as novidades da versão **6.5** do **E3**. Para verificar todas as novidades desta versão, consulte os tópicos de todos os Builds a seguir ou, para verificar as novidades de um Build em relação ao anterior, consulte o tópico específico.

# <span id="page-4-1"></span>**2.1 Versão 6.5 Build 162**

Esta seção contém as novidades da versão **6.5.162** do **E3** em relação à versão **[6.5.161](#page-4-2)**.

# **2.1.1 Problemas Resolvidos**

Esta seção contém os problemas resolvidos na versão **6.5.162** do **E3**.

#### **2.1.1.1 Outras Implementações**

· Corrigido o registro das estatísticas de ocupação das *threads* nos logs do **E3**. *Este bug ocorria desde a v6.5.116*.

#### **2.1.1.2 Studio**

· Resolvido um GPF no **E3 Studio** ao fechar uma Tela que contenha XControls com Associações internas. *Este bug ocorria desde a v0.1.33 (Beta)*.

# <span id="page-4-2"></span>**2.2 Versão 6.5 Build 161**

Esta seção contém as novidades da versão **6.5.161** do **E3** em relação à versão **[6.5.155](#page-4-3)**.

# **2.2.1 Problemas Resolvidos**

Esta seção contém os problemas resolvidos na versão **6.5.161** do **E3**.

#### **2.2.1.1 Consulta**

· Corrigido um problema de não liberar licenças de Viewers de versões anteriores que disparam consultas assíncronas demoradas. *Este bug ocorria desde a v6.5.81*.

# **2.2.1.2 Domínio, E3 Server e Hot-Standby**

· Corrigido um travamento no **E3 Server** durante uma tentativa de acesso ao item **?Server** e aos respectivos filhos. *Este bug ocorria desde a v5.5.153*.

# **2.2.1.3 E3Alarm**

· Melhorado o redesenho do E3Alarm, de forma que não pisque tanto quando os alarmes variam com muita frequência. *Este bug ocorria desde a v1.0.0*.

# **2.2.1.4 Servidor de Alarmes e Configuração de Alarmes**

· Agora o tempo máximo de arquivamento deve ser respeitado também via script. *Este bug ocorria desde a v5.5.82*.

# **2.2.1.5 TrendAnalysis**

· Corrigido um problema que impedia que Tags historiados por um Storage tivessem os dados históricos plotados. *Este bug ocorria desde a v6.5.102*.

# **2.2.1.6 Usuários**

· Corrigida a propriedade **Password** de um usuário no item **[?Server].Security.Users**, que é uma propriedade apenas de escrita. *Este bug ocorria desde a v6.5.103*.

# <span id="page-4-3"></span>**2.3 Versão 6.5 Build 155**

Esta seção contém as novidades da versão **6.5.155** do **E3** em relação à versão **[6.5.152](#page-5-0)**.

# **2.3.1 Problemas Resolvidos**

Esta seção contém os problemas resolvidos na versão **6.5.155** do **E3**.

#### **2.3.1.1 Servidor de Alarmes e Configuração de Alarmes**

· Agora é possível configurar o tempo máximo para arquivamento de alarmes para até 9999:59. *Este bug ocorria desde a v5.5.82*.

# <span id="page-5-0"></span>**2.4 Versão 6.5 Build 152**

Esta seção contém as novidades da versão **6.5.152** do **E3** em relação à versão **[6.5.151](#page-5-1)**.

# **2.4.1 Problemas Resolvidos**

Esta seção contém os problemas resolvidos na versão **6.5.152** do **E3**.

# **2.4.1.1 Associações**

· Corrigido um possível travamento no **E3Run** durante a destruição de Associações. *Este bug ocorria desde a v3.0.201*.

# **2.4.1.2 Domínio, E3 Server e Hot-Standby**

· Corrigido um GPF no **E3 Server** durante a desconexão de um Domínio remoto.

# <span id="page-5-1"></span>**2.5 Versão 6.5 Build 151**

Esta seção contém as novidades da versão **6.5.151** do **E3** em relação à versão **[6.5.150](#page-5-2)**.

# **2.5.1 Problemas Resolvidos**

Esta seção contém os problemas resolvidos na versão **6.5.151** do **E3**.

# **2.5.1.1 Domínio, E3 Server e Hot-Standby**

· Corrigido um fechamento inesperado do **E3 Server** que poderia ocorrer ao modificar um arquivo de Domínio.

# **2.5.1.2 Usuários**

- · Corrigida a troca de senha forçada e aviso de expiração de senha. *Este bug ocorria desde a v6.5.88*.
- · Corrigida a possibilidade de troca de senha expirada sempre para administradores. *Este bug ocorria desde a v6.5.19*.

# <span id="page-5-2"></span>**2.6 Versão 6.5 Build 150**

Esta seção contém as novidades da versão **6.5.150** do **E3** em relação à versão **[6.1.101](#page-10-1)**.

# **2.6.1 Novas Implementações**

Esta seção contém as novas implementações da versão **6.5.150** do **E3**.

# **2.6.1.1 Banco de Dados**

- · O **E3** agora tem suporte nativo a bancos de dados MySQL.
- · O **E3** agora tem suporte nativo a bancos de dados PostgreSQL.

# **2.6.1.2 CFR21**

· O registro de eventos de usuários agora indica em todas as mensagens em qual máquina ocorreu aquele evento.

# **2.6.1.3 Consulta**

· O envio de consultas assíncronas agora tem melhor performance, especialmente ao enviar múltiplas consultas simultâneas.

# **2.6.1.4 Documentação**

· Adicionadas mais informações sobre o comportamento da propriedade **MaxNodesPerClientCall** do Driver de Comunicação OPC UA no **Manual de Referência e Scripts do E3**.

# **2.6.1.5 Domínio, E3 Server e Hot-Standby**

- · Mensagens de log de uma conexão **EPM** das Penas Automáticas foram melhoradas para diferenciar erros de comunicação de nome de Interface não encontrado.
- · Criado um objeto [?Server].Domain.Files no **E3 Server**, em que é possível acessar informações sobre os arquivos de projeto, bibliotecas e pacotes que compõem um Domínio.

# **2.6.1.6 Driver OPC UA e Cliente OPC UA**

- · Permitida a escrita no Cliente OPC UA de itens que não podem ser cadastrados para leitura.
- · Implementados os perfis de segurança **Aes128\_Sha256\_RsaOaep** e **Aes256\_Sha256\_RsaPss** na propriedade **SecurityPolicy** do Driver OPC UA.

#### **2.6.1.7 Drivers e I/O Server**

· Atualizada a biblioteca Elipse Tools (arquivos et32b.dll e et64b.dll) para a versão 4.0.

#### **2.6.1.8 E3 Admin**

· Adicionada uma opção para testar a conexão com um servidor **EPM** na configuração das Penas Automáticas do Domínio.

# **2.6.1.9 E3 Tweak**

- · Implementado o suporte a estatísticas de *profiling* periódicas de processos do **E3** no **E3 Tweak**.
- · Implementada uma opção para forçar a captura de exceções tratadas.

#### **2.6.1.10 E3Chart**

- · A busca por Penas Automáticas com dados de um servidor **EPM** agora é realizada assincronamente.
- · Agora as requisições para Tags de Domínios Remotos são tratadas primeiro no Domínio local.

#### **2.6.1.11 Instalação**

- · Integrado o **Elipse Event Log** versão 4.5.209.
- · Adicionada uma opção de instalação do Driver ODBC MySQL no instalador **Full** do **E3** e também realizada a atualização do Pacote Redistribuível do Visual C++, quando necessário.
- · Adicionada uma opção de instalação do Driver ODBC PostgreSQL no instalador **Full** do **E3**.
- · Agora os instaladores do **E3** e do **E3 Viewer** sugerem a instalação do Microsoft Edge WebView2 Runtime, se não estiver instalado.

# **2.6.1.12 Outras Implementações**

- · Implementada uma opção de estatísticas de *profiling* periódicas dos processos no **E3**.
- · Os sistemas operacionais recomendados para o **E3** são o **Windows 10** ou superiores e o **Windows Server 2012 R2** ou superiores.

#### **2.6.1.13 Servidor de Alarmes e Configuração de Alarmes**

- · Adicionada uma opção de copiar e colar Campos de Usuário em objetos no **E3 Studio**.
- · Implementada a supressão de alarmes por condição, ou *by design*, conforme a norma ANSI ISA 18.2.
- · Implementados contadores de alarmes suprimidos.
- · Adicionado um Campo que armazena o índice sequencial do momento do Evento de Alarme, somente no banco de dados.

# **2.6.1.14 Studio**

· Adicionado um atalho para o **Manual de Referência e Scripts do E3** no menu **Ajuda** do **E3 Studio**.

#### **2.6.1.15 TrendAnalysis**

- · As colunas de dados da aba **Exibições** da Visualização de Tarefas agora tem um tamanho padrão menor.
- · A aba **Exibições** da Visualização de Tarefas agora tem mais opções de colunas de exibição de dados.

· Agora o TrendAnalysis lista Tags de historiadores remotos.

# **2.6.1.16 Usuários**

- · Administradores agora têm todas as permissões habilitadas e isto não pode ser alterado.
- · A janela Administração de Usuários do **E3 Viewer** agora pode ser aberta por todos os usuários que possuírem a permissão **Configurar usuários/grupos** habilitada.
- · Não é possível remover o último administrador de um Domínio ou torná-lo não administrador. Administradores não são impedidos de executar *login* por conta desabilitada ou bloqueada e sempre podem alterar a senha quando expirada. Caso não haja nenhum administrador configurado no Domínio, ao tentar editar usuários é preciso primeiro adicionar um administrador.
- · Usuários não administradores não podem editar administradores ou promoverem outros usuários ou a si mesmos a administrador.
- · Alterada a interface da janela Permissões de Usuário do **E3 Studio** e da janela Administração de Usuários do **E3 Viewer**. Agora também é possível configurar grupos no **E3 Viewer**.
- · O texto das propriedades de segurança agora mostra sempre o valor utilizado. Caso o valor seja herdado de um grupo ao qual o usuário pertence, ou das configurações do Domínio, é mostrado o texto "(herdado)" ao lado do valor. Caso esteja sendo usado o valor padrão da propriedade, é mostrado o texto "(por padrão)" ao lado do valor.
- · Adicionado o nó **Security** no objeto **?Server**. Neste nó há a coleção de grupos, **Groups**, e de usuários, **Users**. Os usuários possuem as propriedades **Name**, **FullName**, **IsAdministrator**, **Password** e **Type**. Os grupos possuem as propriedades **Name** e **Type**. Ambos possuem os métodos **AddToGroup** e **RemoveFromGroup**.

# **2.6.1.17 Viewer**

· Integrado o controle WebView2 como novo renderizador de conteúdo Web.

# **2.6.2 Problemas Resolvidos**

Esta seção contém os problemas resolvidos na versão **6.5.150** do **E3**.

# **2.6.2.1 Banco de Dados**

- · Agora é possível criar tabelas e campos usando todos os caracteres permitidos por bancos de dados Oracle. *Este bug ocorria desde a v2.0.27*.
- · Agora é permitido utilizar o caractere de fecha colchetes (]) em identificadores de bancos de dados SQL Server. *Este bug ocorria desde a v2.0.25*.

# **2.6.2.2 CFR21**

· Corrigido o tratamento de *login* na janela mostrada pelo método **ESign** do Viewer. *Este bug ocorria desde a v1.20.450*.

# **2.6.2.3 Consulta**

- · Corrigida a apresentação da coluna **Ajuda** na aba **Variáveis** da janela de configuração de Consultas. *Este bug ocorria desde a v6.0.146*.
- · O gerador de código SQL das Consultas agora delimita corretamente os nomes de campos e tabelas que contêm caracteres especiais. *Este bug ocorria desde a v1.21.142*.

# **2.6.2.4 Domínio, E3 Server e Hot-Standby**

- · Removidas do log mensagens desnecessárias de *unmarshaling failed* com código 80004005 (E\_FAIL). *Este bug ocorria desde a v6.0.121*.
- · Corrigido um possível GPF ou fechamento inesperado do **E3 Server** durante a abertura de um Domínio. *Este bug ocorria desde a v6.1.53*.

# **2.6.2.5 Driver OPC UA e Cliente OPC UA**

- · Corrigida a montagem da propriedade **ItemID** dos Tags de Comunicação OPC UA durante o processo de importação. *Este bug ocorria desde a v4.5.166*.
- · Corrigido um GPF no Cliente OPC UA quando a senha do usuário é muito longa e a criptografia está habilitada. *Este bug ocorria desde a v4.5.176*.

#### **2.6.2.6 Drivers e I/O Server**

· Corrigida uma falha no **E3Run** ou **E3 Studio** que poderia ocorrer durante a parada de um I/O Driver. *Este bug ocorria desde a v1.19.145*.

#### **2.6.2.7 E3 Tweak**

· O **Manual do Usuário do E3 Tweak** no formato **CHM** agora é aberto ao usar a tecla F1 na janela principal do **E3 Tweak**. *Este bug ocorria desde a v4.0.229*.

#### **2.6.2.8 E3Chart**

- · Corrigida a atualização de escalas automáticas após aplicar um enquadramento vertical. *Este bug ocorria desde a v5.0.191*.
- · Agora as alterações nas propriedades das Penas Automáticas são aplicadas com o Domínio em execução. *Este bug ocorria desde a v5.0.270*.
- · Corrigido o funcionamento da Consulta Automática de uma Pena Histórica ao definir um título para o Campo **E3TimeStamp**. *Este bug ocorria desde a v5.1.0*.

# **2.6.2.9 Objetos de Tela**

- · Corrigido o redimensionamento ou deslocamento de XControls e grupos no **E3 Studio**. *Este bug ocorria desde a v6.0.215*.
- · Corrigido um travamento no **E3 Studio** ou **E3 Viewer** devido a Associações que combinam as propriedades **X** e **Width** de um objeto. *Este bug ocorria desde a v6.0.43*.
- · Corrigido o comportamento do **E3 Studio** ao redimensionar um XControl ou grupo usando o mouse. *Este bug ocorria desde a v6.0.43*.
- · Corrigido o redesenho de uma Tela quando se utiliza o método **MaximizeFrame** no evento **OnShow** desta Tela. *Este bug ocorria desde a v5.0.416*.

#### **2.6.2.10 Outras Implementações**

- · Resolvido um problema na geração de arquivos de *dump* (.dmp) quando ocorriam duas ou mais exceções simultâneas em *threads* diferentes. *Este bug ocorria desde a v6.0.73*.
- · A interface de edição de Registros de Eventos agora valida e instrui sobre o uso de macros. *Este bug ocorria desde a v3.0.456*.
- · Modificada a notificação de clientes do **E3 Server** para suportar chamadas reentrantes.
- · Corrigido o nome da Chave de Registro do Windows de onde é lida a configuração dos logs **ProcessInfo.<***process***>**, **HeapLog.<***process***>** e **Profile.<***process***>**. Agora não é mais necessário adicionar o sufixo **x64** em processos de 64 bits. *Este bug ocorria desde a v4.6.114*.

# **2.6.2.11 Quadro**

· Agora é permitido escrever na propriedade **SplitValue** de Divisores usando diferentes unidades de medida em tempo de execução, como já era permitido no **E3 Studio**.

# **2.6.2.12 Studio**

· Agora os objetos do tipo **Quadro** são abertos na aba **Design**. *Este bug ocorria desde a v5.0.204*.

# **2.6.2.13 TrendAnalysis**

- · Implementada uma correção para evitar que a fonte de dados do TrendAnalysis envie mais dados que o necessário para o desenho. *Este bug ocorria desde a v6.0.91*.
- · Exibições não mostram mais o valor "-(nan)ind" para valores médios, máximos e mínimos caso não haja pontos. *Este bug ocorria desde a v6.1.80*.
- · Pontos gerados por interpolação não são mais considerados para cálculos de valores máximos, mínimos e médios de uma Pena. *Este bug ocorria desde a v6.0.197*.
- · Implementada uma correção na atualização dos dados e desenho de uma Pena quando a fonte é assíncrona e com muitos dados históricos. *Este bug ocorria desde a v6.0.197*.
- · Colunas persistidas em uma Exibição, salvas em um idioma e depois abertas em um **E3** com idioma diferente não são mais mostradas. *Este bug ocorria desde a v6.0.187*.
- · Removida a opção **Incluir Período Inicial e Final** da janela **Exportar para CSV**. *Este bug ocorria desde a v6.0.197*.
- · O gerenciador de Penas Automáticas deve rotear Tags remotos para o respectivo Domínio. *Este bug ocorria desde a v6.0.197*.

#### **2.6.2.14 Usuários**

- · Erros ocorridos ao aplicar mudanças na janela Usuários do **E3 Studio** e na caixa de diálogo do método **UserAdministration** do Viewer agora são corretamente informados ao usuário. *Este bug ocorria desde a v6.0.45*.
- · Corrigida a comunicação às sessões sobre todas as mudanças de nome do usuário logado. *Este bug ocorria desde a v6.0.14*.
- · Corrigida a mensagem de erro para uma senha fora dos requisitos quando os valores numéricos são o padrão. *Este bug ocorria desde a v6.0.109*.
- · Corrigido um problema de reconhecimento de usuário ao modificar a senha, que impedia o uso de permissões nesta condição. Quando um usuário troca a senha, executa-se um *logout* deste usuário em todas as sessões, exceto na sessão que efetuou a mudança. *Este bug ocorria desde a v4.5.252*.
- · A operação de mudar uma propriedade de segurança agora falha no servidor se gerar conflito, tanto para usuários e grupos quanto nas opções do Domínio. A operação de adicionar um usuário ou grupo a um grupo falha no servidor se gerar conflito entre as propriedades de segurança. A ordem dos grupos aos quais um usuário ou grupo pertence agora reflete a ordem de prioridade da herança de propriedades. *Este bug ocorria desde a v3.0.115*.

#### **2.6.2.15 Viewer**

· Corrigida a informação da lista de servidores na janela de ajuda da linha de comando do Viewer. *Este bug ocorria desde a v3.1.110*.

<span id="page-10-0"></span>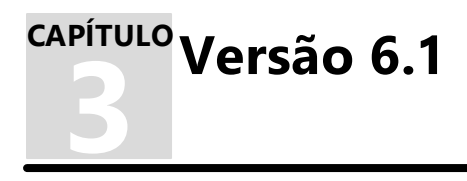

Esta seção contém as novidades da versão **6.1** do **E3**. Para verificar todas as novidades desta versão, consulte os tópicos de todos os Builds a seguir ou, para verificar as novidades de um Build em relação ao anterior, consulte o tópico específico.

# <span id="page-10-1"></span>**3.1 Versão 6.1 Build 101**

Esta seção contém as novidades da versão **6.1.101** do **E3** em relação à versão **[6.1.98](#page-10-2)**.

# **3.1.1 Problemas Resolvidos**

Esta seção contém os problemas resolvidos na versão **6.1.101** do **E3**.

#### **3.1.1.1 Driver OPC UA e Cliente OPC UA**

· Corrigida a conexão do Cliente OPC UA usando a política de segurança **Basic256Sha256**. *Este bug ocorria desde a v4.8.5*.

# <span id="page-10-2"></span>**3.2 Versão 6.1 Build 98**

Esta seção contém as novidades da versão **6.1.98** do **E3** em relação à versão **[6.1.90](#page-10-3)**.

# **3.2.1 Novas Implementações**

Esta seção contém as novas implementações da versão **6.1.98** do **E3**.

# **3.2.1.1 Dispositivo de Proteção**

· Atualizado o instalador dos drivers HASP (haspdinst) para a versão 8.43.

#### **3.2.1.2 E3Alarm**

· Criada a propriedade **ShowIcon** no E3Alarm, que permite esconder o ícone na primeira coluna dos eventos.

#### **3.2.1.3 Instalação**

· Atualizado o instalador do HKCustomer para a versão 6.0.73.

# <span id="page-10-3"></span>**3.3 Versão 6.1 Build 90**

Esta seção contém as novidades da versão **6.1.90** do **E3** em relação à versão **[6.0.215](#page-14-1)**.

# **3.3.1 Novas Implementações**

Esta seção contém as novas implementações da versão **6.1.90** do **E3**.

# **3.3.1.1 Banco de Dados**

· Adicionados o método **AccessSetDBPassword** e as propriedades **OracleUseADODrivers**, **OracleEnableTimestamp**, **MsSQLNetworkLibrary**, **MsSQLProvider**, **UseCustomConnectionString** e **CustomConnectionString** ao objeto Banco de Dados para configuração de um Banco de Dados via script.

# **3.3.1.2 Dispositivo de Proteção**

· Atualizado o instalador dos drivers HASP (haspdinst) para a versão 8.31.

#### **3.3.1.3 Documentação**

· Padronizados os textos que indicavam "Ponto Pesquisado" para "Ponto de Pesquisa" no tópico **TrendAnalysis - Área de Exibição** do **Manual do Usuário do E3**.

#### **3.3.1.4 Domínio, E3 Server e Hot-Standby**

- · Modificado o comportamento do mecanismo de Hot-Standby do **E3** para que uma única falha de **ping** não considere a rede fora de operação imediatamente.
- · Implementada uma lógica de parada do servidor em espera quando o mecanismo de Hot-Standby é desligado *a quente*.
- · Criados os métodos **Refresh** e **Stop** no objeto ?Server.Domain.
- · Implementada a escrita na propriedade **Disabled** dos objetos ?Server.Domain.Servers.LocalServer e ? Server.Domain.Servers.RemoteServer.

#### **3.3.1.5 E3 Admin**

- · Adicionadas as opções **EnableProjects** e **DisableProjects** para habilitar e desabilitar, respectivamente, projetos via linha de comando no **E3 Admin**.
- · O menu contextual do **E3 Admin** na Área de Notificações do Windows recebeu ícones na maioria dos comandos e opções, assim como ícones nas respectivas janelas destes comandos e opções.
- · Adicionadas as opções **EnableServer** e **DisableServer** para habilitar e desabilitar, respectivamente, servidores via linha de comando no **E3 Admin**.

#### **3.3.1.6 E3 Tweak**

· Implementada uma opção de registro de *MiniDumpFlags* na captura de exceções.

# **3.3.1.7 Instalação**

- · Atualizado o instalador do HKCustomer para a versão 6.0.68.
- · Atualizado o instalador do Microsoft OLE DB Driver for SQL Server para a versão 18.6.3.
- · Integrado o **Elipse Event Log** v4.5.190.
- · O instalador do **E3** agora informa se a instalação falhou devido à necessidade de reiniciar o computador para instalar o **Elipse Event Log**.

#### **3.3.1.8 Outras Implementações**

- · Padronizada a grafia da palavra "Domínio" nos logs e mensagens de console do **E3**.
- · Adicionada uma chave no Registro do Windows que permite personalizar as informações contidas nos arquivos *minidump*.

# **3.3.1.9 Studio**

- · Adicionada a opção **Desfragmentar Todos os Arquivos** ao menu contextual do Organizer para desfragmentar todos os arquivos de um Domínio.
- · A ferramenta de desfragmentação agora pode ser aplicada a arquivos abertos no **E3 Studio**.
- · Criado um comando para atualizar um Domínio na barra de ferramentas do **E3 Studio**.
- · Modificado o comando de executar uma Tela no **E3 Viewer** para salvar e atualizar a aplicação.

#### **3.3.1.10 TrendAnalysis**

- · Melhorado o suporte do TrendAnalysis a monitores com níveis de escala maior que 100%.
- · Os Tags agora são buscados automaticamente após sair de uma situação de erro.
- · Implementadas barras de rolagem horizontais nas abas **Conexões** e **Marcadores**.
- · Adicionado suporte a mais valores de qualidade do padrão OPC.
- · Agora é possível remover Áreas de Desenho em qualquer ordem via menu contextual de uma Exibição.
- · As mensagens de erro do carregamento de arquivos no formato **XML** do TrendAnalysis agora são mais detalhadas.
- · O TrendAnalysis agora permite que o usuário selecione uma escala de tamanho para os elementos visuais.
- · Padronizada a exibição de valores e qualidades nos modos de pesquisa.
- · O arquivo no formato **CSV** exportado pelo TrendAnalysis agora indica os campos mais detalhadamente.
- · Adicionados os métodos **AddPen**, **AddDisplay** e **AddPlotArea** no objeto TrendAnalysis.
- · Adicionada uma coluna com o valor médio de uma Pena na área de Penas da aba **Exibições**.

· Agora é possível adicionar linhas guias horizontais e verticais no TrendAnalysis.

# **3.3.2 Problemas Resolvidos**

Esta seção contém os problemas resolvidos na versão **6.1.90** do **E3**.

#### **3.3.2.1 Documentação**

- · Corrigidos os exemplos de código dos métodos **ESign** e **TrackEvent** do Viewer no **Manual de Referência e Scripts do E3**.
- · Atualizado o tópico sobre Associações Digitais no **Manual do Usuário do E3** e atualizadas diversas figuras e textos sobre Associações em diversos documentos do **E3**. *Este bug ocorria desde a v1.20.312*.
- · Adicionada a opção **Crítica** na descrição do parâmetro *Severity* do método **AddSubCondition** da Coleção de Subcondições da Fonte de Alarme Discreto no **Manual de Referência e Scripts do E3**. *Este bug ocorria desde a v5.5.100*.
- · Corrigida a descrição do método **Load** do objeto TrendAnalysis no **Manual de Referência e Scripts do E3**. *Este bug ocorria desde a v6.0.133*.
- · Corrigida a descrição do método **ShowTrendAnalysis** do objeto Viewer no **Manual de Referência e Scripts do E3**. *Este bug ocorria desde a v6.0.182*.
- · Corrigido o texto inicial do tópico **Biblioteca E3DataAccess** no **Manual do Usuário do E3** para remover a informação de que a biblioteca consome licença de Viewer. *Este bug ocorria desde a v4.5.211*.

#### **3.3.2.2 Domínio, E3 Server e Hot-Standby**

- · Corrigida uma possibilidade de travamento do **E3Run** ao ser fechado com Viewers ainda conectados.
- · Corrigido o comportamento quando é removido o único projeto de um Domínio com este ainda executando. *Este bug ocorria desde a v1.20.303*.
- · Corrigido um problema de performance na reativação de objetos destino com muitas Associações, ou na desativação de objetos com Associações desconectadas. *Este bug ocorria desde a v0.1.24 (Beta)*.

#### **3.3.2.3 Drivers e I/O Server**

· Corrigido um problema que poderia causar um GPF (*General Protection Failure*) no **E3Run** ao desativar um Driver. *Este bug ocorria desde a v4.5.81*.

#### **3.3.2.4 E3Chart**

· Penas Automáticas de Tags que não apresentam variação agora mantêm o valor e a qualidade referentes à última variação. *Este bug ocorria desde a v5.6.31*.

#### **3.3.2.5 Instalação**

· Em caso de falha de instalação do Microsoft OLE DB Driver for SQL Server, uma mensagem é logada e apresentada ao usuário, informando que um problema ocorreu na instalação do módulo, mas a instalação do **E3** continua normalmente. *Este bug ocorria desde a v6.0.134*.

#### **3.3.2.6 Outras Correções**

· Corrigida a comparação de valores NAN (*Not A Number*) com outros valores.

#### **3.3.2.7 Servidor de Alarmes e Configuração de Alarmes**

· Revisada a infraestrutura de alarmes no servidor para maior robustez. *Este bug ocorria desde a v1.20.240*.

#### **3.3.2.8 Studio**

- · Adicionada a opção de desfragmentar arquivos protegidos no menu contextual do Organizer. *Este bug ocorria desde a v4.0.197*.
- · Corrigido um GPF no **E3 Studio** ao cancelar o fechamento de um pacote de bibliotecas. *Este bug ocorria desde a v5.1.38*.
- · Removidas opções inválidas do menu **Janela** do **E3 Studio**. *Este bug ocorria desde a v3.0.456*.

# **3.3.2.9 TrendAnalysis**

- · Corrigido um vazamento de memória que poderia ocorrer ao fechar uma instância do TrendAnalysis. *Este bug ocorria desde a v6.0.187*.
- · O TrendAnalysis agora indica corretamente quando há um erro no carregamento de um arquivo no formato **XML**. *Este bug ocorria desde a v6.0.197*.
- · Traduzidos textos da interface do TrendAnalysis que estavam sempre em inglês. *Este bug ocorria desde a v6.0.187*.
- · A opção de exportar para o formato **CSV** agora funciona corretamente. *Este bug ocorria desde a v6.0.197*.
- · Corrigido um GPF (*General Protection Failure*) que poderia acontecer ao remover penas via teclado. *Este bug ocorria desde a v6.0.197*.
- · Corrigida uma falha eventual ao navegar (*browse*) nos Tags de uma conexão. *Este bug ocorria desde a v6.0.197*.
- · A aba **Marcadores** agora aparece com o nome correto ao carregar uma configuração do TrendAnalysis. *Este bug ocorria desde a v6.0.197*.
- · O desenho da coluna com o nome de uma Pena não se sobrepõe mais às outras colunas da área de Penas na aba **Exibições**. *Este bug ocorria desde a v6.0.197*.

<span id="page-14-0"></span>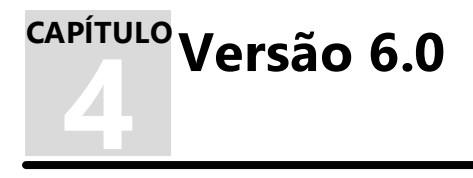

Esta seção contém as novidades da versão **6.0** do **E3**. Para verificar todas as novidades desta versão, consulte os tópicos de todos os Builds a seguir ou, para verificar as novidades de um Build em relação ao anterior, consulte o tópico específico.

# <span id="page-14-1"></span>**4.1 Versão 6.0 Build 215**

Esta seção contém as novidades da versão **6.0.215** do **E3** em relação à versão **[6.0.213](#page-14-2)**.

# **4.1.1 Problemas Resolvidos**

Esta seção contém os problemas resolvidos na versão **6.0.215** do **E3**.

#### **4.1.1.1 Aplicação Demo**

· Corrigido o posicionamento dos ícones da aplicação de demonstração do **E3**. *Este bug ocorria desde a v6.0.43*.

#### **4.1.1.2 Objetos de Tela**

· Corrigido o comportamento de grupos e XControls com Associações nas propriedades **X**, **Y**, **Width** e **Height**. *Este bug ocorria desde a v6.0.43*.

#### **4.1.1.3 Viewer**

· Corrigido um fechamento inesperado do **E3 Viewer** ao tentar abrir uma Tela no evento **OnStartRunning** de outra Tela. *Este bug ocorria desde a v5.5.7*.

# <span id="page-14-2"></span>**4.2 Versão 6.0 Build 213**

Esta seção contém as novidades da versão **6.0.213** do **E3** em relação à versão **[6.0.200](#page-15-0)**.

# **4.2.1 Novas Implementações**

Esta seção contém as novas implementações da versão **6.0.213** do **E3**.

# **4.2.1.1 Instalação**

· Atualizado o HKCustomer para a versão 6.0.55.

#### **4.2.1.2 Servidor de Alarmes e Configuração de Alarmes**

- · Melhorada a performance da inicialização de Domínios com muitos alarmes.
- · Melhorada a performance ao reiniciar aplicações com muitos alarmes.

# **4.2.2 Problemas Resolvidos**

Esta seção contém os problemas resolvidos na versão **6.0.213** do **E3**.

#### **4.2.2.1 Servidor de Alarmes e Configuração de Alarmes**

- · Corrigido um GPF ao executar um Domínio contendo um Filtro de Alarmes. *Este bug ocorria desde a v6.0.130*.
- · Corrigido um problema em que Campos de Usuários não são atualizados quando uma condição de alarme acontece. *Este bug ocorria desde a v6.0.130*.

#### **4.2.2.2 Studio**

· Corrigido um GPF no **E3 Studio** ao apagar, copiar, colar ou recortar objetos que possuem Conectores. *Este bug ocorria desde a v6.0.11*.

#### **4.2.2.3 Viewer**

· Corrigido o comportamento das barras de rolagem nas listas do objeto TrendAnalysis para que não ocultem o último item. *Este bug ocorria desde a v6.0.187*.

· Corrigido um vazamento de memória que poderia ocorrer no fechamento de um objeto TrendAnalysis. *Este bug ocorria desde a v6.0.187*.

#### **4.2.2.4 WebViewer**

· Corrigido um erro 800700B6 na biblioteca ElipseChartd.dll ao tentar abrir um objeto TrendAnalysis no **WebViewer**. *Este bug ocorria desde a v6.0.187*.

# <span id="page-15-0"></span>**4.3 Versão 6.0 Build 200**

Esta seção contém as novidades da versão **6.0.200** do **E3** em relação à versão **[6.0.199](#page-15-1)**.

# **4.3.1 Novas Implementações**

Esta seção contém as novas implementações da versão **6.0.200** do **E3**.

# **4.3.1.1 Instalação**

· Atualizado o HKCustomer para a versão 6.0.44.

# <span id="page-15-1"></span>**4.4 Versão 6.0 Build 199**

Esta seção contém as novidades da versão **6.0.199** do **E3** em relação à versão **[5.6.74](#page-21-1)**.

# **4.4.1 Novas Implementações**

Esta seção contém as novas implementações da versão **6.0.199** do **E3**.

# **4.4.1.1 ActiveX**

· Adicionadas proteções no **E3** para contornar um GPF causado pelo ActiveX do VLC quando troca ou fecha uma Tela.

#### **4.4.1.2 Banco de Dados**

· Adicionada uma opção para utilizar o novo provedor de bancos de dados SQL Server, **MSOLEDBSQL**.

#### **4.4.1.3 Dispositivo de Proteção**

- · Atualizado o instalador dos drivers HASP para a versão 8.23.
- · A janela de licenças do **E3 Admin** e os logs do **E3** agora informam a versão do serviço de acesso a licenças (HASPLMS).
- · Implementado um mecanismo para recuperar automaticamente o serviço HASPLMS de acesso a licenças.
- · Criada a propriedade **TrendAnalysisAvailable** no objeto [?Server].License.
- · Implementado um mecanismo que mantêm temporariamente a última licença válida no **E3 Server**, mesmo que este seja reiniciado.

#### **4.4.1.4 Domínio, E3 Server e Hot-Standby**

- · Criada a propriedade **ErrorMessage** no objeto ?Server.License, que mostra a mensagem de erro da licença atual.
- · Implementado um mecanismo que mostra avisos importantes do **E3 Server** nos **E3 Viewers**, como por exemplo problemas na licença.
- · Os processos na conta **SYSTEM** do **E3** agora criam uma área de trabalho separada, com um *heap* maior que o padrão do Windows.

# **4.4.1.5 Driver OPC UA e Cliente OPC UA**

- · Atualizada a biblioteca OpenSSL, usada no Cliente OPC UA, do **E3** para a versão 1.1.1i.
- · Adicionada a propriedade **OverrideEndPointURLHost**, que corrige um problema de servidores que disponibilizam *endpoints* com endereço de rede diferente do utilizado para conectar-se ao servidor.

#### **4.4.1.6 E3 Admin**

- · Adicionada a coluna **Endereço** na tabela de conexões da janela de Estatísticas do **E3 Admin**.
- · Adicionada a opção **Reiniciar E3 Server** no menu contextual do **E3 Admin** na Área de Notificações do Windows.

#### **4.4.1.7 E3 Tweak**

- · Implementadas as opções **Nome do serviço HASP** (chave de registro **HaspServiceName**), **(Re)iniciar serviço HASP** (chave de registro **HaspRestartEnabled**) e **Recuperar serviço HASP** (chave de registro **HaspRecoverEnabled**) na Seção **E3 Server**.
- · Removida a opção de desabilitar a captura de exceções do **E3** pelo Windows.
- · Implementada a opção **Desativar o fechamento de processos** (chave de registro **DisableTerminate**) para habilitar ou desabilitar o fechamento de processos ao detectar exceções.
- · Implementada a opção **Tamanho do DesktopHeap** (chave de registro **DesktopHeap**) para configurar o tamanho do *DesktopHeap* do **E3 Server**.

#### **4.4.1.8 E3Alarm**

- · Adicionada a propriedade **Visible** nos Campos da Coleção de Campos do E3Alarm, para permitir mostrar ou esconder um Campo em tempo de execução.
- · Adicionada a propriedade **IgnoreDiacritics** no Filtro de Alarmes, que torna a expressão da propriedade **CustomFilter** não sensível à acentuação.
- · Adicionado o método **MoveAlarmField** na Coleção de Campos de Alarme, que permite mudar a ordem das colunas do E3Alarm em tempo de execução.

#### **4.4.1.9 Instalação**

- · Agora o instalador do **E3**, após instalar o driver do dispositivo de proteção, também configura o serviço para reiniciar imediatamente em caso de falha.
- · Agora o instalador **Full** do **E3** e do **Elipse Power** também instala o **Driver do Microsoft OLE DB para SQL Server**.
- · Atualizado o HKCustomer para a versão 6.0.31.

#### **4.4.1.10 Interface**

- · Padronizado o termo *hardkey* para *chave de produto* na interface gráfica do **E3**.
- · Padronizados os textos da aba **Propriedades** da janela de configurações do Domínio no **E3 Admin**, bem como os textos equivalentes nas configurações de usuários e grupos no **E3 Studio** ou **E3 Viewer**.

#### **4.4.1.11 Objetos de Tela**

- · Criada a propriedade **Points** no objeto Polígono, que permite modificar os pontos deste objeto.
- · Criada a propriedade **Points** no objeto Conector, que permite modificar os Pontos de Conexão deste objeto.

# **4.4.1.12 Outras Implementações**

- · Melhorada a segurança da criptografia do canal REC.
- · Os processos do **E3** agora geram arquivos de *minidump* na pasta **logs** sempre que encontram um erro ou exceção não tratado.
- · Atualizada a detecção do módulo de segurança Warsaw da Diebold Nixdorf.
- · Agora o **E3** gera um arquivo de *minidump* com o código E3000006 (*Stalled*) quando precisa terminar um processo de maneira forçada.
- · Adicionados logs para todas as falhas de *marshalling* ou *unmarshalling* do DCOM.
- · Agora os processos do **E3** são sempre fechados em caso de falhas graves, mesmo que estejam em chamadas DCOM.

#### **4.4.1.13 Procurar e Substituir**

· Adicionado suporte a expressões regulares na ferramenta de busca do **E3 Studio**.

#### **4.4.1.14 Scripts**

· Agora é possível adicionar um evento de usuário via script.

#### **4.4.1.15 Servidor de Alarmes e Configuração de Alarmes**

- · Agora é possível configurar o tamanho dos Campos de Alarme do tipo **Texto** no banco de dados.
- · Melhorado o desempenho de Filtros de Alarme com a ordenação por campos habilitada.
- · Melhorado o uso de CPU do processo **E3Run** em situações com muitos alarmes.
- · Adicionadas as propriedades **ExcludeSuppressedOnAreaCounter** e **ExcludeSuppressedOnCounters** nas Fontes de Alarme e no Servidor de Alarmes, respectivamente. Estas propriedades permitem que alarmes suprimidos sejam desconsiderados nos contadores de alarmes.
- · Adicionada a propriedade **SuppressedAlarmsConfigured** nas Fontes de Alarme. Esta propriedade indica que a fonte ou subcondição está configurada para permitir o arquivamento de alarmes.

#### **4.4.1.16 Studio**

· Adicionado suporte a escritas na coluna de valores das propriedades da janela WatchWindow.

#### **4.4.1.17 Usuários**

- · Adicionada a permissão **Escrever pelo Studio em propriedades em tempo de execução** para utilizar o WatchWindow no modo escrita.
- · Criada uma propriedade que permite que usuários troquem a senha expirada.

#### **4.4.1.18 Viewer**

· Integrado o componente TrendAnalysis no **E3**.

# **4.4.2 Problemas Resolvidos**

Esta seção contém os problemas resolvidos na versão **6.0.199** do **E3**.

#### **4.4.2.1 ActiveX**

· Agora todos os controles ActiveX em um grupo devem respeitar a visibilidade ou a camada daquele grupo. *Este bug ocorria desde a v1.18.147*.

# **4.4.2.2 AppBrowser**

· Corrigida a lista de propriedades não públicas de XControls em um AppBrowser aberto pelo Editor de scripts no contexto da classe de um objeto. *Este bug ocorria desde a v4.0.199*.

#### **4.4.2.3 Banco de Dados**

· Agora a conexão com um servidor SQL Server trata vários erros como requisitando uma pausa no consumo da fila de operações, além de outros erros de detecção da desconexão com um servidor.

#### **4.4.2.4 Comando Desfazer**

· Corrigido o funcionamento do comando **Desfazer** em grupos dentro de XControls com pontos de conexão. *Este bug ocorria desde a v3.5.175*.

# **4.4.2.5 Dispositivo de Proteção**

· Corrigida a contagem de tempo para reiniciar o **E3 Server** ao mudar licenças e aumentado o limite deste tempo de 1 (um) minuto para 2 (duas) horas.

#### **4.4.2.6 Documentação**

- · Atualizado o texto do tópico **Problemas [Resolvidos](#page-23-0) - Studio** na versão **5.6.74** das **Novidades de Versão do E3**. *Este bug ocorria desde a v5.6.74*.
- · Atualizado o texto do tópico **Problemas [Resolvidos](#page-28-0) - Outras Correções** na versão **5.5.192** das **Novidades de Versão do E3**. *Este bug ocorria desde a v5.5.192*.
- · Atualizado o texto do tópico **Problemas [Resolvidos](#page-28-1) - Editor de Scripts** na versão **5.5.192** das **Novidades de Versão do E3**. *Este bug ocorria desde a v5.5.192*.
- · Atualizado o texto do tópico **Problemas Resolvidos - [AppBrowser](#page-42-0)** na versão **5.0.428** das **Novidades de Versão do E3**. *Este bug ocorria desde a v5.0.428*.

# **4.4.2.7 Domínio, E3 Server e Hot-Standby**

- · Corrigido um comportamento que impedia de iniciar um Domínio com um cliente OPC já comunicando com o **E3 Server**. *Este bug ocorria desde a v3.5.275*.
- · Corrigido um erro no **E3 Server** que impedia a conexão de novos clientes se faltassem recursos ao menos uma vez. *Este bug ocorria desde a v1.20.85*.
- · Corrigido o log de estatísticas gerais de processos ou máquinas do **E3 Server** para suportar mais de 1024 processos.
- · Durante a inicialização de um Domínio, os textos relativos às barras de progresso do carregamento de projetos e objetos agora são atualizados para **Concluído** quando o respectivo carregamento termina. *Este bug ocorria desde a v4.7.71*.

#### **4.4.2.8 Driver OPC UA e Cliente OPC UA**

- · Corrigida a comunicação do Driver OPC UA quando ainda não há nenhuma importação de Tags. *Este bug ocorria desde a v4.5.166*.
- · Corrigida uma falha no Cliente OPC UA quando a opção **Username** está preenchida mas a opção **Password** está vazia. *Este bug ocorria desde a v4.5.166*.

#### **4.4.2.9 E3 Admin**

- · Corrigida a opção **Compactar bibliotecas** na aba **Propriedades** da janela de configuração do Domínio, que não era salva em um Domínio novo. *Este bug ocorria desde a v5.5.133*.
- · Corrigido o redimensionamento dos campos **Tempo limite de chamada** e **Modo de segurança** da aba **Penas Automáticas** na janela Configuração de Domínio. *Este bug ocorria desde a v5.6.16*.

#### **4.4.2.10 E3Alarm**

- · Um Alarme agora não perde mais a necessidade de reconhecimento após transitar para uma subcondição que não necessita de reconhecimento. *Este bug ocorria desde a v4.0.100*.
- · A contagem de arquivamentos agora é reiniciada quando o Alarme sai do Sumário e está desarquivado. *Este bug ocorria desde a v5.5.87*.

# **4.4.2.11 E3Chart**

- · Corrigido o redesenho da escala vertical padrão do E3Chart ao remover a última Pena Automática. *Este bug ocorria desde a v5.0.228*.
- · O método **ResetConfig** do E3Chart agora redefine corretamente as informações de fonte deste objeto. *Este bug ocorria desde a v5.0.104*.
- · Corrigido um possível GPF ao utilizar uma Pena salva em um Tag Interno após apagar um E3Chart. *Este bug ocorria desde a v2.0.15*.
- · Corrigido um erro em que uma Pena Automática parava de ser desenhada. *Este bug ocorria desde a v5.0.270*.

#### **4.4.2.12 Interface**

- · Corrigidas as ocorrências da expressão "Tab" para "Tabulação" na interface do **E3 Studio**.
- · Corrigida a atualização da barra de rolagem no Editor de Drivers ao ativar ou desativar a comunicação. *Este bug ocorria desde a v5.5.26*.
- · O botão **Aplicar** da janela Administração de Usuários do **E3 Viewer** agora é habilitado quando são realizadas modificações. Também foi adicionado um botão **Aplicar** na janela Permissões de Usuário do **E3 Studio**. *Este bug ocorria desde a v4.0.167*.
- · Padronizados e corrigidos alguns títulos de janelas dos módulos E3Server.exe, Viewer.exe e E3Viewer.ocx.

#### **4.4.2.13 Objetos de Tela**

- · Corrigida a possibilidade de reposicionamento do centro de rotação dos objetos de Tela após desfazer uma operação de rotação. *Este bug ocorria desde a v1.0.16*.
- · Removidos os objetos Pasta do Viewer e Tags Contador, Demo, Interno e Timer do menu contextual da aba **Design** das Telas. *Este bug ocorria desde a v4.7.59*.
- · Forçada a atualização imediata das propriedades **X**, **Y**, **Width** e **Height** dos objetos de Tela quando estas são acessadas por script.

#### **4.4.2.14 Procurar e Substituir**

· A opção **Substituir** não é habilitada quando o foco na Janela de Resultados está sobre um grupo de resultados. *Este bug ocorria desde a v5.0.360*.

#### **4.4.2.15 Scripts**

- · Corrigido o comportamento dos métodos **Application.GetObject** e **Application.Verify** para objetos dentro de Pastas. *Este bug ocorria desde a v4.8.50*.
- · Corrigido um fechamento inesperado do **E3Run**, que poderia ocorrer ao usar o método **Application.GetObject** passando um caminho que terminasse em uma propriedade com valor **Nothing**. *Este bug ocorria desde a v5.0.259*.

# **4.4.2.16 Servidor de Alarmes e Configuração de Alarmes**

- · Corrigido um problema na contagem de alarmes ativos em Áreas de Alarme quando um alarme é vinculado novamente a uma Fonte de Alarme. *Este bug ocorria desde a v4.0.129*.
- · Agora é possível selecionar novamente a ordenação por campos na Janela de Propriedades do Filtro de Alarmes. *Este bug ocorria desde a v5.5.3*.
- · As propriedades **NumberOfTables**, **NumberOfTimeUnits** e **TimeUnit** do Servidor de Alarmes agora estão sempre escondidas. *Este bug ocorria desde a v3.5.264*.

# **4.4.2.17 SetPoint**

· Corrigido o comportamento do SetPoint para que não seja possível editar este objeto quando as propriedades **IsSetPoint** e **Enable** são alteradas para Falso. *Este bug ocorria desde a v1.18.54*.

# **4.4.2.18 Storage**

· Otimizada a operação de geração e atualização de tabelas do Storage no banco de dados.

# **4.4.2.19 Studio**

- · O **E3 Studio** agora sempre mantém na barra de título informações sobre licença, versão e o Domínio aberto.
- · Corrigido o comportamento do **E3 Studio** ao apagar ou recortar objetos em modo de edição.
- · Corrigido um fechamento inesperado do **E3 Studio** ao tentar mudar caixas de seleção no Editor de Histórico ou Storage. *Este bug ocorria desde a v5.5.23*.
- · Corrigido o comportamento da janela WatchWindow para os objetos que têm filhos e propriedades com o mesmo nome, tais como o Histórico e o Storage. *Este bug ocorria desde a v5.0.261*.
- · O menu contextual não é mais mostrado incorretamente ao clicar com o botão direito do mouse em opções de incremento-decremento de valores de propriedades na Lista de Propriedades. *Este bug ocorria desde a v2.0.10*.
- · O menu contextual não é mais mostrado incorretamente ao clicar com o botão direito do mouse na janela WatchWindow. *Este bug ocorria desde a v5.6.30*.
- · Corrigido o caminho dos recursos de bibliotecas inseridos a partir da janela Galeria. *Este bug ocorria desde a v3.0.21*.
- · Corrigida a atualização da Lista de Propriedades no **E3 Studio** ao mudar propriedades de objetos do Relatório.
- · Corrigido um GPF que ocorria quando um objeto que pode ser inserido em Telas, mas não é desenhado, como por exemplo o Filtro de Alarmes e a Impressora de Linha, era rotacionado ou espelhado. *Este bug ocorria desde a v4.7.63.*

# **4.4.2.20 Usuários**

- · Os valores padrão das propriedades de segurança do Domínio foram corrigidos no **E3 Server**. *Este bug ocorria desde a v5.5.49*.
- · Recuperada a informação de conta bloqueada ou desabilitada ou senha expirada para tentativas de login corretas. Modificado o desbloqueio automático de conta para que só aconteça com um login válido. *Este bug ocorria desde a v5.6.45*.

#### **4.4.2.21 Viewer**

· Corrigida a atualização da propriedade **HasFocus** de controles para permitir a abertura de Telas. *Este bug ocorria desde a v1.21.41*.

· Corrigido o mecanismo de detecção de inatividade do **Viewer** e do **WebViewer** para não trancar mensagens de mouse e teclado quando habilitado. *Este bug ocorria desde a v1.20.322*.

<span id="page-21-0"></span>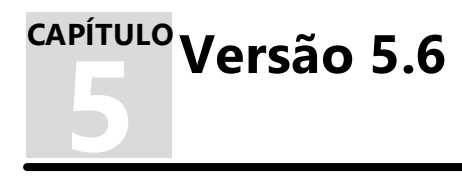

Esta seção contém as novidades da versão **5.6** do **E3**. Para verificar todas as novidades desta versão, consulte os tópicos de todos os Builds a seguir ou, para verificar as novidades de um Build em relação ao anterior, consulte o tópico específico.

# <span id="page-21-1"></span>**5.1 Versão 5.6 Build 74**

Esta seção contém as novidades da versão **5.6.74** do **E3** em relação à versão **[5.5.205](#page-24-1)**.

# **5.1.1 Novas Implementações**

Esta seção contém as novas implementações da versão **5.6.74** do **E3**.

#### **5.1.1.1 Dispositivo de Proteção**

· Atualizado o instalador dos drivers HASP para a versão 8.13.

#### **5.1.1.2 Documentação**

- · Adicionado um item sobre a correção do comportamento do parâmetro *zoom* do método **OpenScreen** de um Quadro no tópico sobre problemas resolvidos dos Quadros no **Novidades de Versão do E3** da versão **5.5.192**.
- · Adicionada uma nota no **Manual do Usuário do E3** alertando que as opções de segurança do Domínio não se aplicam aos usuários do Windows.

# **5.1.1.3 Domínio, E3 Server e Hot-Standby**

· Agora é possível configurar mais de uma interface do **EPM** para retornar dados históricos das Penas Automáticas.

# **5.1.1.4 Drivers e I/O Server**

- · Implementado o suporte ao agrupamento de escritas assíncronas e modificações de itens em um Driver.
- · Padronizados no **E3 Studio** os menus contextuais dos diversos tipos de Drivers.

#### **5.1.1.5 E3 Tweak**

· Implementada no **E3 Tweak** a opção de criptografia do protocolo REC.

#### **5.1.1.6 E3Alarm**

- · Adicionada a propriedade **Severity** ao objeto retornado pelas propriedades **ColorActiveAlarm**, **ColorAckedAlarm**, **ColorNAckAlarm** e **ColorActiveEvent** do E3Alarm.
- · O campo **E3TimeStamp** agora está disponível no E3Alarm e no Filtro de Alarmes, e mostra a estampa de tempo do computador no momento do evento.

#### **5.1.1.7 E3Browser**

· Adicionada a propriedade **AllowHeaderSort** ao E3Browser, que permite habilitar ou desabilitar a ordenação das colunas ao clicar no cabeçalho da coluna.

# **5.1.1.8 E3Chart**

· Melhorada a performance das Penas Automáticas nos Relatórios ao paralelizar as requisições ao servidor.

# **5.1.1.9 Instalação**

- · Atualizado o HKCustomer para a versão 5.5.81.
- · Integrado o eeLogs versão 4.5.162.

# **5.1.1.10 Objetos de Tela**

· Otimizado o tempo de redesenho de Telas complexas e das guias ou linhas pontilhadas que aparecem ao mover objetos no **E3 Studio**.

# **5.1.1.11 Outras Implementações**

· Adicionada opção de criptografia (AES-128) na comunicação do E3 Server com os clientes.

#### **5.1.1.12 Scripts**

· Criados os métodos **RunEvent** e **RunProcedure**, que permitem executar scripts de objetos arbitrariamente.

# **5.1.1.13 Studio**

· A Janela WatchWindow foi alterada de modal para docável.

#### **5.1.1.14 Usuários**

- · Adicionada a possibilidade de cadastrar grupos de usuários do Windows como grupos do **E3**.
- · O valor mínimo aceito nas opções **Dias para expiração** e **Duração mínima em dias** da senha de um usuário foi alterado para 0 (zero).

# **5.1.2 Problemas Resolvidos**

Esta seção contém os problemas resolvidos na versão **5.6.74** do **E3**.

# **5.1.2.1 CFR21**

· Suprimida a geração indevida de logs ao clicar pela primeira vez em **OK** ou **Aplicar** na janela de opções do Domínio. *Este bug ocorria desde a v5.5.43*.

# **5.1.2.2 Documentação**

- · Adicionados todos os campos que podem ser usados em um filtro de alarmes personalizado da propriedade **CustomFilter** do objeto Filtro de Alarmes no **Manual de Referência e Scripts do E3**. *Este bug ocorria desde a v5.5.145*.
- · Normalizada a descrição das propriedades **ItemID** e **UaNodeId** dos objetos Tag de Comunicação OPC UA e Bloco de Comunicação OPC UA no **Manual de Referência e Scripts do E3**. *Este bug ocorria desde a v4.8.161*.

# **5.1.2.3 Domínio, E3 Server e Hot-Standby**

· Corrigida a atualização da propriedade **User** no objeto ViewerSessionNode do E3 Server, que não era atualizado se a sessão fosse do tipo **Viewer Only**. *Este bug ocorria desde a v5.5.153*.

# **5.1.2.4 Driver OPC UA e Cliente OPC UA**

· Permitido ao Driver OPC UA comunicar Tags OPC UA em que apenas a propriedade **UaNodeID** foi preenchida.

# **5.1.2.5 E3 Admin**

· Removida a mensagem de erro que aparecia repetidamente na janela de login de usuários do Windows no E3 Admin. *Este bug ocorria desde a v5.1.88*.

# **5.1.2.6 E3 Tweak**

· Corrigidos os textos que mostravam a forma abreviada de unidades de medida em milissegundos. *Este bug ocorria desde a v5.0.132*.

# **5.1.2.7 E3Alarm**

· Melhorada a performance das operações de reconhecimento de alarmes e remoção de alarmes desvinculados.

#### **5.1.2.8 E3Browser**

- · Corrigido um problema que desfazia a ordenação das colunas do E3Browser. *Este bug ocorria desde a v5.5.90*.
- · Corrigido o comportamento da tecla SHIFT no E3Browser. *Este bug ocorria desde a v2.0.87*.
- · Corrigida a ordenação dos registros do E3Browser após utilizar os métodos **Deactivate** e **Activate** em um objeto Banco de Dados. *Este bug ocorria desde a v5.5.90*.

# **5.1.2.9 E3Chart**

- · Corrigido um problema que impedia o desenho das Penas do E3Chart nos Relatórios quando o nome da Consulta continha caracteres especiais. *Este bug ocorria desde a v3.5.1*.
- · Corrigido um problema que impedia de traçar Penas Automáticas associadas a Tags sem variação. *Este bug ocorria desde a v5.0.270*.

# **5.1.2.10 Interface**

- · Corrigida a atualização da tabela da Consulta quando os campos selecionados são alterados. *Este bug ocorria desde a v5.5.50*.
- · Corrigido o formato de algumas mensagens que apresentam códigos de erro para o usuário.

# **5.1.2.11 Objetos de Tela**

· Corrigido o comando de desagrupar no **E3 Studio** quando há vários grupos selecionados. *Este bug ocorria desde a v4.8.165*.

# **5.1.2.12 Outras Correções**

- · Suprimida a geração indevida de logs ao tentar carregar recursos no **E3Run** e no **E3 Studio**. *Este bug ocorria desde a v4.7.115*.
- · Tags adicionados por script no **E3 Studio** usando o método **AddObject** agora respeitam o parâmetro de ativação se a comunicação está ativada no **E3 Studio**.

# **5.1.2.13 Servidor de Alarmes e Configuração de Alarmes**

· Agora os Campos de Usuário têm seus valores atualizados antes da notificação inicial da Fonte de Alarme. *Este bug ocorria desde a v4.5.114*.

# **5.1.2.14 Servidor de Dados**

· Corrigido o funcionamento da tecla INSERT no Servidor de Dados, na Pasta de Dados e no Viewer. *Este bug ocorria desde a v5.0.384*.

# <span id="page-23-0"></span>**5.1.2.15 Studio**

- · Os objetos Fórmula e Relatório voltaram a ter seus Editores abertos inicialmente na aba **Design**. *Este bug ocorria desde a v5.0.204*.
- · Corrigida, na Lista de Propriedades, a visibilidade das propriedades **NextExecTime** do objeto Tag Timer, **IsHTML** do objeto Divisor e **User**, **IsReadOnly** e **Params** do objeto Viewer.

<span id="page-24-0"></span>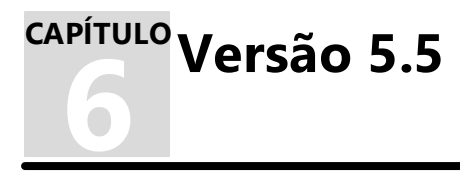

Esta seção contém as novidades da versão **5.5** do **E3**. Para verificar todas as novidades desta versão, consulte os tópicos de todos os Builds a seguir ou, para verificar as novidades de um Build em relação ao anterior, consulte o tópico específico.

# <span id="page-24-1"></span>**6.1 Versão 5.5 Build 205**

Esta seção contém as novidades da versão **5.5.205** do **E3** em relação à versão **[5.5.192](#page-24-2)**.

# **6.1.1 Novas Implementações**

Esta seção contém as novas implementações da versão **5.5.162** do **E3**. O tópico disponível é o seguinte:

· **[Viewer](#page-24-3)**

#### <span id="page-24-3"></span>**6.1.1.1 Viewer**

· Implementado o indicador de status da tecla CAPS LOCK no Elipse Key Pad.

# **6.1.2 Problemas Resolvidos**

Esta seção contém os problemas resolvidos na versão **5.5.205** do **E3**.

# **6.1.2.1 Interface**

- · Corrigido o comportamento da minijanela na aba **Associações**, que poderia não abrir imediatamente. *Este bug ocorria desde a v5.5.50*.
- · Corrigido um problema na aba **Associações**, que se tornava ativa se a aba era trocada com a edição da fonte ainda aberta. *Este bug ocorria desde a v5.5.79*.
- · Corrigido o comportamento do clique em botões de células de *grids* do **E3 Studio** quando a coluna da célula é mais larga que a janela. *Este bug ocorria desde a v4.5.252*.

# <span id="page-24-2"></span>**6.2 Versão 5.5 Build 192**

Esta seção contém as novidades da versão **5.5.192** do **E3** em relação à versão **[5.1.195](#page-30-1)**,

# **6.2.1 Novas Implementações**

Esta seção contém as novas implementações da versão **5.5.192** do **E3**.

#### **6.2.1.1 Aplicação de Demonstração**

· Substituída a Aplicação de Demonstração do **E3** para uma aplicação usando a biblioteca **HighPerformance**.

#### **6.2.1.2 AppBrowser**

· Adicionado um atalho de teclado para carregar um objeto no AppBrowser usando a tecla de espaço.

# **6.2.1.3 Banco de Dados**

- · As conexões Oracle agora sugerem os nomes das conexões encontradas no computador local.
- · Melhorada a performance da ferramenta AutoHistory durante a inicialização de uma aplicação.

# **6.2.1.4 Bibliotecas ElipseX**

· Agora é possível copiar definições de bibliotecas ElipseX.

#### **6.2.1.5 Dispositivo de Proteção**

- · Atualizado o instalador dos drivers HASP para a versão 8.11.
- · Criado no E3 Server um objeto Informações de Licença ([?Server].License), que permite acessar informações sobre a licença atual de um produto.

# **6.2.1.6 Documentação**

- · Atualizado o endereço da matriz da **Elipse Software** na página final dos documentos em formato **PDF** do **E3**.
- · As áreas das seções de **Novas Implementações** e **Problemas Resolvidos** das **Novidades de Versão do E3** foram transformadas em tópicos para facilitar a consulta.
- · Adicionado o valor mínimo da propriedade **RefreshTime** do E3Browser no **Manual de Referência e Scripts do E3**.
- · Atualizadas as descrições dos campos de alarmes nas configurações do Servidor de Alarmes no **Manual do Usuário do E3**.
- · Atualizada a descrição da opção de filtro de colunas do Storage no **Manual do Usuário do E3**.
- · Adicionado um capítulo sobre canais de suporte da **Elipse Software** no **Tutorial do Minicurso do E3**.

#### **6.2.1.7 Domínio, E3 Server e Hot-Standby**

- · Agora quando o endereço de um cliente não permite conexões, é retornado um erro diferente pelo servidor. Um **E3 Viewer** de uma versão mais recente formata este erro e indica o motivo da conexão negada no caso de um **E3 Viewer** de uma versão mais antiga.
- · Melhorado o log do servidor de requisições de licenças de **E3 Viewers**.
- · Agora o E3 Server por padrão não deixa o computador entrar em modo de suspensão quando há um Domínio executando.
- · Otimizada a destruição de múltiplas Associações no E3 Server, melhorando a performance desta operação em Domínios Remotos e **E3 Viewers**.
- · Criado no E3 Server um objeto Informações do Domínio ([?Server].Domain), que permite acessar informações sobre o Domínio carregado e seus servidores.
- · Criada uma opção nas configurações de um Domínio de especificar um nome amigável ou título.
- · Criado no E3 Server um objeto Informações de Clientes ([?Server].Clients), que permite acessar informações sobre conexões clientes (**E3 Viewers**, **E3 Studios** e Domínios Remotos) de um E3 Server.
- · Criado no E3 Server um objeto Informações de Servidor ([?Server]), que pode ser acessado por Associações e scripts.

#### **6.2.1.8 Domínios Remotos**

- · Criado no E3 Server um objeto Informação de Domínios Remotos ([?Server].Domain.RemoteDomains), que permite acessar informações sobre as conexões de Domínios Remotos clientes.
- · Melhorados os logs de estatísticas de falhas de conexão de Domínios Remotos clientes.

#### **6.2.1.9 Driver OPC UA e Cliente OPC UA**

· Agora o cliente OPC UA do **E3** envia o *token* de identidade anônima mesmo no modo de segurança **None**.

# **6.2.1.10 E3 Admin**

· A janela de opções de Domínio recebeu um novo estilo, com árvore lateral, e as opções de segurança passaram para o item **Propriedades**.

#### **6.2.1.11 E3 Tweak**

- · Implementado um valor limite de 10000 para a opção **PingTimeout** e reduzido o valor limite da opção **PingRetries** de 50 para 10.
- · Removida a seção **Track** e seus módulos.
- · Removida a seção **FullREC** e adicionados os módulos **RECAppartment**, **RECChannel**, **VideoRecorder**, **PowerCADWarmUp**, **PowerHubReceive2** e **PowerHubSend2** à seção **Full**.
- · Adicionada a opção **Bloquear o Windows de entrar no modo hibernar** na seção **E3 Server**.

#### **6.2.1.12 E3Alarm**

- · O método **UserField**, que retorna os campos de usuário de um alarme, agora aceita também o nome do campo do usuário além do índice.
- · Adicionada uma Coleção de Campos ao E3Alarm. Cada item desta Coleção possui as propriedades **Name** e **Width**, que podem ser lidas e alteradas.
- · Adicionadas as propriedades **UseFormat**, **Format**, **AllowBlink**, **AckOnClick** e **FieldId** nos elementos da Coleção de Campos do E3Alarm.
- · Implementado o arquivamento de alarmes no E3Alarm.

#### **6.2.1.13 Instalação**

· Integrado o **Elipse Event Log** v4.5.150 ao **E3**. Esta versão adiciona opções de prompt de comando ao **Elipse Event Log Collector** e também uma opção de prompt de comando para não mostrar a janela de progresso do **Elipse Event Log Exporter**.

#### **6.2.1.14 Interface**

· As colunas **Fonte** da aba **Associações** e da janela Editar Associações agora têm largura automática.

# **6.2.1.15 Objetos de Tela**

- · A opção **Mostrar no Editor** não move mais a Tela se o objeto selecionado estiver completamente visível. Se o objeto não couber na Tela, o *zoom* é reduzido para que este objeto possa ser inteiramente visto.
- · O atalho de teclado CTRL + ALT + V no **E3 Studio** cola uma cópia de um objeto de Tela na mesma posição do objeto original.

#### **6.2.1.16 Outras Implementações**

- · Desativada a seção de logs **Track**.
- · Pequenas otimizações nos gerenciadores de Associações (**E3Run**, E3 Server e Viewer) e na montagem de pacotes REC.

#### **6.2.1.17 Picks**

· A caixa de texto **No Quadro** do Pick **Abrir Tela** e a caixa de texto do Pick **Imprimir Relatório** foram alteradas para exibir opções para inserção via AppBrowser ao invés de exibir uma lista.

#### **6.2.1.18 Quadros**

· Criados no Divisor (FrameSet) os métodos **NavigateBack**, **NavigateForward** e **NavigateHistReset** e as propriedades **NavigateHistCount**, **NavigateCanGoBack** e **NavigateCanGoForward**, usados para navegar e gerenciar o histórico de Telas abertas em um Divisor.

#### **6.2.1.19 Scripts**

· Adicionado o método **ScaleImage** no objeto Figura, que permite ajustar o tamanho deste objeto ao tamanho original da figura.

#### **6.2.1.20 Servidor de Alarmes e Configuração de Alarmes**

- · Adicionada a severidade crítica aos alarmes.
- · Adicionada uma opção para persistir o sumário de alarmes do E3 Server.

#### **6.2.1.21 Storage**

· Implementada a contagem de Tags do Storage em uso na janela de licenças do E3 Admin.

#### **6.2.1.22 Studio**

- · Melhorada a performance de operações com muitos itens em listas.
- · Adicionado um comando para executar o **E3 Viewer** com a Tela atualmente visualizada no **E3 Studio**.
- · As colunas das tabelas do **E3 Studio** agora restauram corretamente a largura.
- · As janelas de edição de usuários e grupos agora usam uma lista de propriedades para configuração.
- · Agora os itens descarregados do Organizer aparecem em uma escala de cinza.
- · Modificados os ícones de Drivers OPC e Quadros.
- · Agora é possível colar itens copiados através do Organizer nas seções específicas dos objetos.
- · Agora é possível copiar e colar itens entre sessões de uma mesma versão do **E3**.

# **6.2.1.23 Usuários**

- · Propriedades com o tipo de dados Inteiro aceitam que o valor seja alterado via digitação.
- · Caso ocorram erros durante a consolidação das mudanças realizadas na base de usuários, estes são mostrados ao usuário.

#### **6.2.1.24 Verificador de Domínio**

· Agora é possível exportar a lista de erros encontrados na janela do Verificador de Domínio.

# **6.2.2 Problemas Resolvidos**

Esta seção contém os problemas resolvidos na versão **5.5.192** do **E3**.

#### **6.2.2.1 AppBrowser**

- · O AppBrowser agora carrega a documentação corretamente quando a propriedade selecionada é alterada rapidamente. *Este bug ocorria desde a v5.0.246*.
- · O AppBrowser, quando aberto a partir de XControls, agora carrega corretamente a documentação dos métodos e propriedades. *Este bug ocorria desde a v5.0.47*.
- · O AppBrowser agora carrega corretamente a documentação dos métodos do Servidor (Application). *Este bug ocorria desde a v5.0.33*.

#### **6.2.2.2 Banco de Dados**

· Corrigido um comportamento em que apenas o último DBServer ativo atualizava as propriedades **ConnectionActive** e **TotalFailedWrites**. *Este bug ocorria desde a v5.0.53*.

#### **6.2.2.3 Bibliotecas ElipseX**

· Adicionada uma opção no Domínio para compactar ou não uma biblioteca antes de enviá-la a um **E3 Viewer**. *Este bug ocorria desde a v5.0.338*.

#### **6.2.2.4 Documentação**

- · Corrigido o valor da propriedade **ViewerLanguageID** do Viewer retornado no caso do idioma espanhol no **Manual de Referência e Scripts do E3**. *Este bug ocorria desde a v3.5.164*.
- · Atualizado o exemplo de uso do método **CreateLink** da Coleção de Associações no **Manual de Referência e Scripts do E3**.
- · Corrigida a figura **Associação com uma expressão** no exercício do capítulo **Associações** do **Tutorial do E3 Desenvolvedores**. *Este bug ocorria desde a v5.0.63*.
- · Atualizada a descrição dos atalhos de teclado CTRL + Tecla de seta para cima ou para baixo nos Editores de scripts do **E3 Studio** no **Manual do Usuário do E3**. *Este bug ocorria desde a v5.0.293*.
- · Corrigida a descrição da configuração da propriedade **DisableIOServerPool** do objeto Driver de Comunicação no **Manual do Usuário do E3** para indicar que esta propriedade deve ser configurada para Verdadeiro para que o Driver execute fora do *Pool*. *Este bug ocorria desde a v4.5.106*.
- · Atualizada a descrição dos métodos **SetValueData** e **SetUnitData** do objeto Fórmula no **Manual de Referência e Scripts do E3**.
- · Atualizada a figura **Configuração do Histórico** do exercício **Aplicação** do capítulo **Consulta** no **Tutorial do E3 Avançado**. *Este bug ocorria desde a v5.0.63*.

#### **6.2.2.5 Domínio, E3 Server e Hot-Standby**

- · O comando **ping** que o E3 Server envia para um cliente que está se conectando não mais tranca outras conexões de clientes. Também foram implementados valores máximos para as propriedades **PingTimeout** e **PingRetries**. *Este bug ocorria desde a v2.5.186*.
- · Resolvida uma demora para fechar o **E3Run** ao parar um Domínio após o reconhecimento de alarmes pelo E3Alarm. *Este bug ocorria desde a v5.1.51*.

# **6.2.2.6 Domínios Remotos**

· Corrigido o mecanismo de reconexão dos clientes de Domínios Remotos para não deixar lentos os acessos de objetos do servidor remoto. *Este bug ocorria desde a v3.0.201*.

#### **6.2.2.7 E3Browser**

- · Corrigido um erro no E3Browser de não mostrar os dados se a conexão com o banco de dados falha durante a inicialização. *Este bug ocorria desde a v1.22.1*.
- · O E3Browser agora é capaz de reconectar com um banco de dados que é desativado e reativado. *Este bug ocorria desde a v1.22.71*.

#### **6.2.2.8 E3Chart**

· Resolvido um GPF que poderia ocorrer ao manter uma referência a um objeto Legenda após destruir o objeto E3Chart. *Este bug ocorria desde a v0.0.1*.

#### <span id="page-28-1"></span>**6.2.2.9 Editor de Scripts**

· Corrigida a atualização da lista de seleção de eventos do Editor de Scripts ao remover um objeto selecionado em um Editor inativo. *Este bug ocorria desde a v4.8.280*.

#### **6.2.2.10 Expressões**

· Corrigido o comportamento dos métodos **TypeName** e **IsObject** em Associações. *Este bug ocorria desde a v1.20.450*.

#### **6.2.2.11 Interface**

· Todas as janelas que persistem sua posição são carregadas no estado normal quando fechadas enquanto estão docadas em uma extremidade do monitor. Os Divisores internos também têm as dimensões carregadas corretamente. *Este bug ocorria desde a v2.0.114*.

#### **6.2.2.12 Objetos de Tela**

- · A conversão de *himetric* para pixel foi modificada para minimizar e evitar o acúmulo do erro de reposicionamento da Tela durante as operações de *zoom in* e *zoom out*. *Este bug ocorria desde a v4.0.174*.
- · Manipuladores de rotação não são mais mostrados para uma Tela. *Este bug ocorria desde a v1.0.16*.
- · Corrigidos os nomes de alguns valores de estilo de gradientes de objetos de Tela, para manter a coerência com o desenho do estilo. *Este bug ocorria desde a v1.18.155*.
- · Os objetos Consulta, Impressora de Linha e Filtro de Alarme agora não interferem mais no tamanho e na posição do Grupo ou XControl a que pertencem. *Este bug ocorria desde a v1.19.219*.
- · Grupos vazios não interferem mais no retângulo dos objetos a que pertencem, como por exemplo XControls ou outros Grupos.

# <span id="page-28-0"></span>**6.2.2.13 Outras Correções**

· Corrigido um erro que exigia que o foco fosse alterado antes de pressionar a tecla ENTER para salvar as mudanças nas opções da aba **Propriedades** da janela de opções do Domínio. *Este bug ocorria desde a v4.5.77*.

#### **6.2.2.14 Procurar e Substituir**

- · O valor do campo **Procurar** é conferido antes de proceder com a substituição, independente do tipo da propriedade a escrever. *Este bug ocorria desde a v3.5.147*.
- · O usuário agora é informado sobre erros durante a substituição e há a opção de ativar ou desativar as mensagens relacionadas à janela Procurar e Substituir. *Este bug ocorria desde a v5.0.360*.

#### **6.2.2.15 Quadros**

· Corrigido o comportamento do parâmetro de *zoom* quando é omitido no método **OpenScreen**, que deve ser 100%. *Este bug ocorria desde a v2.5.194*.

#### **6.2.2.16 Scripts**

- · O menu de seleção de objetos deve funcionar corretamente após a troca de eventos com scripts. *Este bug ocorria desde a v5.1.7*.
- · Corrigido um erro no método **Login** que fazia com que o login de usuários do Windows falhasse na primeira tentativa. *Este bug ocorria desde a v5.1.93*.

# **6.2.2.17 Studio**

- · Não é mais possível ocultar barras de ferramentas de Editores pelo menu **Personalizar**.
- · Caixas de seleção de fonte e tamanho de fonte mostram corretamente os valores do objeto selecionado. *Este bug ocorria desde a v5.1.34*.
- · Agora é possível colar uma Associação sobre uma propriedade que já tem outra Associação, substituindo a antiga. *Este bug ocorria desde a v3.1.142*.
- · A posição e tamanho da janela Gerenciar Controles ActiveX, bem como a posição do divisor interno, são salvos corretamente. *Este bug ocorria desde a v3.5.120*.
- · Corrigido um erro no **E3 Studio** quando um objeto adimensional era colado no Editor. *Este bug ocorria desde a v5.0.204*.
- · Corrigido um erro que causava GPF no **E3 Studio** ao trocar uma DLL de um Driver de Comunicação. *Este bug ocorria desde a v5.0.34*.
- · Otimizada a performance do Tag Browser quando um Driver expõe listas muito extensas de Tags. *Este bug ocorria desde a v2.0.7*.

#### **6.2.2.18 Usuários**

- · Corrigido um problema no carregamento das posições dos divisores internos de janelas. *Este bug ocorria desde a v4.8.98*.
- · A posição dos divisores das abas **Usuários** e **Grupos** da janela Permissões de Usuários agora é salva corretamente. *Este bug ocorria desde a v4.8.98*.
- · As sessões de **E3 Studio** e **E3 Viewer** verificam periodicamente se o usuário logado ainda é válido. *Este bug ocorria desde a v3.2.1*.
- · Agora um usuário logado no **E3 Viewer** ou no **E3 Studio** não é afetado quando a senha é modificada em outra sessão. *Este bug ocorria desde a v1.20.366*.
- · O método **ChangePassword** agora verifica corretamente a senha informada, considerando a opção de não diferenciar entre maiúsculas e minúsculas. *Este bug ocorria desde a v3.0.320*.
- · Ao tentar salvar as mudanças na base de usuários, estas são aplicadas à versão mais atualizada da base de usuários, preservando alterações anteriores e logando um erro caso haja algum conflito que não possa ser resolvido automaticamente. *Este bug ocorria desde a v3.0.355*.
- · Corrigido um erro que descartava a alteração de senha caso um login ocorresse imediatamente após. *Este bug ocorria desde a v1.20.319*.
- · A janela de edição de usuários do **E3 Studio** agora é encerrada quando o Domínio é descarregado. *Este bug ocorria desde a v3.0.420*.

#### **6.2.2.19 Viewer**

- · Agora é possível usar a propriedade **Frame** nas Associações de objetos de Tela.
- · Corrigido um erro que permitia que uma janela tivesse seu tamanho redefinido via Pick ou script mas continuasse no modo maximizado. *Este bug ocorria desde a v2.0.1*.
- · As propriedades **ProductVersionMajor**, **ProductVersionMinor**, **ProductVersionBuild** e **ProductString** do Viewer foram removidas da Lista de Propriedades do **E3 Studio**. *Este bug ocorria desde a v5.0.103*.
- · As Telas modais abertas de dentro de um script **OnShow** agora funcionam corretamente.

Esta seção contém as novidades da versão **5.1** do **E3**. Para verificar todas as novidades desta versão, consulte os tópicos de todos os Builds a seguir ou, para verificar as novidades de um Build em relação ao anterior, consulte o tópico específico.

# <span id="page-30-1"></span>**7.1 Versão 5.1 Build 195**

Esta seção contém as novidades da versão **5.1.195** do **E3** em relação à versão **[5.1.193](#page-30-2)**,

# **7.1.1 Problemas Resolvidos**

Esta seção contém os problemas resolvidos na versão **5.1.195** do **E3**.

#### **7.1.1.1 Outras Correções**

<span id="page-30-0"></span>**7 Versão 5.1 CAPÍTULO**

· Resolvido um GPF (*General Protection Failure*) que podia ocorrer no **E3 Viewer** caso um objeto Texto, SetPoint ou Editor de Texto em modo de edição fosse fechado de dentro do próprio script nos eventos **KeyDown** ou **Validate** (quando acionado pela tecla ENTER). *Este bug ocorria desde a v5.1.122*.

# <span id="page-30-2"></span>**7.2 Versão 5.1 Build 193**

Esta seção contém as novidades da versão **5.1.193** do **E3** em relação à versão **[5.1.192](#page-30-3)**,

# **7.2.1 Novas Implementações**

Esta seção contém as novas implementações da versão **5.1.193** do **E3**.

#### **7.2.1.1 Dispositivo de Proteção**

· Atualizado o instalador dos drivers HASP para a versão 7.103.

# <span id="page-30-3"></span>**7.3 Versão 5.1 Build 192**

Esta seção contém as novidades da versão **5.1.192** do **E3** em relação à versão **[5.1.186](#page-30-4)**,

# **7.3.1 Problemas Resolvidos**

Esta seção contém os problemas resolvidos na versão **5.1.192** do **E3**.

# **7.3.1.1 Domínio, E3 Server e Hot-Standby**

- · Corrigida uma falha no E3 Server, que poderia ocorrer quando clientes se fechavam mas ainda estavam recebendo atualizações de alarmes. *Este bug ocorria desde a v4.5.112*.
- · Corrigido um possível GPF (*General Protection Failure*) no E3 Server ao fechar um cliente, **E3 Viewer** ou Domínio Remoto, com Associações. *Este bug ocorria desde a v5.0.248*.

# <span id="page-30-4"></span>**7.4 Versão 5.1 Build 186**

Esta seção contém as novidades da versão **5.1.186** do **E3** em relação à versão **[5.1.175](#page-31-0)**,

# **7.4.1 Novas Implementações**

Esta seção contém as novas implementações da versão **5.1.186** do **E3**.

# **7.4.1.1 Documentação**

· Atualizado o endereço da matriz da **Elipse Software** em toda a documentação do **E3**.

# **7.4.2 Problemas Resolvidos**

Esta seção contém os problemas resolvidos na versão **5.1.186 5.1** do **E3**.

# **7.4.2.1 Usuários**

· Corrigida a falta de registro de eventos de alteração de senha. *Este bug ocorria desde a v5.1.133*.

# <span id="page-31-0"></span>**7.5 Versão 5.1 Build 175**

Esta seção contém as novidades da versão **5.1.175** do **E3** em relação à versão **[5.0.439](#page-37-1)**,

# **7.5.1 Novas Implementações**

Esta seção contém as novas implementações da versão **5.1.175** do **E3**.

#### **7.5.1.1 Associações**

· Criada uma sessão de log chamada **Links**, que lista toda a propagação via Associações dos valores de propriedades de objetos, mostrando inclusive quais propriedades foram alteradas e quais scripts foram executados como consequência de alterações em uma propriedade.

#### **7.5.1.2 Bibliotecas ElipseX**

· Criada a opção **Mostrar Definição da Classe** no menu contextual de instâncias de ElipseXs (XControls, XObjects e XFolders).

# **7.5.1.3 CFR21**

· Implementadas as opções **Manter histórico das últimas** *n* **senhas utilizadas** e **A senha tem duração mínima de** *n* **dias** como parte das diretivas de segurança CFR21.

#### **7.5.1.4 Dispositivo de Proteção**

- · O E3 Server agora aceita dispositivos de proteção do tipo **TimeHasp** que estejam com a bateria do relógio interno descarregada, desde que o dispositivo não tenha data de expiração programada.
- · Atualizado o instalador dos drivers HASP (haspdinst.exe) para a versão 7.100.

#### **7.5.1.5 Documentação**

- · Adicionado o suporte ao **Windows Server 2019** na documentação do **E3**.
- · Adicionadas modificações ao **Tutorial do E3 Desenvolvedores** nas versões presencial e *online*.
- · Adicionado um capítulo sobre canais de suporte no **Tutorial do E3 Avançado** e no **Tutorial do E3 Desenvolvedores** em substituição ao capítulo sobre o **Elipse Knowledgebase**.
- · Adicionado o suporte ao **Windows 10 Enterprise LTSB/LTSC** na documentação do **E3**.

#### **7.5.1.6 Domínios Remotos**

· A criação de Associações remotas no E3 Server agora está mais rápida, principalmente nos casos em que o computador está bastante carregado. Situações que antes levavam minutos para conectar, causando até o fechamento da conexão do Domínio Remoto, agora levam poucos segundos.

# **7.5.1.7 Driver OPC UA e Cliente OPC UA**

- · O certificado do Cliente OPC UA do **E3** agora é gerado com uma assinatura **sha256RSA**.
- · Atualizada a biblioteca OpenSSL, usada no Cliente OPC UA do **E3**, para a versão 1.0.2t (1.0.2.20).
- · Adicionada a propriedade **MaxNodesPerClientCall** no Driver OPC UA para gerenciar o tamanho máximo de *arrays* de nós passados por parâmetro nas requisições ao servidor.
- · Implementado o fatiamento das operações de cadastro e remoção de Tags no servidor, de acordo com a configuração da propriedade **MaxNodesPerClientCall** do Driver OPC UA.

#### **7.5.1.8 E3 Tweak**

- · Adicionadas opções de depuração de scripts no **E3 Tweak**.
- · Adicionados novos módulos na seção de logs **Full** do **E3 Tweak**.

# **7.5.1.9 E3Browser**

· Agora é possível selecionar um alinhamento para as colunas e cabeçalhos das colunas no E3Browser.

#### **7.5.1.10 E3Chart**

- · Implementado o atalho de teclado ALT + . (ponto) para editar a coluna **Estilo** da aba **Penas** na Janela de Propriedades do E3Chart.
- · Agora, quando um Tag requisitado não é encontrado e a conexão com o **EPM** está configurada, o gerenciador procura e adiciona sob demanda os Tags encontrados na árvore do **EPM**.

#### **7.5.1.11 E3DataAccess**

· Criado um novo instalador para a biblioteca **E3DataAccess**, mantendo o Registro do Windows para o controle mas com suporte à instalação SxS (*Side-By-Side*) local e privada das dependências.

# **7.5.1.12 Instalação**

· As DLLs ucrtbase.dll e api-ms-win\*.dll não são mais copiadas para a pasta **bin** do **E3** no **Windows 10** ou superiores.

# **7.5.1.13 Interface**

- · As barras de ferramentas de Tela agora estão dentro do Editor de Telas.
- · Substituído o termo "micro" por "monitor" em algumas mensagens do **E3 Studio**.
- · Implementadas barras de rolagem na aba **Scripts** dos Editores dos objetos.

# **7.5.1.14 Objetos de Tela**

- · Implementados atalhos de teclado para mover a Tela dentro da área da janela.
- · Agora é possível adicionar objetos a uma seleção com a caixa de seleção.
- · Agora é sempre permitida a rolagem da Tela no **E3 Studio**, independente da configuração do Windows.
- · Implementados atalhos de teclado para o menu contextual **Zoom**.
- · Implementados comando e atalho de teclado para enquadrar Telas no **E3 Studio** e no **E3 Viewer**.
- · Implementadas novas opções para selecionar o alinhamento de Tela em scripts, Picks e na propriedade **SplitLink**.
- · Implementado o modo de *zoom* de área em Telas.
- · Adicionada a propriedade **PolygonFill** aos objetos Polígono e Polígono de Curvas para configurar o modo de preenchimento destes objetos.

# **7.5.1.15 Outras Implementações**

- · Criada a propriedade **IsObjectActive**, que indica se um objeto nativo do **E3** está ativo ou não.
- · Adicionada no log a informação de quando o **E3**, cliente ou servidor, está usando uma porta TCP/IP não padrão, ou seja, diferente de 6515 nas conexões.
- · Os logs da sessão **RECRaw** foram remodelados.
- · Os *grids* do **E3 Studio** agora mostram uma dica (*tool tip*) para valores de células com texto oculto ou parcialmente oculto.
- · Adicionadas no log **Full** as chaves de registro **FullLogComCalls**, para habilitar o registro de todas as chamadas DCOM recebidas, e **FullLogRecCalls**, para habilitar o registro de todas as chamadas REC enviadas e recebidas.

# **7.5.1.16 Scripts**

- · Otimizada a abertura da janela do método **UserAdministration** pelo **E3 Viewer** e da janela de usuários do Domínio pelo **E3 Studio**, que se tornava lenta quando haviam muitos usuários e grupos.
- · Adicionado um parâmetro Booleano opcional *WindowsAutolog* no método **Login**. O valor Verdadeiro autocompleta os campos de usuário e senha com as informações do usuário atualmente logado, se a opção de autenticação pelo Windows está selecionada. Caso contrário, o nome do usuário e a senha devem ser informados manualmente.
- · Implementado o método **MsgBoxEx**, que permite abrir uma caixa de mensagem em uma posição específica da Tela.

# **7.5.1.17 SetPoint**

· Implementadas as propriedades **MaxCharacters** e **RemainingCharacters** nos SetPoints.

# **7.5.1.18 Studio**

- · As caixas de seleção de fontes do **E3 Studio** agora têm um tamanho mais adequado.
- · As barras de ferramentas de Editores agora se separam ao redimensionar a janela do **E3 Studio** apenas nos divisores de cada grupo.
- · A opção **Editar Grade** agora está disponível também na barra de ferramentas do **E3 Studio** como um submenu da opção **Grade**.
- · Padronizados e atualizados os ícones e cursores de ferramentas de mesma funcionalidade entre o Editor de Telas do **E3 Studio** e o E3Chart.
- · Os botões das barras de ferramentas de Editores agora estão sempre visíveis e as barras de ferramentas se adaptam ao tamanho do Editor.
- · As caixas de seleção dos nomes de objetos nos Editores de scripts agora têm um tamanho mais adequado.
- · A janela de Contagem de Objetos não abre mais por padrão em novas instalações do **E3 Studio**.
- · Agora é possível navegar entre os itens de uma Tela pelo teclado.
- · A opção **Mostrar no Editor** do menu contextual dos objetos coloca o objeto selecionado na área visível.
- · Implementado um sistema de pacote de bibliotecas no **E3**.
- · Adicionada uma mensagem de confirmação quando o usuário tenta parar o Domínio no **E3 Studio**, que pode ser desabilitada no menu **Ferramentas - Opções**.

#### **7.5.1.19 Usuários**

- · Adicionada uma opção para exigir um mínimo de caracteres especiais nas senhas dos usuários.
- · Implementada uma confirmação no caso de um usuário desejar trocar a senha dentro do intervalo de dias até a expiração.
- · Incluídos os parâmetros opcionais *PosX* e *PosY* nos métodos **Login** e **UserAdministration**, que indicam a posição, em pixels, com relação à esquerda e ao topo, respectivamente, onde a caixa de diálogo é aberta.
- · Durante a troca de uma senha, caso múltiplos erros relacionados à política de segurança ocorram, todos estes erros agora são listados em uma única mensagem.
- · Implementada uma modificação no registro da alteração de data e hora de uma senha para considerar os dias inteiros a partir da meia noite da data de alteração.
- · Adicionado o método **LoginWindowsUser**, que executa um login silencioso utilizando um usuário do Windows.
- · Implementado o método **IsUserMemberOfGroup**, que verifica se um determinado usuário pertence a um grupo ou não.

#### **7.5.1.20 Verificador de Domínio**

- · Agora as Associações em propriedades não existentes são adicionadas aos erros de verificação.
- · A lista de erros do Verificador de Domínio agora exibe a coluna **Solução**, com sugestões de solução para os erros.
- · Criado o método **Verify** no objeto Application do **E3 Studio**, que permite exportar a lista de erros encontrados para um arquivo no formato **CSV**.

#### **7.5.1.21 Viewer**

- · Criadas as propriedades **AllowContextMenu**, que habilita ou desabilita o menu contextual, e **AllowZoomChange**, que habilita ou desabilita mudanças no *zoom*. A propriedade **AllowContextMenu** substitui a propriedade **EnableZoomMenu**, que foi descontinuada.
- · Adicionados os parâmetros opcionais *XPos* e *YPos* nos métodos **PasswordConfirm** e **ChangePassword**, que são a posição, em pixels, em relação ao canto superior esquerdo onde as respectivas janelas são abertas.
- · Criados os parâmetros opcionais *OpStatus* e *WarnDaysToExpire* no método **LoginUser**. O parâmetro *OpStatus* retorna um código de erro de acordo com o resultado da operação e o parâmetro *WarnDaysToExpire* informa o número de dias para a senha expirar. Também foi criado o método **ChangeUserPassword** para mudança silenciosa de senhas.

# **7.5.2 Problemas Resolvidos**

Esta seção contém os problemas resolvidos na versão **5.1.175** do **E3**.

# **7.5.2.1 ActiveX**

· Corrigido o comportamento dos objetos MS Forms quando ativados com a propriedade **Enabled** em Falso.

#### **7.5.2.2 Associações**

· Corrigida a possibilidade de reconexão duplicada de Associações de Domínios Remotos. *Este bug ocorria desde a v3.0.201*.

#### **7.5.2.3 Bibliotecas ElipseX**

· Agora, antes de registrar uma biblioteca, há uma caixa de diálogo perguntando se o usuário deseja salvar as classes modificadas. *Este bug ocorria desde a v2.0.141*.

# **7.5.2.4 Cliente OPC**

· Corrigida a atualização da propriedade **ServerStatus** do Driver OPC para não esperar o *timer* de verificação da conexão. *Este bug ocorria desde a v4.6.73*.

#### **7.5.2.5 Documentação**

- · Atualizados os exercícios de configuração do IIS (*Internet Information Services*) na documentação do **E3** para não criar mais um diretório virtual durante a configuração.
- · Corrigido o texto da descrição do parâmetro *FileClass* do método **ListFiles** do objeto E3StudioApplication no **Manual de Referência e Scripts do E3**. *Este bug ocorria desde a v5.0.301*.

#### **7.5.2.6 Domínio, E3 Server e Hot-Standby**

· Adicionada e corrigida no **E3 Studio**, E3 Server e **E3Run** a detecção de arquivos duplicados no Domínio.

#### **7.5.2.7 Driver OPC UA e Cliente OPC UA**

· Corrigida a atualização da propriedade **ServerState** do Driver OPC UA para não esperar o *timer* de verificação da conexão. *Este bug ocorria desde a v4.8.122*.

# **7.5.2.8 E3 Admin**

- · Corrigidos os atalhos de teclado que conflitavam com a opção **Aplicar** nas abas de configuração do Domínio do E3 Admin.
- · Remapeados os atalhos de teclado dos controles das abas **Opções** e **Penas Automáticas** da configuração do Domínio do E3 Admin.

#### **7.5.2.9 E3 Tweak**

· Adicionada uma barra de rolagem vertical no campo **Descrição** da janela do **E3 Tweak**. *Este bug ocorria desde a v3.2.178*.

# **7.5.2.10 E3Chart**

- · Resolvido um problema que impedia a plotagem de Penas Automáticas no Relatório. *Este bug ocorria desde a v5.0.259*.
- · Corrigido um problema que gerava múltiplas mensagens de erro após a inserção de valores inválidos em propriedades do E3Chart e do E3Browser. *Este bug ocorria desde a v4.0.197*.

# **7.5.2.11 Editor de Scripts**

- · Corrigido o redimensionamento da aba **Scripts** nos Eventos de Usuário. *Este bug ocorria desde a v5.0.271*.
- · Corrigidos os efeitos colaterais ao renomear Eventos de Usuário cancelados. *Este bug ocorria desde a v5.0.289*.

#### **7.5.2.12 Expressões**

· Implementado o suporte ao uso de índices para *arrays* em expressões de Associações. *Este bug ocorria desde a v1.18.147*.

# **7.5.2.13 Galeria**

- · Corrigido o funcionamento das propriedades **VerticalPercentFill** e **HorizontalPercentFill** do objeto Figura ao usar um *metafile* original, ou seja, não convertido para símbolo. *Este bug ocorria desde a v5.0.378*.
- · Corrigido o preenchimento incorreto de primitivas de desenho sem preenchimento dentro de uma Figura com sombra ou com a propriedade **PercentFill** parcial. *Este bug ocorria desde a v4.0.185*.

# **7.5.2.14 Interface**

· Os textos de ajuda das opções da aba **Scripts** agora são mostrados corretamente. *Este bug ocorria desde a v2.0.84*.

# **7.5.2.15 Objetos de Tela**

- · Corrigido o *zoom* ao realizar o enquadramento da Tela em uma dimensão, específico do modo de alinhamento **paTopLeft**. *Este bug ocorria desde a v1.18.155*.
- · Implementada uma correção do reposicionamento da Tela após adicionar um objeto. *Este bug ocorria desde a v5.0.424*.
- · Implementada uma correção envolvendo os atalhos de teclado CTRL + Roda do mouse e SHIFT + Roda do mouse para que se restrinjam a esta combinação, e a roda do mouse apenas para deslocamento vertical. *Este bug ocorria desde a v5.0.395*.
- · Corrigido o reposicionamento de controles ActiveX com janela em uma Tela alinhada ao centro quando movida ou redimensionada. *Este bug ocorria desde a v5.0.351*.
- · Corrigido o reposicionamento da área visível da Tela ao alterar os níveis de *zoom* após finalizar o Assistente de Aplicações. *Este bug ocorria desde a v5.0.414*.
- · Corrigido o desenho do retângulo de seleção, se iniciado a partir de uma transição do modo **Mover**. *Este bug ocorria desde a v4.8.87*.
- · O modo de *zoom* não é mais perdido quando um objeto é adicionado ou redimensionado em Tela. *Este bug ocorria desde a v5.0.415*.
- · A barra de status agora mostra informações corretamente quando uma Tela é criada e atualizada quando o *zoom* é alterado, mesmo que o foco não esteja em nenhum objeto da aba **Design**. *Este bug ocorria desde a v2.0.45*.
- · Melhorada a conversão de imagens do tipo **EMF** (*Enhanced Metafile*) e **WMF** (*Windows Metafile*) para símbolo. *Este bug ocorria desde a v1.18.147*.
- · Agora os objetos de Tela colados em um grupo aparecem corretamente na posição original. *Este bug ocorria desde a v5.0.337*.

# **7.5.2.16 Outras Correções**

- · Adicionados separadores entre parâmetros no log **Full**. *Este bug ocorria desde a v5.0.390*.
- · A janela de criação de *arrays* agora se fecha corretamente ao clicar em **OK**. *Este bug ocorria desde a v4.8.62*.

# **7.5.2.17 Procurar e Substituir**

- · A opção **Substituir** agora funciona corretamente em campos do tipo **Variant** de Picks. *Este bug ocorria desde a v5.0.360*.
- · O campo **Olhar em** da janela Procurar e Substituir agora mostra o caminho completo de um objeto. *Este bug ocorria desde a v5.0.300*.
- · A opção **Substituir** agora funciona corretamente em campos do tipo **Variant** de Associações Digitais. *Este bug ocorria desde a v5.0.360*.
- · Agora todas as operações de substituição apresentam uma janela de progresso. *Este bug ocorria desde a v5.0.300*.

# **7.5.2.18 Relatórios**

· Corrigido um problema que impedia dados de tempo real de serem exibidos em campos na Seção **Page Footer** de um Relatório.

# **7.5.2.19 Studio**

- · Corrigida a atualização de Telas inativas no **E3 Studio** quando a grade é ativada ou desativada.
- · As caixas de seleção da barra de ferramentas **Formatação** agora só são habilitadas quando se seleciona um objeto com a propriedade **Font**. *Este bug ocorria desde a v2.0.20*.
- · Corrigido o comportamento da expansão de todos os itens nos Editores que mostram instâncias de XObjects. *Este bug ocorria desde a v1.18.30*.
- · Os botões de menu das barras de ferramentas do **E3 Studio** agora são corretamente desabilitados. *Este bug ocorria desde a v1.0.16*.
- · O foco de teclado agora permanece na Lista de Propriedades quando o **E3 Studio** é minimizado e maximizado. *Este bug ocorria desde a v5.0.231*.
- · O **E3 Studio** agora fecha corretamente quando existem janelas flutuantes e deslizantes. *Este bug ocorria desde a v5.0.244*.
- · Corrigidos os atalhos de teclado duplicados para a opção **Aplicar** na aba de configuração de dados das Penas do E3Chart.
- · O menu contextual de Telas agora apresenta novamente a opção **Verificação**. *Este bug ocorria desde a v5.0.374*.
- · Agora as janelas docadas passam o foco adiante corretamente quando são colocadas em modo deslizante. *Este bug ocorria desde a v2.0.22*.
- · Remapeados os atalhos de teclado dos controles das abas **Geral** e **Referência Visual** dos Eixos do E3Chart.
- · A caixa de seleção do Editor de Scripts agora pode ser usada normalmente em uma janela flutuante. *Este bug ocorria desde a v5.0.229*.
- · Agora é possível utilizar o menu da janela do **E3 Studio** com o Organizer flutuante. *Este bug ocorria desde a v5.0.178*.
- · Corrigido o comportamento das opções **Não para Todos** e **Sim para Todos** ao fechar o **E3 Studio**. *Este bug ocorria desde a v4.7.38*.
- · A opção **Explodir Símbolo** (converter em um grupo) foi otimizada e está muito mais rápida em objetos complexos.
- · Corrigido um GPF (*General Protection Failure*) que ocorria ao tentar converter para símbolo um *metafile* que contenha registros do tipo **EMR\_POLYBEZIERTO16**.
- · Sub-itens de menus contextuais agora não exibem mais mensagens sem sentido na barra de status do **E3 Studio**. *Este bug ocorria desde a v4.8.243*.
- · Corrigido um GPF (*General Protection Failure*) ao fechar a janela de importação de Tags OPC. *Este bug ocorria desde a v1.0.0*.
- · Removida uma mensagem desnecessária sobre salvamento de arquivos de projeto ou biblioteca e corrigida a opção **Salvar** na barra de ferramentas do **E3 Studio** para salvar pastas, projetos e bibliotecas completamente. *Este bug ocorria desde a v5.0.363*.
- · Corrigido um GPF (*General Protection Failure*) no **E3 Studio** ao abrir um Domínio na lista de Domínios Recentes. *Este bug ocorria desde a v3.0.223*.
- · Recuperado o desenho da borda da Janela de Propriedades do **E3 Studio** no **Windows 10**.
- · Agora o **E3 Studio** é visível na janela ALT + TAB do Windows mesmo quando há uma sub-janela da Janela de Propriedades aberta.

#### **7.5.2.20 Usuários**

- · Bloqueada a criação de usuários ou grupos caso haja algum campo com dados inválidos. *Este bug ocorria desde a v1.20.304*.
- · Corrigida a verificação de dias para emissão de mensagem com o aviso de expiração de senha. *Este bug ocorria desde a v1.20.355*.
- · As caixas de texto da área **Políticas de Segurança** nas janelas de edição de usuário e grupo e da área **Políticas Gerais de Senhas** nas opções do Domínio agora só aceitam caracteres numéricos e não podem ser deixadas em branco. *Este bug ocorria desde a v1.20.304*.

#### **7.5.2.21 Verificador de Domínio**

- · Corrigido um erro em que as opções **Não (Todos)** e **Sim (Todos)** não se aplicavam somente à verificação corrente. *Este bug ocorria desde a v5.0.117*.
- · A Verificação de Domínio agora indica quando uma definição de XControl não foi encontrada. *Este bug ocorria desde a v2.5.39*.
- · Melhorada a detecção e as mensagens de erros para objetos futuros do **E3**, assim como de objetos do **Elipse Power** ao tentar abri-los no **E3**. *Este bug ocorria desde a v1.18.147*.
- · Itens excluídos durante a verificação não devem mais aparecer na lista de resultados. *Este bug ocorria desde a v1.20.358*.

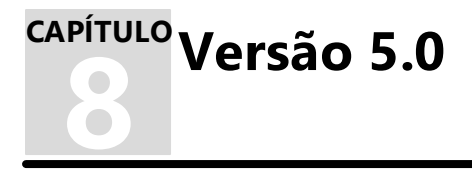

Esta seção contém as novidades da versão **5.0** do **E3**. Para verificar todas as novidades desta versão, consulte os tópicos de todos os Builds a seguir ou, para verificar as novidades de um Build em relação ao anterior, consulte o tópico específico.

# **8.1 Versão 5.0 Build 439**

Esta seção contém as novidades da versão **5.0.439** do **E3** em relação à versão **[5.0.437](#page-37-0)**.

# **8.1.1 Problemas Resolvidos**

Esta seção contém os problemas resolvidos na versão **5.0.439** do **E3**.

#### **8.1.1.1 Associações**

· Corrigida a possibilidade de reconexão duplicada de Associações de Domínios Remotos. *Este bug ocorria desde a v3.0.201*.

# <span id="page-37-0"></span>**8.2 Versão 5.0 Build 437**

Esta seção contém as novidades da versão **5.0.437** do **E3** em relação à versão **[5.0.434](#page-37-1)**.

# **8.2.1 Problemas Resolvidos**

Esta seção contém os problemas resolvidos na versão **5.0.437** do **E3**.

# **8.2.1.1 Scripts**

· Corrigido o acesso às propriedades **Events** dos objetos E3Alarm e Filtro de Alarmes. A propriedade **Events**, comum a todos os objetos, foi renomeada para **ObjectEvents**. *Este bug ocorria desde a v5.0.376*.

# <span id="page-37-1"></span>**8.3 Versão 5.0 Build 434**

Esta seção contém as novidades da versão **5.0.434** do **E3** em relação à versão **[5.0.432](#page-37-2)**.

# **8.3.1 Problemas Resolvidos**

Esta seção contém os problemas resolvidos na versão **5.0.434** do **E3**.

# **8.3.1.1 Associações**

· Corrigido um comportamento de Associações que poderiam descartar um valor que mudasse exatamente durante a reconexão daquela Associação. *Este bug ocorria desde a v3.0.201*.

# <span id="page-37-2"></span>**8.4 Versão 5.0 Build 432**

Esta seção contém as novidades da versão **5.0.432** do **E3** em relação à versão **[5.0.428](#page-38-0)**.

# **8.4.1 Problemas Resolvidos**

Esta seção contém os problemas resolvidos na versão **5.0.432** do **E3**.

#### **8.4.1.1 Documentação**

· Corrigidas novas implementações que foram incluídas erroneamente ou que não foram incluídas nas **Novidades de Versão do E3**. *Este bug ocorria desde a v5.0.425*.

# **8.4.1.2 Importação e Exportação**

· Corrigida a importação de instâncias de XObjects via arquivos CSV (*Comma-Separated Values*). *Este bug ocorria desde a v5.0.158*.

# **8.4.1.3 Interface**

· Corrigido o comportamento da tecla ENTER e da combinação de teclas SHIFT + ENTER de fechar a Janela de Propriedades ao editar uma fonte de uma Associação na aba **Associações**. *Este bug ocorria desde a v5.0.291*.

# <span id="page-38-0"></span>**8.5 Versão 5.0 Build 428**

Esta seção contém as novidades da versão **5.0.428** do **E3** em relação à versão **[4.8.358](#page-49-0)**.

# **8.5.1 Novas Implementações**

Esta seção contém as novas implementações da versão **5.0.428** do **E3**.

## **8.5.1.1 Aplicação de Demonstração**

· Removida a biblioteca **PenGroup** da aplicação de demonstração.

#### **8.5.1.2 AppBrowser**

- · Alterados os ícones genéricos de coleções e itens de coleções no AppBrowser, que agora mostra coleções dentro de coleções.
- · O AppBrowser agora mostra parâmetros também em propriedades. As propriedades com índices conhecidos são mostradas diretamente na árvore do AppBrowser.

### **8.5.1.3 Banco de Dados**

- · Mudança da ordem das mensagens de erro vindas dos bancos de dados Access, SQL Server e Oracle. O código e a descrição dos erros agora vêm antes da **String** SQL executada. Padronizadas todas as mensagens com a expressão "sql string" e suas variações para "SQL String".
- · Implementada a verificação de objetos para a configuração de índices e chaves primárias de um Histórico.

### **8.5.1.4 Bibliotecas ElipseX**

- · Adicionada uma opção **Registrar Bibliotecas** ao lado da opção **Salvar Tudo** na barra de ferramentas **Padrão**, adicionado um atalho CTRL + SHIFT + L para registrar todas as bibliotecas e adicionado um ícone ao lado da opção **Registrar Bibliotecas Carregadas** do menu contextual para maior familiarização do usuário com esta opção na barra de ferramentas.
- · Adicionada a propriedade **ValueMode** nas definições de um ElipseX, que informa se as instâncias das classes definidas possuem valores analógicos, discretos ou não definidos.
- · Agora é permitido inserir Tags de Comunicação diretamente como filhos de um XObject, sem a necessidade de uma Pasta de Dados.

#### **8.5.1.5 Dispositivo de Proteção**

· Atualizado o instalador dos drivers HASP, haspdinst.exe, para a versão 7.81.

#### **8.5.1.6 Documentação**

- · Atualizado o endereço e os telefones da filial RJ da **Elipse Software** na documentação do **E3**.
- · Adicionadas informações na documentação do **E3** sobre o uso de caracteres reservados em nomes de objetos.
- · Removida a nota que alertava para a necessidade de modificar o tipo de dados da Associação Digital para que o exercício sobre bibliotecas no **Tutorial do E3 Avançado** funcionasse.
- · Corrigidos diversos textos na documentação do **E3** para substituir a expressão licenciamento por chave de produto onde se aplica. Além disto, foram adicionadas notas no **Manual do Usuário do E3** explicando o funcionamento das licenças para Tags e Tags Bloco.
- · Atualizado o **Manual do Usuário do E3** com informações sobre as *Stored Procedures* usadas pelo Storage no banco de dados.
- · Atualizada a descrição da propriedade **EnableTextColor** do Eixo da Coleção de Eixos do E3Chart no **Manual de Referência e Scripts do E3** para indicar que, quando desabilitada, usa a cor definida na propriedade **ForeColor** do E3Chart.
- · Atualizado o tópico sobre a inclusão do E3Playback na Aplicação Demo no **Manual do Usuário do E3**.
- · Adicionado um novo tópico no capítulo **E3 Studio** do **Manual do Usuário do E3** chamado **Atalhos de Teclado** com os atalhos de teclado usados por diversos comandos do **E3 Studio**.
- · Atualizado o tópico de exemplo de utilização do SQL Server no **Manual do Usuário do E3** para remover a referência à versão 2000, já descontinuada.
- · Adicionadas as propriedades correspondentes no **Manual de Referência e Scripts do E3** das opções **Calcular dados estatísticos**, **Mostrar linha da média** e **Mostrar mínimo e máximo** da aba **Estatísticas** de uma Pena do E3Chart descritas no **Manual do Usuário do E3**.
- · Adicionada a propriedade correspondente à opção **Inverter Escala** (**Inverse**) da aba **Eixos** da configuração do E3Chart no **Manual do Usuário do E3**.
- · Atualizada a documentação do **E3** para remover o **Windows XP**, **Windows Vista** e **Windows Server 2003** da lista de sistemas operacionais suportados pelo **E3**.
- · Atualizadas todas as figuras da documentação do **E3** para mostrar os novos controles da biblioteca Common Controls 6.0 e o tema do **Windows 10**.

#### **8.5.1.7 Domínio, E3 Server e Hot-Standby**

· Otimizado o tamanho das bibliotecas enviadas a um **E3 Viewer**.

### **8.5.1.8 Driver OPC UA e Cliente OPC UA**

- · Atualizada a biblioteca OpenSSL, usada no Cliente OPC UA, para a versão 1.0.2p (1.0.2.16).
- · Aumentada a compatibilidade do Cliente OPC UA ao padrão OPC UA ao remover o filtro de mudança de dados na assinatura.

#### **8.5.1.9 Drivers e I/O Server**

- · Modificada a lógica dos temporizadores de um I/O Server para permitir varreduras menores que 100 ms.
- · Criada a propriedade **WriteNullAsEmpty** para Drivers, que facilita a implementação de *Gateways*.

#### **8.5.1.10 E3 Admin**

· Adicionada a coluna **Dados Pendentes** na janela Estatísticas do E3 Admin, complementando a coluna **Pacotes Pendentes**.

#### **8.5.1.11 E3 Tweak**

- · Adicionadas as opções **EnableScriptProfiling**, **ScriptProfilingDumpIntervalSec**, **MinScriptDurationMs** e **MinFragmentDurationMs** para ativação da ferramenta de *profiler* de scripts. Também foi aumentado em uma linha o campo para descrição de opções para melhor visualização de descrições que ocupam mais de uma linha.
- · Adicionadas as configurações relativas às chaves de logs do **EdbSync**, **EdbSync** e **Full.EdbSync**.
- · Adicionada a configuração da ferramenta de *profiling* relativa à opção **DisableMinizeHeap**.

#### **8.5.1.12 E3Alarm**

- · A Janela de Propriedades de um Filtro de Alarmes agora é uma caixa de diálogo modal.
- · Implementada uma nova opção para piscar as cores dos alarmes, que pisca apenas o texto alternando entre a cor de texto já definida e uma segunda cor especificada apenas para esta opção de pisca.

#### **8.5.1.13 E3Browser**

- · Criada uma nova aba **Cores** para a Janela de Propriedades de um E3Browser.
- · Criada a propriedade **HeaderWordWrap**, que permite mostrar o texto do cabeçalho das colunas em múltiplas linhas.

#### **8.5.1.14 E3Chart**

- · Implementadas as Penas Automáticas no E3Chart.
- · Implementado um gerenciador automático de dados históricos.
- · Adicionada uma janela de configuração no E3 Admin para configuração da conexão com o **EPM**, utilizada nas Penas Automáticas.
- · Implementado um Eixo Automático no E3Chart.
- · Modificada a interface da aba **Legenda** do E3Chart para a configuração das propriedades das colunas.

# **8.5.1.15 Editor de Scripts**

- · Adicionados atalhos de teclado no Editor de Scripts para o AppBrowser, para a ferramenta de Procurar e Substituir e para o comando de compilar scripts.
- · Adicionados atalhos de teclado para todas as opções da barra de ferramentas do Editor de Scripts.
- · Implementada uma nova interface para edição de Eventos de Usuário.

# **8.5.1.16 Histórico**

- · Criada a propriedade **Fields**, que retorna a coleção de Campos de um Histórico.
- · Modificados os Campos de um Histórico para serem objetos que aparecem no Organizer.
- · Modificada a definição dos índices e chaves primárias de um Histórico, agora realizada com objetos nativos do **E3**.

#### **8.5.1.17 Instalação**

- · Integrado o eeLogs versão 4.5.126.
- · Atualizado o HKCustomer para a versão 5.5.48.

#### **8.5.1.18 Interface**

- · Corrigidos alguns itens da interface gráfica do **E3** para se adequar ao Acordo Ortográfico da Língua Portuguesa, de 2009.
- · Padronizadas as bordas de controles do tipo **ListControl** e **TreeControl** em caixas de diálogo.
- · Melhorado o suporte ao uso do teclado nos *grids* do **E3 Studio**.
- · Adicionados os atalhos de teclado F4 e SHIFT + F4 para abrir listas na Lista de Propriedades e ALT + . (ponto) para as opções  $\frac{1}{2}$  de campos em geral.
- · Implementada a navegação padrão pelos atalhos de teclado ENTER ou SHIFT + ENTER e TAB ou SHIFT + TAB nos *grids* do **E3**.
- · A opção **Renomear** agora funciona de forma mais consistente na seleção múltipla de objetos.
- · Os menus contextuais no **E3 Studio** foram revisados para apresentar um comportamento mais consistente.
- · Trocado o termo **Viewer Full** por **Viewer Control** na aba **Grupo de Viewers** na janela de opções do Domínio do E3 Admin.
- · Trocado o uso das expressões "licença" ou "licença de uso" na documentação do **E3** pelas expressões "chave" ou "chave de produto", respectivamente.

# **8.5.1.19 Objetos de Tela**

- · Copiar um objeto de Tela arrastando-o com a tecla CTRL pressionada agora cria um novo objeto por cima dos objetos existentes.
- · Implementado o atalho de teclado SHIFT + Roda do mouse para rolar a Tela horizontalmente, desde que a barra de rolagem esteja visível.
- · Implementado o método **FitObject** para Telas e objetos de Tela. Este método enquadra uma Tela ou um objeto de Tela no centro da janela ou Tela usando uma porcentagem relativa à Tela para preenchimento.
- · Implementada uma nova opção para alinhamento ou ancoragem das Telas como centralizadas na área visível de edição (no **E3 Studio**) ou exibição (no **E3 Viewer**). Esta opção permite novas funcionalidades de *zoom*.

# **8.5.1.20 Outras Implementações**

- · O **E3**, **E3 Viewer** e **WebViewer** agora exigem o **Windows 7 SP1**, **Windows Server 2008 R2 SP1** ou superiores para a instalação.
- · Tentativas de carregamento de arquivos corrompidos acontecem apenas uma vez, até que o arquivo de projeto correspondente seja atualizado.
- · Otimizado o tempo de abertura e fechamento de objetos muito complexos.
- · Adicionada a opção **DisableMinimizeHeap** no Registro do Windows para controlar a liberação de memória do **E3** para o sistema operacional.
- · Adicionados e padronizados os logs **Full** dos estados de espera do **E3**.
- · Agora os logs do **E3** indicam se o módulo **Diebold Warsaw** está instalado na máquina onde o **E3** está em execução.

## **8.5.1.21 Procurar e Substituir**

- · Implementada a procura por categorias.
- · Implementada uma nova interface para a procura e substituição no **E3 Studio**.
- · Agora é permitido o uso de duas janelas de resultados de procura e substituição. Os resultados agora são separados em grupos e também é permitido adicionar os resultados de uma nova procura ou substituição a resultados já existentes.
- · A caixa de diálogo de procura e substituição agora restaura as opções usadas pelo usuário entre sessões.

#### **8.5.1.22 Scripts**

- Implementadas Implementadas as propriedades **ProductString**, **ProductVersionMajor**, **ProductVersionMinor** e **ProductVersionBuild** no objeto Application e criados os métodos **E3ProductString**, **E3ProductVersionMajor**, **E3ProductVersionMinor** e **E3ProductVersionBuild** no módulo **E3Globals**, usados em Associações e scripts.
- · Implementado o suporte aos objetos do contexto *Viewer* no método **ListFiles** do objeto E3StudioApplication.
- · O método **Application.Trace** agora está disponível também no **E3 Studio** e no **E3 Viewer** e a mensagem é registrada nos logs do **E3**. No E3Run este método segue registrando mensagens nos logs do Domínio, no formato **<NomeDoDominio>.txt**, mas também passa a registrar a mensagem nos logs do **E3**.
- · Implementada uma ferramenta de análise de performance (*profiler*) de scripts, que pode ser habilitada no Registro do Windows.
- · Criada a propriedade **Events** nos objetos do **E3**, que é uma coleção de eventos que permite adicionar scripts por script em qualquer objeto.
- · O **E3** agora pode, mediante habilitação no Registro do Windows, declarar a estrutura de scripts para facilitar a depuração no **E3Run**, **E3 Viewer** e **E3 Studio**.

#### **8.5.1.23 Servidor de Alarmes e Configuração de Alarmes**

· A aba **Analógico** da Janela de Propriedades dos Alarmes Analógicos agora utiliza um *grid* para configuração das Subcondições.

#### **8.5.1.24 Storage**

- · Criado por padrão mais um índice nas tabelas do Storage, ordenando apenas pelo campo **E3Timestamp**.
- · Criado o método **DeleteField** na Coleção de Campos do Storage e permitida a escrita na propriedade **Name** dos Campos.
- · Modificados os Campos do Storage para serem objetos que aparecem no Organizer.

# **8.5.1.25 Studio**

- · Adicionados atalhos de teclado no **E3 Studio** para as opções **Executar Aplicativo** (F9), **Rodar ou Parar Domínio** (SHIFT + F9) e **Executar ou Parar E3 Viewer** (CTRL + F9).
- · Adicionadas opções de acesso ao **Elipse Knowledgebase**, ao canal da **Elipse Software** no YouTube e à página de *download* de Drivers da **Elipse Software** no menu **Ajuda** do **E3 Studio**.
- · Ao criar ou salvar um objeto, Pasta ou Recurso, a versão do **E3** utilizada para o salvamento agora é registrada. Ao executar uma aplicação, as versões de salvamento de cada objeto são registradas nos logs.
- · O **E3 Studio** agora mostra um aviso ao usuário no caso de uma tentativa de adicionar uma biblioteca copiada de outra existente. Além disto, o Verificador de Domínio agora é aberto ao encontrar erros no Domínio ao executar uma aplicação.
- · O **E3** agora utiliza a biblioteca Common Controls 6.0.
- · Padronizado o tamanho das caixas de edição de texto e data e hora para comportarem adequadamente um Botão de Rotação (*Spin Button*).
- · Removida a aba única da janela WatchWindow.
- · Implementado um novo atalho para o comando **Mostrar no Editor**, um duplo-clique ou pressionar a tecla ENTER sobre o item no Organizer ou Explorer.
- · Criados atalhos de teclado para as janelas do **E3 Studio** (Organizer, Galeria, Lista de Propriedades, etc.).
- · A janela de configuração das Associações Digital, Analógica, Por Tabela e Múltipla permite agora receber o foco de teclado através dos atalhos de teclado CTRL + ENTER e ALT + Seta para baixo quando o foco está na linha e coluna da Associação.
- · Criado o método **DeleteFile** para apagar objetos de arquivos de projeto por script no **E3 Studio**.
- · Implementados novos estilos ou temas para o **E3 Studio** e alterado o tema padrão.

#### **8.5.1.26 Verificador de Domínio**

- · Implementada uma nova interface e um novo comportamento para executar a verificação de um Domínio.
- · A Verificação de Domínio agora também avisa ao usuário quando há mais de um Servidor de Alarmes ou mais de um **E3 Viewer**.
- · A Verificação de Domínio agora avisa ao usuário caso itens que não são suportados dentro de XObjects, tais como Servidores de Alarmes, estejam dentro destes objetos.
- · Agora é possível utilizar a Verificação de Domínio com múltiplos objetos em Editores que permitem seleção múltipla.
- · A Verificação de Domínio agora avisa ao usuário caso itens que não sejam suportados dentro de XObjects estejam dentro destes objetos.

#### **8.5.1.27 Viewer**

- · Adicionados logs para a janela de Login e modificados os logs de abertura de Telas para registrarem falhas.
- · Adicionado o parâmetro *CreateNew* no método **GetFrame** do Viewer para permitir retornar apenas Divisores existentes.

# **8.5.2 Problemas Resolvidos**

Esta seção contém os problemas resolvidos na versão **5.0.428** do **E3**.

#### **8.5.2.1 AppBrowser**

- · Corrigido o funcionamento da ajuda do AppBrowser para objetos que não são nativos do **E3**, tais como coleções.
- · Corrigido no AppBrowser o ícone da propriedade **UaNodeId** de Tags OPC UA. *Este bug ocorria desde a v4.8.92*.

### **8.5.2.2 Associações**

- · Corrigido o comportamento das Associações Analógicas modificadas em tempo de execução, que poderiam não detectar corretamente se a propriedade associada é uma cor ou não. *Este bug ocorria desde a v1.20.366*.
- · Corrigida a otimização de comunicação para Associações remotas de Propriedades de ElipseXs. *Este bug ocorria desde a v4.8.184*.

#### **8.5.2.3 Banco de Dados**

- · A **String** de conexão do SQL Server não é mais apagada quando há troca de janela com a opção **Alterar string de conexão** habilitada. *Este bug ocorria desde a v4.5.56*.
- · Os bancos de dados Oracle configurados para usar o tipo de dados **TIMESTAMP** são forçados a usar também o Driver ADO nativo, tanto ao executar a aplicação quanto no ambiente do **E3 Studio**. *Este bug ocorria desde a v2.5.21*.
- · Corrigido um erro na opção **Testar Conexão** da aba **Configuração** da Janela de Propriedades de um banco de dados, que não se atualizava ao trocar o tipo de banco de dados. *Este bug ocorria desde a v4.6.67*.
- · Palavras reservadas do Oracle agora são envolvidas por delimitadores, podendo ser usadas como nomes de Campos, Tabelas ou Índices, entre outros.

#### **8.5.2.4 Bibliotecas ElipseX**

- · Não é mais permitido inserir Servidores de Alarmes em XObjects. *Este bug ocorria desde a v1.18.33*.
- · Implementado o suporte à carga no **E3 Studio** de instâncias de XFolders de bibliotecas não encontradas. *Este bug ocorria desde a v4.8.36*.
- · Suprimida uma mensagem de erro de script de bibliotecas no menu contextual **Inserir**. *Este bug ocorria desde a v4.8.159*.
- · Bloqueada a inserção de Fontes de Alarmes em definições e instâncias de XObjects. *Este bug ocorria desde a v3.5.248*.

#### **8.5.2.5 CFR21**

· Inseridos limites de valores para os campos numéricos das opções de usuários ou grupos e segurança do Domínio. *Este bug ocorria desde a v1.20.304*.

# **8.5.2.6 Consulta**

· Corrigido um vazamento de memória ao destruir um objeto Consulta depois de acessar a propriedade **UaNamespaceArray**. *Este bug ocorria desde a v4.5.160*.

#### **8.5.2.7 Documentação**

- · Adicionada uma nova seção **E3DBEngine** no **Manual do Usuário do E3 Tweak** com a opção de desabilitar o *thread pool*, que anteriormente estava documentada na seção **E3Run**. *Este bug ocorria desde a v4.6.118*.
- · Corrigidos diversos *links* na documentação do **E3**.
- · Corrigida a descrição do parâmetro *Shift* nos eventos **KeyDown** e **KeyUp** de Telas e Objetos de Tela no **Manual de Referência e Scripts do E3**, que indicavam erroneamente a combinação de uma tecla com o clique do mouse. *Este bug ocorria desde a v1.20.440*.
- · Atualizada a documentação dos métodos no **Manual de Referência e Scripts do E3** para que conste sempre o comportamento do método nos casos em que algum dos parâmetros seja omitido. *Este bug ocorria desde a v2.5.194*.
- · Alterada a nota do método **IIf** no **Manual de Referência e Scripts do E3** para corrigir a expressão de exemplo do parâmetro *Condition*. *Este bug ocorria desde a v3.5.271*.
- · Corrigida a descrição do método **WriteEx** do Bloco de Comunicação OPC UA no **Manual de Referência e Scripts do E3**. *Este bug ocorria desde a v4.8.161*.
- · Adicionadas as descrições dos métodos **AddField** e **RemoveAll** da Coleção de Campos do Storage no **Manual de Referência e Scripts do E3**. *Este bug ocorria desde a v4.0.13*.
- · Corrigida a descrição do método **GetTickSpacing** do Eixo da Coleção de Eixos do E3Chart no **Manual de Referência e Scripts do E3**. *Este bug ocorria desde a v1.20.275*.
- · Corrigida a chamada ao método **Connect** de uma Pena na descrição das propriedades **ScaleX** e **ScaleY** da Pena no **Manual de Referência e Scripts do E3**. *Este bug ocorria desde a v1.20.281*.
- · Corrigida a descrição da propriedade **MaxGapTime** da Pena do E3Chart no **Manual de Referência e Scripts do E3**. *Este bug ocorria desde a v3.5.162*.
- · Corrigido o valor padrão da propriedade **BkColor** da Pena de um E3Chart no **Manual de Referência e Scripts do E3**. *Este bug ocorria desde a v1.19.87*.
- · Corrigidos os *links* para o método **Item** da Coleção de Eixos do E3Chart no **Manual de Referência e Scripts do E3**. *Este bug ocorria desde a v4.5.119*.
- · Corrigida a descrição dos métodos **GetTickSpacing** e **SetTickSpacing** no **Manual de Referência e Scripts do E3** para constar que estes métodos retornam ou configuram as divisões da escala do E3Chart, e não as subdivisões.
- · Atualizada a descrição da propriedade **ReferenceLineStyle** no **Manual de Referência e Scripts do E3** para constar os valores numéricos de cada uma das opções desta propriedade. *Este bug ocorria desde a v4.8.53*.
- · Corrigida a grafia do evento **DblClick** no **Manual de Referência e Scripts do E3**.
- · Corrigida a palavra "informações" no tópico **Visualização - Telas e Objetos de Tela - Objetos de Tela -** E2Controls - E2Animation - Coleção de Zonas - Métodos do Manual de Referência e Scripts do E3. Este bug *ocorria desde a v3.2.140*.
- · Corrigido o estilo da descrição do método **RemoveSubCondition** da Coleção de Subcondições do Alarme Discreto no **Manual de Referência e Scripts do E3**. *Este bug ocorria desde a v4.0.192*.
- · Atualizada a descrição do método **GetAlarm**, comum às Fontes de Alarmes, para constar a Fonte de Alarme Discreto no **Manual de Referência e Scripts do E3**. *Este bug ocorria desde a v4.0.192*.
- · Atualizado o **Manual de Referência e Scripts do E3** para conter informações sobre o objeto Fonte retornado por várias propriedades de objetos de Tela e MS Forms.
- · Atualizado o tópico **Layer** do **Tutorial do E3 Avançado** para corrigir a informação de que a propriedade **Layer** da Tela, quando configurada para o valor 0 (zero), esconde todos os objetos de Tela. *Este bug ocorria desde a v4.7.120*.
- · Atualizado o tópico **Telas e Objetos de Tela - Objetos de Tela - Configurações Gerais - Camadas** no **Manual do Usuário do E3** com informações sobre a nova janela de configuração de camadas das Telas. *Este bug ocorria desde a v4.5.61*.

#### **8.5.2.8 Domínio, E3 Server e Hot-Standby**

- · Implementados mecanismos no E3 Server para desconexão de clientes lentos ou congelados.
- · Reduzido o uso de memória dos pacotes pendentes da comunicação REC, quando a compressão está habilitada. *Este bug ocorria desde a v2.5.151*.

# **8.5.2.9 Driver OPC UA e Cliente OPC UA**

- · Corrigido o comportamento de Consultas Históricas OPC UA com menos de 200 registros, chamadas de dentro de Relatórios. *Este bug ocorria desde a v4.5.176*.
- · Desabilitada a opção de selecionar um servidor no Editor do Driver OPC UA. *Este bug ocorria desde a v4.8.92*.
- · Corrigida a finalização de Consultas Históricas pendentes quando da queda da conexão com o servidor OPC UA. *Este bug ocorria desde a v4.5.176*.
- · Agora o Cliente OPC UA reconecta quando houver um erro de sessão inválida. *Este bug ocorria desde a v4.5.176*.
- · Corrigida a categorização da propriedade **Bit00** dos Tags OPC e OPC UA na Lista de Propriedades. *Este bug ocorria desde a v4.6.99*.
- · Corrigido o tratamento dos *Node IDs* do tipo **GUID** no Cliente OPC UA. *Este bug ocorria desde a v4.5.166*.

#### **8.5.2.10 E3 Admin**

- · Padronizados os submenus do E3 Admin para seguir o mesmo estilo de desenho do menu principal. *Este bug ocorria desde a v3.0.348*.
- · Corrigida a borda nas abas da janela de opções do Domínio no E3 Admin. *Este bug ocorria desde a v3.5.200*.

#### **8.5.2.11 E3 Tweak**

· Trocado o título da opção **Exibição da janela de progresso** para **Ocultação da janela de progresso**, para maior clareza. *Este bug ocorria desde a v3.2.184*.

#### **8.5.2.12 E3Alarm**

- · Corrigida a lógica para habilitar ou desabilitar a opção de remover uma Conexão. *Este bug ocorria desde a v4.7.163*.
- · Corrigida a atualização das abas **Filtros** e **Conexões** quando a seleção muda de um E3Alarm ou Filtro de Alarme para outro. *Este bug ocorria desde a v4.7.155*.

#### **8.5.2.13 E3Browser**

- · Corrigido um erro em que a dica dos títulos dos Campos pode permanecer trancada sobre a tela caso seja usado o atalho de teclado ALT + TAB para trocar de janelas. *Este bug ocorria desde a v1.0.15*.
- · Não é mais possível configurar propriedades de um E3Browser com valores inválidos. *Este bug ocorria desde a v1.19.87*.

#### **8.5.2.14 E3Chart**

- · Corrigido o método **FitPen** para aceitar tanto o nome da Pena quanto seu índice numérico. *Este bug ocorria desde a v1.20.126*.
- · Corrigido um problema nas opções da aba **Legenda** da Janela de Propriedades, que não apareciam habilitadas quando esta janela era aberta a partir de um Relatório. *Este bug ocorria desde a v1.19.193*.
- · Corrigidos os valores padrão das propriedades **BackColor**, **TextColor** e **HeaderTextColor** da Legenda. *Este bug ocorria desde a v1.20.55*.
- · Corrigido o comportamento do parâmetro *ForeColor* do método **ResetConfig** e também seu uso nos Eixos principais. *Este bug ocorria desde a v1.20.275*.
- · Modificado o *layout* da aba **Legenda** na Janela de Propriedades e criada outra janela com duas abas para configurações adicionais. *Este bug ocorria desde a v4.8.123*.
- · Incluída uma opção para configurar a propriedade **ShowBackground** da Legenda através da Janela de Propriedades. *Este bug ocorria desde a v1.20.55*.
- · Removida a opção de configurar a cor na janela de configuração da fonte da Legenda. *Este bug ocorria desde a v4.8.231*.
- · Corrigido um problema com a propriedade **ShowBackground** da Legenda, que não era salva no **E3 Studio**. *Este bug ocorria desde a v1.20.55*.
- · O campo de edição da Fonte de uma Legenda na janela Mais Configurações agora é somente de leitura. *Este bug ocorria desde a v4.8.231*.
- · Corrigido o efeito do método **ResetConfig** nas opções de referência visual dos Eixos. *Este bug ocorria desde a v4.8.19*.
- · Corrigido o efeito do método **ResetConfig** nas fontes das Escalas. *Este bug ocorria desde a v1.19.191*.
- · Agora o método **ResetConfig** configura a propriedade **ShowBorder** para o seu valor padrão, que é Verdadeiro. *Este bug ocorria desde a v4.8.12*.
- · Corrigido um problema que impedia a configuração de valores negativos para as linhas de referência na aba **Referência Visual** da Janela de Propriedades. *Este bug ocorria desde a v4.8.19*.
- · Corrigido o foco de teclado nas abas da Janela de Propriedades, que poderia não voltar para a aba ao clicar em uma opção da aba. *Este bug ocorria desde a v1.20.280*.

# **8.5.2.15 Editor de Scripts**

- · Habilitada a opção de compilação de todos os scripts se o objeto possuir ao menos um script, independente do evento selecionado pelo usuário. *Este bug ocorria desde a v2.0.54*.
- · Corrigida a atualização da barra de ferramentas de scripts ao voltar o foco para o **E3 Studio**. *Este bug ocorria desde a v4.0.10*.
- · Resolvido um problema durante o redimensionamento da janela do **E3 Studio** que, ao mostrar a barra de rolagem, esta escondia o comentário na janela de visualização de scripts. *Este bug ocorria desde a v2.0.61*.
- · Corrigido o foco que poderia ir para o Editor de Scripts ao remover itens pelo Organizer. *Este bug ocorria desde a v2.0.147*.
- · O foco agora permanece no campo da descrição do evento caso não haja ações no evento selecionado. *Este bug ocorria desde a v2.0.52*.
- · Corrigido o desenho da barra de ferramentas do Editor de Scripts quando em modo flutuante. *Este bug ocorria desde a v2.0.84*.

#### **8.5.2.16 Expressões**

- · Corrigido o comportamento da qualidade e estampa de tempo em expressões com o método **IIf** do módulo **E3Globals**. *Este bug ocorria desde a v3.5.164*.
- · Implementada a validação prévia da quantidade de parâmetros em métodos de expressões em Associações. *Este bug ocorria desde a v1.0.16*.

## **8.5.2.17 Histórico**

· Removida a janela de edição de índices do Histórico, usada também para chaves primárias. *Este bug ocorria desde a v1.19.87*.

# **8.5.2.18 Importação e Exportação**

· Corrigido um erro de importação do objeto Viewer. *Este bug ocorria desde a v2.5.95*.

# **8.5.2.19 Interface**

- · Corrigido o tamanho de diversas caixas de seleção em várias janelas do **E3**.
- · Substituídas as caixas de seleção de cores pela opção , que abre a janela de seleção de cores do Windows. *Este bug ocorria desde a v1.20.210*.
- · Corrigida a cor utilizada como fundo para áreas da janela de preenchimento e para a barra de rolagem da Legenda do E3Chart.
- · Padronizado o estilo de capitalização dos títulos das janelas apresentadas pelo **E3**.
- · Padronizados os títulos das janelas dos módulos **Panel**, **DB**, **IODrv**, **E3Sys**, **Studio**, **E3Chart**, **E3Alarm**, **E3Admin** e **E3Playback** em relação à capitalização das palavras.
- · Corrigida uma falha no tratamento do clique do botão direito do mouse em controles do tipo **TreeControls**. *Este bug ocorria desde a v1.20.33*.
- · Corrigidos problemas nos atalhos de teclado das janelas do E3Chart, Alarmes e Bancos de Dados.
- · A opção **Salvar** agora tem o atalho de teclado CTRL + S e a opção **Salvar Tudo** agora tem o atalho de teclado CTRL + SHIFT + S. *Este bug ocorria desde a v1.19.87*.
- · Corrigida a grafia do termo "autocriar" na mensagem da janela de importação de Tags do Driver OPC. *Este bug ocorria desde a v1.19.87*.
- Corrigida a atualização das opções  $\blacktriangle$  e  $\blacktriangleright$  dos Editores de objetos. *Este bug ocorria desde a v2.0.39*.
- · Corrigida a remoção do asterisco do nome de um projeto ou Pasta após o salvamento. *Este bug ocorria desde a v4.7.66*.

· O comando **Deletar** dos menus contextuais agora funciona com seleções múltiplas. *Este bug ocorria desde a v1.21.115*.

## **8.5.2.20 Objetos de Tela**

- · Mudado o comportamento dos comandos de copiar e colar para fornecer um *feedback* visual melhor para o usuário. *Este bug ocorria desde a v1.0.16*.
- · Atribuir um valor inválido às propriedades **X**, **Y**, **Width** ou **Height** de Telas e Objetos de Tela agora geram um erro de script.
- · Corrigida a opção de mover (*pan*) um objeto de Tela quando as barras de rolagem da Tela estão visíveis e habilitadas. *Este bug ocorria desde a v4.8.87*.
- · Corrigido o comportamento do Botão de Comando (*Command Button*) quando movido ou redimensionado a partir de seu próprio evento **MouseDown**.

#### **8.5.2.21 Outras Correções**

- · Corrigida a possibilidade de inserção de Alarmes em Consultas, Filtros de Alarmes, Relatórios e Impressoras de Linha, onde esta operação deve ser bloqueada. *Este bug ocorria desde a v3.5.248*.
- · Bloqueada a inserção de Fontes de Alarmes em definições de XFolders e instâncias de XObjects. *Este bug ocorria desde a v3.5.248*.
- · Não é mais possível configurar propriedades com valores inválidos. *Este bug ocorria desde a v1.18.124*.
- · Corrigido um GPF que poderia ocorrer no **E3Run** após múltiplas chamadas ao método **TypeName** em objetos filhos do objeto Application. *Este bug ocorria desde a v3.1.166*.

#### **8.5.2.22 Procurar e Substituir**

- · Implementado o recurso de procurar e substituir em Eventos de Usuário. *Este bug ocorria desde a v1.19.124*.
- · Modificada a opção para substituição apenas nos resultados selecionados. *Este bug ocorria desde a v2.0.88*.
- · A ferramenta de procura e substituição agora mostra o nome da propriedade e não mais um índice de coluna, errado, para as propriedades de um Campo do Storage. *Este bug ocorria desde a v3.1.11*.
- · Corrigido um problema na substituição de valores em campos de Associações. *Este bug ocorria desde a v3.5.127*.
- · Corrigido um erro em que a opção **Substituir Tudo** não funcionava corretamente com objetos de mesmo nível hierárquico. *Este bug ocorria desde a v3.1.1*.
- · A opção **Diferenciar maiúsculas de minúsculas** é respeitada corretamente quando é realizada uma substituição em uma **String**. *Este bug ocorria desde a v3.5.130*.
- · A coluna **Resultado** da janela de resultados da procura e substituição agora deve se atualizar corretamente conforme a operação executada. *Este bug ocorria desde a v2.0.88*.
- · O Editor de uma Fórmula agora se atualiza corretamente ao realizar uma substituição, além de ser possível procurar e substituir nos campos **Tipo** e **Restrição** das Fórmulas. *Este bug ocorria desde a v2.0.88*.
- · As abas de scripts agora são atualizadas corretamente ao realizar substituições em Picks ou em scripts. *Este bug ocorria desde a v2.0.52*.
- · Apenas o Servidor de Alarmes agora retorna resultados para buscas por nomes de Campos de Usuário de Servidores de Alarmes. *Este bug ocorria desde a v4.5.108*.
- · Agora não é mais possível realizar uma substituição em nomes de objetos que não podem ser renomeados. *Este bug ocorria desde a v4.7.6*.
- · Agora é possível selecionar corretamente resultados de busca em Filtros e Conexões dos objetos E3Alarm e Filtro de Alarmes.
- · A seleção de resultados de busca em Campos de Usuário agora funciona corretamente. *Este bug ocorria desde a v4.5.167*.

#### **8.5.2.23 Scripts**

- · Corrigido o comportamento das Associações Múltiplas criadas em tempo de execução. *Este bug ocorria desde a v4.6.98*.
- · Retirado o prefixo "s" do parâmetro *Index* dos métodos dos objetos E3Alarm e Filtro de Alarmes. *Este bug ocorria desde a v4.7.63*.
- · Corrigido o acesso ao método **Item** de objetos de servidor, que poderia ser bloqueado em **E3 Viewers** ou Domínios Remotos somente de leitura. *Este bug ocorria desde a v4.0.62*.
- · Corrigido um possível travamento do Domínio ao usar o comando **Salvar** em modo **Demo**. *Este bug ocorria desde a v1.17.1*.
- · Corrigido o uso de valores **VARIANT** com tipos de dados **VT\_INT** e **VT\_UINT** em propriedades, como por exemplo a propriedade **Value** de um Tag. *Este bug ocorria desde a v1.20.86*.
- · Corrigido o comportamento do método **Application.GetObject** para sempre verificar o caminho passado no parâmetro *ObjectPath* até o final, não aceitando terminar em uma propriedade que não seja um objeto. *Este bug ocorria desde a v1.18.155*.
- · Bloqueada a criação de definições de objetos ElipseX (XControls, XObjects e XFolders) em projetos ou pastas usando o método **CreateFile** do **E3 Studio**. *Este bug ocorria desde a v4.0.102*.

#### **8.5.2.24 Servidor de Alarmes e Configuração de Alarmes**

- · Corrigida a expressão "Texto da mensagem", que estava cortada na aba **Analógico** de um Alarme Analógico quando se usa um DPI (*Dots Per Inch*) alto, como por exemplo 125%. *Este bug ocorria desde a v4.7.225*.
- · Corrigido o comportamento do campo **Valor Formatado** do Alarme Discreto ao atualizar o Domínio. *Este bug ocorria desde a v4.0.62*.
- · Um Alarme que volta com a propriedade **AlarmVerify** em Falso agora pode ser reabilitado. *Este bug ocorria desde a v4.7.239*.
- · A opção **Remover** na aba **Campos de Usuário** do Servidor de Alarmes agora é desabilitado quando o Campo de Usuário selecionado não é o último. *Este bug ocorria desde a v4.5.167*.

#### **8.5.2.25 Storage**

- · Corrigidos os nomes duplicados nos Campos do Storage quando criados no Editor do Storage. *Este bug ocorria desde a v3.5.75*.
- · Corrigido um comportamento da aba **Design** para mostrar todas as mudanças realizadas por script na Coleção de Campos. *Este bug ocorria desde a v3.0.24*.

#### **8.5.2.26 Studio**

- · Mantido o foco nas janelas filhas do **E3 Studio** (Organizer, Galeria, Lista de Propriedades e Contagem de Objetos) e nos Editores (Editor de Scripts e a aba **Design** da Tela) com o uso do atalho de teclado ALT + TAB para alternar o foco entre aplicações, com a possibilidade de movimentar-se entre as janelas do **E3 Studio** usando a tecla F6. O Organizer sempre ganha o foco na inicialização do **E3 Studio**, se estiver visível, estando ancorado ou flutuante. Quando uma das janelas filhas é aberta, usando a opção correspondente no menu **Visualizar**, esta sempre ganha o foco. Além disto, mantém-se o foco no fechamento das janelas e Editores.
- · Alterado o título da janela de alerta das operações de copiar e colar Associações para "Associação Existente". A pergunta da janela foi simplificada, assim como os títulos dos botões, aproveitando-se um modelo de janela já existente. *Este bug ocorria desde a v2.5.89*.
- · Modificado o comportamento dos comandos **Salvar** e **Salvar Tudo** do **E3 Studio** para estarem sempre disponíveis e não alterarem o foco de edição. *Este bug ocorria desde a v2.0.99*.
- · Corrigida a carga de definições de ElipseXs que ocorria no **E3 Studio** ao salvar algum ElipseX da mesma biblioteca. *Este bug ocorria desde a v4.6.104*.
- · Corrigida a edição de valores **VARIANT** nos Picks e Associações Digitais para autodetectar o tipo de dados do valor digitado, ao invés de rejeitar valores incompatíveis com o tipo de dados atual. *Este bug ocorria desde a v1.19.87*.
- · Corrigido um problema na janela de proteção de arquivos, que não permitia operações via teclado após adicionar ou remover uma proteção. *Este bug ocorria desde a v3.2.49*.
- · Resolvido um problema de travamento dos Assistentes de aplicação e de documentação de scripts utilizando o atalho de teclado ALT + C para concluir a execução do Assistente. *Este bug ocorria desde a v1.21.42*.
- · Ajustados os tamanhos da Janela de Propriedades para quando o DPI (*Dots Per Inch*) é diferente de 96. *Este bug ocorria desde a v1.20.15*.
- · Corrigida a borda interna nos Picks e na aba **Configuração** da Janela de Propriedades do Banco de Dados para não cortar o texto se o DPI (*Dots Per Inch*) é maior que 100%. *Este bug ocorria desde a v1.19.89*.
- · Corrigido o desenho de botões internos de caixas de edição, que poderiam estar fora de posição com um DPI (*Dots Per Inch*) maior que 96 (100%). *Este bug ocorria desde a v4.7.145*.
- · Corrigido um fechamento inesperado do **E3 Studio** ao registrar bibliotecas com definições que usam outras definições.
- · Não é mais possível acionar alguns atalhos de teclado quando se pressionam teclas além das necessárias. *Este bug ocorria desde a v4.7.119*.
- · Corrigido o comportamento do atalho de teclado CTRL + A para ocorrer na janela com foco e não no último Editor aberto mas sem foco. *Este bug ocorria desde a v3.1.79*.
- · Implementada a troca de abas na Janela de Propriedades usando o teclado e corrigido o foco de teclado ao abrir a janela em uma aba que não seja a primeira.
- · Corrigida a troca entre as abas de um Editor usando os atalhos de teclado CTRL + PAGE UP ou PAGE DOWN, que trancava na aba **Scripts**.
- · Implementado o tratamento das teclas de atalho do **E3 Studio** em qualquer aba da Janela de Propriedades. *Este bug ocorria desde a v0.1.29*.
- · Corrigido o funcionamento de atalhos de teclado em caixas de edição. *Este bug ocorria desde a v3.2.209*.
- · Corrigido o comportamento da opção **Renomear** do menu contextual da aba **Design** dos objetos, que não tinha efeito. *Este bug ocorria desde a v1.20.371*.
- · Corrigido o funcionamento do atalho de teclado CTRL + A nas caixas de edição de controles do tipo **Tree Controls**. *Este bug ocorria desde a v2.0.117*.
- · As opções **Recortar** e **Copiar** da barra de ferramentas do **E3 Studio** agora são habilitadas somente quando estas opções são permitidas. *Este bug ocorria desde a v1.22.25*.
- · Não é mais possível abrir a janela Procurar ou Substituir de maneira duplicada. *Este bug ocorria desde a v4.5.36*.
- · Corrigido o funcionamento do atalho de teclado ALT + F4 quando uma Tela ou Definição de XControl está selecionada. *Este bug ocorria desde a v3.0.36*.
- · Menus contextuais de projetos agora são equivalentes no Organizer e no Explorer. *Este bug ocorria desde a v3.0.239*.
- · O *mini-dialog* de edição de Associações na aba **Associações** da Janela de Propriedades aceita atalhos de teclado globais. *Este bug ocorria desde a v1.0.16*.
- · Corrigido o comportamento da edição do nome de um objeto na Janela de Propriedades e na Lista de Propriedades. *Este bug ocorria desde a v3.5.81*.
- · O foco no objeto clicado no Organizer é realizado corretamente quando o objeto que detinha o foco anteriormente não está na área visível do Organizer, seja em modo flutuante ou deslizante. *Este bug ocorria desde a v1.20.301*.
- · Retiradas as opções inapropriadas do menu contextual. *Este bug ocorria desde a v3.0.242*.
- · Removido o comando **Salvar**, que estava duplicado em projetos. *Este bug ocorria desde a v3.0.231*.
- · Corrigido um GPF ao editar Associações com seleção múltipla. *Este bug ocorria desde a v1.21.98*.
- · Não são mais copiados itens de maneira duplicada quando em seleção múltipla. A opção **Copiar** dos menus contextuais agora aparece corretamente quando em seleção múltipla. *Este bug ocorria desde a v1.19.145*.
- · Agora não é mais possível selecionar uma Consulta quando em modo de edição de uma Tela. *Este bug ocorria desde a v3.0.220*.
- · Corrigido o foco no objeto selecionado com um clique simples ou duplo do mouse no Organizer quando o foco vem de outra aplicação. *Este bug ocorria desde a v5.0.191*.

#### **8.5.2.27 Tradução**

· Corrigido um ícone cortado na aba **Estilo** da Janela de Propriedades do E3Browser. *Este bug ocorria desde a v3.2.87*.

#### **8.5.2.28 Usuários**

· Corrigida a informação, Domínio ou servidor, mostrada nas janelas de login e de troca de senha. *Este bug ocorria desde a v1.18.155*.

#### **8.5.2.29 Verificador de Domínio**

· Corrigido um problema da janela de progresso, que capturava o foco das mensagens durante a verificação de objetos.

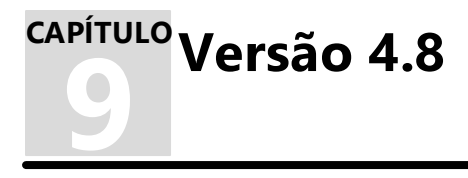

Esta seção contém as novidades da versão **4.8** do **E3**. Para verificar todas as novidades desta versão, consulte os tópicos de todos os Builds a seguir ou, para verificar as novidades de um Build em relação ao anterior, consulte o tópico específico.

# <span id="page-49-0"></span>**9.1 Versão 4.8 Build 358**

Esta seção contém as novidades da versão **4.8.358** do **E3** em relação à versão **[4.8.355](#page-49-1)**.

# **9.1.1 Problemas Resolvidos**

Esta seção contém os problemas resolvidos na versão **4.8.358** do **E3**.

### **9.1.1.1 Associações**

· Corrigido um comportamento em Associações que poderia descartar um valor que mudasse exatamente durante a reconexão daquela Associação. *Este bug ocorria desde a v3.0.201*.

# <span id="page-49-1"></span>**9.2 Versão 4.8 Build 355**

Esta seção contém as novidades da versão **4.8.355** do **E3** em relação à versão **[4.8.352](#page-49-2)**.

# **9.2.1 Novas Implementações**

Esta seção contém as novas implementações da versão **4.8.355** do **E3**.

# **9.2.1.1 E3DataAccess**

· O **E3DataAccess** agora é declarado como **SafeForScripting** e **SafeForInitializing** para evitar avisos quando usado dentro do Internet Explorer ou dentro de um ActiveX.

# **9.2.2 Problemas Resolvidos**

Esta seção contém os problemas resolvidos na versão **4.8.355** do **E3**.

# **9.2.2.1 E3DataAccess**

· Corrigido um travamento no **E3DataAccess** durante o descarregamento dentro de um **E3 Viewer**. *Este bug ocorria desde a v4.5.213*.

# <span id="page-49-2"></span>**9.3 Versão 4.8 Build 352**

Esta seção contém as novidades da versão **4.8.352** do **E3** em relação à versão **[4.8.336](#page-50-0)**.

# **9.3.1 Problemas Resolvidos**

Esta seção contém os problemas resolvidos na versão **4.8.352** do **E3**.

# **9.3.1.1 CFR21**

· Corrigida a mensagem de alteração da senha de um usuário quando editada via menu **Arquivo - Usuários** no **E3 Studio** ou usando o método **UserAdministration** do Viewer. *Este bug ocorria desde a v4.8.324*.

# **9.3.1.2 Driver OPC UA e Cliente OPC UA**

· Corrigida a implementação da propriedade **UaNodeId** dos objetos Campo da Consulta, Tag de Comunicação OPC UA e Bloco de Comunicação OPC UA. *Este bug ocorria desde a v4.5.166*.

# **9.3.1.3 Outras Correções**

· Corrigido um GPF que poderia ocorrer no **E3Run** após múltiplas chamadas da função **TypeName** do VBScript em objetos filhos do objeto Application. *Este bug ocorria desde a v3.1.166*.

# **9.3.1.4 Usuários**

- · Implementado um mecanismo de *reset* do número de falhas de login ao autodesbloquear um usuário por tempo. *Este bug ocorria desde a v1.20.355*.
- · Implementado um mecanismo de *reset* do número de falhas de login ao desbloquear a conta de um usuário. *Este bug ocorria desde a v1.20.355*.

# **9.3.1.5 Viewer**

· Corrigido um vazamento de memória da biblioteca GDI, que ocorria no **E3 Viewer** ao abrir Telas ou Quadros janelados. *Este bug ocorria desde a v3.0.233*.

# <span id="page-50-0"></span>**9.4 Versão 4.8 Build 336**

Esta seção contém as novidades da versão **4.8.336** do **E3** em relação à versão **[4.8.321](#page-50-1)**.

# **9.4.1 Novas Implementações**

Esta seção contém as novas implementações da versão **4.8.336** do **E3**.

# **9.4.1.1 CFR21**

- · Implementado o registro detalhado de todas as alterações na base de dados dos usuários e adicionalmente do registro de eventos.
- · Implementada uma opção para que o nome do usuário e a senha não possam ser iguais na aba **Segurança** das opções do Domínio do E3 Admin.

# **9.4.1.2 Documentação**

- · Atualizado o **Tutorial do E3 Desenvolvedores**.
- · Atualizado o **Tutorial do E3 Avançado**.

# <span id="page-50-1"></span>**9.5 Versão 4.8 Build 321**

Esta seção contém as novidades da versão **4.8.321** do **E3** em relação à versão **[4.8.300](#page-51-0)**.

# **9.5.1 Problemas Resolvidos**

Esta seção contém os problemas resolvidos na versão **4.8.321** do **E3**.

# **9.5.1.1 Banco de Dados**

· O **E3Run** não tranca mais ao finalizar um banco de dados quando há muitos *timers* ativos. *Este bug ocorria desde a v4.6.108*.

# **9.5.1.2 Bibliotecas ElipseX**

- · Corrigido um GPF que poderia ocorrer ao manter referências para um objeto ElipseX cuja biblioteca foi atualizada. *Este bug ocorria desde a v4.8.133*.
- · Agora os ElipseXs com erros de sintaxe de script ou na configuração do comportamento de Tag permitem ainda a carga das instâncias no **E3 Studio**. *Este bug ocorria desde a v4.8.159*.

# **9.5.1.3 CFR21**

· Corrigido o evento **Domínio modificado**, que agora é registrado pela sessão do E3 Server, inclusive para usuários anônimos. *Este bug ocorria desde a v3.0.310*.

# **9.5.1.4 Driver OPC UA e Cliente OPC UA**

- · Corrigida a importação de Tags OPC UA, pois os campos **DisplayName** e **BrowseName** estavam invertidos. *Este bug ocorria desde a v4.5.99*.
- · Corrigido o comportamento das Consultas Históricas OPC UA com menos de 200 registros, chamadas de dentro de Relatórios. *Este bug ocorria desde a v4.5.176*.

# **9.5.1.5 Objetos de Tela**

· Corrigido um problema de redesenho de XControls e Grupos quando uma Tela era redimensionada. *Este bug ocorria desde a v1.18.155*.

# <span id="page-51-0"></span>**9.6 Versão 4.8 Build 300**

Esta seção contém as novidades da versão **4.8.300** do **E3** em relação à versão **[4.8.239](#page-53-0)**.

# **9.6.1 Novas Implementações**

Esta seção contém as novas implementações da versão **4.8.300** do **E3**.

### **9.6.1.1 Dispositivo de Proteção**

· Atualizado o instalador dos drivers HASP (haspdinst.exe) para a versão 7.54.

### **9.6.1.2 Documentação**

- · Adicionado o **Windows Server 2016** na lista de sistemas operacionais suportados em toda a documentação do **E3**.
- · Atualizado o endereço e o telefone da filial RJ na documentação do **E3**.
- · Atualizadas as descrições de diversas propriedades no **Manual de Referência e Scripts do E3** para indicar que estas propriedades podem ser alteradas em tempo de execução, desde que o objeto seja desativado e depois ativado.
- · Removido o **Tutorial do E3 Iniciantes** do instalador do **E3** e renomeado o **Tutorial do E3 Básico** para **Tutorial do Minicurso do E3**.
- · Colocadas por extenso nos títulos dos tópicos das **Novidades de Versão do E3** as indicações de versão dos *updates* a partir da versão 4.7.

# **9.6.1.3 Driver OPC UA e Cliente OPC UA**

· Atualizada a biblioteca OpenSSL, usada no Cliente OPC UA do **E3**, para a versão 1.0.2k (1.0.2.11).

#### **9.6.1.4 E3Alarm**

· Implementada uma nova forma de interação para a configuração das cores para os diversos estados de alarmes e severidades via scripts.

# **9.6.2 Problemas Resolvidos**

Esta seção contém os problemas resolvidos na versão **4.8.300** do **E3**.

#### **9.6.2.1 AppBrowser**

- · Corrigida no AppBrowser a montagem de acessos de Tags dentro de Telas a outros itens da Tela, para que não usem o caminho "Screen". *Este bug ocorria desde a v4.7.59*.
- · Implementada a ordenação nos itens dentro do nó **Tarefas** do AppBrowser. *Este bug ocorria desde a v2.0.50*.
- · Corrigida a ordenação de itens de diferentes projetos no AppBrowser. *Este bug ocorria desde a v4.8.9*.

# **9.6.2.2 Consulta**

· Escondidas as propriedades **HasFocus**, **MouseOver** e **MouseOverChild** e os métodos **SetFocus** e **GetChildObject** para os objetos Consulta, Filtro de Alarmes e Impressora de Linha. *Este bug ocorria desde a v1.19.87*.

# **9.6.2.3 Documentação**

- · Adicionada uma nota na propriedade **GradientStyle**, comum a objetos de Tela, indicando que esta propriedade não está disponível para os objetos Figura, Animação com Translação e Animação com Rotação no **Manual de Referência e Scripts do E3**. *Este bug ocorria desde a v3.5.187*.
- · Corrigida a descrição da opção **fmTextAlignCenter** da propriedade **TextAlign** dos objetos MS Forms Caixa de Seleção, Texto e Botão de Opção no **Manual de Referência e Scripts do E3**. *Este bug ocorria desde a v1.20.449*.
- · Corrigido o nome do evento **Error**, comum aos objetos de Tela MS Forms no **Manual de Referência e Scripts do E3**, que estava incorretamente identificado como **OnError**. *Este bug ocorria desde a v3.2.118*.
- · Corrigida a descrição do método **LoadFormulaDlg** do Viewer para conter informações mais precisas sobre os parâmetros e o valor de retorno no **Manual de Referência e Scripts do E3**.
- · Corrigida a grafia da palavra "ferramentas" no tópico **Telas e Objetos de Tela - Configurações Gerais - Sobreposição de Objetos** do **Manual do Usuário do E3**. *Este bug ocorria desde a v3.1.1*.
- · Atualizadas as descrições das colunas **MinRecTime**, **MaxRecTime**, **Banda Morta** e **Unidade** no tópico **Storage - Configurações** do **Manual do Usuário do E3**. *Este bug ocorria desde a v1.21.1*.
- · Atualizada a figura do AppBrowser no **Manual do Usuário do E3** onde aparece o nó **Tarefas**, além de atualizar o texto descritivo no **Manual do Usuário do E3**. *Este bug ocorria desde a v4.5.252*.
- · Atualizadas as descrições de diversas propriedades do **Manual de Referência e Scripts do E3** para constar a informação de que são propriedades somente de leitura.
- · Removidos os exemplos referentes a várias propriedades do objeto de Tela Animação com Translação no **Manual de Referência e Scripts do E3**. *Este bug ocorria desde a v1.20.1*.
- · Corrigida a formatação de diversos estilos na documentação do **E3** para evitar linhas órfãs no formato **PDF**. *Este bug ocorria desde a v4.8.24*.

#### **9.6.2.4 Driver OPC UA e Cliente OPC UA**

· Revisado o mecanismo de assinaturas do Cliente OPC UA, em especial o tratamento de situações de erro. *Este bug ocorria desde a v4.8.92*.

#### **9.6.2.5 E3Alarm**

- · Corrigido um GPF que ocorria ao trocar de Telas em eventos do E3Alarm. *Este bug ocorria desde a v3.1.128*.
- · Corrigido um GPF que ocorria ao guardar objetos internos do E3Alarm em um Tag Interno. *Este bug ocorria desde a v3.2.161*.

#### **9.6.2.6 E3Browser**

- · O evento **MouseUp** do E3Browser agora acontece também para o botão direito do mouse, depois de tratado pelo controle. *Este bug ocorria desde a v0.1.3*.
- · Corrigido um GPF que ocorria ao guardar objetos internos do E3Browser em um Tag Interno. *Este bug ocorria desde a v1.20.254*.

#### **9.6.2.7 E3Chart**

· Os estilos listados na caixa de seleção de configuração do estilo da borda da coluna da legenda agora estão condizentes com o estilo desenhado. *Este bug ocorria desde a v4.8.231*.

#### **9.6.2.8 Interface**

- · Padronizadas algumas mensagens de nomes de campos de janelas para terminarem com dois pontos.
- · Corrigidos os atalhos de teclado repetidos nas janelas de configuração de Penas e Eixos do E3Chart e no Pick **Imprimir Relatório**. *Este bug ocorria desde a v3.2.90*.
- · Corrigidas as mensagens de erro sem sentido na validação de campos numéricos em diversas janelas do **E3**. *Este bug ocorria desde a v2.5.60*.
- · Padronizada a grafia em maiúsculas de Tela e Relatório, quando referente ao tipo de objeto do **E3** de mesmo nome.

#### **9.6.2.9 Objetos de Tela**

· Corrigido o comportamento de Conectores modificados no evento **OnPreShow** da Tela. *Este bug ocorria desde a v3.5.143*.

#### **9.6.2.10 Scripts**

- · Padronizados os métodos **Item** das coleções do E3Chart e do E3Browser que estavam sendo mostrados como propriedades. *Este bug ocorria desde a v0.1.20*.
- · Corrigida a atualização das caixas de seleção da aba **Scripts**, que poderia ocorrer ao editar outro objeto. *Este bug ocorria desde a v4.8.159*.

## **9.6.2.11 Studio**

· A aba **Associações** da janela de propriedades agora não mostra mais as propriedades indexadas.

#### **9.6.2.12 Viewer**

· Fechadas as conexões inativas deixadas por **E3 Viewers** que tentavam conexão com vários servidores e implementado um limite de tempo de 20 segundos no E3 Server para conexões sem atividade. *Este bug ocorria desde a v1.21.117*.

# <span id="page-53-0"></span>**9.7 Versão 4.8 Build 239**

Esta seção contém as novidades da versão **4.8.239** do **E3** em relação à versão **[4.7.308](#page-60-0)**.

# **9.7.1 Novas Implementações**

Esta seção contém as novas implementações da versão **4.8.239** do **E3**.

#### **9.7.1.1 Associações**

· Agora, uma Associação Digital em uma propriedade do tipo **Variant**, como por exemplo a propriedade **Value** de um Tag, permite editar o tipo de dados dos valores associados.

# **9.7.1.2 Bibliotecas ElipseX**

- · Adicionada a propriedade **IconPath**, que permite a configuração de um ícone que representa as instâncias de um ElipseX.
- · Criado um novo ElipseX, o **XFolder**, um objeto do servidor que permite a livre inserção de objetos filhos apenas em suas instâncias.
- · Implementadas nos objetos XObject e XControl as propriedades **InstanceName**, **FriendlyName** e **Contexts**. A propriedade **DefaultIsAlarmArea** foi adicionada apenas nas definições de XObjects.
- · Adicionada a propriedade **EnableTagBehavior** nas definições de XObjects, XFolders e XControls. Quando habilitada, torna o objeto um Tag, permitindo que as propriedades **Value**, **Quality** e **Timestamp**, e opcionalmente **ActiveSource**, sejam sempre propagadas em conjunto.
- · Implementada uma otimização de comunicação para Associações remotas de propriedades de ElipseXs.

# **9.7.1.3 CFR21**

- · Implementados os eventos de *tracking* auditando a criação, edição e remoção de usuários e grupos.
- · Alterada a interface de configuração de Registro de Eventos para editar e validar a Tabela de Eventos antes de aplicar as modificações pelo usuário.

#### **9.7.1.4 Consulta**

· Agora o objeto Consulta permite usar objetos Banco de Dados, Storage ou Driver OPC UA que estejam dentro de XObjects.

#### **9.7.1.5 Dispositivo de Proteção**

· Atualizado o instalador dos drivers HASP (haspdinst.exe) para a versão 7.53.

#### **9.7.1.6 Documentação**

- · Atualizada a nota no tópico **Funcionamento do E3 Tweak** do **Manual do Usuário do E3 Tweak** para constar que o privilégio de escrita no Registro do Windows é obrigatório para todas as versões do Windows a partir do **Windows Vista**.
- · Normalizados os nomes de todos os documentos do **E3** e também as referências a estes nomes em toda a documentação.
- · Atualizada a propriedade **IMEMode** dos objetos de Tela MS Forms Editor de Texto, Lista e Lista de Seleção no **Manual de Referência e Scripts do E3**.
- · Atualizadas as propriedades de todos os objetos do **E3** do tipo **Enumeração** para que conste o valor padrão no **Manual de Referência e Scripts do E3**.
- · Atualizados os Tutoriais do **E3** com a inclusão do escritório de Taiwan e remoção do escritório dos EUA.
- · Atualizado o **Tutorial do Minicurso do E3**.
- · Atualizado o tópico sobre a criação manual de arquivos CSV para a importação e exportação de objetos no **Manual do Usuário do E3**.
- · Adicionada uma nota no **Manual do Usuário do E3** sobre a possibilidade de se ter uma fonte vazia em uma Associação.
- · Foram reordenados diversos sub-tópicos de diversos documentos do **E3** para que estes sub-tópicos estejam ordenados conforme o idioma.
- · Adicionada uma nota no tópico **Telas e Objetos de Tela - Configurações Gerais - Agrupar ou Desagrupar** do **Manual do Usuário do E3** sobre a forma de sair do modo de edição de um grupo de objetos de Tela.
- · Adicionadas no tópico **Dúvidas mais Frequentes - Domínios Remotos** do **Manual do Usuário do E3** as informações existentes no artigo *Domínios Remotos - Perguntas [Frequentes](https://kb.elipse.com.br/dominios-remotos-perguntas-frequentes-faq/) (FAQ)* do **Elipse Knowledgebase**.

## **9.7.1.7 Domínio, E3 Server e Hot-Standby**

· Implementado no **E3Run** um bloqueio de eventos de script reentrantes quando chegasse ao ponto de terminar o processo por estouro de pilha.

#### **9.7.1.8 Domínios Remotos**

- · Agora os logs do **E3** e da janela de Estatísticas do E3 Admin indicam quando uma conexão de Domínio Remoto está em modo apenas de leitura.
- · Implementado um log mais detalhado das falhas de conexão dos Domínios Remotos clientes.

### **9.7.1.9 Driver OPC UA e Cliente OPC UA**

- · Implementado o perfil de segurança **Basic256Sha256** na propriedade **SecurityPolicy**.
- · Atualizada o OPC UA ANSI C Stack para a versão oficial 1.02.336, revisão 1.
- · Criados os objetos Assinatura OPC UA, Tag de Comunicação OPC UA, Bloco de Comunicação OPC UA e Elemento de Bloco OPC UA, para comunicação de tempo real via OPC UA.
- · Atualizada a biblioteca OpenSSL, usada no Cliente OPC UA do **E3**, para a versão 1.0.2j (1.0.2.10).
- · Agora uma instalação nova do **E3** cria o certificado do Cliente OPC UA com o nome do computador diretamente no nome apresentado no certificado.

#### **9.7.1.10 E3Alarm**

· Criada a propriedade **EnableSortMarker**, que habilita ou desabilita a marcação da ordenação da coluna do E3Alarm.

# **9.7.1.11 E3Chart**

- · Implementada uma opção de desenho das Penas em alta qualidade utilizando a biblioteca GDI+. Esta opção pode ser configurada pela propriedade **RenderQuality** do E3Chart.
- · Adicionada a propriedade **ShowBorder**, que esconde ou mostra a borda externa do E3Chart.
- · Adicionados elementos de referência visual no E3Chart, a **Banda Normal** e a **Linha de Referência**.
- · Adicionadas as propriedades **BorderStyle** e **TextColor** que configuram, respectivamente, o estilo da borda e a cor do texto da Legenda do E3Chart.
- · Implementada a personalização visual do cabeçalho da Legenda do E3Chart. Agora é possível alterar o estilo da borda (propriedade **HeaderBorderStyle**), a cor do texto (propriedade **HeaderTextColor**) e a cor de fundo (propriedade **HeaderBackColor**) das colunas da Legenda. Também é possível alterar a cor do texto do título (propriedade **TitleColor**) do E3Chart.
- · Adicionada a propriedade **Font**, que permite configurar o nome, o estilo e o tamanho da fonte da Legenda do E3Chart.
- · Adicionadas as colunas **ScaleYMáx** e **ScaleYMín** na Legenda do E3Chart, que apresentam os valores máximos e mínimos da escala vertical, respectivamente, configurados em cada Pena.

#### **9.7.1.12 Fórmula**

· Adicionadas as propriedades **DataSourceSize** e **ValueSize**, que permitem configurar os tamanhos dos campos.

# **9.7.1.13 Instalação**

- · Atualizado o aplicativo HKCustomer no **E3** para a v5.5.30 e modificado o nome para HKCustomer.exe.
- · Adicionada a opção **/NOACP**, que pode ser passada por parâmetro aos instaladores **Full**, **Viewer** e **WebViewer**. Quando esta opção é usada, o MS Activex Control Pad não é instalado.
- · Criada a propriedade **InstallACP** no E3Downloader, que permite desabilitar a instalação do MS ActiveX Control Pad se configurada para Falso.

#### **9.7.1.14 Interface**

· Implementada a abertura de menus de contexto no E3Alarm e no **E3 Studio** através da tecla de aplicação ou da combinação de teclas SHIFT + F10.

# **9.7.1.15 Objetos de Tela**

- · Implementado o recurso de mover (*pan*) das Telas no **E3 Studio** e no **E3 Viewer**.
- · Implementado o recebimento do valor do botão do meio do mouse nos eventos **MouseUp** e **MouseDown**.
- · Adicionada a opção **Redefinir Centro de Rotação** para remover o centro de rotação modificado de um objeto de Tela.

### **9.7.1.16 Outras Implementações**

- · Os nomes das enumerações das propriedades **TextAlignment**, **VertTextAlignment**, **FillStyle**, **GradientStyle**, **BackgroundStyle** e **BorderStyle** de objetos de Tela foram convertidos para maiúsculas.
- · As estatísticas de **HeapLog** agora mostram de forma detalhada o número de blocos alocados e livres por tamanho.
- · Otimizada a carga e a ativação de pastas com hierarquias de XFolders e XObjects.
- · Os processos **Studio** e **E3Run** agora possuem um regime diferenciado de alocação de memória, que propicia um ganho considerável de performance, acima de 40%, em operações que exijam a alocação ou a liberação de grandes quantidades de memória, como por exemplo ao carregar ou descarregar um aplicativo.
- · Os scripts de instâncias de ElipseXs agora são compartilhados, acelerando o tempo de ativação dos objetos e diminuindo o uso de memória.
- · Efetuada uma pequena otimização no uso de memória dos objetos do **E3**, com um ganho de aproximadamente 2%.
- · Melhorada a performance da criação de Associações em aplicações com muitas Associações (mais de 50000).
- · Reduzido levemente o uso de memória de objetos em geral do **E3**, melhorando também o tempo de carga ou início das aplicações.

# **9.7.1.17 Scripts**

· As mensagens de erro de script agora identificam o objeto e o evento onde ocorreu o erro, bem como o número de linha já ajustado dentro do código do evento.

#### **9.7.1.18 Servidor de Dados**

· Implementada uma pequena redução, de aproximadamente 2%, no uso de memória dos Tag Internos com retentividade desligada.

#### **9.7.1.19 Studio**

- · Permitida a seleção múltipla no menu **Arquivo - Abrir Projeto** do **E3 Studio**.
- · Agora o método **GetObject** do objeto Application do Studio retorna também objetos do contexto do Viewer.
- · Implementada no **E3 Studio** a abertura da Janela de Propriedades através dos atalhos padrão, ALT + ENTER e ALT + Duplo clique do mouse.
- · Implementada a visualização (WatchWindow) e edição (Editores de Objetos) de arrays 1D (unidimensionais) em propriedades que sejam do tipo **Variant**.
- · Adicionada a coluna **Valor** aos Editores dos objetos Viewer e Servidor de Dados.

# **9.7.1.20 Tradução**

· Implementada a informação do idioma real de tradução dos arquivos do **E3**.

# **9.7.1.21 Usuários**

- · Implementada a opção para exportar a lista de usuários a partir do E3 Admin.
- · Melhorada a experiência do usuário para forçar a confirmação ao editar uma senha na janela de Usuários.
- · Melhorias de usabilidade na janela de Permissões de Usuário do **E3 Studio**.

#### **9.7.1.22 Viewer**

· Os atalhos de recursos de acessibilidade do Windows agora são desabilitados quando a propriedade **DisableTaskSwitching** estiver habilitada.

# **9.7.2 Problemas Resolvidos**

Esta seção contém os problemas resolvidos na versão **4.8.239** do **E3**.

#### **9.7.2.1 Aplicação de Demonstração**

· Ajustada a aplicação de demonstração para remover os alertas apresentados pelo Verificador de Domínios. *Este bug ocorria desde a v4.5.33*.

#### **9.7.2.2 AppBrowser**

- · Otimizada a carga de itens com muitos filhos no mesmo nível no AppBrowser.
- · Corrigida a ajuda do AppBrowser para funções do módulo **E3Globals** no contexto de scripts. *Este bug ocorria desde a v3.5.271*.

# **9.7.2.3 Associações**

· Permitidas expressões com contexto (*@(Contexto).Link*) que retornem um objeto quando usadas em propriedades de ElipseXs. *Este bug ocorria desde a v4.0.106*.

### **9.7.2.4 Bibliotecas ElipseX**

- · Corrigido o comportamento do evento **OnShow** das Telas para não impedir o reposicionamento e redimensionamento de XControls. *Este bug ocorria desde a v1.18.125*.
- · Corrigidas as Associações que acessam propriedades que são objetos, como por exemplo **Parent** ou **Screen**, em instâncias de ElipseXs. *Este bug ocorria desde a v1.18.147*.
- · Corrigida a seleção de objetos quando se apagava as propriedades na definição de um ElipseX. *Este bug ocorria desde a v1.20.75*.
- · Melhorada a performance da carga de Pastas de Dados que contém hierarquias de XObjects ou XFolders. *Este bug ocorria desde a v4.5.197*.

# **9.7.2.5 Cliente OPC**

· Agora a importação de Tags OPC sugere corretamente a criação de um Grupo OPC em um Driver OPC sem Grupos mas com alarmes. *Este bug ocorria desde a v3.5.41*.

#### **9.7.2.6 Consulta**

· Alteradas as mensagens da Consulta que usavam o termo "sincronismo" para "sincronização". *Este bug ocorria desde a v1.19.119*.

#### **9.7.2.7 Documentação**

- · Removida a informação de compatibilidade com o E3Chart nos métodos **AddField** e **RemoveField** do objeto Consulta e removido o texto que indicava que as propriedades **DataSource**, **Fields**, **GroupBy**, **Having**, **OrderBy**, **Table** e **Where** do objeto Consulta eram somente de leitura mas podiam ser alteradas em tempo de execução no **Manual de Referência e Scripts do E3**. *Este bug ocorria desde a v1.20.1*.
- · Corrigido o exemplo do método **Export** do objeto Relatório no **Manual de Referência e Scripts do E3** para adicionar o caso relativo ao formato **Texto** (5) na estrutura **Select Case**. *Este bug ocorria desde a v3.5.158*.
- · Corrigida a descrição da propriedade **FillStyle** do objeto Tela e comum aos objetos de Tela no **Manual de Referência e Scripts do E3**. *Este bug ocorria desde a v4.7.115*.
- · Atualizadas as descrições das propriedades **BackupDiscardInterval**, **BackupDiscardTimeUnit**, **DiscardInterval**, **DiscardTimeUnit**, **EnableBackupTable**, **EnableDiscard**, **VerificationInterval** e **VerificationUnit**, que são comuns aos objetos Servidor de Alarmes, Histórico e Storage, para que indicassem a qual objeto se referem no **Manual de Referência e Scripts do E3**. *Este bug ocorria desde a v3.0.365*.
- · Atualizado o exercício sobre expressões no capítulo **Associações** do **Tutorial do E3 Desenvolvedores**. *Este bug ocorria desde a v4.5.250*.
- · Corrigida a figura da Lista de Propriedades que aparece no capítulo **Iniciando a Aplicação** do **Tutorial do E3 Desenvolvedores**. *Este bug ocorria desde a v4.7.292*.
- · Corrigido o código fonte do terceiro item do tópico **Consulta - Exercícios - Atualizar** do **Tutorial do E3 Avançado**. *Este bug ocorria desde a v4.7.120*.
- · Corrigida uma situação onde alguns tópicos que não deveriam ser incluídos na documentação do **E3** em CHM estavam sendo indevidamente incluídos. *Este bug ocorria desde a v4.5.99*.
- · Reintroduzido o parágrafo sobre variáveis de contexto que havia sido removido do **Manual do Usuário do E3** no tópico **Associações**. *Este bug ocorria desde a v4.0.205*.
- · Corrigido o nome da propriedade que define o estilo do traço de uma Pena, **PenLineStyle**, no **Manual do Usuário do E3** e no **Manual de Referência e Scripts do E3**. *Este bug ocorria desde a v3.5.98*.
- · Removida a indicação de que a propriedade **Size** não pode ser alterada após ativar a comunicação nos objetos Bloco de Comunicação, Bloco de Comunicação OPC e Bloco de Comunicação OPC UA do **Manual de Referência e Scripts do E3**. *Este bug ocorria desde a v1.20.237*.
- · Adicionado o valor do parâmetro *ClassName* para o objeto Driver de Comunicação OPC UA no método **CreateFile** do objeto E3StudioApplication no **Manual de Referência e Scripts do E3**. *Este bug ocorria desde a v4.5.204*.
- · Corrigidos os valores padrão das propriedades **GradientStyle** (Tela), **BorderStyle** (Escala), **MatchEntry** (Lista), **GridLinesType** (E3Browser), **LineStyle** (Figura do Relatório) e **Alignment** (Texto do Relatório) no **Manual de Referência e Scripts do E3**.

#### **9.7.2.8 Domínios Remotos**

· Ajustadas as mensagens sobre falhas de acesso de escrita ao servidor para só citarem "Viewer Only" quando o bloqueio é no próprio **E3 Viewer**. *Este bug ocorria desde a v3.0.201*.

#### **9.7.2.9 Driver OPC UA e Cliente OPC UA**

- · Resolvido um GPF no Cliente OPC UA, que poderia ocorrer quando a rede falhava durante uma conexão. *Este bug ocorria desde a v4.5.160*.
- · Corrigido um travamento que poderia ocorrer no Cliente OPC UA quando o *time-out* da conexão era de 1 ms e o Cliente era ativado e desativado rapidamente. *Este bug ocorria desde a v4.5.160*.
- · Corrigida a conversão de status UA para uma qualidade do **E3**. *Este bug ocorria desde a v4.5.192*.
- · Ajustado o uso de CPU do Cliente OPC UA para um *time-out* de conexão muito baixo, como por exemplo 1 ms. *Este bug ocorria desde a v4.5.166*.
- · Corrigido um GPF que poderia ocorrer no Cliente OPC UA quando era parado durante uma conexão ou reconexão. *Este bug ocorria desde a v4.5.166*.

#### **9.7.2.10 Drivers e I/O Server**

- · Implementado o suporte a dois novos tipos de dados **Variants**, **Integer** e **Unsigned Integer**, no I/O Server. *Este bug ocorria desde a v0.1.3*.
- · Corrigido o comportamento da Qualidade dos valores de Elementos de Bloco para refletir a qualidade ruim (28) quando o índice do Elemento está fora do valor corrente do Bloco de Comunicação. *Este bug ocorria desde a v1.0.9*.
- · Trocado o termo "Tag PLC" por "Tag de Comunicação" na janela de contagem de Tags dos Drivers de Comunicação. *Este bug ocorria desde a v1.20.332*.

#### **9.7.2.11 E3Alarm**

· A lista de alarmes agora é atualizada corretamente depois que a propriedade **BannerMode** é alterada em tempo de execução. *Este bug ocorria desde a v4.7.155*.

# **9.7.2.12 E3Chart**

· Modificada a procura de Consultas da Pena do E3Chart para não mostrar Consultas do servidor. *Este bug ocorria desde a v1.20.105*.

# **9.7.2.13 Editor de Scripts**

- · Corrigido um problema do bloco de texto se abrir ao digitar algo no final da linha. *Este bug ocorria desde a v2.0.106*.
- · Após a rolagem do texto no Editor de Scripts, as linhas não aparecem mais duplicadas. *Este bug ocorria desde a v3.1.128*.
- · Corrigido um problema ao delimitar blocos de texto quando o script continha texto com espaço no final. *Este bug ocorria desde a v4.6.12*.

## **9.7.2.14 Expressões**

- · Corrigido o compartilhamento de variáveis dentro de expressões de Associações. *Este bug ocorria desde a v1.0.16*.
- · Modificadas as funções **BShl**, **BShr**, **GetBit** e **SetBit** para aceitarem valores de 32 bits sem sinal e criadas as funções **LongToDword** e **DwordToLong** em scripts e expressões. *Este bug ocorria desde a v3.5.164*.

### **9.7.2.15 Galeria**

· Corrigido um problema com imagens da Galeria que apareciam com fundo preto. *Este bug ocorria desde a v4.7.193*.

### **9.7.2.16 Instalação**

· Foram corrigidos os campos da URL do site da **Elipse Software** e o nome amigável dos componentes nas assinaturas digitais dos arquivos do **E3**. *Este bug ocorria desde a v4.6.152*.

# **9.7.2.17 Interface**

- · Corrigido um fechamento da janela de propriedades de uma Associação Analógica, Digital, por Tabela ou Discreta, realizado pela janela Editar Associações. *Este bug ocorria desde a v1.21.54*.
- · Removido o ícone errado do item **Configurar Banco de Dados** do menu contextual do objeto Fórmula. *Este bug ocorria desde a v3.0.158*.

### **9.7.2.18 Objetos de Tela**

- · Corrigido o procedimento de arrastar e soltar do cursor da barra de rolagem quando em Telas muito grandes e com *zoom* máximo.
- · Corrigida a notificação de mudança das propriedades **X**, **Y**, **Width** e **Height** dos Grupos de Tela (*DrawGroup*). *Este bug ocorria desde a v0.1.33*.

# **9.7.2.19 Outras Correções**

- · Corrigido um vazamento de memória no E3 Server quando da conexão ou desconexão de clientes. *Este bug ocorria desde a v4.6.47*.
- · Corrigido o log **ProcessInfo.<process>(x64)**, que estava truncando o valor das estatísticas **PVT**, **WKS**, **PPL** e **NPP** quando excediam 4 GB. *Este bug ocorria desde a v4.0.29*.

# **9.7.2.20 Playback**

· Resolvido um GPF quando era realizada a troca de Tela no **E3 Viewer** enquanto houvesse janelas ou barras de ferramentas do E3Playback flutuando. *Este bug ocorria desde a v3.1.190*.

#### **9.7.2.21 Servidor de Alarmes e Configuração de Alarmes**

· Corrigido o comportamento dos Alarmes inseridos em Drivers OPC, onde não é mais possível editar o nome da condição nem o *delay* pelo Editor do Driver OPC. *Este bug ocorria desde a v3.5.41*.

# **9.7.2.22 Servidor de Dados**

- · A propriedade **Value** dos Tags Demo e Contador foi removida da Lista de Propriedades. *Este bug ocorria desde a v1.0.9*.
- · A propriedade **RepeatInterval** do Tag Timer agora é sempre formatada como h:min:s, no formato de 24 horas. *Este bug ocorria desde a v3.0.122*.

# **9.7.2.23 Studio**

- · Corrigido o comportamento da barra de status do **E3 Studio** para mostrar as coordenadas e o tamanho do objeto mesmo quando não editado pelo Editor de Telas. *Este bug ocorria desde a v0.1.33*.
- · Corrigido um problema na opção **Salvar**, que era desabilitada em certas abas dos objetos Histórico, Storage, Fórmula, Relatório e ElipseXs. *Este bug ocorria desde a v3.0.170*.
- · Corrigido o comportamento das caixas de seleção do Editor de Scripts quando objetos são editados pelo Organizer após mover o foco do **E3 Studio**. *Este bug ocorria desde a v3.2.121*.
- · Diferenciados os produtos **E3** e **Elipse Power** para que os menus e barras de ferramentas personalizados de um produto não sejam mostrados no outro. *Este bug ocorria desde a v4.6.85*.
- · Corrigido no Explorer o comportamento dos ícones de projetos que não fazem parte do Domínio. *Este bug ocorria desde a v4.5.86*.

#### **9.7.2.24 Verificador de Domínio**

· Agora o verificador de objetos e Domínios identifica corretamente as Associações do tipo **Expressão** para avisar caso haja Associações do tipo **Reversa** ou **Bidirecional**. *Este bug ocorria desde a v3.0.110*.

#### **9.7.2.25 WebViewer**

· Corrigido o comportamento das dicas de objetos de Tela que não apareciam no **WebViewer**. *Este bug ocorria desde a v4.0.174*.

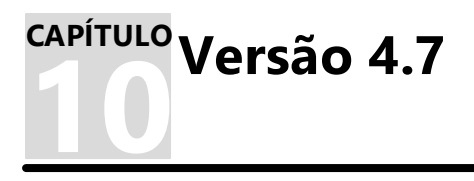

Esta seção contém as novidades da versão **4.7** do **E3**. Para verificar todas as novidades desta versão, consulte os tópicos de todos os Builds a seguir ou, para verificar as novidades de um Build em relação ao anterior, consulte o tópico específico.

# <span id="page-60-0"></span>**10.1 Versão 4.7 Build 308**

Esta seção contém as novidades da versão **4.7.308** do **E3** em relação à versão **[4.7.307](#page-60-1)**.

# **10.1.1 Problemas Resolvidos**

Esta seção contém os problemas resolvidos na versão **4.7.308** do **E3**.

# **10.1.1.1 ActiveX**

· Corrigido um fechamento inesperado que poderia ocorrer ao restaurar uma janela do **E3 Viewer** com objetos MS Forms. *Este bug ocorria desde a v4.5.119*.

### **10.1.1.2 Associações**

· Corrigido um GPF que poderia ocorrer no E3 Server ao desconectar um cliente, **E3 Viewer** ou Domínio Remoto. *Este bug ocorria desde a v3.0.201*.

### **10.1.1.3 Viewer**

· Corrigido um fechamento inesperado que poderia ocorrer ao restaurar uma janela do **E3 Viewer** com objetos MS Forms. *Este bug ocorria desde a v1.20.221*.

# <span id="page-60-1"></span>**10.2 Versão 4.7 Build 307**

Esta seção contém as novidades da versão **4.7.307** do **E3** em relação à versão **[4.7.305](#page-60-2)**.

# **10.2.1 Novas Implementações**

Esta seção contém as novas implementações da versão **4.7.307** do **E3**.

#### **10.2.1.1 Viewer**

· Quando a propriedade **DisableTaskSwitching** está ativa, não é mais possível trocar de tarefas utilizando o atalho de teclado CTRL + ALT + TAB. Da mesma forma, as opções de desligar o computador ou trocar de usuário também não estão mais disponíveis na tela de logon ao utilizar o atalho de teclado CTRL + ALT + DELETE.

# **10.2.2 Problemas Resolvidos**

Esta seção contém os problemas resolvidos na versão **4.7.307** do **E3**.

#### **10.2.2.1 Viewer**

· A opção **Desabilitar a troca de janelas** do **E3 Viewer** não remove a opção de desligar o computador. *Este bug ocorria desde a v1.18.138*.

# <span id="page-60-2"></span>**10.3 Versão 4.7 Build 305**

Esta seção contém as novidades da versão **4.7.305** do **E3** em relação à versão **[4.7.300](#page-61-0)**.

# **10.3.1 Problemas Resolvidos**

Esta seção contém os problemas resolvidos na versão **4.7.305** do **E3**.

# **10.3.1.1 Associações**

· Corrigido envio de grandes quantidades de notificações de mudanças de valores, maiores que mais de 8192, para o **E3 Viewer** e Domínios Remotos, que poderiam ficar mais lentas. *Este bug ocorria desde a v2.5.64*.

# **10.3.1.2 Servidor de Alarmes e Configuração de Alarmes**

· Agora os alarmes desvinculados geram eventos apenas nas assinaturas e no sumário de alarmes do E3 Server, não mais como um registro no banco de dados. *Este bug ocorria desde a v4.7.239*.

# **10.3.1.3 Usuários**

· Corrigida a janela Usuários para evitar revelar a senha salva ao editar um usuário. *Este bug ocorria desde a v1.19.138*.

# <span id="page-61-0"></span>**10.4 Versão 4.7 Build 300**

Esta seção contém as novidades da versão **4.7.300** do **E3** em relação à versão **[4.7.234](#page-62-0)**.

# **10.4.1 Novas Implementações**

Esta seção contém as novas implementações da versão **4.7.300** do **E3**.

### **10.4.1.1 Dispositivo de Proteção**

· Atualizado o instalador dos drivers HASP (haspdinst.exe) para a versão 7.41.

### **10.4.1.2 Documentação**

· Atualizados os requisitos de CPU no **Guia de Instalação do E3**.

# **10.4.1.3 Driver OPC UA e Cliente OPC UA**

· Atualizado o OPC UA ANSI C Stack para a versão 1.02.336 Oficial.

### **10.4.1.4 E3Alarm**

· Adicionadas opções para reconhecer e apagar alarmes sem vínculo, assim como sua identificação no E3Alarm pela coluna **Desvinculado**.

# **10.4.1.5 Instalação**

· Mudada a assinatura digital dos arquivos e instaladores do **E3** para usar um certificado SHA-2.

# **10.4.1.6 Outras Implementações**

· Criado o objeto Impressora de Linha, que permite imprimir diretamente para um impressora matricial.

# **10.4.1.7 Studio**

· Criado o método **ListFiles** no objeto Application do **E3 Studio**.

# **10.4.2 Problemas Resolvidos**

Esta seção contém os problemas resolvidos na versão **4.7.300** do **E3**.

# **10.4.2.1 AppBrowser**

· As Consultas agora aparecem no AppBrowser com todos os métodos e propriedades quando selecionados pela coleção **Queries** do E3Chart. *Este bug ocorria desde a v2.0.62*.

# **10.4.2.2 Associações**

· Corrigido o comportamento das linhas das Associações por Tabela, que não atualizavam a Associação em tempo de execução quando modificadas por script. *Este bug ocorria desde a v2.5.41*.

# **10.4.2.3 Bibliotecas ElipseX**

· Agora o **E3 Studio** impede que um objeto filho e uma Propriedade na definição de um ElipseX tenham o mesmo nome. Neste caso, o nome é autoincrementado.

# **10.4.2.4 Domínio, E3 Server e Hot-Standby**

· Corrigido o mecanismo de atualização dos arquivos de projeto para reexecutar objetos descarregados em tempo de execução, quando um arquivo de projeto é atualizado.

- · Corrigido um problema no Hot-Standby quando os dois servidores recebem o comando **Ativar** ao mesmo tempo. *Este bug ocorria desde a v1.20.450*.
- · Corrigido o comportamento do assistente de aplicações do **E3 Studio** que podia criar um novo Domínio mesmo com um Domínio já executando, sem verificar permissões de parada. *Este bug ocorria desde a v1.19.87*.
- · Corrigida a atualização do Domínio para tratar corretamente casos onde vários arquivos de projeto ou bibliotecas são atualizados no mesmo passo e falsos conflitos de nomes poderiam ser detectados entre versões novas e antigas destes arquivos. *Este bug ocorria desde a v1.18.155*.

# **10.4.2.5 E3Alarm**

· A coluna **Habilitado** não é mais selecionada por padrão no E3Alarm. *Este bug ocorria desde a v1.0.0*.

## **10.4.2.6 E3Chart**

· Corrigido o método **ResetConfig** para reiniciar todas as propriedades do E3Chart, incluindo Eixos e Legendas. *Este bug ocorria desde a v1.19.191*.

#### **10.4.2.7 E3DataAccess**

· Melhorada a performance do E3DataAccess quando são usados apenas acessos síncronos (**ReadValue**, **WriteValue**, **GetValue** ou **SetValue** sem **RegisterCallback**). Isto previne também um vazamento de memória no E3 Server. *Este bug ocorria desde a v4.5.92*.

# **10.4.2.8 Interface**

- · Corrigido o comportamento das minijanelas de configuração das Associações para seguirem a posição da Associação corretamente e serem fechadas quando a Associação não está visível. *Este bug ocorria desde a v1.21.54*.
- · Corrigido o reposicionamento das minijanelas de Associações no **Windows 8** ou superiores.

#### **10.4.2.9 Servidor de Alarmes e Configuração de Alarmes**

- · Corrigido o comportamento dos contadores de alarmes das Áreas quando há fontes com apenas uma Subcondição do tipo **Evento**. *Este bug ocorria desde a v4.0.36*.
- · Corrigida a apresentação de Campos de Usuário de Domínios Remotos no AppBrowser. *Este bug ocorria desde a v4.5.114*.

# **10.4.2.10 SetPoint**

· Corrigido o comportamento do editor do objeto SetPoint para seguir o retângulo do objeto, quando este é movido com a janela de edição aberta.

#### **10.4.2.11 Studio**

- · Corrigido o fechamento do **E3 Viewer**, quando este já está desconectado do servidor.
- · Corrigido o mecanismo do botão de parar ou executar o **E3 Viewer** no **E3 Studio** para não trancar se for usado muito rapidamente. *Este bug ocorria desde a v1.19.100*.
- · Corrigido o comportamento das minijanelas de configuração das Associações para seguirem a posição da Associação corretamente e serem fechadas quando a Associação não está visível.

#### **10.4.2.12 WebViewer**

· Mudada a janela pai das visualizações de Relatório para que não se fechem sem o **E3 Viewer** ser fechado. *Este bug ocorria desde a v1.19.87*.

# <span id="page-62-0"></span>**10.5 Versão 4.7 Build 234**

Esta seção contém as novidades da versão **4.7.234** do **E3** em relação à versão **[4.6.162](#page-69-0)**.

# **10.5.1 Novas Implementações**

Esta seção contém as novas implementações da versão **4.7.234** do **E3**.

## **10.5.1.1 Dispositivo de Proteção**

- · Atualizado o instalador dos drivers HASP (haspdinst.exe) para a versão 7.40.
- · O dispositivo de proteção agora define o intervalo de versões do **E3** que podem ser executadas. A programação do intervalo de versões é obrigatória em licenças de tempo de execução (*Runtime*) e opcional em licenças de **E3 Studio**.

#### **10.5.1.2 Documentação**

- · Adicionada a versão mínima para utilizar o **WebViewer** no Internet Explorer no **Guia de Instalação do E3**.
- · Atualizado o **Guia de Instalação do E3** e o **Tutorial do E3 Avançado** com os procedimentos corretos para configuração do IIS (*Internet Information Services*) no **Windows Server 2003**, **Windows XP**, **Windows Vista**, **Windows 7**, **Windows 8** e **Windows 8.1**.
- · Adicionado o suporte ao **Windows 10** na documentação do **E3**.
- · Removida a citação à propriedade **FillStyle** na descrição da propriedade **BackgroundStyle** do objeto Figura no **Manual de Referência e Scripts do E3**.
- · Atualizados os textos e as figuras do **Tutorial do Minicurso do E3**.
- · Adicionadas notas nos tópicos sobre Rotação e Animação no **Manual do Usuário do E3** sobre a impossibilidade de rotacionar e animar bitmaps.
- · Atualizado o texto sobre a compactação de dados do Storage no **Manual do Usuário do E3** para remover a referência à porcentagem.
- · Adicionada nota no **Manual do Usuário do E3** sobre o cálculo da média nos dados da Pena de um E3Chart, no tópico **E3Chart - Configurações - Aba Penas**.
- · Adicionada informação no **Manual do Usuário do E3** sobre o comportamento do campo **E3TimeStamp** de um Histórico ao vincular à uma tabela já existente no banco de dados.

# **10.5.1.3 Driver OPC UA e Cliente OPC UA**

· Atualizada a biblioteca **OpenSSL**, usada no Cliente OPC UA do **E3**, para a versão 1.0.1p (1.0.1.16).

#### **10.5.1.4 E3 Admin**

· Modificada a janela de Drivers do E3 Admin para permitir a ordenação e filtragem pelas colunas.

# **10.5.1.5 E3 Tweak**

· Adicionadas ao **E3 Tweak** as configurações relativas às novas chaves de log do E3PowerEngine: **FullPower.DistLoadModel**, **FullPower.ExternalReader**, **FullPower.SelfHealing**, **FullPower.StateEstimator**, **FullPower.Workspace**, **PowerEngine.DistLoadModel**, **PowerEngine.ExternalReader**, **PowerEngine.PowerFlow**, **PowerEngine.SelfHealing**, **PowerEngine.StateEstimator**, **PowerEngine.TopologyProcessor** e **PowerEngine.Workspace**.

#### **10.5.1.6 E3Alarm**

- · Modificada a fonte padrão do E3Alarm, de **MS Sans Serif** para **Tahoma**, com o tamanho de 12,75 pontos.
- · Adicionado recurso aos objetos E3Alarm e Filtro de Alarmes para receber e agregar alarmes locais e alarmes provindos de Domínios Remotos.

| Rec   | Area        | Domínio de Origem         | Fonte                     | Qualidade | Severidade | DataH  |
|-------|-------------|---------------------------|---------------------------|-----------|------------|--------|
| ∎Não  | AreaRemota1 | REMOTO1                   | Dados, TagDemo4 Boa (192) |           | Alta       | 15/09/ |
| ∎Não  | AreaLocal   | LOCAL                     | Dados, TagDemo2 Boa (192) |           | Alta       | 15/09/ |
| O Não | AreaRemota2 | REMOTO2                   | Dados, TagDemo8 Boa (192) |           | Alta       | 15/09/ |
| A Não | AreaRemota2 | REMOTO2                   | Dados,TagDemo7Boa (192)   |           | Alta       | 15/09/ |
| ∎Não  | AreaLocal   | LOCAL                     | Dados, TagDemo3 Boa (192) |           | Alta       | 15/09/ |
| A Não | AreaRemota2 | REMOTO2                   | Dados, TagDemo9 Boa (192) |           | Alta       | 15/09/ |
| ANão  | AreaRemota1 | REMOTO1                   | Dados, TagDemo6 Boa (192) |           | Alta       | 15/09/ |
| A Não | AreaLocal   | LOCAL                     | Dados, TagDemo1 Boa (192) |           | Alta       | 15/09/ |
| ANão  | AreaRemota1 | REMOTO1                   | Dados, TagDemo5 Boa (192) |           | Alta       | 15/09/ |
|       |             |                           |                           |           |            |        |
|       |             |                           |                           |           |            |        |
| ∢     |             |                           |                           |           |            |        |
|       |             |                           |                           |           |            |        |
|       |             | ConexaoRemota2: Conectado |                           |           |            |        |

**E3Alarm com a nova barra de status de conexões**

#### **10.5.1.7 Instalação**

· Integrado o **Elipse Event Logs** versão 4.5.120.

# **10.5.1.8 Interface**

- · Melhoradas as descrições que aparecem na Lista de Propriedades para as propriedades **DBServer**, **TableName**, **EnableDiscard**, **DiscardInterval**, **DiscartTimeUnit**, **VerificationInterval**, **VerificationUnit**, **EnableBackupTable**, **CacheSize**, **BackupDiscardInterval** e **BackupDiscardTimeUnit** dos objetos Storage, Histórico, Servidor de Alarmes e Fórmula.
- · Implementada a formatação **RGB** nos campos de edição da seleção de cor.

# **10.5.1.9 Objetos de Tela**

- · Adicionado suporte a imagens no formato **PNG** e **TIFF** no objeto DrawString e também como imagem de fundo de Telas.
- · Criada a possibilidade de inserir Pastas do Viewer e Tags do Servidor de Dados (Tags Demo, Interno, Timer e Contador) nas Telas. Também é permitido inserir Consultas no Viewer e nas Pastas do Viewer.

# **10.5.1.10 Outras Implementações**

- · Atualizada a biblioteca **zlib** de compressão do protocolo REC para a versão 1.2.8.
- · Modificado o **E3** para usar, se possível, o nome DNS (longo) do computador. Quando não for possível, continua sendo usado o nome NetBIOS, limitado a 15 caracteres.

# **10.5.1.11 Relatórios**

- · Adicionados novos parâmetros ao método **PrintPreview** dos Relatórios para permitir especificar, opcionalmente, a posição e o tamanho da janela de Preview. O Pick **Imprimir Relatório** foi atualizado para suportar estes novos parâmetros.
- · Atualizado o objeto Relatório (*ActiveReports Professional 2*) para a versão 2.5 build 1322.

# **10.5.1.12 Scripts**

· Criados os métodos **GetScreen** no Viewer e **ShowScreen** no Divisor para abertura de Telas modificadas em tempo de execução.

# **10.5.1.13 Servidor de Alarmes e Configuração de Alarmes**

- · Criado o objeto Filtro de Alarmes (*Alarm Filter*).
- · Implementada a propriedade **Events**, que retorna uma coleção dos eventos ativos no E3Alarm e no Filtro de Alarmes.

# **10.5.1.14 Servidor OPC**

· Adicionados logs **Full** aos serviços do servidor OPC do **E3**.

# **10.5.1.15 Studio**

- · Adicionadas as opções **Sim (todos)** e **Não (todos)** nos comandos de fechar e salvar objetos, pastas, projetos e bibliotecas no Organizer e Explorer.
- · Atualizadas as janelas de propriedades dos objetos Storage, Histórico, Servidor de Alarmes.

# **10.5.2 Problemas Resolvidos**

Esta seção contém os problemas resolvidos na versão **4.7.234** do **E3**.

#### **10.5.2.1 Alarmes**

- · Corrigido um vazamento de memória no Servidor de Alarmes com o registro de eventos em banco de dados desligado e implementado suporte às estatísticas de alarmes com registro de eventos de alarme em banco de dados desligado. *Este bug ocorria desde a v0.1.26*.
- · Corrigido o desenho da aba **Analógico** dos Alarmes Analógicos. *Este bug ocorria desde a v4.0.33*.

#### **10.5.2.2 Aplicação de Demonstração**

· Resolvido um conflito de nomes do XObject **xoKPICalc** na aplicação Demo do **E3**. *Este bug ocorria desde a v4.5.15*.

#### **10.5.2.3 AppBrowser**

- · Agora, ao colar expressões de scripts, o AppBrowser adiciona colchetes aos nomes das classes de ElipseXs, se necessário. *Este bug ocorria desde a v3.5.44*.
- · Corrigida a apresentação da Coleção de Campos do E3Browser (propriedade **Fields**) no AppBrowser.

#### **10.5.2.4 Associações**

· Corrigido um problema em que os nomes considerados para os objetos copiados ou renomeados ficassem diferentes do nome real, para efeitos de Associações. *Este bug ocorria desde a v1.0.16*.

## **10.5.2.5 Bibliotecas ElipseX**

· Corrigido o comportamento das Associações com propriedades do tipo **Objeto** em bibliotecas ElipseX ao desativar estes objetos. *Este bug ocorria desde a v1.18.155*.

# **10.5.2.6 Cliente OPC**

· Modificado o mecanismo do Cliente OPC do **E3** para permitir executá-lo em uma conta diferente de **SYSTEM** no **Windows Vista** ou superior. *Este bug ocorria desde a v4.6.73*.

#### **10.5.2.7 Consulta**

- · Corrigida a montagem da cláusula **WHERE** das Consultas ao usar valores do tipo **Texto** no Microsoft SQL Server. *Este bug ocorria desde a v3.2.52*.
- · Corrigidos travamentos esporádicos de Consultas independente do banco de dados utilizado, Access, SQL Server ou Oracle. *Este bug ocorria desde a v4.5.198*.

# **10.5.2.8 Dispositivo de Proteção**

· Corrigido um aviso de expiração que poderia aparecer erroneamente para cada E3 Admin aberto depois de uma reprogramação que mudasse a data de expiração da licença. *Este bug ocorria desde a v4.0.91*.

#### **10.5.2.9 Documentação**

- · Adicionada uma nota na descrição dos eventos **KeyUp**, **KeyDown** (Telas e Objetos de Tela) e **KeyPress** (Microsoft Forms, E3Alarm e E3Browser) no **Manual de Referência e Scripts do E3** com um *link* para uma listagem completa dos códigos de tecla disponíveis para estes eventos. *Este bug ocorria desde a v1.20.385*.
- · Atualizada a descrição da propriedade **Font** dos objetos Caixa de Seleção (*Check Box*), Botão de Opção (*Option Button*), Lista de Seleção (*Combo Box*), Botão de Comando (*Command Button*), Texto (*Label*), Lista (*List Box*), Botão Liga-Desliga (*Toggle Button*) e Editor de Texto (*Text Box*) dos MS Forms no **Manual de Referência e Scripts do E3** para remover a indicação de que esta propriedade não poderia ser usada por script.
- · Corrigida a descrição do método **Remove** da Coleção de Penas do E3Chart no **Manual de Referência e Scripts do E3** para indicar que este método aceita tanto o índice quanto o nome da Pena a ser removida. *Este bug ocorria desde a v3.2.267*.
- · Removido o exemplo na descrição da propriedade **SplitLink** do objeto Divisor no **Manual de Referência e Scripts do E3**. *Este bug ocorria desde a v2.5.177*.
- · Atualizada a descrição da propriedade **SplitValue** do objeto Divisor no **Manual de Referência e Scripts do E3** para incluir o comportamento também em tempo de execução. *Este bug ocorria desde a v3.0.168*.
- · Atualizada a figura **Aba Propriedades** no tópico **Programando no E3 - Obtendo Referências aos Objetos - Acessando Objetos de um ElipseX a partir do próprio ElipseX** no **Manual de Referência e Scripts do E3** para corresponder ao texto do tópico. *Este bug ocorria desde a v1.22.34*.
- · Atualizada a descrição da propriedade **EnableInactivity** do Viewer no **Manual de Referência e Scripts do E3** para indicar que esta propriedade não pode ser alterada por script. *Este bug ocorria desde a v1.20.325*.
- · Atualizado o exemplo do método **GetFrame** do Viewer no **Manual de Referência e Scripts do E3**. *Este bug ocorria desde a v1.0.0*.
- · Corrigido o nome do campo que permite filtrar um alarme por área na descrição da propriedade **CustomFilter** do objeto E3Alarm no **Manual de Referência e Scripts do E3**. *Este bug ocorria desde a v4.5.134*.
- · Adicionadas informações sobre fontes de alarme discretas nas descrições das propriedades **ConditionName**, **EventCategory** e **SubConditionName** do objeto Evento no **Manual de Referência e Scripts do E3**. *Este bug ocorria desde a v4.0.192*.
- · Atualizado o tópico sobre **Campos do Usuário do Servidor de Alarmes** no **Tutorial do E3 Avançado**. *Este bug ocorria desde a v4.5.177*.
- · Adicionadas mais informações à descrição da opção **Valor considerado para o scan** no tópico **E3Chart - Configurações - Aba Penas**, tabela **Opções disponíveis na aba Modo de Ligação** do **Manual do Usuário do E3**. *Este bug ocorria desde a v3.5.172*.
- · Atualizado o tópico **Dúvidas mais Frequentes - Domínios Remotos** do **Manual do Usuário do E3** para descrever o procedimento de visualização e reconhecimento de alarmes em Domínios Remotos. *Este bug ocorria desde a v3.1.234*.
- · Atualizada a descrição da opção **Mantenha os dados do(s) último(s) ... <Tabela de Backup>** dos objetos Storage, Histórico e Servidor de Alarmes no **Manual do Usuário do E3**. *Este bug ocorria desde a v1.21.113*.

# **10.5.2.10 Domínio, E3 Server e Hot-Standby**

- · Corrigido um problema ao iniciar o Domínio por um servidor e pará-lo por outro, em que o Domínio poderia voltar a executar sozinho. *Este bug ocorria desde a v1.18.43*.
- · Melhorada a performance da atualização de objetos do servidor que tem Drivers e corrigido o mecanismo de atualização de XObjects de Domínios em execução. *Este bug ocorria desde a v1.19.281*.
- · Ao renomear objetos pelo **E3 Studio** e aplicar as mudanças, agora os objetos são desativados e reativados. *Este bug ocorria desde a v1.18.79*.
- · O E3 Server agora libera o diretório do Domínio após ser parado. *Este bug ocorria desde a v2.5.46*.
- · Resolvido vazamento de memória que ocorria no E3 Server a cada abertura de um Domínio. *Este bug ocorria desde a v1.18.43*.

#### **10.5.2.11 Driver OPC UA e Cliente OPC UA**

· Corrigido o tratamento das URLs no cliente UA do **E3**, onde a parte do esquema estava aceitando apenas "opc.tcp" em minúsculas. *Este bug ocorria desde a v4.5.160*.

#### **10.5.2.12 Drivers e I/O Server**

· Removidas as mensagens de log repetidas sobre o tempo limite de *watchdog* do **IOServer** e **E3DBEngine**. *Este bug ocorria desde a v4.6.79*.

#### **10.5.2.13 E3 Admin**

· Trocadas as abreviaturas de segundos e milissegundos de "seg" e "mseg" para "s" e "ms", respectivamente. *Este bug ocorria desde a v1.18.109*.

# **10.5.2.14 E3Chart**

· Corrigido o comportamento do E3Chart quando Consultas são removidas utilizando o método **DeleteObject**, ao invés de utilizar o método **Remove** da coleção de Consultas. *Este bug ocorria desde a v1.20.450*.

# **10.5.2.15 Editor de Scripts**

· Implementado no Editor de Scripts o suporte a Picks e scripts, que antes apareciam apenas na documentação de scripts ou na janela **Procurar e Substituir**. *Este bug ocorria desde a v1.18.155*.

# **10.5.2.16 Instalação**

· Corrigidos os instaladores do **E3** 64 bits para incluírem a versão correta do arquivo E3Downloader.cab. *Este bug ocorria desde a v4.6.97*.

# **10.5.2.17 Interface**

- · Alinhado verticalmente o texto relativo à não disponibilidade do estilo **Windows XP** na janela **Personalizar** de opções do **E3 Studio**.
- · Padronizadas as fontes das janelas do **E3** para **Tahoma**. *Este bug ocorria desde a v3.0.79*.
- · Adicionado o ponto final na frase referente à configuração de restrição por **Limite Absoluto** no editor de restrições das Fórmulas. *Este bug ocorria desde a v1.18.147*.
- · A linha horizontal da janela **Classes de objetos** das opções avançadas de exportação de objetos agora segue a largura da janela. *Este bug ocorria desde a v3.2.46*.
- · Corrigida a margem dos controles da aba **Quadro** das propriedades dos objetos Frameset. *Este bug ocorria desde a v0.1.33*.
- · Corrigido um problema na janela do Tag Browser, em que uma caixa de texto poderia desalinhar ao ser redimensionada. *Este bug ocorria desde a v4.0.60*.
- · Corrigido o tamanho das fontes nas janelas **Sim**, **Não**, **Sim (Todos)** e **Não (Todos)** do **E3**. *Este bug ocorria desde a v4.5.61*.
- · Corrigido o tamanho dos textos nas janelas de abertura do **E3 Studio** ao utilizar um DPI (*Dots Per Inch*) acima de 96. *Este bug ocorria desde a v2.5.126*.
- · Trocado o termo "View" por "Editor" na interface do **E3** em Português. *Este bug ocorria desde a v2.0.142*.
- · Corrigida a habilitação dos controles da aba **Configuração** do Servidor de Alarmes no **E3 Studio**, onde opções poderiam aparecer habilitadas em casos em que estas opções não têm efeito. *Este bug ocorria desde a v1.20.235*.

# **10.5.2.18 Outras Correções**

- · Bloqueado o uso de caracteres de controle (códigos ASCII entre 0 e 31 e o código 127) em nomes de objetos do **E3**. *Este bug ocorria desde a v1.18.147*.
- · No **E3 Studio**, ao colar um texto em uma célula de um *grid*, agora o texto é truncado até a primeira quebra de linha. *Este bug ocorria desde a v1.18.54*.
- · Corrigida a leitura da versão de um arquivo de projeto modificado desde a última abertura. *Este bug ocorria desde a v1.21.111*.

#### **10.5.2.19 Procurar e Substituir**

· Corrigido o comportamento da ferramenta de Procurar e Substituir nos casos em que o objeto de contexto é removido. *Este bug ocorria desde a v2.0.95*.

# **10.5.2.20 Scripts**

· Corrigido GPF ao remover filhos de um objeto enquanto existe um laço **For Each** percorrendo estes filhos.

#### **10.5.2.21 Studio**

- · Corrigido um GPF quando o usuário troca o foco para um item que possui uma Associação por Tabela ou Associação Múltipla enquanto edita um evento através da janela **Editar Associações**. *Este bug ocorria desde a v2.0.116*.
- · Removidas as mensagens duplicadas ao tentar configurar nomes inválidos (por exemplo, **Null**) para objetos no **E3**. *Este bug ocorria desde a v1.19.203*.
- · Removido o menu que mostra a opção **Contagem de Objetos** quando o clique do mouse acontece em uma área vazia do Organizer. *Este bug ocorria desde a v4.6.42*.
- · Modificado o ícone das janelas de progresso do **E3 Studio** de exclamação (!) para informação (i). *Este bug ocorria desde a v1.18.145*.
- · Corrigidos problemas de performance no **E3 Studio** ao abrir aplicações com muitos arquivos de projeto. *Este bug ocorria desde a v4.5.86*.
- · Corrigida a gravação no Registro do Windows pelo **E3 Studio** da chave **Directories**, que registra a pasta do último Domínio ou arquivo aberto. *Este bug ocorria desde a v4.5.18*.
- · Agora o **E3 Studio** grava o último diretório de onde foi selecionada uma imagem, de maneira que seja sugerida esta pasta para uma nova imagem. *Este bug ocorria desde a v3.0.227*.
- Resolvido problema de desenho nas janelas de edição do **E3**, onde o ícone ⊟ poderia não aparecer ao apagar e adicionar itens filhos em objetos. *Este bug ocorria desde a v1.18.147*.

#### **10.5.2.22 Viewer**

- · Corrigido um erro no *cache* de memória de Telas do **E3 Viewer**, que poderia manter uma Tela na versão errada. *Este bug ocorria desde a v1.18.79*.
- · Modificado o *cache* de Telas do **E3 Viewer** para sempre normalizar os caminhos recebidos, prevenindo baixar mais de uma vez o mesmo arquivo. *Este bug ocorria desde a v1.18.54*.
- · Modificado o *download* de arquivos do **E3 Viewer** para validar o tipo no Servidor e no **E3 Viewer**. Isto afeta a abertura de Telas ou Quadros (método **OpenScreen**) e a carga de Relatórios (método **LoadReport**). *Este bug ocorria desde a v1.18.54*.

<span id="page-69-0"></span>**11 Versão 4.6 CAPÍTULO**

Esta seção contém as novidades da versão **4.6** do **E3**. Consulte os tópicos a seguir para mais informações sobre **novas [implementações](#page-69-1)** e **[problemas](#page-71-0) resolvidos** nesta versão.

# <span id="page-69-1"></span>**11.1 Novas Implementações**

Esta seção contém as novas implementações da versão **4.6** do **E3**.

# **11.1.1 ActiveX**

· O **E3** agora considera também o Registro do Windows para determinar se um objeto é um ActiveX ou não na chave HKEY CLASSES ROOT\CLSID\{classId}\Control, o que facilita principalmente o uso de ActiveXs gerados em .NET.

# **11.1.2 Associações**

· Criada uma opção para que a Associação Múltipla mantenha todas as suas Associações sempre em modo **Advise** ou ativas.

# **11.1.3 Cliente OPC**

- · Implementada a ordenação dos identificadores dos servidores na janela de seleção de servidores OPC.
- · Agora o Cliente OPC do **E3** executa em um processo separado. Foram criadas duas novas propriedades e implementados *time-outs* que independem do DCOM do Windows, evitando travamentos longos em qualquer operação do Cliente OPC.
- · Adicionadas ao **E3 Tweak** as configurações relativas às chaves de logs do Cliente OPC.
- · Criados logs detalhados da comunicação dos Clientes OPC do **E3**. Os logs são registrados no arquivo IOData, na seção **OpcClient**.

# **11.1.4 Dispositivo de Proteção**

· Atualizado o instalador dos drivers HASP (haspdinst.exe) para a versão 6.63.

# **11.1.5 Documentação**

- · Atualizados os requisitos de instalação do **E3**, com relação aos sistemas operacionais suportados, em toda a documentação.Atualizadas as informações no **Manual do Usuário do E3** sobre o E3Playback em modo **Demo** e o processo de montagem de *playback*.
- · Adicionada nota no Manual do Usuário do **Manual do Usuário do E3** sobre a impossibilidade de utilizar Relatórios na versão 64 bits.
- · Atualizadas as figuras e os textos do **Tutorial Preparatório para Certificação do E3**.

# **11.1.6 Domínio, E3 Server e Hot-Standby**

- · Foi criado um novo processo, **E3DBEngine**, que substitui o **E3Run** na execução de todos os acessos à bancos de dados.
- · Removida a propriedade **EnableLocalCreation** do Servidor de Banco de Dados. Os **E3 Viewers** não podem mais acessar o banco de dados diretamente, e todos os acessos são realizados via servidor.

# **11.1.7 Domínios Remotos**

· Implementado tempo limite de requisições ou chamadas síncronas à servidores de Domínios Remotos.

# **11.1.8 E3 Admin**

· Agora as janelas de Estatísticas e Licenças do E3 Admin diferenciam quando um **Elipse Power Studio** ou **E3 Studio** está conectado ao E3 Server.

# **11.1.9 E3 Tweak**

· Atualizado o **E3 Tweak** para incluir novas chaves de logs **Full**.

# **11.1.10 E3DataAccess**

· Implementado o reaproveitamento de Associações nos métodos **WriteValue** e **ReadValue** do E3DataAccessManager.

# **11.1.11 EPM**

· Implementadas escritas e leituras síncronas no E3AccessLayer.

# **11.1.12 Expressões**

· Alterada a regra da estampa de tempo das expressões do **E3** para só considerar a estampa de tempo das constantes caso não haja variáveis na expressão. Para expressões que contenham variáveis, a estampa de tempo continua sendo sempre a maior.

# **11.1.13 Instalação**

- · O arquivo !register.bat agora pode ser executado com elevação de direitos pelo Windows Explorer.
- · Integrado ao **E3** o Elipse Event Logs versão 4.5.91.
- · Os instaladores **Full** na versão 64 bits agora também incluem o **E3 Studio** de 32 bits.

# **11.1.14 Outras Implementações**

· Foram adicionados textos identificando a versão 64 bits em diversos locais do **E3**, na barra de título do **E3 Studio**, nas janelas Sobre o E3 Studio e Sobre o E3 Admin, nos logs de estatísticas de processos e no nome do produto nos detalhes dos arquivos.

# **11.1.15 Relatórios**

- · Implementado no **E3** o suporte a identificar e informar as classes de objetos sem suporte na versão 64 bits. Entre estes estão os Relatórios, e eventualmente quaisquer ActiveXs usados na aplicação.
- · Melhorado o suporte ao uso do teclado na janela de erros do Domínio e de objetos.

# **11.1.16 Storage**

· As licenças do Storage agora são contadas pela quantidade de campos de Storage ativos na aplicação e não pela quantidade de campos presentes no banco de dados.

# **11.1.17 Studio**

· Implementada a ferramenta para contagem de objetos no **E3 Studio**.

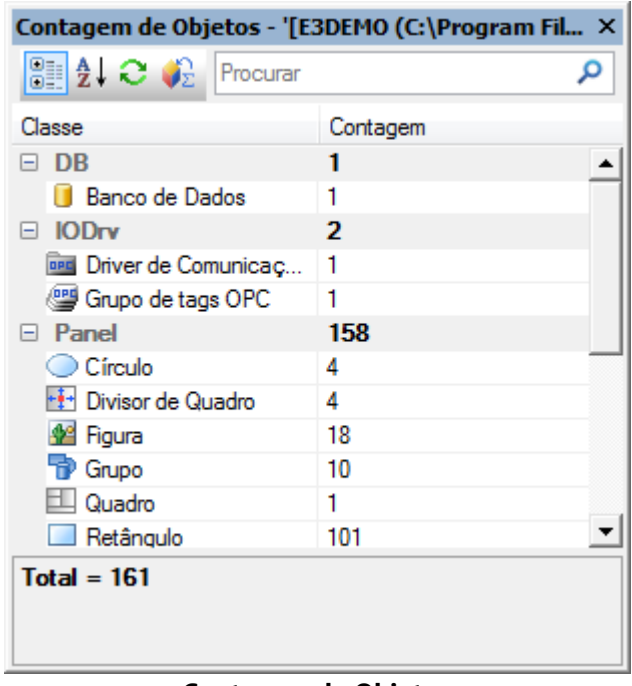

**Contagem de Objetos**

· A Lista de Propriedades do **E3 Studio** agora permite agrupar as propriedades em categorias, além de permitir aplicar filtros.

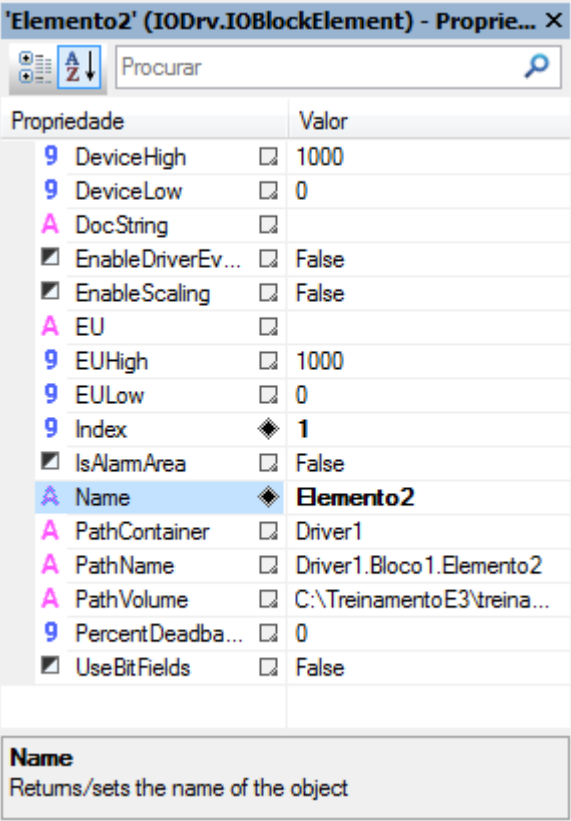

**Lista de Propriedades em modo alfabético**

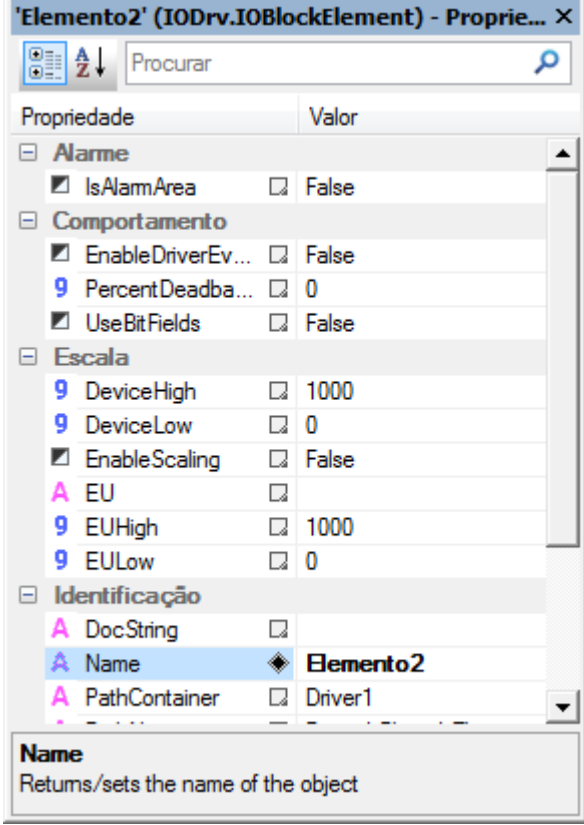

**Lista de Propriedades em modo categoria**

· Implementado o acesso às DLLs de Drivers em tempo de configuração fora do **E3 Studio**, através do processo IOServer, permitindo o uso na versão 64 bits do **E3 Studio**.

# <span id="page-71-0"></span>**11.2 Problemas Resolvidos**

Esta seção contém os problemas resolvidos na versão **4.6** do **E3**.
# **11.2.1 Banco de Dados**

- · Corrigido o processamento das filas de operações de bancos de dados do **E3**, que poderiam gerar arquivos .e3o# (.e3o0, .e3o1, .e3o2, etc.) na pasta do Domínio ao processar operações marcadas como **ImmediateExecute**. *Este bug ocorria desde a v3.0.36*.
- · As propriedades **ConnectionActive** e **TotalFailedWrites** do objeto Servidor de Banco de Dados agora funcionam corretamente quando utilizadas em Associações. *Este bug ocorria desde a v1.21.77*.
- · O **E3 Studio** agora sempre cria corretamente em uma pasta relativa ao Domínio atual os arquivos .mdb declarados com caminhos relativos. *Este bug ocorria desde a v0.1.24*.
- · O **E3 Studio** agora aplica imediatamente alterações realizadas nas propriedades avançadas do Banco de Dados, como por exemplo a biblioteca de rede de uma conexão com um banco de dados SQL Server. *Este bug ocorria desde a v1.18.16*.
- · Resolvido possível travamento que poderia ocorrer no **E3Run** ao criar uma consulta síncrona a um banco de dados. *Este bug ocorria desde a v3.1.170*.
- · Resolvido um vazamento de memória de sessões Oracle que ocorria sempre que uma conexão era finalizada devido a um *time-out* de comando. *Este bug ocorria desde a v4.0.14*.
- · Resolvido problema no banco de dados Oracle que poderia falhar operações de banco de dados caso fossem executadas operações síncronas, como por exemplo acesso à Formulas ou ao método **Execute** da Consulta ao mesmo tempo em que são consumidos os arquivos .e3i ou .e3o (erro **ORA-03127**). *Este bug ocorria desde a v4.0.14*.

# **11.2.2 Bibliotecas ElipseX**

- · Corrigido erro **8004FFF7**, que poderia aparecer sem motivo durante uma atualização de bibliotecas de XObjects, com o Domínio executando. *Este bug ocorria desde a v2.0.141*.
- · Corrigida a carga de valores padrão para propriedades criadas depois de instâncias já salvas de ElipseXs. *Este bug ocorria desde a v1.18.115*.

# **11.2.3 Cliente OPC**

- · Modificada a janela Informações do Servidor OPC dos Drivers de Comunicação OPC para mostrar as estampas de tempo do servidor segundo o horário local. *Este bug ocorria desde a v1.0.0*.
- · Modificado o campo **Fornecedor** da janela Informações do Servidor OPC para mostrar informações mais detalhadas. *Este bug ocorria desde a v1.0.0*.
- · Implementado suporte a leitura de *arrays* de **Variant** usando OPC DA 1.0a. *Este bug ocorria desde a v1.20.406*.
- · Agora Tags com leitura desabilitada preservam o valor mesmo quando cai a conexão com o servidor OPC. *Este bug ocorria desde a v1.0.0*.

### **11.2.4 Comando Desfazer**

- · Corrigida atualização da Lista de Propriedades para diversas propriedades comuns de objetos de Tela nativos, quando são executadas as operações **Desfazer** ou **Refazer**. *Este bug ocorria desde a v1.0.0*.
- · Corrigida a opção **Desfazer** (*Undo*) para as propriedades **Effect3D**, **Effect3D\_X**, **Effect3D\_Y**, **Effect3D\_ColorBase** e **Effect3D\_ColorTop** dos objetos de Tela. *Este bug ocorria desde a v1.0.15*.

# **11.2.5 Consulta**

- · Melhorado o tratamento dos resultados de consultas assíncronas, de forma que o excesso de consultas não trave mais a interface do **E3 Viewer** nem o E3 Server. *Este bug ocorria desde a v2.0.92*.
- · Corrigida a apresentação de itens no Explorer e Organizer que poderiam aparecer descarregados, mesmo estando carregados. *Este bug ocorria desde a v4.5.142*.

# **11.2.6 Documentação**

- · Corrigido o nome por extenso do IIS (*Internet Information Services*) no tópico **Instalação - Configuração do Servidor** do **Guia de Instalação do E3**. *Este bug ocorria desde a v3.5.171*.
- · Atualizados os *links* para artigos do KB no tópico sobre o método **SetValueData** do objeto Fórmula no **Manual de Referência e Scripts do E3**. *Este bug ocorria desde a v3.5.76*.
- · Corrigida a unidade de medida na descrição da propriedade **Width** do objeto Campo do E3Browser no **Manual de Referência e Scripts do E3**. *Este bug ocorria desde a v3.1.128*.

· Adicionada tabela com unidades de tempo à descrição do método **GetRealTimePeriod** de um Eixo do E3Chart no **Manual de Referência e Scripts do E3**. *Este bug ocorria desde a v2.0.29*.

### **11.2.7 Domínio, E3 Server e Hot-Standby**

- · Modificado o E3 Admin para detectar quando o UAC (*User Account Control*) está desligado e falhar somente se houver necessidade de elevação de privilégios de usuário. *Este bug ocorria desde a v3.0.348*.
- · Corrigido GPF que ocorria ao atribuir um objeto à propriedade **Value** de um Elemento de Comunicação com escala habilitada usando a propriedade **EnableScaling**. *Este bug ocorria desde a v0.1.7*.
- · Implementada liberação imediata das licenças de Drivers ao término do processo **E3Run**, evitando que faltem licenças de Driver caso o Domínio seja reiniciado muito rapidamente após uma falha do **E3Run**. *Este bug ocorria desde a v3.0.200*.

### **11.2.8 Drivers e I/O Server**

- · Implementada proteção contra uso da desativação e ativação de objetos via script, usando os métodos **Activate** e **Deactivate**, enquanto já há uma operação de desativação ou ativação em progresso. *Este bug ocorria desde a v2.5.194*.
- · Corrigidas abreviaturas para as palavras "máximo" e "mínimo", e traduzida a sigla "I/O" na versão em português. *Este bug ocorria desde a v1.18.30*.

### **11.2.9 E3Alarm**

· Corrigido problema em que um E3Alarm perdia a configuração dos Campos de Usuário quando conectado a um Servidor de Alarmes de um Domínio Remoto, mostrando o valor "#WRONG INDEX#" em algumas colunas.

### **11.2.10 E3Browser**

- · Corrigido GPF que poderia ocorrer no **E3 Viewer** ao realizar várias consultas em sequência em um objeto E3Browser com o banco de dados configurado com a propriedade **EnableLocalCreation** igual a Verdadeiro. O objeto também poderia permanecer vazio ou apresentar a mensagem "BD Desconectado". *Este bug ocorria desde a v2.5.86*.
- · Modificadas as consultas do **E3** para usar sempre colchetes ao delimitar os nomes dos campos, evitando problemas em consultas com bancos de dados Oracle, onde antes eram usadas aspas. *Este bug ocorria desde a v2.0.30*.

# **11.2.11 E3Chart**

- · Corrigida falha na ligação da linha do gráfico entre os dados históricos e de tempo real em um banco de dados Storage. *Este bug ocorria desde a v3.2.70*.
- · Corrigido problema no E3Chart que poderia travar mostrando a mensagem "Carregando" caso o banco de dados estivesse com a propriedade **EnableLocalCreation** igual a Verdadeiro. *Este bug ocorria desde a v1.22.71*.
- · Corrigida a consulta automática das Penas do E3Chart quando executada no servidor. *Este bug ocorria desde a v1.21.100*.
- · Corrigido problema na remoção de Consultas por script, onde as Penas que referenciavam outra Consulta tinham sua propriedade **QueryName** esvaziada. *Este bug ocorria desde a v4.5.107*.
- · Corrigida a cor do texto do cabeçalho da legenda do E3Chart. *Este bug ocorria desde a v4.0.206*.
- · Melhorada a formatação automática de datas no E3Chart, para seguir a personalização do formato do Windows. *Este bug ocorria desde a v1.20.367*.

### **11.2.12 Fórmula**

· Resolvido problema que poderia fazer com que fossem inseridos registros duplicados em um banco de dados caso operações de execução imediata interrompessem o processamento dos arquivos .e3i ou .e3o. Isto poderia ocorrer, por exemplo, ao executar em sequência os métodos **CreateValue** e **SetValueData** de um objeto Fórmula cuja propriedade **ImmediateExecute** estivesse configurada para Falso. *Este bug ocorria desde a v4.6.95*.

# **11.2.13 Instalação**

- · Agora o instalador do **E3** disponibiliza o arquivo ET32B.dll assinado digitalmente. *Este bug ocorria desde a v4.5.10*.
- · Agora o instalador do **E3** disponibiliza o arquivo ET64B.dll assinado digitalmente. *Este bug ocorria desde a v4.0.144*.
- · Agora o arquivo HKCustomer30.exe é assinado digitalmente. *Este bug ocorria desde a v3.0.307*.

· Agora o arquivo Interop.XPDLib.dll é assinado digitalmente. *Este bug ocorria desde a v3.5.80*.

# **11.2.14 Interface**

· Corrigida a sigla de segundos na tela de iniciar, parar ou atualizar o Domínio. *Este bug ocorria desde a v0.1.26*.

# **11.2.15 Objetos de Tela**

· Corrigidas as informações do arquivo ElipseKeyPad.dll para refletirem a real versão do **E3** do qual é parte. *Este bug ocorria desde a v3.1.11*.

# **11.2.16 Outras Correções**

- · No **E3 Studio** agora as propriedades do tipo **Enumeração** podem ter valores removidos, caso não se apliquem ao objeto em questão. Além disto, alguns valores da enumeração podem aparecer desabilitados quando não são suportados. *Este bug ocorria desde a v1.18.147*.
- · Corrigido GPF que ocorria ao tentar arrastar um objeto de um **E3 Studio** para outro. *Este bug ocorria desde a v4.5.75*.
- · Corrigida a leitura de chaves do Registro do Windows pelo E3 Admin quando o UAC (*User Account Control*) está habilitado. *Este bug ocorria desde a v4.5.18*.
- · Objetos criados em tempo de execução no **E3Run** agora são automaticamente reconectados a Associações préexistentes. *Este bug ocorria desde a v1.18.26*.

### **11.2.17 Procurar e Substituir**

· Corrigido problema da janela de erros da ferramenta Procurar e Substituir, que mostrava parênteses em branco quando falhava a carga do objeto. *Este bug ocorria desde a v1.20.236*.

# **11.2.18 Relatórios**

- · Corrigido o comportamento dos Relatórios carregados no servidor, onde não era possível acessar objetos do servidor via Associações. *Este bug ocorria desde a v3.0.238*.
- · Corrigido vazamento de memória cada vez que era carregado um Relatório no **E3 Viewer**. *Este bug ocorria desde a v4.0.128*.
- · Resolvido travamento que poderia ocorrer no servidor se um erro de script ocorresse durante a geração de um Relatório. *Este bug ocorria desde a v1.18.114*.
- · Modificado o nome padrão das instâncias de Relatórios, para "Relatorio1". *Este bug ocorria desde a v1.0.4*.

# **11.2.19 Servidor de Alarmes e Configuração de Alarmes**

· Corrigido vazamento de memória que ocorria no **E3 Viewer** ou no E3 Server que recebesse eventos de alarmes. *Este bug ocorria desde a v3.1.128*.

# **11.2.20 Servidor OPC**

· Escondidas do *browsing* do servidor OPC as propriedades **PathContainer**, **PathVolume** e **IsAlarmArea**. *Este bug ocorria desde a v3.0.196*.

# **11.2.21 Studio**

- · Resolvido problema de inversão da ordem dos Tags quando vários Tags eram arrastados para uma posição acima. *Este bug ocorria desde a v1.0.1*.
- · Corrigido um vazamento de memória de objetos GDI ao arrastar e soltar itens dentro de um Editor com EcoListCtrl. *Este bug ocorria desde a v0.1.26*.
- · Ao fechar uma aba ativa, o **E3 Studio** agora seleciona corretamente a última aba que estava ativa anteriormente. *Este bug ocorria desde a v2.0.39*.
- · Resolvido GPF que poderia ocorrer no **E3 Studio**, **E3Run** ou **E3 Viewer** x64 ao apagar um objeto quando o processo utiliza memória acima dos 4 GB. *Este bug ocorria desde a v3.1.10*.
- · Melhorada a performance da busca em campos de usuário no **E3 Studio**, que estava muito lenta em aplicativos grandes. *Este bug ocorria desde a v4.5.114*.
- · No editor de camadas das Telas, ao utilizar a tecla INS as novas camadas inseridas agora têm o seu nome autoincrementado. *Este bug ocorria desde a v4.5.51*.

· Resolvida vulnerabilidade de segurança (ICS-VU-253665) no **E3 Studio** e no E3 Admin. *Este bug ocorria desde a v4.5.232*.

# **11.2.22 Usuários**

- · Corrigida atualização da propriedade **User** do **E3 Viewer**, que poderia indicar, via Associação, um usuário errado quando da falha de um login via método **LoginUser**. *Este bug ocorria desde a v4.0.144*.
- · Implementada a verificação para sessões de **E3 Studio** ao fechar um Domínio que esteja executando e tenha restrição de parada. *Este bug ocorria desde a v1.20.322*.

# **11.2.23 Viewer**

· A queda de um processo acessório, como por exemplo o **IOServer**, **E3UAClient**, **E3OpcClient** ou **E3DBEngine**, não causa mais a desconexão do **E3 Viewer** que tentava acessar este processo. *Este bug ocorria desde a v1.20.192*.

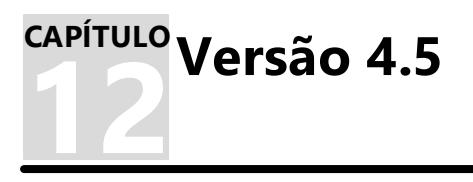

Esta seção contém as novidades da versão **4.5** do **E3**. Consulte os tópicos a seguir para mais informações sobre **novas [implementações](#page-76-0)** e **[problemas](#page-81-0) resolvidos** nesta versão.

# <span id="page-76-0"></span>**12.1 Novas Implementações**

Esta seção contém as novas implementações da versão **4.5** do **E3**.

### **12.1.1 Banco de Dados**

- · Agora é possível editar a **String** de conexão do SQL Server, permitindo com isto, por exemplo, conectar a um SQL Server com *Mirroring* habilitado.
- · Melhorados os logs do servidor para indicar quando um objeto como o Servidor de Banco de Dados, Storage ou Servidor de Alarmes é procurado pelo Viewer mas não é encontrado ou não é do tipo esperado.
- · Quando falha a carga da DLL do cliente Oracle (oci.dll), é registrado no log a variável de ambiente *Path* para ajudar no diagnóstico.

### **12.1.2 Bibliotecas ElipseX**

· Agora é possível indicar se uma propriedade de XControl ou XObject é persistente, isto é, se o valor é editável no **E3 Studio** e gravado em cada instância (Verdadeiro) ou se é um valor apenas de tempo de execução (Falso), reiniciado sempre que a aplicação é iniciada.

### **12.1.3 Cliente OPC**

· Agora no **E3 Studio** a janela de seleção de servidor OPC do Driver OPC permite visualizar os diversos Domínios e grupos da rede local, e não apenas o grupo ou Domínio do computador onde executa o **E3 Studio**.

### **12.1.4 Consulta**

- · Criada no objeto Consulta a propriedade **IgnoreQuality**, cujo padrão é Verdadeiro, que funciona como a opção **Incluir qualidade RUIM** da janela de configuração das consultas do Storage.
- · Criada a propriedade **QueryType** nos objetos Consulta, que permite indicar o tipo de consulta desejada, **-1** (Indefinido), **0** (DBServer), **1** (Storage) ou **2** (OpcUa). O valor padrão é **-1** (Indefinido).

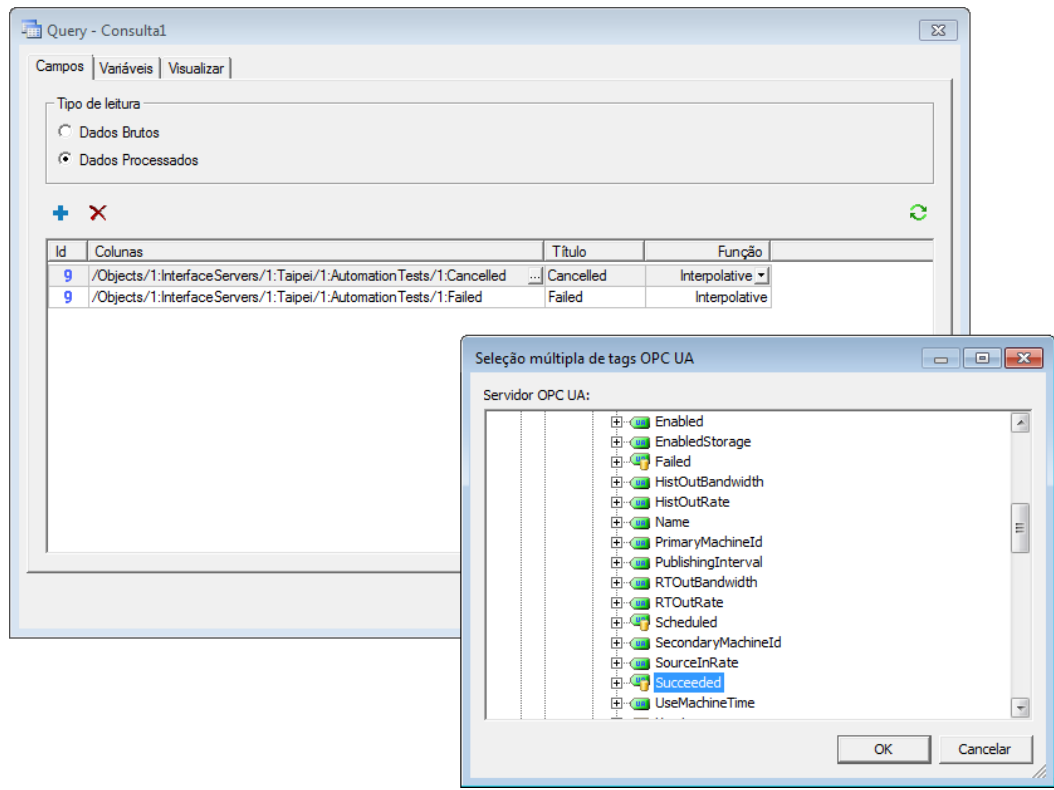

**Consulta utilizando um Driver de Comunicação OPC UA**

# **12.1.5 Dispositivo de Proteção**

- · O log do **E3** agora mostra uma descrição dos erros de acesso ao dispositivo de proteção.
- · Atualizado o instalador dos drivers HASP (haspdinst.exe) para a versão 6.60.

### **12.1.6 Documentação**

- · Atualizados os requisitos mínimos de instalação do **E3** e **E3 Viewer** no **Guia de Instalação do E3**.
- · Atualizado o logotipo **Gold Independent Software Vendor**, o endereço da filial USA e adicionado um *link* para o **Elipse Knowledgebase** na página final da documentação em formato **PDF** do **E3**.
- · Atualizadas as imagens dos logotipos **Microsoft Partner** e **OPC Member** nas versões em formato **PDF** da documentação do **E3**.
- · Adicionada a licença **OPC Foundation MIT** no **Licenças de Terceiros no E3**.
- · Atualizada a tabela de campos da Legenda de uma Pena com informações com o número e o nome de cada coluna, tanto no **Manual do Usuário do E3** quanto no **Manual de Referência e Scripts do E3**.
- · Atualizadas as descrições das propriedades **DefaultValue**, **HelpString** e **Retentive** do objeto Propriedades de um ElipseX no **Manual de Referência e Scripts do E3**.
- · Atualizada a descrição do método **SetDisableTaskSwitching** do objeto Divisor no **Manual de Referência e Scripts do E3**.
- · Atualizados todos os modelos de geração de PDFs para o formato de impressão A4 em todos os documentos, exceto o **Guia de Instalação do E3**.
- · Adicionado tópico sobre Alarmes Discretos no **Tutorial do E3 para Iniciantes** e no **Tutorial do E3 Desenvolvedores**.
- · O exercício do capítulo **Hot-Standby - Configurando o Hot-Standby** do **Manual do Usuário do E3** foi modificado para remover as explicações sobre cada opção de configuração e substituí-las por links para os tópicos específicos no capítulo sobre Domínios.
- · Removido o tópico **Lista de Eventos**, do capítulo de **Drivers** do **Manual do Usuário do E3**, que foi substituído pelo tópico **Tags Reportados por Eventos**.
- · Adicionada nota no **Manual do Usuário do E3** esclarecendo o funcionamento da opção **Desabilitar a verificação de permissões** na aba **Permissões de Usuários** do **E3 Studio**.
- · Adicionada a licença da EQATEC Analytics no **Licenças de Terceiros no E3**.

# **12.1.7 Domínio, E3 Server e Hot-Standby**

- · O E3 Server agora suporta conexões do E3DataAccess e do E3AccessLayer ilimitadas, sem consumo de licenças de Viewer ou de qualquer outro tipo de licença.
- · O E3DataAccess não mais consome uma licença de Viewer ao se conectar a um E3 Server, desde que a versão do E3 Server seja a 4.5.199 ou superior. Este tipo de conexão é registrado no E3 Server como "E3DataAccess".
- · O E3AccessLayer, utilizado pelo **EPM** para coletar dados do **E3**, não mais consome uma licença de Viewer ao se conectar a um E3 Server, desde que a versão do E3 Server seja a 4.5.199 ou superior. Este tipo de conexão é registrado no E3 Server como "E3AccessLayer.EPM".
- · As janelas de Licenças e Estatísticas do E3 Admin agora podem ser redimensionadas. Também identificam corretamente as conexões feitas via E3DataAccess e E3AccessLayer, diferenciando-as de conexões de Viewer. Os nomes das demais conexões também foram padronizados nas duas janelas. Foi adicionada a coluna **Programa** na janela de Estatísticas.

# **12.1.8 Driver OPC UA**

· Criado o objeto Driver de Comunicação OPC UA, que permite realizar consultas históricas no **EPM** ou em qualquer servidor OPC UA que as implemente.

### **12.1.9 Drivers e I/O Server**

· Implementado o **Pool de Processos IOServer**, que permite que vários Drivers executem em um mesmo processo, permitindo aplicativos com centenas e até milhares de Drivers. O *Pool* pode ser configurado e habilitado na configuração do Domínio, na aba **Propriedades**, e pode ser controlado em cada objeto IODriver através da nova propriedade **DisableIOServerPool**.

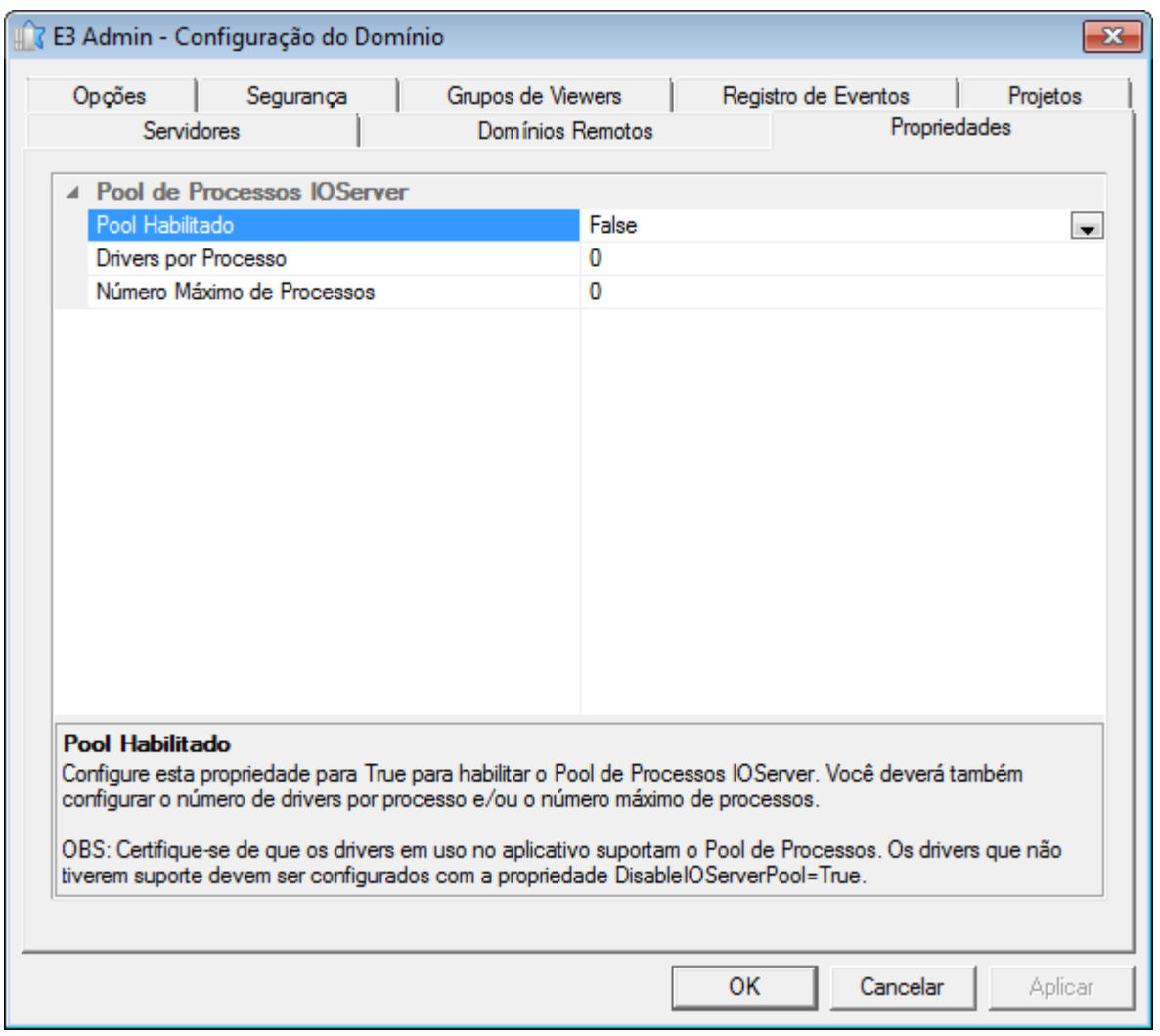

#### **Pool de Processos IOServer**

- · Adicionado suporte a Drivers que implementam o serviço **drvCreateDriverInstance**, que permite que várias instâncias do Driver possam executar no mesmo I/O Server.
- · O intervalo do log de estatísticas de processamento de dados de Drivers (**IOQueue**) agora pode ser configurado via registro na chave **HKLM\Software\Elipse Software\E3\Logs\IOQueueStatsSec**. Foram adicionadas as variáveis **AvgDelay**, **MaxDelay**, **AvgProcess** e **MaxProcess** no log.

#### **12.1.10 E3 Tweak**

- · Incluída a opção **DisableThreadPool** no **E3 Tweak**.
- · Incluída a opção **WindowsExceptionCapture** no **E3 Tweak**.
- · Incluídas as opções **ProcessInfo.E3UaClient** e **Full.UaClient** no **E3 Tweak**.

#### **12.1.11 E3Alarm**

- · Adicionada a propriedade **CustomFilter**, que permite editar uma expressão para filtrar mensagens de alarme. A propriedade **Filter** foi escondida e foi criada a propriedade **AreaFilter**.
- · O E3Alarm agora suporta quatro campos de ordenação. Foram criadas quatro propriedades para permitir a configuração do terceiro e do quarto nível de ordenação, **ThirdSortField**, **ThirdSortAscending**, **FourthSortField** e **FourthSortAscending**.

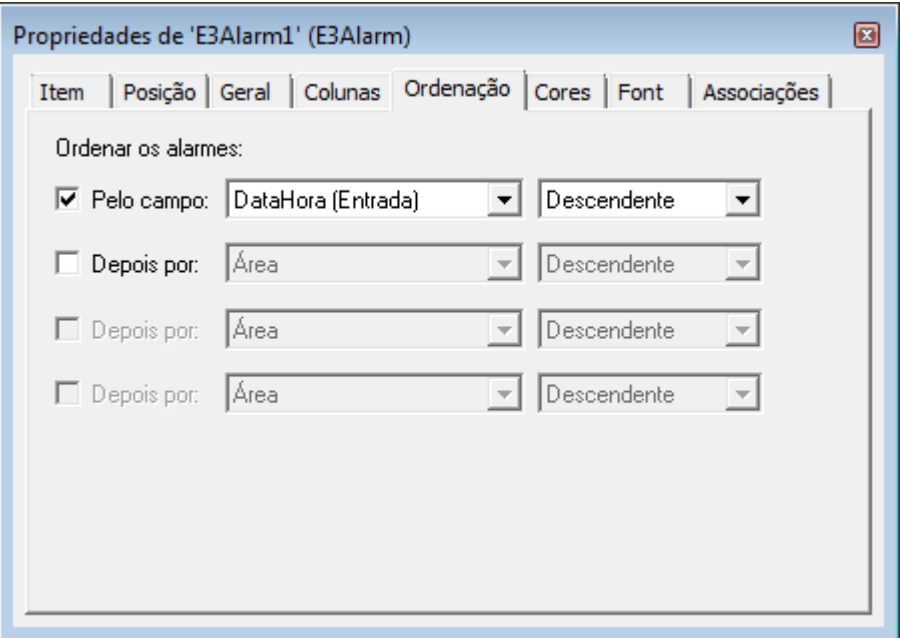

**Novas opções de ordenação no E3Alarm**

- · Adicionadas as propriedades **BorderColor** e **BorderThickness** no E3Alarm. Estas propriedades configuram, respectivamente, a cor e o tamanho da borda do E3Alarm.
- · Adicionados novos contadores de alarmes inativos e não-reconhecidos nos objetos E3Alarm, Servidor de Alarmes, Área e objetos com comportamento de área habilitado (*ExtArea*). As novas propriedades adicionadas são **InactiveNACKAlarms**, **InactiveHighNACKAlarms**, **InactiveMedNACKAlarms** e **InactiveLowNACKAlarms**.
- · A aba **Colunas** da janela de propriedades do E3Alarm agora é redimensionável.
- · Adicionada a opção **Banner Mode** no E3Alarm. Este modo apresenta apenas o primeiro alarme do filtro atual.

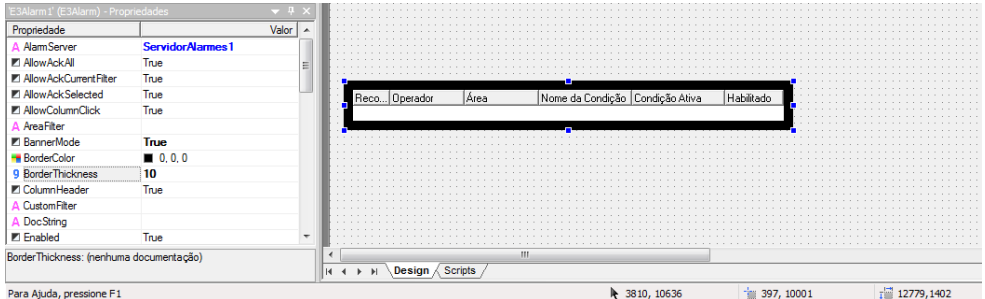

**Propriedades BannerMode, BorderThickness e BorderColor do objeto E3Alarm**

### **12.1.12 E3Chart**

- · Adicionada a propriedade **CursorSearchStyle** no E3Chart. Esta propriedade permite que o cursor pesquise os pontos do gráfico conforme as opções ponto mais próximo, ponto interpolado e ponto anterior.
- · Adicionado no E3Chart o método **ClearPenMarks**, que remove as marcas de pesquisa de todas as Penas.

#### **12.1.13 E3DataAccess**

- · O E3DataAccess não depende mais da biblioteca E3Sys e demais componentes do **E3**, podendo ser utilizado em sistemas com uma versão diferente do **E3** instalada.
- · Adicionados métodos para registro e desregistro em *batch* de *callbacks* para itens ou Tags, **RegisterCallback**, **UnregisterCallback** e **ClearCallbacks**.
- · O E3DataAccess agora gerencia automaticamente a conexão com o servidor.

### **12.1.14 Instalação**

- · O aplicativo E3Telemedição não é mais fornecido junto ao instalador do **E3**.
- · Agora o instalador do **WebViewer** detecta se existe um outro produto da **Elipse Software** já instalado, como por exemplo o **E3**, **Viewer** ou **Elipse Power**, e apresenta uma mensagem solicitando uma confirmação do usuário. Caso a instalação seja silenciosa, nenhuma mensagem é apresentada e a instalação não prossegue.
- · Atualizada a aplicação demo do **E3** com novas telas e visual melhorado. As telas se ajustam automaticamente à proporção 4:3 ou 16:9, de acordo com o sistema.
- · O log gerado durante a instalação agora é mais claro e objetivo.
- · Adicionado o campo **ProductVersion** na aba **Versão** nas propriedades do arquivo de instalação.
- · Alterados os ícones do instalador e desinstalador do **WebViewer**.
- · Adicionado suporte à instalação do **E3** no **Windows 8** e **Windows Server 2012**.
- · Integrado o eeLogs v4.5 Build 75, que garante suporte ao **Windows 8** e **Windows Server 2012**, além de outras correções e melhorias no gerenciamento do repositório, coleta e visualização de eventos.

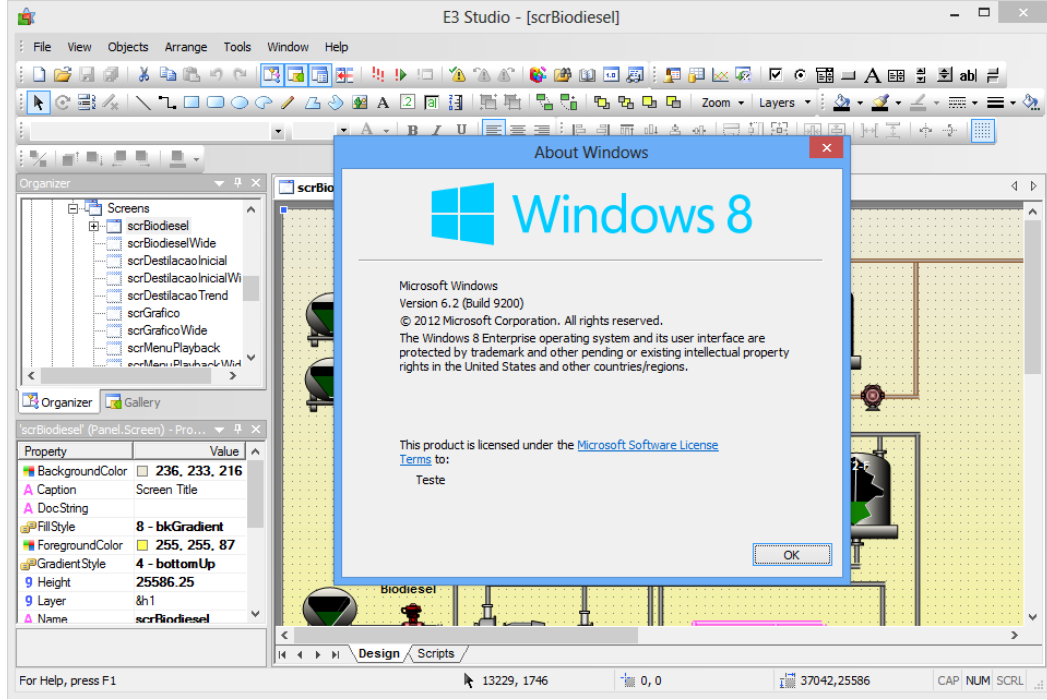

**E3 Studio executando no Windows 8**

### **12.1.15 Outras Implementações**

- · Melhorada a performance do salvamento de objetos do **E3**.
- · Adicionados logs para detectar e registrar travamentos em métodos internos do REC, bem como foram melhorados vários logs para indicar claramente o canal de comunicação que gerou a mensagem.

# **12.1.16 Playback**

- · Modificada a forma como o Playback enumera os campos das tabelas do Banco de Dados, melhorando a performance da montagem do banco de dados do Playback no SQL Server e no Oracle.
- · O Playback, quando possui licença, agora não mais calcula o intervalo de tempo completo que existe no banco de dados, deixando a carga inicial ou montagem do banco de dados muito mais rápida. O usuário pode escolher livremente uma data e hora para início da análise.

### **12.1.17 Servidor de Alarmes e Configuração de Alarmes**

- · As Fontes de Alarme agora suportam Campos do Usuário.
- · Adicionada a propriedade **UserFields** nas Fontes e Áreas de Alarme, permitindo acessar e configurar os Campos de Usuário via script.
- · Os Campos de Usuário de Alarmes ou Áreas agora podem receber um valor ou uma Associação.
- · O Servidor de Alarmes agora permite configurar um número ilimitado de Campos de Usuário.
- · A janela de campos a gravar do Servidor de Alarmes agora é redimensionável, possui múltipla seleção e as listas de campos estão em ordem alfabética.
- · Adicionados botões para inserir e remover Campos do Usuário na janela de Propriedades do Servidor de Alarmes.
- · Adicionado um log de estatísticas do *AlarmHub*.
- · Os Campos de Usuário agora podem ser configurados para propagarem ativamente o valor para as Áreas e Fontes de Alarme filhos. Desta forma, ao alterar o valor de um Campo de Usuário, todos os alarmes que estão herdando o valor daquele Campo de Usuário são instantaneamente atualizados.

| Fonte<br>Item                | Campos do usuário | Propriedades de 'AlarmeAnalogico' (DB.AnalogAlarmSource)<br>Formatação   Associações   Analógico                                                                | $\overline{\mathbf{z}}$ |
|------------------------------|-------------------|----------------------------------------------------------------------------------------------------|-------------------------|
| Campos do usuário:<br>Campo  | Valor             | Fonte                                                                                                    |                         |
| UserField1                   | (Herdado)         | (Herda o valor da área superior)<br>                                                                                                    |                         |
| UserField2                   | 9123              |                                                                                                    |                         |
| UserField3                   | (Herdado)         | (Herda o valor da área superior)                                                                                                    |                         |
| UserField4                   | (Herdado)         | (Herda o valor da área superior)                                                                                                    |                         |
| UserField <sub>5</sub>       |                   | Dados Count                                                                                                    |                         |
| UserField <sub>6</sub>       | (Herdado)         | (Herda o valor da área superior)                                                                                                    |                         |
| UserField7                   | Abcd              |                                                                                                    |                         |
| UserField <sub>8</sub>       | (Herdado)         | (Herda o valor da área superior)                                                                                                    |                         |
| hierarquicamente superiores. |                   | Agui podem ser redefinidas as fontes dos campos do usuário para este alarme. As<br>fontes em branco mantêm a fonte definida no Servidor de Alarmes ou nas Áreas |                         |

**Alarme Analógico com novas opções nos Campos de Usuário**

### **12.1.18 Studio**

- · Na Lista de Propriedades do **E3 Studio**, implementado o suporte a autodetecção do tipo dos valores digitados em uma propriedade do tipo **Variant**.
- · Implementado um ícone diferente para indicar, no Organizer, quando um projeto está desabilitado.
- · O editor de Telas do **E3 Studio** agora possui teclas de atalho para **Avançar** (ALT + SETA PARA CIMA), **Recuar** (ALT + SETA PARA BAIXO), **Trazer para a frente** (ALT + HOME) e **Enviar para trás** (ALT + END).

### **12.1.19 Usuários**

· O método **Application.IsUserMemberOfGroup** agora possui um segundo parâmetro que permite especificar o usuário. Se este parâmetro é omitido ou se estiver vazio, utiliza o usuário logado no momento.

# <span id="page-81-0"></span>**12.2 Problemas Resolvidos**

Esta seção contém os problemas resolvidos na versão **4.5** do **E3**.

# **12.2.1 ActiveX**

· No Editor de Telas foram removidos os objetos ARDesigner e ARViewer2 (do ActiveReports) do menu contextual. *Este bug ocorria desde a v3.5.69*.

# **12.2.2 AppBrowser**

· Corrigido um problema na janela do AppBrowser, que poderia ter as opções **Colar** e **Cancelar** separadas ao ser redimensionada. *Este bug ocorria desde a v4.0.60*.

# **12.2.3 Associações**

- · Otimizada a performance do E3 Server quando da desconexão de um cliente com muitas Associações. *Este bug ocorria desde a v3.0.201.*
- · Corrigido o gerenciamento das Associações remotas descartadas que geravam acessos remotos desnecessários quando da reciclagem. *Este bug ocorria desde a v4.0.121.*

# **12.2.4 Banco de Dados**

- · Alterado o mecanismo utilizado para renomear e mudar o tipo de colunas com o banco de dados Oracle. Com isso, passou a ser exigido o Oracle 9R2 como versão mínima suportada pelo **E3**. *Este bug ocorria desde a v1.19.87*.
- · Corrigida busca do servidor de Banco de Dados e Storage para ignorarem colchetes nos caminhos dos objetos. *Este bug ocorria desde a v1.18.147*.
- · Corrigidas situações de *race condition* nas consultas históricas (ADO) assíncronas do **E3**, que poderiam levar a GPFs (incluindo GPFs dentro dos componentes ADO ou OLEDB).
- · Corrigido GPF que poderia ocorrer com conexões Oracle quando haviam erros de operações tanto pela fila de execução quanto em operações imediatas.

### **12.2.5 Bibliotecas ElipseX**

· Modificada a geração de bibliotecas ElipseX do **E3** para permitir que bibliotecas geradas em um sistema com um determinado idioma funcionem corretamente em sistemas que utilizem um idioma diferente. *Este bug ocorria desde a v1.18.147*.

# **12.2.6 Cliente OPC**

- · Agora as notificações de alteração das propriedades **Quality**, **TimeStamp**, **RawValue**, **Value** e de **Bit00** a **Bit31** de Tags OPC são geradas somente após a atualização de todos os valores. *Este bug ocorria desde a v1.18.147*.
- · A propriedade **Value** dos Tags OPC agora recebe *Null* caso falhe a escala, ou seja, se a propriedade **RawValue** é um valor **String**, **Null**, **Nothing** ou **Array**, ou se a configuração da escala é inválida. Antes a propriedade simplesmente retinha o valor anterior. *Este bug ocorria desde a v1.18.147*.
- · Os Elementos de Bloco OPC agora só geram eventos **OnRead** para mudanças enviadas pelo servidor OPC. A única exceção são escritas usando o modo **TrustWriteSuccess**. *Este bug ocorria desde a v1.18.147*.
- · Corrigido valor **Empty** que ocorria nos Elementos de Bloco OPC que nunca comunicaram. *Este bug ocorria desde a v1.18.147*.

# **12.2.7 Consulta**

- · O objeto Consulta não salva mais na aplicação o tamanho da janela e a posição do Divisor da área de campos. A janela de configuração da Consulta agora tem posição e tamanho salvos no computador onde executa o **E3 Studio** e a posição do Divisor da área de campos não é mais salva.*Este bug ocorria desde a v1.21.164*.
- · Corrigido o retorno do **TypeName** para os objetos Campo e Coleção de Campos das Consultas. *Este bug ocorria desde a v1.19.137*.
- · Modificado o comportamento da propriedade **SQL** do objeto Consulta, para permitir que o valor vazio volte ao comportamento de gerar o texto da Consulta automaticamente. *Este bug ocorria desde a v1.19.117*.
- · Corrigida notificação interna de alterações das Consultas, quando variáveis da Consulta são sobrescritas com os mesmos valores. *Este bug ocorria desde a v1.20.237*.
- · Corrigido o comportamento das Consultas do Storage para retornarem, no método **GetADORecordSet**, um Recordset posicionado no primeiro registro. *Este bug ocorria desde a v1.21.76*.
- · Agora é permitido atribuir o valor **ftNoFunction** em tempo de execução na propriedade **FunctionType** da Consulta. *Este bug ocorria desde a v1.21.76*.
- · Implementada a notificação de alteração das propriedades **Having**, **SQL**, **Table**, **Fields**, **Where**, **GroupBy** e **OrderBy** do objeto Consulta, quando estas mudam indiretamente. *Este bug ocorria desde a v1.19.137*.
- · Corrigido vazamento de memória na janela de configuração das Consultas. *Este bug ocorria desde a v1.21.26*.
- · Corrigidos problemas de atualização da janela de *preview* da configuração das Consultas. *Este bug ocorria desde a v3.0.186*.

# **12.2.8 Dispositivo de Proteção**

· O E3 Server agora tenta iniciar o serviço HASPLMS antes de ler a licença pela primeira vez.

### **12.2.9 Documentação**

- · Corrigido o exemplo de utilização do método **InsertColumn** da Legenda de uma Pena no **Manual de Referência e Scripts do E3**. *Este bug ocorria desde a v3.2.140*.
- · Adicionada a descrição da propriedade **Source** de uma Linha de Conexão Múltipla no **Manual de Referência e Scripts do E3**. *Este bug ocorria desde a v3.2.175*.
- · Adicionadas as descrições para o evento **OnRead** dos objetos Bloco de Comunicação OPC, Elemento de Bloco de Comunicação OPC e Tag de Comunicação OPC no **Manual de Referência e Scripts do E3**. *Este bug ocorria desde a v1.18.147*.
- · Adicionadas informações sobre o objeto Sessão do Storage no **Manual de Referência e Scripts do E3**, relativas aos métodos **AddField**, **AddValue** e **Commit**. *Este bug ocorria desde a v2.5.128*.
- · Criados tópicos separados para listar eventos, métodos e propriedades das coleções de Associações (propriedade **Links**) e Subcondições de Fontes de Alarmes Discretos (propriedade **Subconditions**) no **Manual de Referência e Scripts do E3**. *Este bug ocorria desde a v4.0.155*.
- · Criado no **Manual de Referência e Scripts do E3** um novo tópico nas propriedades comuns a Objetos de Servidor, que contém as propriedades comuns a Objetos de Servidor que se comportam como Áreas de Alarme. *Este bug ocorria desde a v4.0.169*.
- · Atualizada a descrição do método **Write** do objeto Driver de Comunicação no **Manual de Referência e Scripts do E3** para remover a menção à escrita sempre síncrona dos dados. *Este bug ocorria desde a v3.0.57*.
- · Efetuadas correções em diversos textos e exercícios do **Tutorial do E3 para Iniciantes**. *Este bug ocorria desde a v3.5.158*.
- · Adicionado um novo tópico sobre Associações Múltiplas no capítulo **Associações** do **Tutorial do E3 Desenvolvedores**. *Este bug ocorria desde a v3.5.164*.
- · Efetuadas correções em diversos textos e exercícios do **Tutorial do E3 Desenvolvedores**. *Este bug ocorria desde a v3.5.164*.
- · Atualizados os links para artigos do KB nos exercícios complementares dos capítulos **Objetos de Tela** e **Comunicação** do **Tutorial para Iniciantes do E3**. *Este bug ocorria desde a v3.5.158*.
- · Corrigida a descrição do botão **Executar Aplicativo** do **E3 Studio** no **Manual do Usuário do E3**, **Tutorial do E3 para Iniciantes** e **Tutorial do E3 Desenvolvedores**. *Este bug ocorria desde a v3.5.163*.
- · Atualizados o **Tutorial do E3 para Iniciantes** e **Tutorial do E3 Desenvolvedores** nos capítulos onde há imagens com a janela de configuração de Alarmes Analógicos. *Este bug ocorria desde a v4.0.187*.
- · Removidas referências a versões específicas do **E3** em documentos onde essa informação não é necessária.
- · Corrigida a resolução de tela dos arquivos CHM para respeitar a configuração dos projetos. Agora todos os arquivos abrem inicialmente com a resolução de 1024 por 768 pixels. *Este bug ocorria desde a v3.5.183*.
- · Corrigido o exemplo do tópico **Relatórios - Exemplos de Utilização - Capturando uma Tela e Gerando uma Prévia de Impressão**, do **Manual do Usuário do E3**. *Este bug ocorria desde a v1.19.87*.
- · Corrigido o item **ActorID** do tópico **Alarmes - Servidor de Alarmes - Configurações para Geração da Tabela de Alarmes** no **Manual do Usuário do E3**. *Este bug ocorria desde a v1.19.383*.

### **12.2.10 Domínio, E3 Server e Hot-Standby**

- · Corrigida a atualização do Domínio em execução. Quando uma atualização em andamento era interrompida por outra, alguns objetos podiam se atualizar porém não eram ativados. *Este bug ocorria desde a v3.0.23*.
- · Agora o E3 Server reinicia nas situações de troca ou remoção de licença. Além disto, no caso de se fechar devido à troca de licença com Domínio executando, não notifica o outro servidor do Hot-Standby. *Este bug ocorria desde a v3.0.456*.
- · Corrigido o comportamento do E3 Server quando é fechado manualmente durante a contagem regressiva para fechamento ou reinício por troca de licença, quando poderia logar o erro **E00106** incorretamente. *Este bug ocorria desde a v4.0.87*.
- · Corrigida a sincronização do Sumário de Alarmes no Hot-Standby, que não estava propagando o campo **EventCLSID** dos eventos. *Este bug ocorria desde a v3.0.109*.

### **12.2.11 Domínios Remotos**

- · Corrigido problema nas Associações de Domínios Remotos que iniciavam com colchetes logo após o nome do Domínio. *Este bug ocorria desde a v3.0.201*.
- · Corrigido problema na criação simultânea de Associações de diversos Domínios, onde uma falha poderia implicar em falha em outros Domínios. *Este bug ocorria desde a v3.0.201*.

# **12.2.12 Drivers e I/O Server**

- · O **E3** não é mais limitado em processar apenas 2000 valores por segundo de um único Driver. *Este bug ocorria desde a v1.18.147*.
- · Corrigida a contagem duplicada de licenças de Tags de I/O quando era usado o método **WriteEx** ou **Write** do Driver com o mesmo endereçamento de um Tag existente no Driver. *Este bug ocorria desde a v2.0.108*.

### **12.2.13 E3Alarm**

· O E3Alarm agora remove corretamente mensagens que tenham trocado de estado, de forma a não mais satisfazerem o filtro de exibição. Por exemplo, se o filtro era por Alarmes apenas, uma mensagem que é trocada de Alarme para Evento continuaria sendo exibida no E3Alarm. *Este bug ocorria desde a v3.2.90*.

### **12.2.14 E3Browser**

- · Corrigido o tratamento da finalização das Consultas do E3Browser que, por exemplo, nunca terminavam se a Consulta retornava um conjunto de dados vazio. *Este bug ocorria desde a v1.22.5*.
- · Corrigida a notificação de alteração que ocorria no E3Browser sempre que a Coleção de Campos era salva. *Este bug ocorria desde a v1.18.147*.

# **12.2.15 E3Chart**

- · Resolvido problema que fazia com que o E3Chart não aparecesse no rodapé de um Relatório quando ocorria uma quebra de página dentro do rodapé. *Este bug ocorria desde a v1.20.174*.
- · Corrigido GPF que poderia ocorrer no E3Chart ao atualizar Consultas em um **E3 Viewer** com comunicação lenta ou instável. O GPF ocorria mais facilmente se o aplicativo chamasse os métodos **UpdateData** e **FitAll** em sequência. *Este bug ocorria desde a v4.0.50*.
- · Resolvido problema do E3Chart ignorar valores que não sejam numéricos, como por exemplo **Null**. *Este bug ocorria desde a v3.2.105*.
- · Agora as janelas de configuração do E3Chart colocam colchetes nos nomes dos campos, quando é necessário. *Este bug ocorria desde a v2.5.22*.
- · Implementado no E3Chart o suporte a Consultas filhas com caracteres especiais no nome. Neste caso o E3Chart automaticamente adiciona os colchetes quando necessário. *Este bug ocorria desde a v1.20.172*.
- · Corrigido no E3Chart um problema na avaliação de Penas históricas com uma expressão em algum dos Eixos, que fazia com que a Pena ficasse sempre com o valor 0 (zero). *Este bug ocorria desde a v4.0.168*.
- · Modificado o redesenho do E3Chart provocado por Penas com Consultas, para mostrar os estados de erro, mesmo quando não há dados retornados. *Este bug ocorria desde a v4.0.73*.
- · Corrigido comportamento da edição de Consultas externas das Penas do E3Chart, que causava a exibição de valores inválidos na caixa de listagem para seleção da Consulta. *Este bug ocorria desde a v4.0.107*.
- · Corrigido problema no método **CopyConfig** do E3Chart, que sempre ligava o cursor de marcação das Penas no E3Chart de destino. *Este bug ocorria desde a v3.2.89*.
- · Corrigido problema do método **CopyConfig**, que mantinha o E3Chart de destino redesenhando-se e configurando o cursor para o modo de busca. *Este bug ocorria desde a v3.2.68*.

# **12.2.16 E3DataAccess**

- · Implementado no E3DataAccess o suporte a notificação por eventos dentro de um navegador de Internet. *Este bug ocorria desde a v3.0.69.*
- · Corrigido eventual aumento no consumo de memória quando diferentes *threads* criam e destroem objetos E3DataAccess. *Este bug ocorria desde a v3.0.69.*
- · Foram adicionados os métodos **ReadValue** e **WriteValue**, que substituem os antigos **GetValue** e **SetValue** que devem ser evitados. Os novos métodos tratam corretamente os parâmetros *IN* e *OUT* quando usados em linguagens de scripts. *Este bug ocorria desde a v3.0.69.*
- · As funções e propriedades do E3DataAccess agora utilizam tipos de dados compatíveis com o VBScript e outras linguagens *typeless*. *Este bug ocorria desde a v3.0.69.*

# **12.2.17 Instalação**

· Retirado o instalador do Microsoft Visual C++ Redistributable Package dos instaladores do **E3** e **WebViewer**, pois eventualmente poderia travar o instalador no modo silencioso. Os arquivos deste instalador agora são colocados diretamente na pasta **Bin**. *Este bug ocorria desde a v4.0.37*.

# **12.2.18 Objetos de Tela**

· Corrigido um GPF que ocorria no **E3 Viewer** quando um objeto de Tela com o foco de teclado era apagado em um script. *Este bug ocorria desde a v1.19.87*.

# **12.2.19 Outras Correções**

· Corrigido o arredondamento de data, horas e intervalos de tempo quando estes são formatados com décimos ou centésimos de segundos. *Este bug ocorria desde a v4.0.133*.

- · Alterada a forma como é calculado o número de *threads* de cada processo do **E3**, utilizado pelas estatísticas **ProcessInfo**, que praticamente travava o sistema caso houvesse algumas centenas de Drivers executando com as estatísticas habilitadas. *Este bug ocorria desde a v4.0.31*.
- · Modificada a lógica de recebimento e envio dos canais REC para tolerar melhor situações de redes lentas. Adicionada também coluna de **Pacotes Pendentes** na janela de Estatísticas do E3 Admin.
- · Corrigido o tratamento de caminhos onde o ponto não era exigido depois de um nome entre colchetes. *Este bug ocorria desde a v1.18.147*.

# **12.2.20 Storage**

· Corrigido problema na busca de dados em Consultas de Storage com a propriedade **CursorLocation** igual a 1 (**clClient**) no objeto E3Browser. *Este bug ocorria desde a v3.0.260*.

# **12.2.21 Studio**

- · Corrigido desenho da borda da aba ativa de janelas ancoradas no **E3 Studio**. *Este bug ocorria desde a v4.0.176*.
- · Corrigido problema na formatação da janela do **E3** com o aviso para não mostrar mais a janela, quando o texto era muito grande. *Este bug ocorria desde a v3.5.81*.
- · Resolvido problema na janela Paleta de Cores do **E3 Studio**, que causava o congelamento da lista de propriedades após o fechamento. *Este bug ocorria desde a v2.0.15*.
- · Resolvido problema de não fechar a aba ativa com a combinação de teclas CTRL + F4 quando o mouse estava sobre os botões de comando do Organizer, com a janela ancorada ou flutuante. *Este bug ocorria desde a v2.0.100*.
- · Resolvidos problemas na seleção e remoção de camadas de Tela. *Este bug ocorria desde a v1.18.155*.
- · Corrigida a atualização de valores do tipo **Variant** quando o tipo é alterado via menu contextual, que ocorria em diversos locais do **E3 Studio**. *Este bug ocorria desde a v1.18.155*.
- · Corrigida a posição do objeto Texto quando este é inserido em uma Tela *rolada*. *Este bug ocorria desde a v3.2.214*.
- · Agora a posição do cursor é atualizada corretamente quando é usada a roda do mouse enquanto está sendo editado um objeto Texto. *Este bug ocorria desde a v1.19.87*.
- · No Editor de Telas do **E3 Studio**, ao teclar ESC durante a edição de um texto, a edição é terminada ao invés de ser interpretada como um caractere desconhecido. *Este bug ocorria desde a v1.20.289*.
- · A janela WatchWindow foi alterada para exibir as propriedades comuns dos objetos, assim como as específicas da instância. *Este bug ocorria desde a v2.0.16*.
- · Corrigido fechamento inesperado (GPF) que ocorria eventualmente no **E3 Studio** quando se usava a janela WatchWindow. *Este bug ocorria desde a v4.0.121*.
- · Implementada a notificação de alteração da Tela quando é movido o Centro de Rotação ou é adicionado ou removido o ponto Âncora de um objeto. *Este bug ocorria desde a v1.18.155*.

### **12.2.22 Viewer**

- · Corrigido problema que impedia **E3 Viewers Read-Only** de acessarem via script propriedades e métodos de objetos de Domínios Remotos. **NOTA**: Exige a atualização também do servidor remoto caso o canal do Domínio Remoto não seja somente de leitura. *Este bug ocorria desde a v3.0.201*.
- · Corrigida retentativa de conexão REC quando falha a resolução do nome do servidor. *Este bug ocorria desde a v1.21.98*.
- · Corrigido vazamento de memória que ocorria no **E3 Viewer** durante a troca de Telas com o *cache* do **E3 Viewer** desabilitado. *Este bug ocorria desde a v4.0.128*.

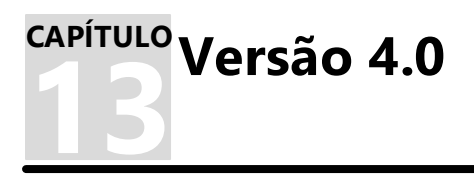

Esta seção contém as novidades da versão **4.0** do **E3**. Consulte os tópicos a seguir para mais informações sobre **novas [implementações](#page-86-0)** e **[problemas](#page-91-0) resolvidos** nesta versão.

# <span id="page-86-0"></span>**13.1 Novas Implementações**

Esta seção contém as novas implementações da versão **4.0** do **E3**.

# **13.1.1 ActiveX**

· O **E3** agora instala as licenças que permitem o uso dos controles da biblioteca ActiveX Microsoft Common Controls 6.0. A DLL ainda tem que ser copiada manualmente.

### **13.1.2 Alarmes**

· Implementado o comportamento opcional de Área de Alarmes para qualquer objeto do servidor.

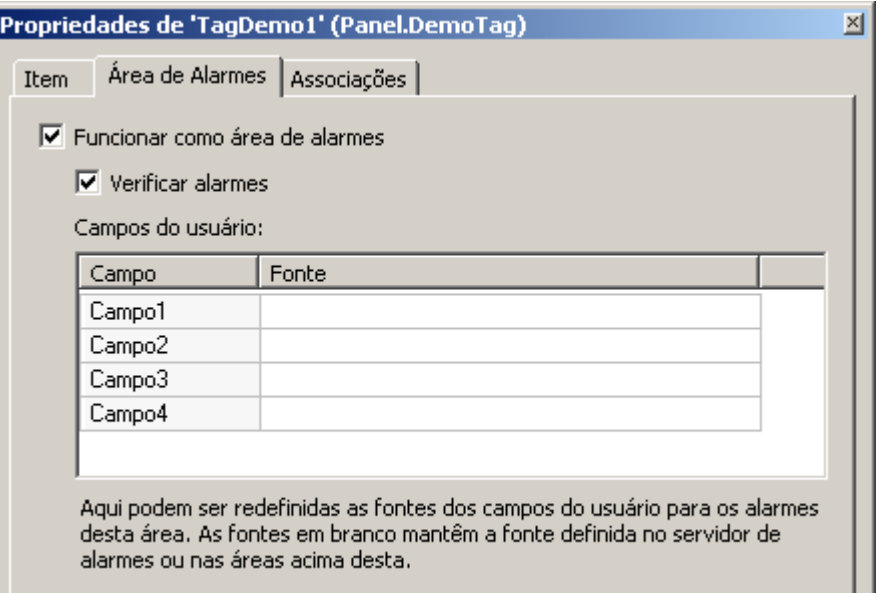

#### **Objeto de servidor como Área de Alarme**

· Criado o tipo de Alarme Discreto, que possui uma lista configurável de subcondições.

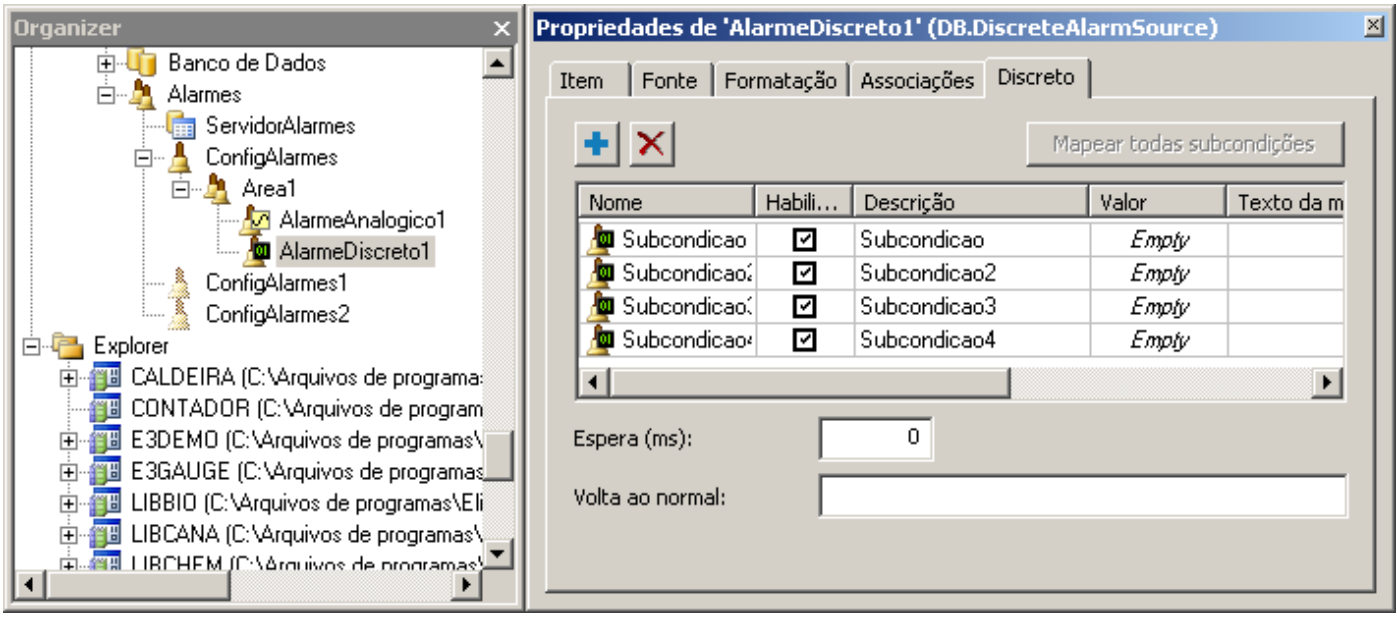

#### **Alarme Discreto**

· Criadas quatro novas propriedades para as subcondições de Alarmes Analógicos, que permitem configurar separadamente se uma subcondição será tratada como evento ou não. Essas propriedades são **LoLoEvent**, **LoEvent**, **HiEvent** e **HiHiEvent**.

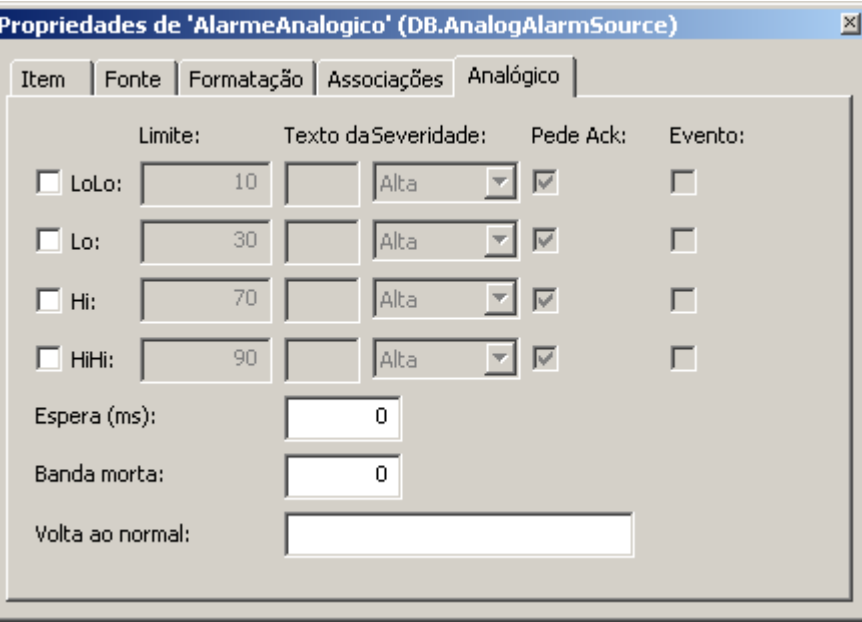

**Alarme Analógico**

### **13.1.3 Aplicação Demo**

· Foi adicionado ao aplicativo de demonstração o uso da biblioteca PenGroup, que tem por objetivo fornecer uma ferramenta de consulta de dados e exibição de gráficos, de forma a criar uma maneira mais rápida de realizar a configuração do aplicativo, além de permitir uma interface mais poderosa de análise para o usuário final.

### **13.1.4 Associações**

· Criados contextos de objetos, que funcionam como atalhos para objetos-pai e podem ser usados em Associações (**@(***contexto***)**) e scripts (**Context("***contexto***")**).

### **13.1.5 Banco de Dados**

- · Aprimoradas as mensagens de log referentes a conexão, fechamento e reconexão do Servidor de Banco de Dados.
- · Melhorados e padronizados os logs para as operações de atualização da estrutura das tabelas de dados (Históricos, Alarmes e Receitas) mantidas pelo **E3**.

# **13.1.6 Dispositivo de Proteção**

- · O E3 Server agora permite a reprogramação ou substituição da chave de produto *a quente*. Se licenças são retiradas, o E3 Server é reiniciado automaticamente. Se licenças são adicionadas, pode ser necessário reiniciar o Domínio para usar as licenças adicionais.
- · Atualizado o instalador dos drivers HASP (haspdinst.exe) para a versão 6.22.

# **13.1.7 Documentação**

- · Adicionadas informações no **Manual do Usuário do E3** sobre as limitações do modo **Demo**.
- · Adicionados formulários de *feedback* nos tópicos dos documentos do **E3** em formato CHM.
- · Adicionado o endereço e telefones da filial RJ nos modelos para geração de PDFs da documentação.
- · Modificada a estrutura dos tópicos do **Manual de Referência e Scripts do E3** para refletir a hierarquia do Organizer do **E3 Studio**.

### **13.1.8 Domínio, E3 Server e Hot-Standby**

· Modificada a interface de configuração do caminho local de acesso aos arquivos do Domínio, para maior clareza. Implementados também avisos sobre erros comuns de configuração dessa opção.

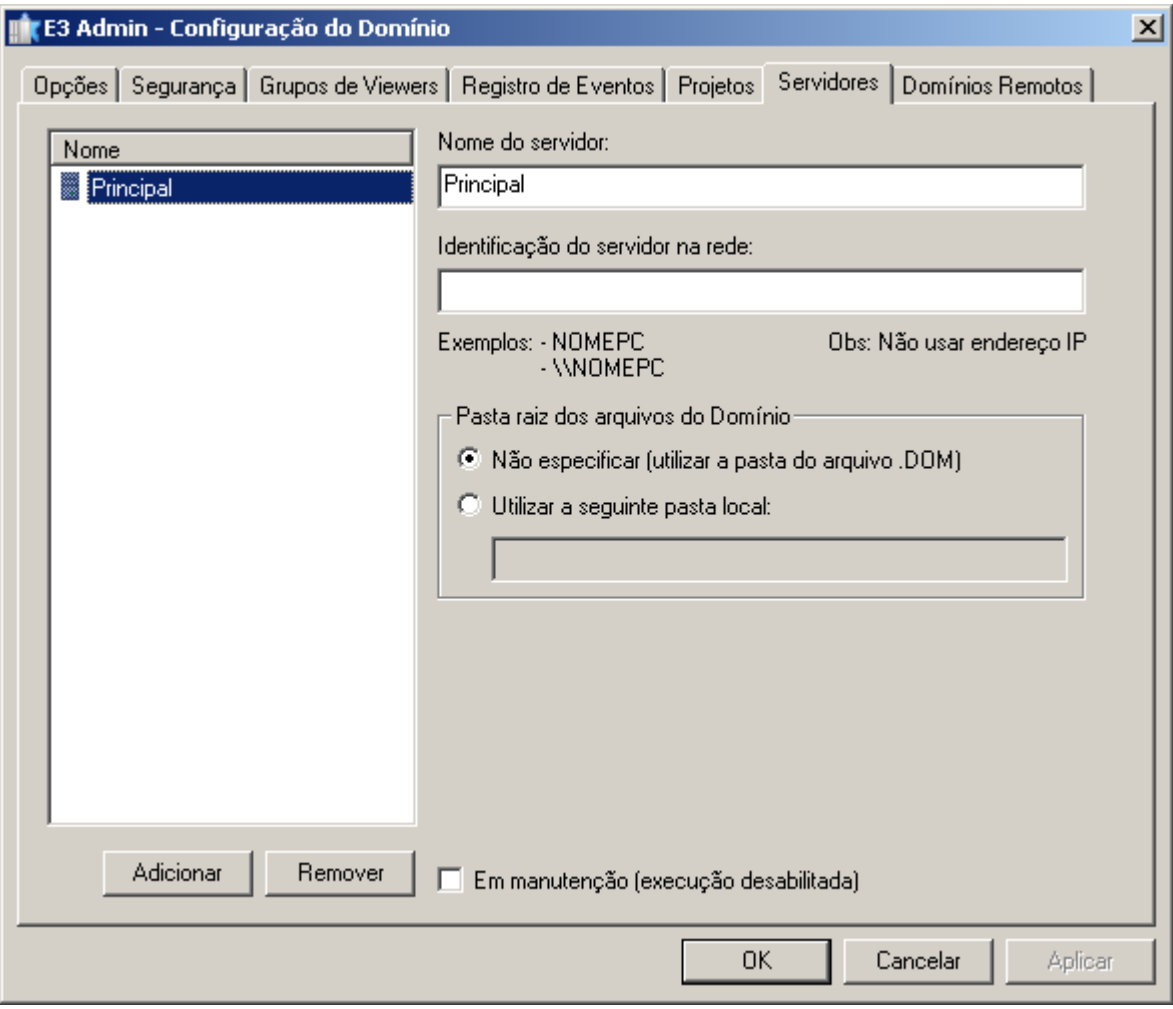

**Interface de configuração do caminho local**

### **13.1.9 Drivers e I/O Server**

· Implementado o suporte a caminhos relativos na propriedade **DriverLocation** dos objetos Driver de Comunicação.

# **13.1.10 E3 Tweak**

- · Adicionado o módulo **OCIThread** à seção de logs **FullDB** no **E3 Tweak**.
- · Foram adicionados os módulos **ServerSubscriptionManager**, **AlarmQueue** e **RemoteDomainsManager** à seção de logs **Full** no **E3 Tweak**.
- · Adicionada a seção de logs **PowerEngine** ao **E3 Tweak**. Essa seção conta com os módulos **Input**, **LoadShed**, **Output** e **PowerEngine**.

# **13.1.11 Instalação**

- · Modificada a cláusula 4 da licença de software, que trata do roubo ou perda da chave de hardware.
- · Atualizados os componentes básicos do OPC Core Components (x86) nos instaladores do **E3**.
- · Integração do EELogs v4.5 Build 37, que corrige problemas relacionados a recuperação de arquivos apagados em algumas versões de sistemas operacionais, suporte à instalação no Windows 8, entre outras melhorias.

### **13.1.12 Outras Implementações**

- · Criada a opção **HeapLog.{PROCESSO}** no Registro do Windows para gerar logs detalhados sobre o uso de memória dos processos do **E3**.
- · Adicionada a opção **OANOCACHE** na configuração de logs do **E3** no Registro do Windows, que permite desabilitar a cache de BSTRs do OLE Automation. **NOTA**: Deve ser habilitada apenas para melhorar o diagnóstico de vazamentos de memória de BSTRs, pois piora a performance de alocação de memória para **Strings**.

### **13.1.13 Playback**

· As consultas do Playback que buscam dados do Storage foram otimizadas quando há muitos Tags envolvidos. Agora é utilizada a função **In** ao invés dos operadores **>**, **<**, **AND** e **OR** para indicar os IDs dos campos a serem

# **13.1.14 Studio**

- · Melhorias na interface do **E3 Studio**:
	- · Implementada a função do clique com o botão do meio do mouse para fechar a aba sob o ponteiro do mouse
	- · Implementada a opção de mostrar o botão de fechar a aba ativa na própria aba ou à direita de todas as abas. É possível configurar esta opção através da janela **Opções**, no menu **Ferramentas**
- · Feitas outras melhorias na janela **Opções** do menu **Ferramentas**:
	- · Alterado o nome da aba **Studio** para **Geral**, e modificado seu posicionamento para ser a primeira
	- · Alterado o nome da aba **Editor** para **Editor de Scripts**
	- · Ajustado o tamanho da aba **Studio** para ficar de acordo com o padrão
- · Criados atalhos para abrir o **Log Viewer** e o **E3 Tweak** de dentro do **E3 Studio**, bem como atalhos para abrir o **Log Viewer**, **E3 Studio**, **E3 Viewer** e **E3 Tweak** a partir do **E3 Admin**.

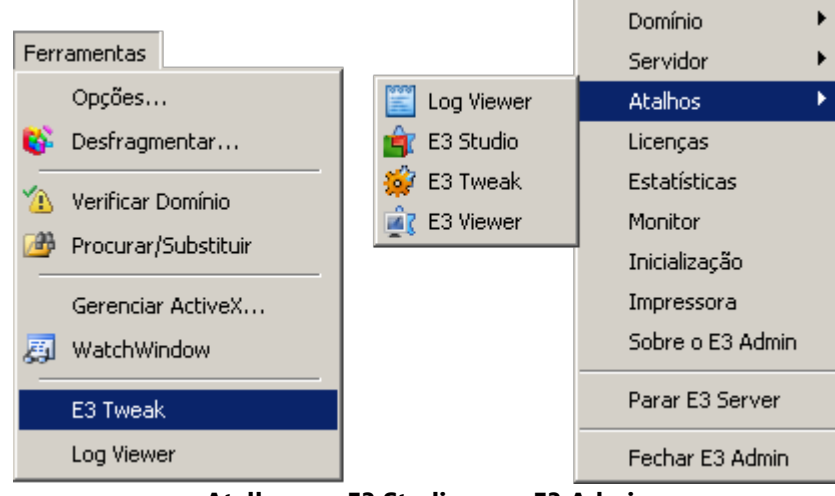

**Atalhos no E3 Studio e no E3 Admin**

- · Criados os métodos **CreateFile**, **CreateFolder** e **CreatePRJ** no objeto Application do **E3 Studio**.
- · Criado o método **RenameFolder** para renomear uma Pasta através de scripts que executem no **E3 Studio**.
- · Removido espaço não usado à esquerda das células da primeira coluna de todas as tabelas do **E3 Studio** que não são hierárquicas (por exemplo, a aba **Associações**).
- · Implementada no **E3 Studio** a janela de erro de execução scripts (idêntica à do Viewer).
- · Foi implementada uma *cache* de imagens ou Metafiles no **E3 Studio**. Desta forma, se uma mesma imagem for utilizada diversas vezes na mesma Tela ou em Telas diferentes, ela será carregada apenas uma vez na memória.
- · A Galeria não mostra mais mensagens de erro relativas à carga de Telas ou XControls.
- · O Editor de Telas agora sempre ajusta as coordenadas dos objetos para o pixel mais próximo (efeito *Snap to Pixel*). Também foi adicionado o atalho de teclado CTRL + BARRA DE ESPAÇO, que move os objetos selecionados para o pixel mais próximo.
- · As miniaturas (*thumbnails*) da Galeria agora são desenhadas no modo **Alta Qualidade** (com GDI+).

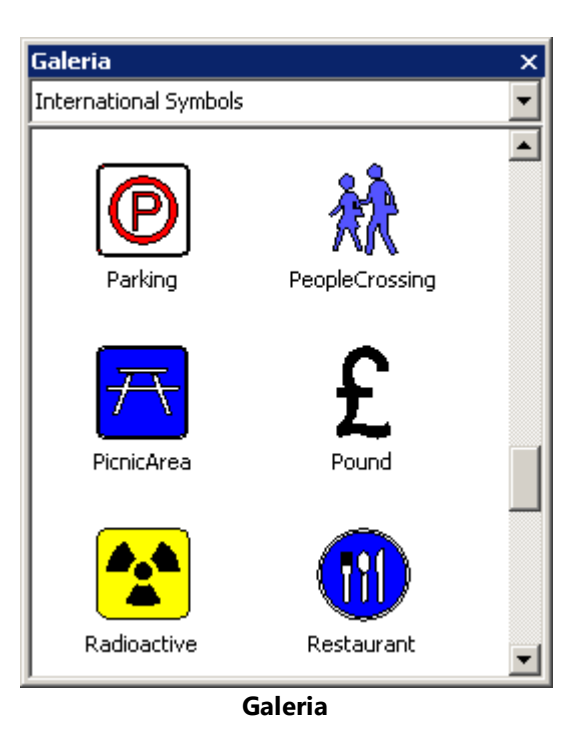

### **13.1.15 Usuários**

· A base de dados de usuários do **E3** agora permite integração com os usuários do Windows.

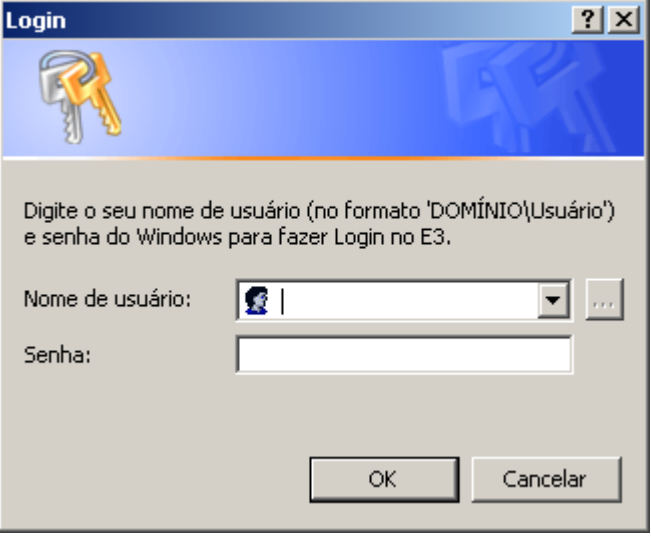

#### **Login integrado ao Windows**

- · O nome de usuários e grupos do **E3** não é mais sensível a caso. Por exemplo, não é mais permitido criar o usuário "AAA" se o usuário "Aaa" já existir. Ao executar o *login*, agora é permitido entrar com o nome do usuário tanto em maiúsculas como em minúsculas.
- · A janela de edição de usuários do **E3 Studio** (ou o método **Application.UserAdministration** no Viewer) agora permite remover e alterar a configuração de Administrador do usuário logado no momento.

### **13.1.16 Viewer**

· Foi implementado o modo de **Alta Qualidade** no desenho de Telas do **E3**, utilizando GDI+. A qualidade do desenho das telas é controlada pela nova propriedade **RenderQuality** dos objetos Viewer e Tela.

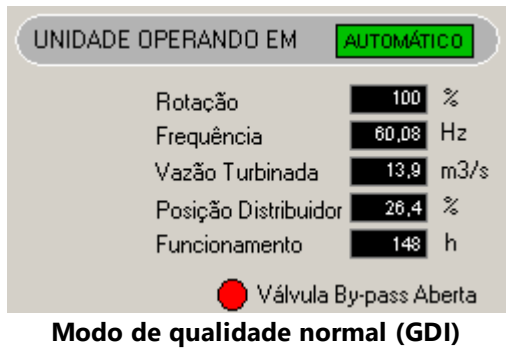

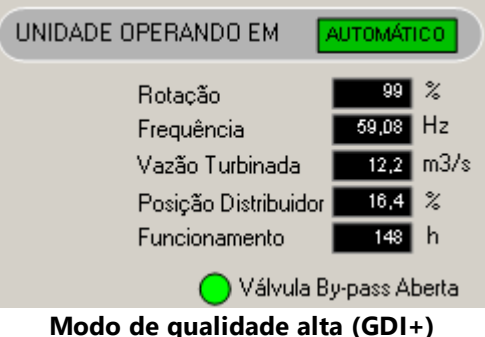

- · Adicionado suporte à *multi-touch* para rolagem de tela e *zoom* no **E3 Viewer** e **E3 Studio**, nos dispositivos que aceitam esta funcionalidade.
- · Adicionado controle de *zoom* das Telas através de teclado (CTRL + SINAL DE MAIS, CTRL + SINAL DE MENOS e CTRL + ASTERISCO) e roda do mouse.
- · Foram adicionadas ao menu de *zoom* das Telas do **E3 Viewer** opções para alterar a qualidade de desenho da Tela atual e de todas as Telas do **E3 Viewer**.

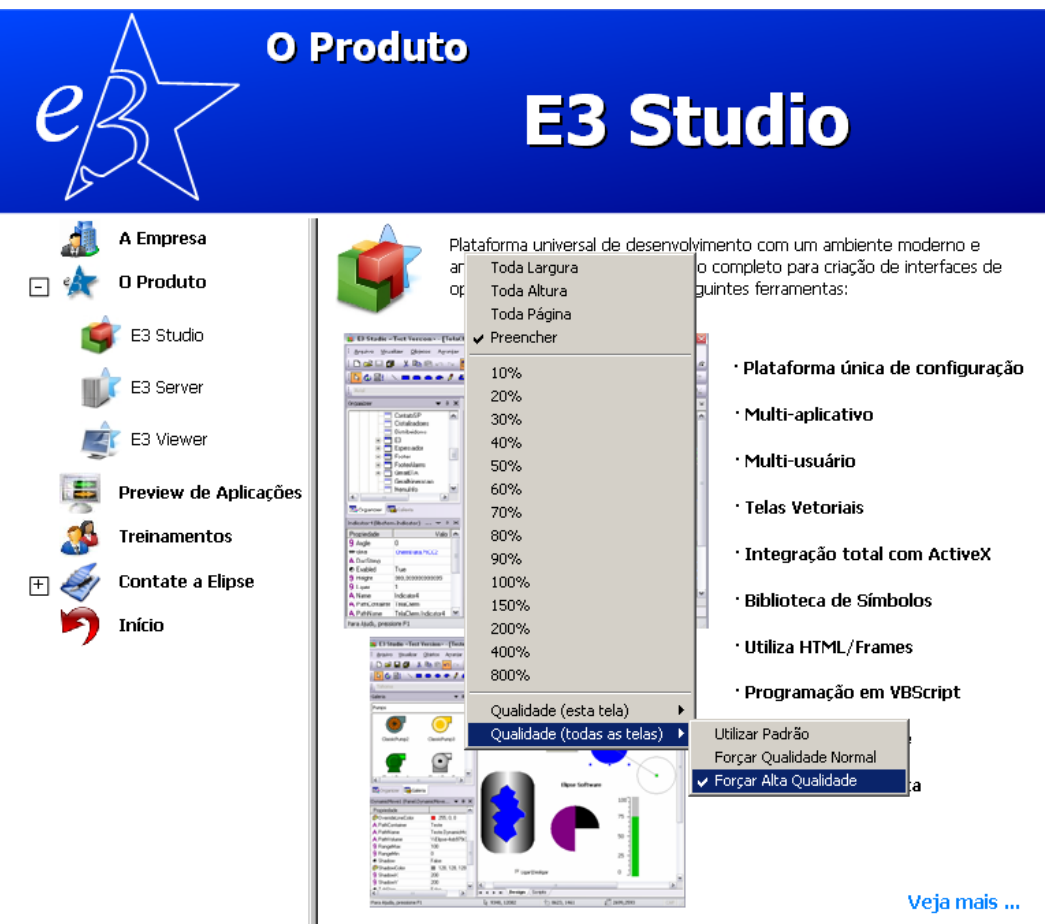

**Menu zoom do E3 Viewer**

# <span id="page-91-0"></span>**13.2 Problemas Resolvidos**

Esta seção contém os problemas resolvidos na versão **4.0** do **E3**.

### **13.2.1 Alarmes**

· Em português, foi modificado o nome amigável da classe do Alarme de Taxa de Variação para "Alarme de Taxa de Variação". Modificado também o nome padrão da instância para "AlarmeTDV". *Este bug ocorria desde a v2.0.50*.

# **13.2.2 AppBrowser**

· O AppBrowser agora lista corretamente os métodos **AddObject** e **DeleteObject** para todos objetos do servidor onde é possível usá-los. *Este bug ocorria desde a v3.5.41*.

# **13.2.3 Associações**

- · Melhorada a performance da troca de Telas, ou ativação de objetos no servidor, quando são usados objetos ElipseX conectados a objetos de Domínios Remotos. *Este bug ocorria desde a v3.0.201*.
- · Corrigido *deadlock* que poderia ocorrer entre o **E3Run** e o E3 Server durante a remoção de Associações. *Este bug ocorria desde a v1.19.93*.

### **13.2.4 Banco de Dados**

- · Os parâmetros **TimeoutConnection** e **TimeoutCommand** do Servidor de Banco de Dados estavam sendo ignorados na conexão OCI Oracle e agora passaram a ser seguidos, evitando longa espera nas operações.
- · Corrigido nas mensagens de log o valor da duração das operações de descarte e *backup* das tabelas de bancos de dados. *Este bug ocorria desde a v3.0.256*.
- · O **E3Run** agora utiliza um *pool* de *threads* para tratar as consultas ao Banco de Dados. Este *pool* resolve um vazamento de memória do COM que poderia ocorrer no **E3Run** e no E3 Server.

### **13.2.5 Bibliotecas ElipseX**

· Corrigido problema na resolução de Associações quando um XObject era atualizado com o Domínio executando. *Este bug ocorria desde a v3.0.238*.

# **13.2.6 Consulta**

· Resolvido GPF no **E3 Studio**, que ocorria ao testar uma Consulta (E3Query) com a *cache* de BSTRs do OLE Automation desabilitada (**OANOCACHE** igual a 1).

# **13.2.7 Dispositivo de Proteção**

· Removidas informações de licenças do **Elipse Power** que apareciam quando ocorria um empréstimo de licenças de **E3 Studio** para um E3 Demo. *Este bug ocorria desde a v3.5.111*.

# **13.2.8 Documentação**

- · Complementadas as informações sobre as propriedades **DeadBand**, **DeadBandUnit**, **MaxRecTime** e **MinRecTime** do objeto Campo do Storage, no **Manual de Referência e Scripts do E3**. *Este bug ocorria desde a v3.0.308*.
- · Adicionadas informações mais detalhadas sobre as subpropriedades da propriedade **TextFont** dos objetos Texto, Display e Setpoint no **Manual de Referência e Scripts do E3**. *Este bug ocorria desde a v1.21.17*.
- · Modificadas as configurações do IIS no **Windows Vista** e **Windows 7** do **Guia de Instalação do E3** para não conterem mais os passos de criação de um novo diretório virtual. A configuração é feita no site padrão, criado durante a instalação do IIS.
- · Atualizado o capítulo **Storage - Consultas Internas - TagAttribute**, do **Tutorial do E3 Desenvolvedores**, para conter também o tipo de dados **Integer**. *Este bug ocorria desde a v3.5.90*.
- · Adicionadas informações mais detalhadas sobre o funcionamento da propriedade **AutoQuery** de uma Pena do E3Chart, no **Manual de Referência e Scripts do E3**. *Este bug ocorria desde a v1.21.119*.

### **13.2.9 Domínio, E3 Server e Hot-Standby**

- · Corrigido problema na rotina que cria ou atualiza tabelas mantidas pelo **E3**, que travava o **E3Run** ou o **E3 Studio** caso a tabela **\_Fields** no banco de dados estivesse corrompida, ou seja, se tivesse dois campos com o mesmo **FieldID**. *Este bug ocorria desde a v1.19.87*.
- · Resolvido problema no Hot-Standby do E3 Server, em que ambos servidores ficavam ativos (Hot) quando um servidor era removido do modo de manutenção. Consulte mais informações em *[http://kb.elipse.com.br/pt](http://kb.elipse.com.br/pt-br/questions/208)[br/questions/208](http://kb.elipse.com.br/pt-br/questions/208)*. *Este bug ocorria desde a v3.1.1*.

# **13.2.10 Domínios Remotos**

- · Melhorada a performance de Associações remotas do **E3**, através de uma *cache* que mantêm por pelo menos 15 segundos as Associações remotas, mesmo sem uso. *Este bug ocorria desde a v3.2.108*.
- · Resolvido vazamento de memória que poderia ocorrer em um E3 Server quando são usados Domínios Remotos com criação assíncrona de Associações. *Este bug ocorria desde a v3.2.122*.
- · Resolvido vazamento de memória que poderia ocorrer no E3 Server quando um Domínio Remoto reconectava. *Este bug ocorria desde a v3.0.201*.

· Otimizada a remoção de Associações de Domínios Remotos, agora sendo feita em blocos. Isso previne travamentos no cliente quando da desconexão de um Domínio Remoto servidor. *Este bug ocorria desde a v3.0.201*.

# **13.2.11 Drivers e I/O Server**

- · Corrigida a remoção de registro do I/O Server para não falhar se o I/O Server já não está registrado. *Este bug ocorria desde a v3.1.1*.
- · Bloqueada a geração reentrante dos eventos **OnCommError** e **OnCommErrorEx** dos Drivers de Comunicação.
- · Corrigido problema na propagação da qualidade e estampa de tempo de Tags de I/O, que ocorria antes de atualizar o valor do Tag.
- · A propriedade **Value** de um Tag de Comunicação agora recebe o valor Null caso falhe a escala, ou seja, se a propriedade **RawValue** for do tipo **String**, **Null** ou **Array**, ou se a configuração da escala for inválida. Antes a propriedade simplesmente retinha o seu valor anterior.
- · Corrigido problema na propriedade **RawValue** de um Elemento de Bloco de Comunicação, que propagava o valor 'Empty' ao invés de 'Null' quando o Bloco era lido ou desativado e o índice do Elemento era inválido, como por exemplo maior que o tamanho do Bloco.

### **13.2.12 E3 Tweak**

· Corrigido o valor padrão da compressão do REC, cujo valor correto é 0 (zero) e não 6(seis). *Este bug ocorria desde a v3.2.209*.

# **13.2.13 E3Chart**

· O início da consulta do E3Chart foi desassociado do seu desenho e associado ao *Refresh timer*, deixando a abertura de Telas mais rápida e a consulta automática mais leve quando se arrasta a Tela. *Este bug ocorria desde a v1.22.71*.

### **13.2.14 E3DataAccess**

· Corrigido comportamento do método **RegisterCallback** do E3DataAccess, que não funcionava quando usado pela segunda vez. *Este bug ocorria desde a v3.2.123*.

# **13.2.15 Editor de Scripts**

- · Corrigido o problema do Editor de Scripts quando há uma **String** terminada por "\". Tudo que era escrito após seguia sendo colorido como se fizesse parte da **String**. *Este bug ocorria desde a v2.0.52*.
- · Corrigida a duplicação de caracteres "%" na lista de erros de compilação da janela de scripts do **E3 Studio**. *Este bug ocorria desde a v1.19.87*.
- · Corrigidos parcialmente no Editor de Scripts problemas na coloração de linhas iniciadas com o texto "REM", cujo texto em alguns casos não permanecia em verde.

# **13.2.16 Expressões**

- · Corrigido vazamento de memória no **E3 Viewer** na avaliação de Associações com expressões, que ocorria quando objetos com Associações eram ativados e desativados. *Este bug ocorria desde a v3.0.137*.
- · Implementado o uso de **Strings** no segundo parâmetro da função **String** das expressões de Associações do **E3**.

# **13.2.17 Galeria**

· Resolvido problema na geração de miniaturas (*thumbnails*) de XControls na Galeria, que poderiam ficar com a sombra cortada ou com a borda cortada no caso de bordas largas. *Este bug ocorria desde a v2.5.121*.

### **13.2.18 Importação e Exportação**

- · Corrigida a janela de Configuração do Modelo da ferramenta de Importação ou Exportação, para não listar propriedades apenas de tempo de execução. *Este bug ocorria desde a v3.1.113*.
- · Corrigido problema na importação das Penas do E3Chart, que não estavam sendo importadas. *Este bug ocorria desde a v3.5.264*.

# **13.2.19 Instalação**

· Os instaladores do **E3** agora são compatíveis com o **Windows XP Embedded** e não necessitam ser reinicializados após o término da instalação. *Este bug ocorria desde a v1.20.183*.

- · Corrigida falha nos instaladores do **E3** que impedia que fosse instalado em um disco rígido com mais de 2 TB de espaço livre.
- · Corrigido o problema que fazia com que o Microsoft Office parasse de abrir arquivos baixados da internet ou anexados em e-mails depois de instalado o **E3**. *Este bug ocorria desde a v1.19.87*.

# **13.2.20 Objetos de Tela e Interface**

- · Corrigido problema nos objetos Texto, Display e SetPoint, que não mudavam de valor quando recebiam um valor não suportado.
- · A propriedade **DrawPicture.Convert** agora só aceita trocar o valor para 1 (converter para símbolo) se a imagem for um Metafile (arquivo .wmf ou .emf). Para outros tipos de imagem (por exemplo, .bmp, .jpg ou .ico) a conversão irá falhar e a propriedade **Convert** continuará com o valor 0 (zero).
- · Corrigido problema no objeto DrawPicture, que mesmo com o Metafile convertido para símbolo (propriedade **Convert** igual a 1) ainda tentava carregar a imagem do disco. Nesta situação, caso houvesse uma falha na carga da imagem, o objeto era desenhado incorretamente.
- · Corrigido problema no desenho da borda de objetos com preenchimento parcial (propriedades **VerticalPercentFill** ou **HorizontalPercentFill** menores que 100) que estão dentro de um grupo com a propriedade **EnableOverrideLineColor** igual a Verdadeiro, em que parte da borda não era desenhada com a cor do grupo.
- · Corrigido problema em objetos DrawPicture contendo um Metafile (propriedade **Convert** igual a 0) com fundo opaco (propriedade **BackgroundStyle** igual a 1) e preenchimento horizontal parcial (propriedade **HorizontalPercentFill** menor que 100), em que parte da sombra era desenhada com a cor de fundo (propriedade **BackgroundColor**) ao invés da cor da sombra (propriedade **ShadowColor**).
- · Corrigido problema em objetos DrawPicture contendo um Metafile (propriedade **Convert** igual a 0) com o fundo opaco (propriedade **BackgroundStyle** igual a **1 - Opaque**) e no modo **Wireframe** (propriedade **OverrideFillMode** igual a **1 - Wireframe**), que desenhavam o fundo.
- · Corrigido o desenho de objetos DrawPicture que contém um Metafile convertido para símbolo (propriedade **Convert** igual a 1), e que estejam parcialmente preenchidos (propriedades **HorizontalPercentFill** ou **VerticalPercentFill** menores que 100).
- · Corrigido problema no desenho de grupos de objetos (DrawGroup) no modo **Wireframe** (propriedade **OverrideFillMode** igual a **1 - Wireframe**), onde a área não preenchida de objetos filhos opacos era preenchida com a cor de fundo, e esta área deveria ficar transparente no modo **Wireframe**.
- · Corrigido problema de desenho do objeto DrawLine com borda tracejada ou pontilhada, quando este possui apenas dois pontos (um segmento de reta) e o modo de preenchimento é diferente de **Hollow**.
- · Foi melhorada a consistência do **E3** com valores de cor inválidos, fora do intervalo entre &h00000000 e &h00FFFFFF, que anteriormente poderiam resultar em objetos sendo desenhados com cores aleatórias.

# **13.2.21 Outras Correções**

- · Corrigida falha na descompressão de pacotes do REC. Caso um pacote fosse recebido fragmentado num tamanho específico, poderia ser causada uma desconexão do canal REC. *Este bug ocorria desde a v3.0.9*.
- · Corrigido vazamento de memória que ocorria no **E3 Viewer** ou no **E3Run** quando uma Associação contendo uma **String** ou um **Array** era ativada ou desativada. *Este bug ocorria desde a v3.0.197*.
- · Corrigido o arredondamento de datas e horas quando não são mostrados os milissegundos. Corrigido também o arredondamento dos valores quando são mostrados apenas décimos ou centésimos de segundos.
- · Corrigido GPF ao remover um objeto de dentro de um script, disparado de um evento de usuário do próprio objeto. *Este bug ocorria desde a v2.0.122*.
- · Resolvido vazamento de memória que acontecia no servidor (**E3Run**) quando um objeto era removido em tempo de execução a partir de scripts do próprio objeto.
- · Resolvido problema de formatação de intervalos de tempos grandes em logs de estatísticas (RUN, UTM e KTM) de *ProcessInfo* do **E3**. *Este bug ocorria desde a v3.5.179*.

### **13.2.22 Procurar e Substituir**

· Corrigida a implementação da ferramenta **Procurar/Substituir** para incluir na pesquisa as propriedades **DocString**, **Public** e **Retentive** das definições de propriedades de um ElipseX. *Este bug ocorria desde a v1.19.132*.

# **13.2.23 Storage**

- · Resolvido problema que impedia que um servidor sem licenças de gravação do Storage fizesse consultas ao banco de dados do Storage. *Este bug ocorria desde a v3.5.285*.
- · Foi melhorada a precisão dos dados interpolados retornados pela consulta **SampledData** do Storage. *Este bug ocorria desde a v2.0.163*.
- · Pequena melhoria de performance para a consulta **SampledData** do Storage. *Este bug ocorria desde a v3.0.150*.

### **13.2.24 Studio**

- · Corrigido problema de não mostrar o botão para abrir a janela de busca de arquivos nos campos de Associações Digitais ou Analógicas com propriedades que esperam um nome de arquivo de figura, como por exemplo a propriedade **FileName** do objeto Figura. *Este bug ocorria desde a v3.2.137*.
- · Agora a página Posição da Janela de Propriedades é mantida selecionada, mesmo que se alterne entre uma Tela e um controle de Tela. *Este bug ocorria desde a v1.19.133*.
- · Agora é possível mudar de maiúscula para minúscula, ou vice-versa, a escrita do nome de um objeto de raiz, Pasta ou Recurso sem que o nome seja incrementado. *Este bug ocorria desde a v2.5.32*.
- · Corrigida a atualização das listas de Arquivos e Domínios recentes do menu **Arquivo** do **E3 Studio**, quando falha a abertura do item. *Este bug ocorria desde a v3.0.223*.
- · Resolvido problema no botão **Fechar** à esquerda das abas do **E3 Studio**, que às vezes perdia cliques do mouse. *Este bug ocorria desde a v3.1.98*.
- · Resolvido vazamento de memória em objetos da GDI no editor de Telas do **E3 Studio**, que ocorria durante a edição do texto dos objetos DrawString.
- · Corrigido problema dos *links* para o **Manual de Referência e Scripts do E3** dentro do **Manual do Usuário do E3** não funcionarem quando este era aberto dentro do **E3 Studio**. *Este bug ocorria desde a v3.2.118*.
- · Corrigido o problema das barras de ferramentas duplicadas quando é instalada uma versão de um idioma diferente do anteriormente instalado. *Este bug ocorria desde a v1.22.71*.

### **13.2.25 Usuários**

· As pastas de Telas agora não aparecem mais repetidas na janela de Permissões de Usuários no **E3 Studio**. *Este bug ocorria desde a v3.1.150*.

### **13.2.26 Viewer**

- · Corrigida a mensagem de erro de script que ocorria quando um script do **E3 Viewer** tentava acessar uma propriedade ou método não existente em um objeto do Servidor. O erro de script ficava vazio, ao invés de indicar "O objeto não suporta o método ou propriedade". *Este bug ocorria desde a v2.0.118*.
- · Resolvido o funcionamento da janela de Login do **E3 Viewer**, que não interrompia as retentativas de *login* caso a janela fosse cancelada. *Este bug ocorria desde a v2.0.118*.
- · Corrigido problema no dimensionamento das janelas modais, quando o canto inferior ou direito ficava em coordenadas negativas do monitor ou monitores. *Este bug ocorria desde a v1.18.155*.
- · Resolvido problema no tratamento de teclas em telas modais no **E3 Viewer**, que fazia com que os scripts de Tela **KeyDown** e **KeyUp** fossem executados duas ou mais vezes a cada tecla pressionada. *Este bug ocorria desde a v2.0.90*.

### **13.2.27 WebViewer**

· Corrigido funcionamento das teclas em telas janeladas abertas no **WebViewer**. *Este bug ocorria desde a v1.20.216*.

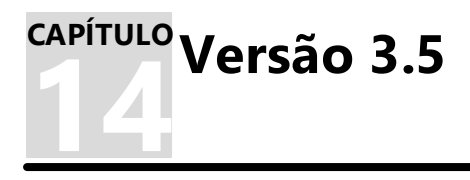

Esta seção contém as novidades da versão **3.5** do **E3**. Consulte os tópicos a seguir para mais informações sobre **novas [implementações](#page-96-0)** e **[problemas](#page-104-0) resolvidos** nesta versão.

# <span id="page-96-0"></span>**14.1 Novas Implementações**

Esta seção contém as novas implementações da versão **3.5** do **E3**.

### **14.1.1 Alarmes**

· Agora é permitido inserir Fontes de Alarmes em qualquer lugar do aplicativo (desde que execute no Servidor). Foi adicionada a propriedade **AreaNameOverride** ao objeto Fonte de Alarme.

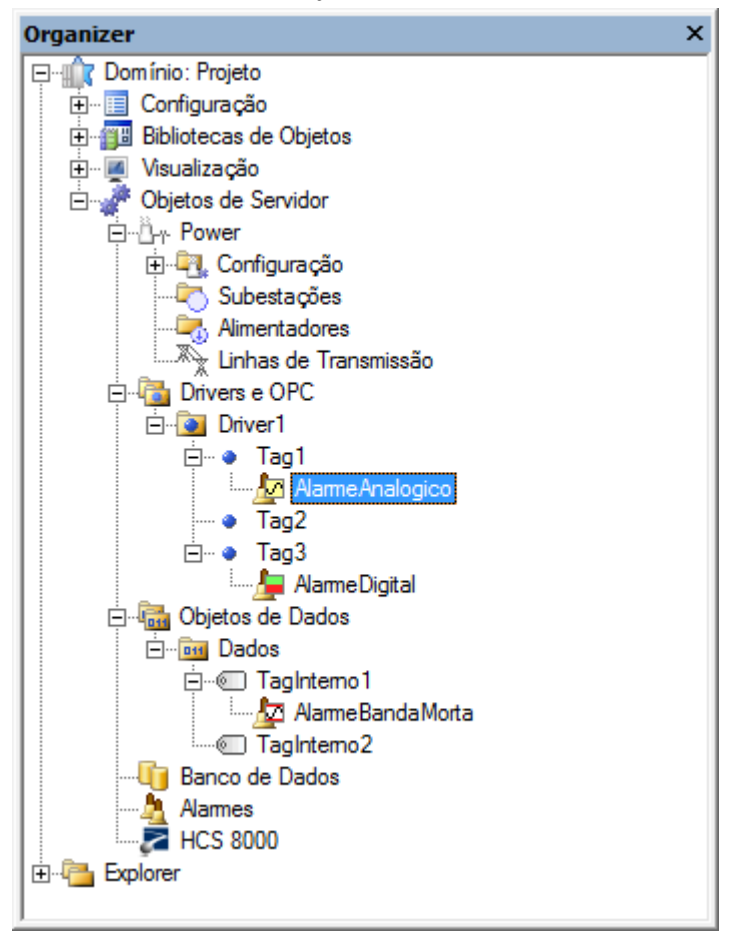

**Inserir Fonte de Alarme**

### **14.1.2 AppBrowser**

· Adicionada à janela do AppBrowser uma nova área onde é mostrada a documentação correspondente ao método ou propriedade selecionado.

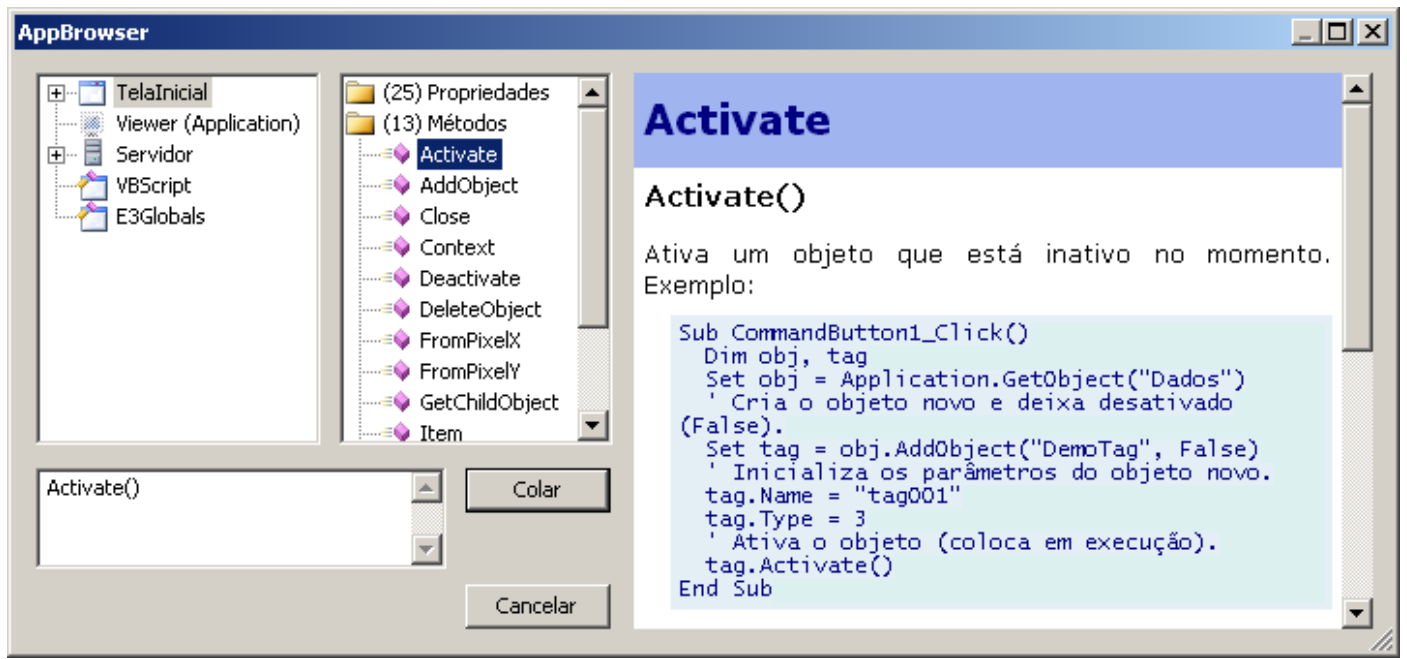

**Janela do AppBrowser com a documentação**

### **14.1.3 Cliente OPC**

· Criada a propriedade **WriteFeedbackMode** no objeto Driver OPC. O comportamento é semelhante ao comportamento do Driver de Comunicação, exceto no caso de escritas assíncronas e modos **WaitNextRead** e **TrustWriteSuccess**.

### **14.1.4 Consulta**

· O valor inicial da propriedade **CursorLocation** do objeto Consulta foi alterado para **clClient**.

### **14.1.5 Dispositivo de Proteção**

- · Adicionado suporte à chaves de produto do tipo **Softkey** (Hasp SL) no **E3**.
- · Implementadas novas licenças no **E3** para permitir as versões **IHM**, **LITE** e **Gateway**.
- · A biblioteca de acesso à chave de produto (Hasp SRM) do **E3** foi atualizada para a versão 5.10.
- · Integrada a versão 5.3 do HKCustomer aos instaladores do **E3**.

### **14.1.6 Documentação**

- · Atualizado o endereço da filial Taiwan nos modelos para geração de documentação do **E3** em formato PDF.
- · Adicionadas informações no **Manual do Usuário do E3** sobre o novo parâmetro **URLToLoad**, responsável por carregar uma página após a instalação do **WebViewer**.
- · Atualizada a seção **E3Chart - Características Específicas de Runtime - Coluna Estado da Legenda**, do **Manual do Usuário do E3**, para incluir informações sobre as novas mensagens de status das Penas do E3Chart.
- · Adicionadas as opções de **Previous** (Anterior) e **Next** (Próximo) na barra de ferramentas da documentação em formato CHM do **E3**, para facilitar a navegação entre os tópicos.
- · As **Novidades de Versão do E3** agora contém as correções e os novos recursos adicionados em versões anteriores (a partir da versão 3.2), não só da versão corrente.
- · Adicionado um *link* para a documentação oficial da Microsoft sobre o objeto **ADORecordSet**, retornado pelo método **GetADORecordSet** do objeto Consulta no **Manual de Referência e Scripts do E3**.
- · Adicionados no **Manual de Referência e Scripts do E3** *links* para artigos do site do Knowledgebase da **Elipse Software** sobre o funcionamento do método **SetValueData** do objeto Fórmula.
- · Adicionadas informações no **Manual do Usuário do E3** e no **Manual de Referência e Scripts do E3** sobre o funcionamento, métodos e propriedades do **Elipse KeyPad**.
- · Adicionada a descrição das propriedades **DefaultValue** e **HelpString** do objeto Propriedade de um XObject no **Manual de Referência e Scripts do E3**.
- · Modificada a estrutura dos tópicos do **Manual de Referência e Scripts do E3** para permitir a integração da documentação com o AppBrowser.
- · Gerado o **Tutorial do E3** em Espanhol, disponível nas instalações deste idioma.
- · Adicionado ao instalador o CHM do **Tutorial do Minicurso do E3**. O atalho para o arquivo CHM está presente na pasta de manuais.
- · Atualizado o item **Elipse Knowledgebase** do capítulo sobre o KB no **Tutorial do E3** para suprimir o *link* de Contato, que não faz mais parte do site do Knowledgebase da **Elipse Software**.
- · Adicionado na documentação do **E3** o novo **Tutorial Preparatório para Certificação**.
- · Foi criado o **Tutorial para Iniciantes** em português, e adicionado ao instalador e3full-x86-ptb.exe. O tutorial pode ser acessado na pasta de manuais.
- · Criado o **Tutorial do E3 Desenvolvedores** e adicionado ao instalador e3full-x86-ptb.exe. O tutorial pode ser acessado na pasta de manuais.
- · O tópico **Ordem de Navegação entre os Objetos** do capítulo **Telas e Objetos de Tela - Configurações Gerais** do **Manual do Usuário do E3** foi reescrito, acrescentando-se mais informações e um *link* para o tópico **Sobreposição de Objetos**. Além disso, o exemplo do tópico **Ordem dos Tabs** do capítulo **Dúvidas mais Frequentes** foi movido para aquele tópico.
- · Adicionada nota no capítulo **ActiveX** do **Manual do Usuário do E3**, alertando para a necessidade de instalação de objetos ActiveX não registrados automaticamente pelo **E3**, caso estes objetos necessitem ser acessados em vários computadores, especialmente **E3 Viewers** Remotos.
- · Adicionada na FAQ de Alarmes do **Manual do Usuário do E3** uma questão sobre como mostrar expressões textuais para os valores numéricos do campo **Severidade** de um Alarme.

#### **14.1.7 Domínio, E3 Server e Hot-Standby**

- · O tempo de abertura de aplicativos com muitos Tags foi otimizado devido a melhorias no sistema de gerenciamento de licenças de I/O.
- · A configuração do IP de integridade do Hot-Standby agora aceita múltiplos valores de IP, aumentando a confiabilidade da verificação de integridade.

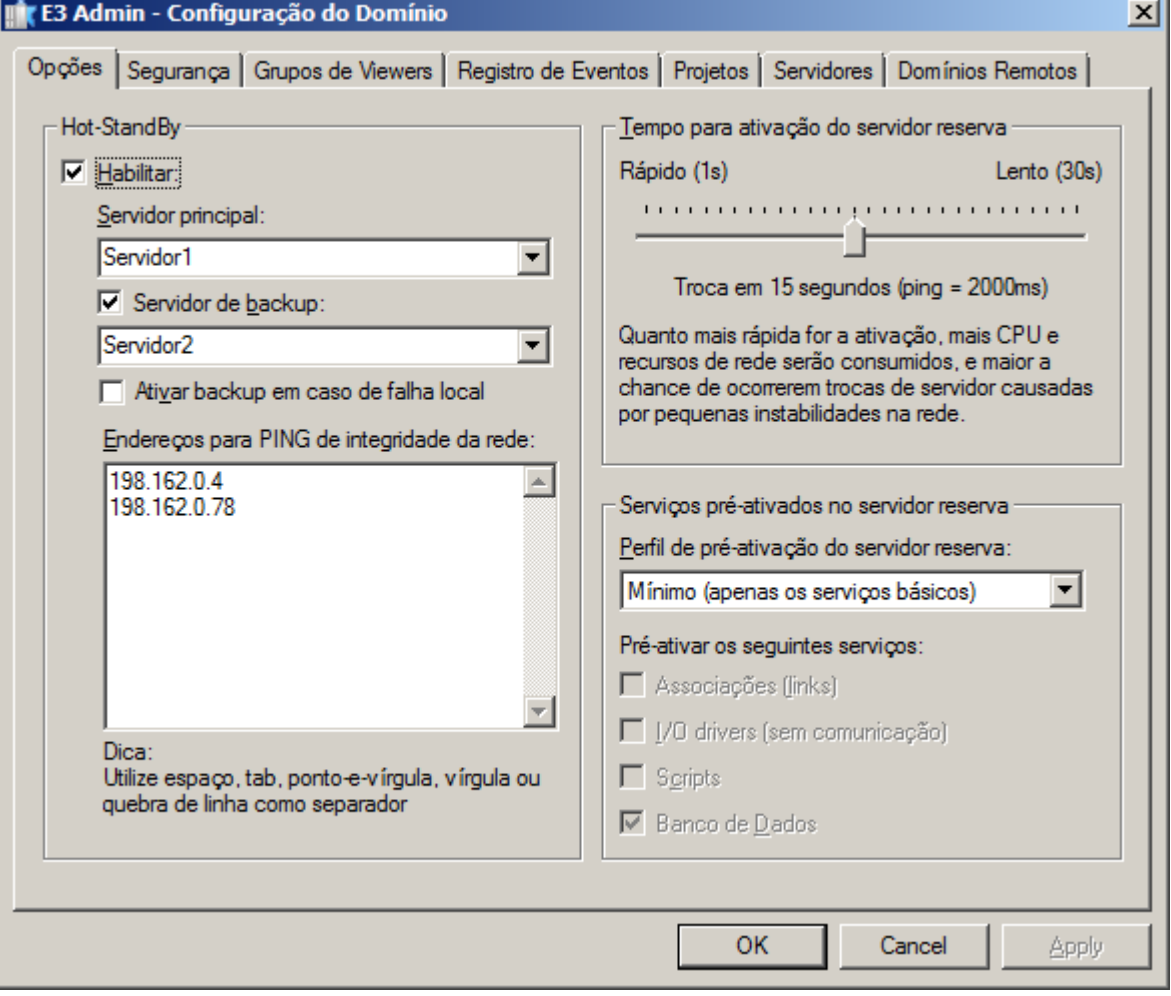

#### **Verificação de múltiplos endereços de IP**

· Foi otimizada no **E3 Studio** a opção de criar vários objetos ao mesmo tempo (por exemplo, o tempo para criar 10000 Tags Demo caiu de 95 para 4 segundos).

# **14.1.8 Domínios Remotos**

- · Melhorados os logs dos Domínios Remotos cliente, indicando o tempo entre retentativas e nome dos servidores associados a cada conexão.
- · Melhorada a performance do método **GetObject**, quando chamado do Viewer ou de Domínios Remotos.

### **14.1.9 Drivers e I/O Server**

· O processo **E3Run** não mais carrega ou descarrega as DLLs de Drivers, diminuindo assim um pouco o consumo de memória do processo e evitando eventuais *leaks* de memória causados pela descarga das DLLs.

# **14.1.10 E3 Tweak**

- · Adicionadas no **E3 Tweak** duas novas opções de configuração, **PingRetries** e **PingRequired**.
- · Adicionada no **E3 Tweak** a seção de logs **Storage** e os módulos **Input**, **Stored** e **Dropped**. Adicionado também um novo item que permite fazer o filtro dos Tags da seção **Storage** que serão gravados no log.
- · Adicionado ao **E3 Tweak** uma opção para configurar a frequência do log de estatísticas do REC.
- · Adicionados ao **E3 Tweak** itens para configuração de logs de estatísticas de processo para os módulos **E3Admin**, **E3PowerEngine**, **E3Run**, **E3Server**, **IOServer**, **Studio** e **Viewer**.

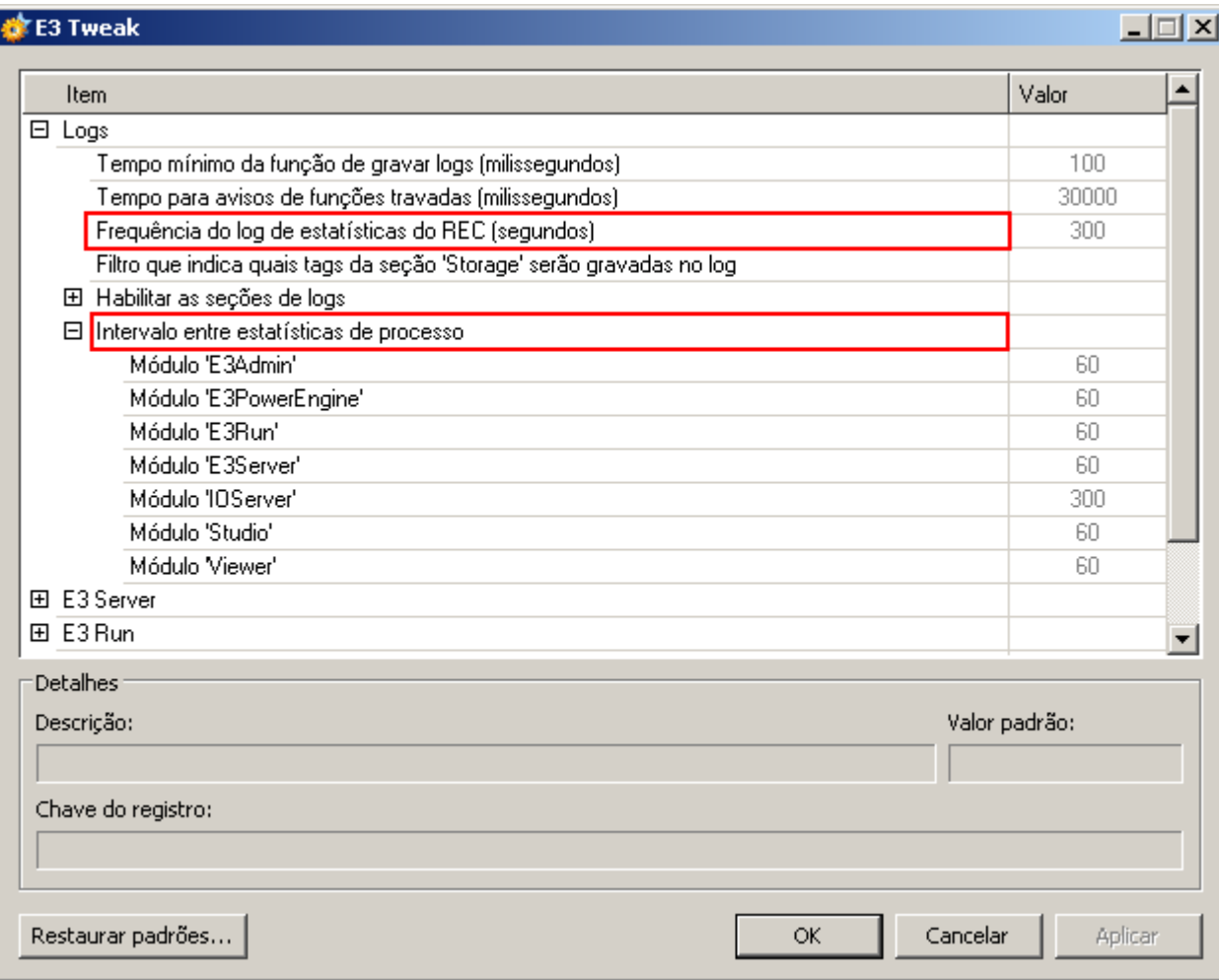

**Novos itens de configuração de logs do E3 Tweak**

### **14.1.11 E3Chart**

- · Foi adicionada no objeto Pena do E3Chart a propriedade **MaxGapTime**. Esta propriedade permite especificar o tempo limite a ser considerado para fazer a conexão visual entre a parte histórica e a parte de tempo real na Pena mista.
- · Adicionadas novas propriedades no Eixo e na Legenda do E3Chart que permitem maior personalização das cores, **Axis.EnableTextColor**, **Legend.EnableTextColor**, **Legend.BackColor**.
- · Criadas as propriedades **HighlightMaxGapTime**, **MaxGapTimeStyle**, **MaxGapTimeColor** para permitir realçar, se desejado, a linha que liga o histórico ao tempo real na Pena mista quando a ligação está dependendo do valor da propriedades **MaxGapTime**.

· Aprimorada a mensagem de estado das Penas para facilitar o diagnóstico de problemas de configuração.

# **14.1.12 Editor de Scripts**

- · Adicionados novos métodos globais no **E3**, disponíveis em links e scripts: **E3Format**, **IIf**, **Choose**, **BShr**, **BShl**, **GetBit**, **SetBit**, **OPCIsGood**, **OPCIsUncertain**, **OPCIsBad**, **OPCGetLimit**, **OPCSetLimit**, **OPCGetSubStatus**, **OPCSetSubStatus**, **OPCGetQuality**, **OPCSetQuality**, **OPCGetVendor**, **OPCSetVendor**, **OPCMakeQuality** e **GetComputerName**. Os seguintes métodos estão disponíveis apenas para scripts: **GetLocalTime**, **GetLocalTimeUTC** e **GetCurrentWindowsUserName**.
- · Adicionado parâmetro opcional ao método **AddObject** para informar um nome para o objeto.
- · O Editor de Scripts não colore mais as expressões ou palavras iniciadas por **REM**.

# **14.1.13 Instalação**

- · Atualizado o instalador dos drivers HASP (haspdinst.exe) para a versão 5.95.
- · Integração do eeLogs v4.5.18, que corrige problemas de performance detectados na geração de eventos após alterações no nível de segurança que sistemas **Windows 7** e **Windows Server 2008 R2** especificam para acesso de certos usuários a objetos do sistema operacional.
- · Os instaladores foram modificados para suportar o sistema operacional **Windows 7**.
- · Adicionado ao instalador e3full-x86-esn.exe o Tutorial em espanhol.
- · O nome da pasta que contém os arquivos referentes à chave de produto foi modificado de HInstall para HASP.
- · Foi adicionado ao instalador e3full-x86-ptb.exe a aplicação demonstrativa do E3 Telemedição. Este aplicativo pode ser encontrado na pasta E3Telemedição, dentro do diretório onde está instalado o **E3**.
- · Os antigos arquivos do **Tutorial do E3** e do **Tutorial Avançado do E3** foram removidos dos instaladores do **E3**.
- · Foi atualizado o certificado digital usado nos instaladores e demais arquivos binários (exe, ocx, dll, etc.) do **E3**. A nova assinatura digital vale até 13/09/2011.

### **14.1.14 Interface**

- · A lista de propriedades do **E3 Studio** agora mostra um botão para abrir o AppBrowser quando a propriedade **Source** do objeto Fonte de Alarme está selecionada.
- · As células *read-only* de *grids,* como as *views* de Drivers e Servidores de Dados e algumas janelas como Associações e Lista de Propriedades, agora não são mais editáveis. Não é mais permitida a entrada de valores que seriam descartados em função da célula ser *read-only*.
- · As janelas com número variável de botões, como as que mostram opções **Sim para Todos** ou **Não para Todos**, foram padronizadas de acordo com as recomendações de *layout* da Microsoft.
- · Alterada a visualização das cores na lista de resultados da janela de Procurar/Substituir. As cores agora aparecem em RGB e a coluna não mostra mais o ícone com o tipo de dados.
- · Alterado o comportamento na pesquisa ou substituição de datas e horas, permitindo buscas e trocas apenas de data, apenas de hora, ou de ambos.
- · Foram adicionados dois botões na barra de ferramentas **Alinhamento** do **E3 Studio**, **Espelhar Horizontalmente** e **Espelhar Verticalmente**.

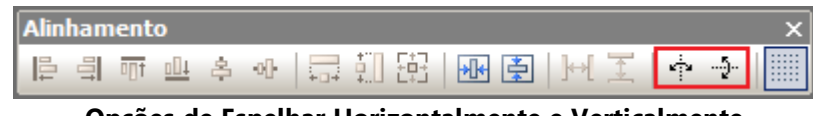

**Opções de Espelhar Horizontalmente e Verticalmente**

· A Lista de Propriedades do **E3 Studio** agora mostra a documentação da propriedade que está selecionada. Além disso ela agora mostra o texto "null" ou "empty" em itálico quando uma propriedade **Variant** possui os tipos **VT\_NULL** ou **VT\_EMPTY**, respectivamente.

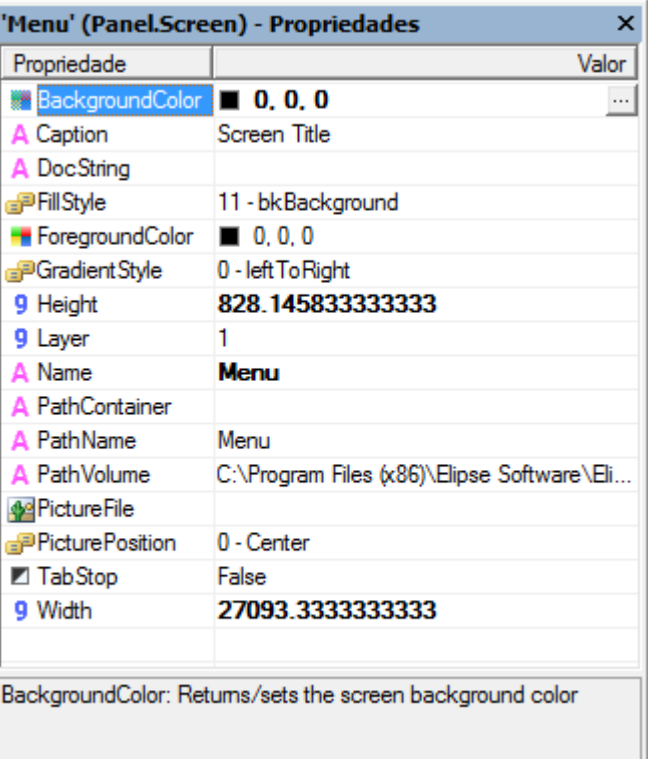

#### **Documentação da propriedade selecionada**

· Implementado o objeto Connector no Editor de Telas. Este objeto permite conectar pontos entre dois ou mais objetos de Tela. As conexões entre os objetos são mostradas durante operações de *drag-&-drop* no Editor de Telas. Além disso, foi revisada a implementação dos objetos de Tela nativos do **E3**, para garantir o posicionamento correto dos Pontos de Conexão dos objetos em qualquer combinação de rotação, redimensionamento, reflexão ou distorção.

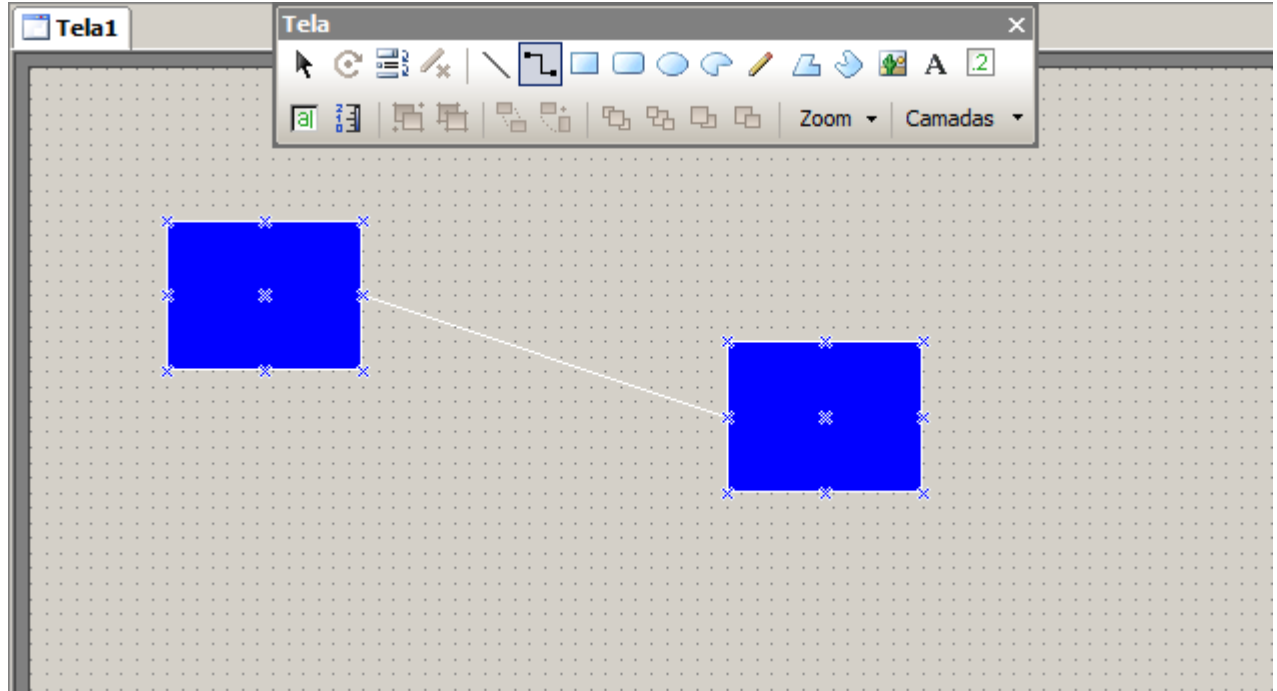

#### **Objeto Conector**

· Foi adicionada uma ferramenta de Edição de Pontos de Conexão para os XControls.

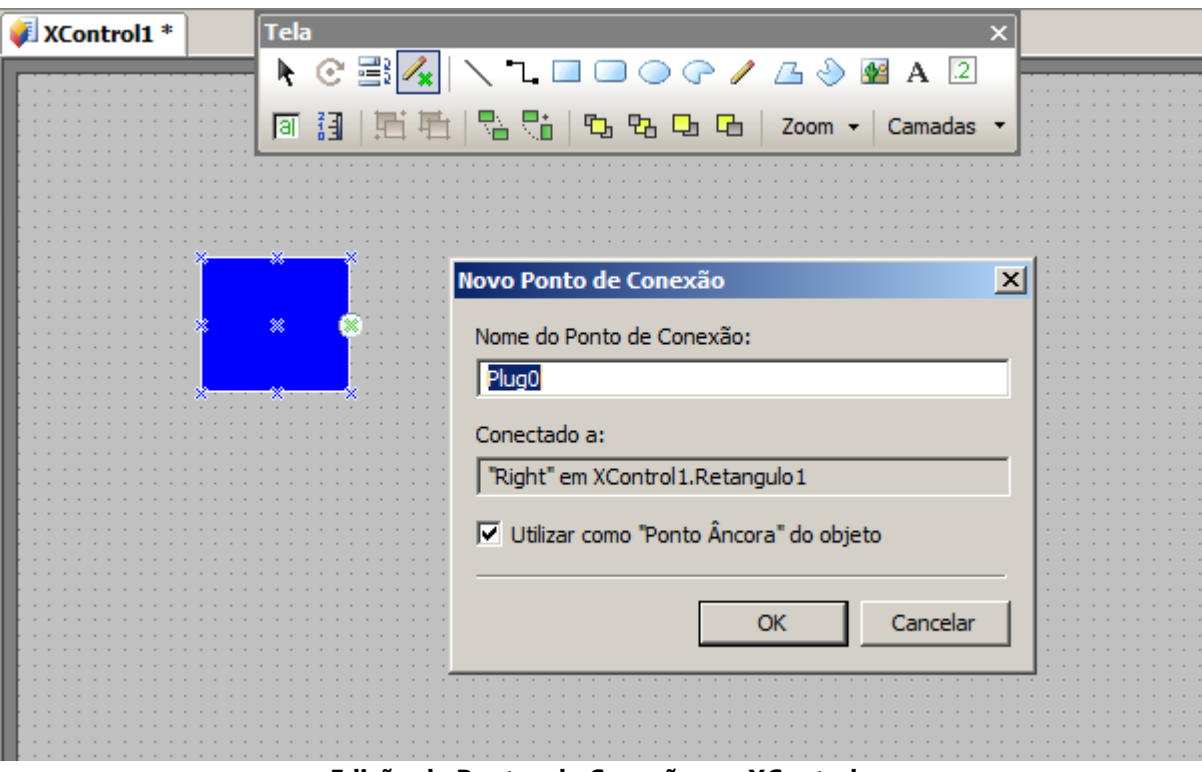

**Edição de Pontos de Conexão em XControls**

· Alterada a formatação das cores no EcoListCtrl, de hexadecimal para RGB. Também foi melhorada a edição de cores, permitindo entrada de valores em RGB ou número.

### **14.1.15 Outras Implementações**

- · Reduzido o uso de memória básico dos objetos nativos do **E3**, podendo significar uma redução geral de 5% da memória RAM utilizada pelo E3Run em tempo de execução.
- · O controle de *grid* padrão do **E3** (EcoListCtrl) foi preparado para melhor suportar as operações de copiar, recortar ou colar dos editores das configurações dos objetos do **Elipse Power**.
- · Os elementos das listas presentes nas janelas WatchWindow e DomainBrowser agora são mostrados em ordem alfabética.
- · Implementados o log de estatísticas para as conexões REC e o log individual de estatísticas de processos. Os logs pode ter a frequência controlada pelo Registro do Windows e podem ser desligados totalmente (frequência 0).
- · O SmartHeap (biblioteca de gerenciamento de memória utilizada pelo **E3**) foi atualizado da versão 8 para a versão 9.01.
- · Foi criado o método **E3GetActor** no objeto Application do Servidor. Este método retorna o *login* do usuário que comandou a operação atual no **E3Run**. Se o **E3Run** não estiver atualmente tratando uma operação gerada por outro processo, então retorna "System". Se nenhum usuário estiver logado no processo que gerou a operação atual, então retorna "Anonymous".

### **14.1.16 Playback**

· O E3Alarm e o E3Playback agora usam os mesmos ícones para representar os alarmes: ativo (vermelho), ativo reconhecido (vermelho com *check* verde), inativo (amarelo), inativo e reconhecido (verde com *check* verde) e desabilitado (cinza).

| Re                      | Operador                         | Area | Nome da Condiç | Condição Ativa | Habilitado | Categoria | Ti  |  |  |  |
|-------------------------|----------------------------------|------|----------------|----------------|------------|-----------|-----|--|--|--|
| A Não                   |                                  |      | Nível          | Sim            | Sim        | Nível     | Cor |  |  |  |
|                         |                                  |      | Nível          | Não            | Sim        | Nível     | Co∤ |  |  |  |
|                         | Д Não<br>Li≸ Sim (Sem usuário) — |      | Digital        | Sim            | Sim        | Digital   | Cor |  |  |  |
| <u>  Al Não </u>        |                                  |      | Nível          | Não            | Sim        | Nível     | Co∤ |  |  |  |
| <b>A</b> Não            |                                  |      | Digital        | Sim            | <b>Sim</b> | Digital   | Cor |  |  |  |
|                         |                                  |      |                |                |            |           |     |  |  |  |
|                         |                                  |      |                |                |            |           |     |  |  |  |
|                         |                                  |      |                |                |            |           |     |  |  |  |
|                         |                                  |      |                |                |            |           |     |  |  |  |
|                         |                                  |      |                |                |            |           |     |  |  |  |
| ∢                       | Ш                                |      |                |                |            |           |     |  |  |  |
| Noves íconos do alarmos |                                  |      |                |                |            |           |     |  |  |  |

**Novos ícones de alarmes**

· Foi melhorado o tempo de 'montagem' do banco de dados de Playback. As consultas que verificavam a quantidade de dados disponíveis em cada tabela foram simplificadas para verificar apenas o intervalo de datas que a tabela contém. Para uma boa performance, é indispensável que todas as tabelas tenham pelo menos um índice que inicie pelo campo **E3TimeStamp**.

### **14.1.17 Storage**

- · O Storage foi revisado e diversas melhorias foram implementadas. Entre elas, foi criada uma nova seção de logs no **E3**, chamada **Storage**, que permite depurar os valores que entraram no algoritmo do Storage e quais os valores que foram enviados para o Banco de Dados.
- · Foi adicionado um novo tipo de campo no Storage, **Integer**. Assim como os campos do tipo **Bit** e **Texto**, os campos **Integer** não são submetidos ao algoritmo de compactação do Storage.

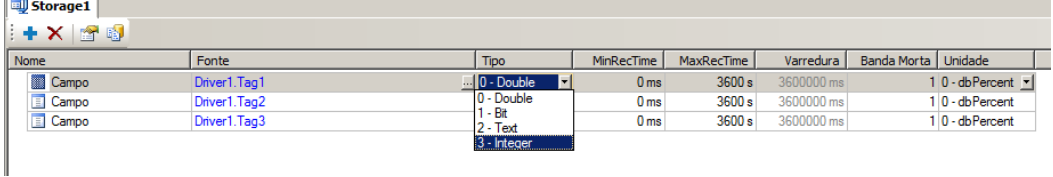

#### **Novo tipo de dados Integer**

- · Agora é possível configurar objetos de Storage vazios (sem campos) para permitir consultas a dados gerados por outros aplicativos.
- · Foi adicionado um novo parâmetro para os campos do Storage, **Varredura** (ou **ScanTime**, em milissegundos). Como consequência, as seguintes alterações também foram efetuadas:
	- · Foi adicionada a propriedade **ScanTime** (definida em milissegundos) ao objeto StorageField.
	- · Foi adicionado um parâmetro opcional *ScanTime* ao método **CreateNewSession** do objeto Storage.
	- · Foi adicionado um parâmetro opcional *ScanTime* ao método **AddField** do objeto StorageSession.
	- · Estão disponíveis na consulta de leitura de atributos do Storage os atributos **Size** (10), **VARTYPE** (11) e **ScanTime** (12).
	- · Foi adicionado um novo campo nas tabelas "xxx\_Fields", **FieldScanTimeMs**.
	- · o Storage agora simula o *scan* de Tags que não estão variando, alimentando os dados ao algoritmo de compactação e fazendo com que sejam enviados para o banco de dados mais rapidamente (o *scan* simulado só inicia depois que o Tag ficar mais de um minuto sem receber variações).
	- · o Storage agora preenche os registros de **MaxRecTime** entre dois valores caso a diferença de *timestamp* entre eles seja maior que **MaxRecTime**.
	- · Foi criado um *timer* para descarregar após 2 (dois) segundos o valor que fica em *cache* no filtro de *timestamp* do Storage.
- · Criados dois novos métodos na coleção de campos do Storage. **AddField**, que adiciona um campo à coleção, e **RemoveAll**, que remove todos os campos.

### **14.1.18 Usuários**

- · O parâmetro *ActorID* de diversos métodos e eventos agora assume o usuário atual do **E3 Viewer** caso seja omitido. Os métodos afetados são:
	- · Servidor de Alarmes
		- · **AckArea**
		- · **AckAllAlarms**
		- · **LogTrackingEvent**
	- · Fonte de Alarmes
		- · **Ack**
	- · Unidade de Comando
		- · **Operate**
		- · **Select**
		- · **Cancel**
		- · **DoAbort**
- · Os eventos afetados são:
	- · Driver de Comunicação
- · **OnTagWrite**
- · Driver OPC
	- · **OnTagWrite**
- · Unidade de Comando
	- · **OnOperateFinished**
	- · **OnSelectFinished**
	- · **OnCancelFinished**
	- · **OnSelect**
	- · **OnCancel**
- · Configuração do Power
	- · **OnCommand**

### **14.1.19 Viewer**

- · Criados dois novos métodos no objeto Viewer (**GetMouseX** e **GetMouseY**) para retornar a posição X e Y do mouse (referente a toda a tela do computador), e dois novos métodos no objeto Tela (**FromPixelX** e **FromPixelY**) que convertem valores de Pixel para Himetric. Foi adicionada nota nas descrições dos métodos **GetMouseX** e **GetMouseY** do objeto Viewer, alertando para falhas em scripts em situações onde a posição atual do mouse não possa ser determinada.
- · Implementada no objeto Viewer a propriedade **ViewerLanguageId**, que informa o código numérico do idioma do **E3 Viewer** ou **WebViewer** que está sendo executado.

### **14.1.20 WebViewer**

· Foi adicionada a propriedade **URLToLoad** no ActiveX de download do **WebViewer**, que inicia com o valor padrão "e3web2.asp", e se alterada pelo usuário carrega ou navega para o novo valor configurado. Esta propriedade é de leitura e escrita.

# <span id="page-104-0"></span>**14.2 Problemas Resolvidos**

Esta seção contém os problemas resolvidos na versão **3.5** do **E3**.

# **14.2.1 ActiveX**

· Corrigido problema de uma classe registrada pelo cliente não aparecer na lista para ser inserida no **E3**, nem mostrar qualquer mensagem de erro de registro. Para isso, a janela Adicionar ActiveX foi remodelada visando facilitar o registro de novos controles, assim como a visualização dos que já estão carregados no **E3**. A janela foi renomeada para Gerenciar Controles ActiveX. *Este bug ocorria desde a v1.18.147*.

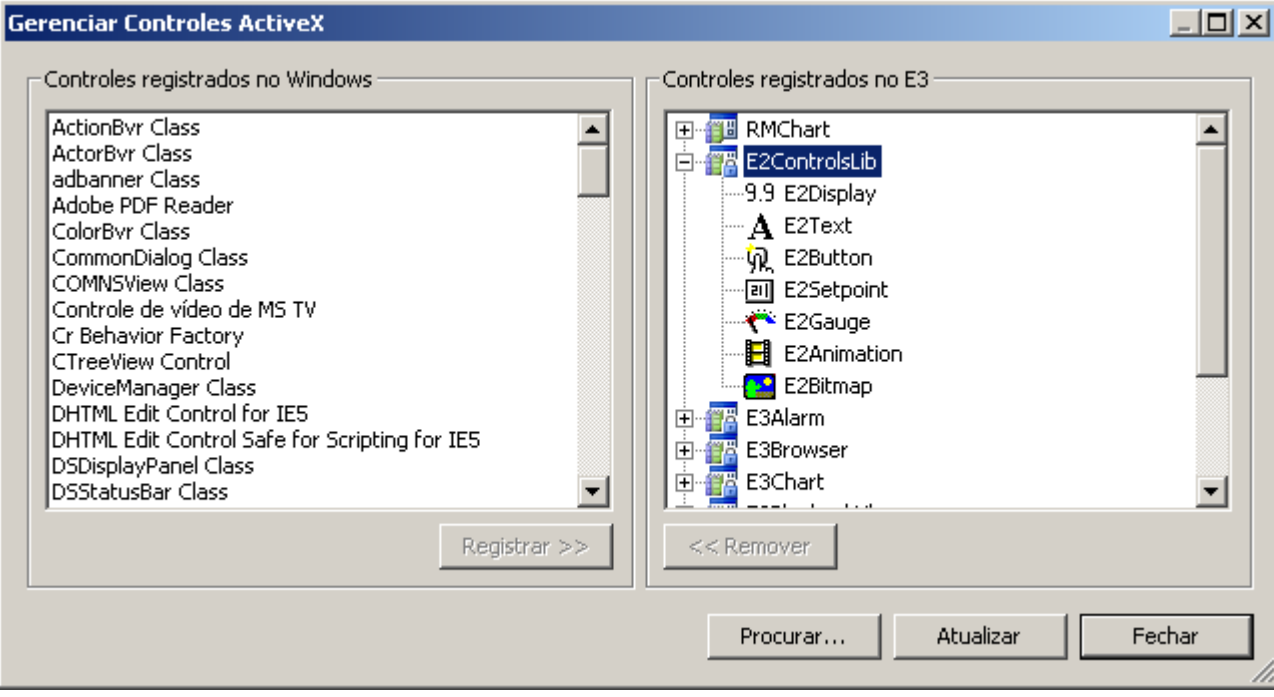

**Janela Gerenciar Controles ActiveX**

# **14.2.2 Aplicação de Demonstração**

· Corrigidos os textos e a formatação da Aplicação Demo do **E3**. O recurso multilíngua foi estendido para todas as Telas e scripts. *Este bug ocorria desde a v1.21.67*.

### **14.2.3 AppBrowser**

- · Modificado o comportamento do AppBrowser para não mostrar as pastas do objeto *container* que aparece repetido no topo da árvore de objetos. Isso evita, em alguns casos, a geração de scripts sem sentido em tempo de execução. *Este bug ocorria desde a v2.0.38*.
- · Melhorado o comportamento do AppBrowser ao gerar expressões de scripts para acesso a objetos dentro de definições de XObjects. Assim, não é mais sugerido o acesso a outro filho do XObject usando expressões do tipo **Parent.Parent.Parent.Item()**, quando seria possível usar simplesmente **XObject.Item()**. *Este bug ocorria desde a v2.0.79*.
- · Foi corrigido o funcionamento do AppBrowser quando utilizado para selecionar objetos para uma propriedade de um ElipseX. Agora esse modo leva em conta o contexto correto do objeto. Adicionalmente, o próprio objeto que contém a propriedade não mais aparece no AppBrowser. *Este bug ocorria desde a v2.0.38*.
- · A opção **Colar** do AppBrowser agora é desabilitada em casos que não fazem sentido. Além disso, propriedades e métodos das pastas agora não mais aparecem em casos que não deveriam. *Este bug ocorria desde a v2.0.38*.

# **14.2.4 Associações**

- · Corrigido problema que ocorria quando uma linha da Associação Múltipla era criada em tempo de execução e a Associação da linha criada ficava com qualidade ruim. *Este bug ocorria desde a v3.2.85*.
- · Corrigido um GPF que poderia ocorrer durante o tratamento de variações reentrantes de Associações. *Este bug ocorria desde a v1.18.147*.
- · Melhorados os logs de falha dos envio de eventos de Associações do **E3Run** para o E3 Server, bem como melhorada a lógica de desistência no caso de falhas repetitivas. *Este bug ocorria desde a v1.18.147*.
- · Corrigido problema nas Associações usando Alias Local que não estavam reconectando corretamente. Agora, as Associações que usem Alias Local e que são criadas desconectadas, irão se comportar como as Associações que eram criadas conectadas, ou seja, são criadas e mantidas sem considerar o Domínio como parte do caminho. *Este bug ocorria desde a v3.1.203*.

# **14.2.5 Banco de Dados**

- · Corrigido problema no gerenciamento da conexão com bancos de dados SQL Server e Access, que fazia com que conexões válidas das Fórmulas com o banco de dados fossem descartadas, gerando um consumo excessivo de recursos, além de fazer com que os métodos **SaveFormulaValues** e **SetValueData** do objeto Fórmula não funcionassem, e eventualmente podia também gerar GPF no processo **E3Run**. *Este bug ocorria desde a v3.2.217*.
- · Se a conexão com o Banco de Dados falha, agora o **E3** não consome mais a fila de operações de banco de dados, até que a conexão tenha sucesso. Além disso, qualquer falha de conexão leva a utilização da política de reconexão (tempo de espera). *Este bug ocorria desde a v1.18.147*.
- · Corrigida falha no processamento dos arquivos .e3i e .e3o com tamanhos superiores a 4 GB. *Este bug ocorria desde a v2.0.35*.

# **14.2.6 Bibliotecas ElipseX**

- · Corrigido problema que fazia com que instâncias de XObjects que contém filhos XObjects desaparecessem em tempo de execução ao atualizar um Domínio em execução após alterar a definição de um XObject filho. *Este bug ocorria desde a v1.20.282*.
- · Corrigido problema de Associações indiretas entre propriedades de ElipseXs do tipo objeto, que poderiam não conectar, dependendo da ordem em que as propriedades fossem declaradas. *Este bug ocorria desde a v1.22.60*.

# **14.2.7 Documentação**

- · Corrigidos problemas de formatação e exibição de *links* na documentação do **E3** em formato PDF, incluída da seção de Downloads do site da **Elipse Software**. *Este bug ocorria desde a v3.2.242*.
- · Adicionado um capítulo em todos os manuais do **E3** com dicas de pesquisa em documentos no formato CHM. *Este bug ocorria desde a v3.2.115*.
- · Corrigido o valor padrão da propriedade **EnableReadGrouping** do objeto Driver de Comunicação no item **Drivers - Driver de Comunicação - Métodos** do **Manual de Referência e Scripts do E3**. O valor padrão correto da propriedade é True. *Este bug ocorria desde a v2.0.135*.
- · Corrigidos os exemplos de uso do método **LoadFormulaValuesQuiet** dos objetos Formula e Viewer no **Manual de Referência e Scripts do E3**. *Este bug ocorria desde a v1.22.30*.
- · Adicionadas as descrições dos métodos **RenameValue**, **SaveFormulaValues**, **SetUnitData** e **SetValueData** do objeto Fórmula no **Manual de Referência e Scripts do E3**. *Este bug ocorria desde a v3.2.140*.
- · Corrigida a descrição do método **Query** do objeto Relatório, para excluir a referência à propriedade **SourceQuery**, que é uma propriedade privada do Relatório. *Este bug ocorria desde a v1.20.418*.
- · Corrigida a descrição da propriedade **AllowAckSelected** do objeto E3Alarm e o nome do capítulo sobre Bibliotecas do Usuário no **Manual de Referência e Scripts do E3**, para manter a mesma nomenclatura do **Manual do Usuário do E3**. *Este bug ocorria desde a v1.21.150*.
- · Corrigidos os scripts de exemplo do método **AddObject** e das propriedades **Application** e **Links**, todos do capítulo **Programando no E3**, do **Manual de Referência e Scripts do E3**. *Este bug ocorria desde a v3.2.151*.
- · A propriedade **FillStyle** agora está descrita somente nas propriedades do objeto Tela, contendo todos os valores e restrições para todos os objetos de Tela. *Este bug ocorria desde a v1.22.37*.
- · Adicionadas as descrições das propriedades **CommErrorBkColor**, **CommErrorText**, **CommErrorTextColor** e **EnableCommError** do objeto Viewer no **Manual de Referência e Scripts do E3**. *Este bug ocorria desde a v1.21.144*.
- · Foi adicionada ao **Manual de Referência e Scripts do E3** a descrição da propriedade **nRetries** do objeto Banco de Dados. *Este bug ocorria desde a v3.0.218*.
- · Adicionada a descrição do método **AboutBox** do objeto E3Alarm no **Manual de Referência e Scripts do E3**. *Este bug ocorria desde a v1.21.109*.
- · Adicionada a descrição do método **AboutBox** do objeto E3Browser ao **Manual de Referência e Scripts do E3**. *Este bug ocorria desde a v1.21.109*.
- · Adicionada a descrição da propriedade **Retentive** do objeto Propriedade de um XObject no **Manual de Referência e Scripts do E3**. *Este bug ocorria desde a v3.2.151*.
- · Adicionadas descrições para diversas propriedades dos objetos IOFolder, OPCGroup, DrawGroup, DynamicRotate e XMethod, além de propriedades comuns a objetos de Tela. *Este bug ocorria desde a v3.2.140*.
- · Adicionado o valor correspondente à opção de centralizar a janela (2048) na descrição do parâmetro *Flags* do método **SetFrameOptions**, do objeto FrameSet, no **Manual de Referência e Scripts do E3**. *Este bug ocorria desde a v1.21.123*.
- · Corrigido o exemplo de código fonte que mostra como exibir um calendário na tela, no item **Consultas - Exercícios - Filtro na Consulta** do **Tutorial do E3**. *Este bug ocorria desde a v3.2.121*.
- · Corrigidos diversos erros gramaticais e ortográficos em textos e exercícios do **Tutorial do E3**. *Este bug ocorria desde a v3.2.121*.
- · Corrigidos diversos textos ao longo de todo o **Tutorial do E3**. *Este bug ocorria desde a v3.0.192*.
- · Adicionada a opção **Locate** na Barra de Ferramentas dos arquivos CHM, que permite localizar o tópico selecionado na aba **Search** durante uma pesquisa. *Este bug ocorria desde a v3.2.131*.
- · Substituída a figura que mostra uma Conexão Múltipla no capítulo de **Associações** do **Manual do Usuário do E3**, para uma figura mais representativa deste tipo de conexão. *Este bug ocorria desde a v3.2.136*.
- · Corrigida a descrição da funcionalidade do campo **Endereço para Ping de Integridade da Rede**, que não é encerrar imediatamente ao detectar problemas na interface de rede, mas sim entrar em modo **Standby**. *Este bug ocorria desde a v1.20.364*.
- · Corrigida a descrição das opções de animação de menus do **E3 Studio** no **Manual do Usuário do E3** para incluir o item **Default**, padrão do Windows, para diferenciar da opção **Nenhuma**, padrão do **E3**. *Este bug ocorria desde a v2.0.124*.
- · Adicionados *links* diretos para eventos, métodos e propriedades no **Manual de Referência e Scripts do E3** que estejam referenciados no **Manual do Usuário do E3**. *Este bug ocorria desde a v3.2.131*.
- · Adicionada informação no **Manual do Usuário do E3** sobre a necessidade de licença específica na chave de produto para poder utilizar o **E3** como Servidor OPC. *Este bug ocorria desde a v3.0.233*.
- · Adicionada uma descrição dos procedimentos para habilitar portas no Firewall do **Windows XP**, **Windows Vista** e **Windows 7** no **Manual do Usuário do E3**. *Este bug ocorria desde a v2.5.28*.
- · Corrigida a descrição do item **Objeto Consulta** do capítulo **Relatórios** do **Manual do Usuário do E3**. *Este bug ocorria desde a v1.20.418*.
- · Corrigidos textos em diversos capítulos do **Manual do Usuário do E3**. *Este bug ocorria desde a v3.2.131*.

· Corrigida a descrição da unidade de medida da coluna **MaxRecTime**, no capítulo sobre **Configurações do Storage** no **Manual do Usuário do E3**. *Este bug ocorria desde a v1.21.135*.

### **14.2.8 Domínios, E3 Server e Hot-Standby**

- · Corrigido travamento do E3 Server que poderia acontecer se fosse utilizada a criação assíncrona de Associações nos Domínios Remotos. *Este bug ocorria desde a v3.2.81*.
- · Aumentado o limite de memória virtual de todos processos do **E3**, de 2 GB para 4 GB. A mudança afeta especificamente o E3 Admin, E3 Server, IOServer e Viewer. *Este bug ocorria desde a v1.18.147*.
- · Resolvidos GPFs que poderiam ocorrer no E3 Server quando **E3 Viewers** chamavam os métodos **IsUserMemberOfGroup** ou **GetFullUserName**. *Este bug ocorria desde a v1.18.147*.
- · Resolvido problema que fazia com que aplicativos com vários Drivers demorassem muito para serem iniciados. *Este bug ocorria desde a v3.5.180*.

### **14.2.9 Domínios Remotos**

- · Melhorado o tempo limite e implementado um *heartbeat* durante a conexão REC dos Domínios Remotos e Hot-Standby, bem como melhorado o tempo de limite de conexão do **E3 Studio** com o E3 Server. Isto corrige um problema do Domínio Cliente não reconectar ao Servidor após várias desconexões, em função de problemas na rede.
- · Corrigido problema na reconexão dos Domínios Remotos quando o Domínio Remoto Cliente demorava vários minutos para atualizar ou iniciar o Domínio. *Este bug ocorria desde a v3.0.201*.
- · Corrigido problema nas *threads* de reconexão e envio de dados dos clientes de Domínios Remotos, para não mais serem sensíveis a excesso de mensagens do Windows, o que fazia com que o Domínio Remoto Cliente não reconectasse. *Este bug ocorria desde a v3.0.201*.
- · Evitada uma possibilidade de travamento no E3 Server quando havia muitos acessos a um Domínio Remoto do qual se visualiza os alarmes. *Este bug ocorria desde a v3.0.201*.
- · Melhorada a performance do método **GetObject** quando chamado do **E3 Viewer** ou de Domínios Remotos.
- · Revisado o gerenciamento de conexões de assinaturas de alarmes no E3 Server, corrigindo falhas (GPFs) e aumentando o assincronismo das operações. *Este bug ocorria desde a v3.1.68*.

# **14.2.10 Driver OPC**

· Corrigido o comportamento do evento **OnTagWrite** do Driver OPC, que não era gerado ao serem feitas escritas assíncronas se a comunicação com o servidor usasse o padrão OPC DA 1.0, ou se as escritas assíncronas falhassem imediatamente. *Este bug ocorria desde a v3.2.95*.

# **14.2.11 Drivers e I/O Server**

- · Corrigido vazamento de memória no arquivo Et32b.dll. Esse vazamento poderia afetar qualquer Driver que trabalhe com listas de valores, mas foi percebido inicialmente no Driver DNP3 com *callbacks* habilitadas.
- · A banda morta configurada nos Elementos de Bloco agora funciona. *Este bug ocorria desde a v1.18.147*.
- · Corrigido vazamento de memória de uns poucos KB que ocorria no **E3Run** e no **E3 Studio** sempre que um Driver era ativado e desativado. *Este bug ocorria desde a v1.18.147*.

# **14.2.12 E3 Admin**

- · Corrigido o problema de mostrar duas mensagens iguais quando era utilizada uma chave de produto com a licença expirada. *Este bug ocorria desde a v3.0.372*.
- · Corrigido comportamento do item **Opções** do menu **Domínio** no E3 Admin, que sempre ficava desabilitado no caso de uma licença de **E3 Studio** emprestada remotamente. *Este bug ocorria desde a v3.0.348*.

### **14.2.13 E3 Tweak**

- · Foi incluída no **E3 Tweak** a opção de controle do módulo **IOServer** na seção de log **Track**. *Este bug ocorria desde a v3.1.32*.
- · Corrigido o caminho da chave de registro mostrada na interface do **E3 Tweak** quando o sistema operacional utilizado é 64 bits. *Este bug ocorria desde a v3.0.30*.
- · Agora o **E3 Tweak** considera a faixa de valores do tipo **DWord** na edição de itens do tipo numérico. *Este bug ocorria desde a v3.2.196*.
- · Corrigido um problema na validação de valores numéricos que ocorria em casos onde é usado um valor fora do intervalo de valores padrão para indicar que o item está desabilitado. *Este bug ocorria desde a v3.2.196*.
- · Corrigidos os problemas na descrição e na criação da chave de registro para o item **Habilitação de Filtro** (opção **COMFilter**) do **E3 Tweak**. *Este bug ocorria desde a v3.1.30*.

### **14.2.14 E3Alarm**

· Na janela de propriedades do E3Alarm, a caixa de seleção para selecionar o Servidor de Alarmes foi substituída por uma caixa de edição com um botão para abrir o AppBrowser, evitando assim o problema de visualização de Servidores de Alarmes que tenham sido criados dentro de várias pastas aninhadas. *Este bug ocorria desde a v1.22.13*.

# **14.2.15 E3Chart**

- · Por questões de performance, Penas tracejadas com espessura 1 (um) passaram a ser desenhadas da mesma forma que as Penas de espessura zero. *Este bug ocorria desde a v3.2.68*.
- · Resolvido problema do uso de nomes complexos de campos do Storage com as Penas do E3Chart. *Este bug ocorria desde a v2.5.15*.
- · A inicialização da Consulta do E3Chart agora é feita de forma assíncrona, evitando trancar o **E3 Viewer** caso a conexão com o Banco de Dados esteja lenta. *Este bug ocorria desde a v1.19.87*.
- · Resolvido problema no E3Chart que fazia com que a parte histórica de uma Pena de Tempo Real fosse plotada em certas combinações de configuração. *Este bug ocorria desde a v3.1.189*.
- · Corrigido GPF na pesquisa da Pena Histórica com expressões. *Este bug ocorria desde a v3.2.89*.
- · Corrigido problema que fazia com que a parte de tempo real de uma Pena Mista não aparecesse se a consulta da parte histórica estivesse mal configurada. *Este bug ocorria desde a v3.1.189*.

# **14.2.16 Editor de Scripts**

- · Corrigido problema na habilitação ou desabilitação dos textos da janela de edição de eventos de usuário via janela de Edição de Associações. *Este bug ocorria desde a v3.2.46*.
- · Corrigida a aparência do calendário aberto pelo método **ShowDatePicker** em computadores com o DPI da tela alterado. A janela ficava cortada, mostrando apenas os dias de domingo a quinta-feira.
- · Corrigido *bug* na ferramenta de Procurar/Substituir do Editor de Scripts, que tinha resultados estranhos quando havia linhas em branco adjacentes a linhas que contivessem o texto procurado. *Este bug ocorria desde a v3.1.5*.
- · Corrigido problema na ferramenta de Procurar/Substituir do Editor de Scripts, que contava como substituídos textos encontrados na primeira e última linha do script, que não podem ser modificadas. *Este bug ocorria desde a v2.5.110*.
- · Corrigidos *leaks* de objetos USER e GDI no **E3 Studio** ao utilizar a janela de Procurar/Substituir do Editor de Scripts. *Este bug ocorria desde a v2.5.94*.

# **14.2.17 Expressões**

· Corrigido o comportamento dos operadores >= (maior ou igual) e <= (menor e igual) nas expressões do **E3**, que retornavam 1 (um) ao invés de -1 (menos um). *Este bug ocorria desde a v2.5.93*.

# **14.2.18 Instalação**

- · Adicionado o arquivo de Notas da Versão em espanhol na instalação e3full-x86-esn.exe. *Este bug ocorria desde a v3.2.242*.
- · Corrigidos os problemas de tradução para o espanhol nos objetos E3Alarm, Servidor de Alarmes e **E3 Studio**.
- · Foi testada a compatibilidade do RMChart com o Internet Explorer 6, 7 e 8. No IE8 é necessário o seguinte *workaround* para funcionar: Acesse a opção **Tools - Internet Options**. Na aba **Advanced**, na seção **Security**, desmarque a opção **Enable memory protection to help mitigate online attacks**. Após reiniciar o IE8, o **WebViewer** com RMChart será carregado corretamente.
- · Corrigido um problema nos instaladores, que causava um *rollback* da instalação quando não estavam presentes os arquivos ped.exe, scrwiz.dll, ped.hlp, htmlr000.htm, htmlref2.htm, index.htm e vbsref.htm durante a configuração do componente Microsoft ActiveX Control Pad. *Este bug ocorria desde a v3.0.268*.

# **14.2.19 Interface**

· Foi corrigido o posicionamento do editor de valores de **Variants** nas células das planilhas padrão do **E3 Studio**, que estava sobrepondo o ícone que identifica o tipo de dados. *Este bug ocorria desde a v1.18.147*.

- · Corrigido o funcionamento das janelas com a mensagem "Não mostrar esse aviso novamente", em que o aviso era mostrado novamente mesmo que o *checkbox* fosse selecionado. *Este bug ocorria desde a v3.2.49*.
- · Bloqueada a abertura das caixas de seleção nas células apenas de leitura nas planilhas de edição dentro do **E3**. *Este bug ocorria desde a v3.2.128*.
- · Modificadas as mensagens de quantidades de licenças na janela do E3 Admin para usar a concordância genérica plural ou singular, e simplificadas as mensagens no caso de não haver nenhuma licença. *Este bug ocorria desde a v1.18.147*.

# **14.2.20 Outras Correções**

- · O tempo de carga ou fechamento de aplicativos muito grandes (que tenham muitos objetos na mesma pasta) foi melhorado sensivelmente. *Este bug ocorria desde a v1.18.147*.
- · Corrigido problema de tradução no **E3 Studio** de "Covert to symbol" para "Convert to symbol".

# **14.2.21 Relatórios**

- · Corrigido o comportamento da janela de progresso dos Relatórios, que podia causar problemas nas janelas modais do **E3 Viewer**. *Este bug ocorria desde a v2.0.91*.
- · Foi corrigido o funcionamento do E3Chart, que ficava vazio quando era impresso isolado em uma página no Relatório. *Este bug ocorria desde a v1.22.1*.

# **14.2.22 Servidor de Alarmes e Configuração de Alarmes**

· Corrigido o comportamento da propriedade **ActiveNackAlarms**, que continuava com valor True quando o objeto Fonte de Alarme era desabilitado (propriedade **AlarmVerify** igual a False), fazendo com que os contadores de NACK das Áreas ficassem incorretos. *Este bug ocorria desde a v3.2.90*.

# **14.2.23 Storage**

- · Agora é possível inserir dados manualmente (através de **Storage.CreateNewSession**) em um objeto Storage sem campos configurados. *Este bug ocorria desde a v2.5.102*.
- · O algoritmo de compactação do Storage agora descarta dados consecutivos que tenham o mesmo *timestamp*, apenas utilizando o último valor de uma sequência de valores com o mesmo *timestamp*. *Este bug ocorria desde a v1.20.354*.
- · Corrigido o funcionamento do **MinRecTime** no algoritmo de compactação do Storage, que em algumas situações estava gravando dados sem respeitar o tempo configurado no **MinRecTime**. *Este bug ocorria desde a v1.20.192*.
- · Corrigido problema no algoritmo de compactação do Storage que fazia com que o registro de ligação do **MaxRecTime** não fosse gerado em algumas situações, ou que fossem gravados dois registros ao atingir o **MaxRecTime** ao invés de um. *Este bug ocorria desde a v2.5.102*.
- · Corrigido um problema na Consulta **SampledData** do Storage que falhava se pelo menos um dos Tags da Consulta tivesse dados duplicados (mais de um valor no mesmo *timestamp*) no início do período da Consulta, ou no final do período. *Este bug ocorria desde a v3.0.150*.
- · Corrigido um problema no algoritmo de compactação do Storage que fazia com que o registro de ligação do **MaxRecTime** fosse gerado com *timestamp* incorreto em algumas situações, podendo gerar interpolações de dados incorretas. *Este bug ocorria desde a v2.5.102*.
- · Corrigido um problema no Storage que fazia com que falhasse a criação de tabelas com mais de 100 campos no banco de dados Access. *Este bug ocorria desde a v1.21.43*.
- · Corrigido um problema que apagava campos de Storage no banco de dados caso houvesse campos duplicados na configuração do Storage. *Este bug ocorria desde a v1.21.43*.
- · Realizadas diversas melhorias no Storage para evitar que sejam criados campos duplicados no banco de dados, ou que dados duplicados sejam gravados em um campo do Storage. Os logs gerados pelo Storage foram melhorados para fornecer um diagnóstico mais preciso de erros de configuração e problemas encontrados em tempo de execução. *Este bug ocorria desde a v1.21.43*.
- · Corrigido um problema na atualização das Stored Procedures utilizadas pelo Storage no SQL Server, que eram sempre apagadas e criadas novamente sempre que o Banco de Dados era ativado, o que poderia causar problemas em consultas de outros Bancos de Dados que utilizassem o mesmo banco de dados. *Este bug ocorria desde a v1.21.26*.
- · Corrigido problema que ocorria quando o Storage era executado com mais campos do que licenças disponíveis, e que fazia com que o primeiro campo de cada tabela fosse apagado e o último campo fosse duplicado. *Este bug ocorria desde a v3.5.285*.

# **14.2.24 Studio**

- · O Verificador de Domínio agora faz a consistência do nome do Servidor de Banco de Dados e da tabela do objeto Servidor de Alarmes. *Este bug ocorria desde a v1.18.147*.
- · Adicionado suporte a Undo (Desfazer) quando as alterações são feitas através da ferramenta **Substituir**. *Este bug ocorria desde a v1.20.382*.
- · Corrigido o problema na procura ou substituição de propriedades do tipo Cor, onde era encontrado e substituído um valor contido dentro da cor, o que alteraria de forma indesejada a cor final da propriedade. Para isso foi modificado o comportamento da ferramenta de procura e substituição para identificar o tipo de dado da procura: String, Data, Cor, Booleano ou Número. *Este bug ocorria desde a v1.20.382*.
- · Corrigida mensagem de falta de memória mostrada no **E3 Studio** quando a Procura ou Substituição era feita em objetos que não podiam ser carregados. *Este bug ocorria desde a v1.20.263*.
- · Corrigido problema no **E3 Studio** na substituição de valores de campos já apagados, onde poderia ocorrer GPF. *Este bug ocorria desde a v1.21.80*.
- · Resolvido problema que causava o fechamento inesperado do **E3 Studio** ao pressionar ESC na janela de Configuração de Classes dos Filtros na Importação ou Exportação de objetos para CSV (**Exportar - Avançado - Filtros - Alterar**). *Este bug ocorria desde a v2.5.63*.
- · Corrigido vazamento de memória nos objetos Pick. *Este bug ocorria desde a v1.20.22*.
- · Corrigido um problema no espelhamento do objeto Arco quando já está rotacionado. O desenho do Arco rotacionado e espelhado agora fica correto. *Este bug ocorria desde a v1.18.147*.
- · Corrigido GPF no **E3 Studio** ao mostrar a Lista de Propriedades ou a Janela de Associações quando o nome de uma propriedade de um ElipseX é um caractere especial (por exemplo, um caractere grego). *Este bug ocorria desde a v1.18.147*.
- · Agora o **E3 Studio** pergunta ao usuário se ele deseja salvar uma aplicação não salva no momento em que o Windows é reiniciado ou desligado, ou quando é feito o *Logoff* do usuário. *Este bug ocorria desde a v1.18.147*.
- · Corrigido GPF que ocorria no **E3 Studio** ao tentar converter para símbolo um metafile (arquivo WMF ou EMF) muito complexo. Também foi otimizado o processo de conversão, antes poderia demorar segundos, agora a conversão é praticamente instantânea. *Este bug ocorria desde a v1.18.147*.
- · Corrigido um problema que ocorria em janelas que permitem mover divisórias. O ícone do cursor permanecia o padrão, e deveria ser alterado para a imagem das setas horizontais ou verticais. *Este bug ocorria desde a v3.1.1*.
- · Resolvido GPF (estouro de pilha) que ocorria no **E3 Studio** quando um número grande de objetos (por exemplo, 5000) de uma Tela era selecionado ao mesmo tempo. *Este bug ocorria desde a v1.18.147*.
- · O arquivo msstkprp.dll agora é instalado e registrado no diretório System32 do Windows. Este arquivo é necessário para o correto funcionamento das abas **Fonte** e **Color** dos objetos E3Alarm, E3Chart e E3Browser. *Este bug ocorria desde a v1.18.147*.
- · Corrigido problema do duplo-clique nos valores do tipo Enumeração na Lista de Propriedades. O duplo-clique neste caso não trocava para o valor seguinte se não fossem números contínuos. *Este bug ocorria desde a v1.18.147*.
- · Corrigido comportamento de autoincrementar nomes nas planilhas do **E3 Studio** em diversos locais onde os nomes não deveriam diferenciar letras maiúsculas e minúsculas. *Este bug ocorria desde a v1.18.147*.
- · Resolvido no Editor de Telas do **E3 Studio** um problema na edição de pontos de objetos Polyline ou PolyBezier. O Undo não desfazia as operações de criação de pontos. *Este bug ocorria desde a v1.18.147*.

#### **14.2.25 Viewer**

- · Corrigido problema no método **Application.ESign**, que não funcionava se chamado por determinados eventos (por exemplo, **ComboBox.Change**) em telas não-modais. *Este bug ocorria desde a v1.20.394*.
- · Corrigido problema no método **Application.ShowDatePicker**, que não funcionava se chamado por determinados eventos (por exemplo, **ComboBox.Change**) em telas não-modais. *Este bug ocorria desde a v1.20.65*.
- · Corrigidos os métodos **ShowDatePicker** e **ShowPickColor** para que utilizem parâmetros omitidos ao invés do valor -1 (menos um) para indicar as coordenadas da janela. Valores negativos podem ser válidos como coordenadas em casos com mais de um monitor. *Este bug ocorria desde a v1.20.65*.
- · Corrigido vazamento de memória e *handles* que ocorria a cada queda de conexão em um cliente REC. *Este bug ocorria desde a v2.5.135*.
- · Corrigido um problema que poderia fazer com que o E3 Server cancelasse uma conexão de **E3 Viewer** ou **WebViewer** durante ou após um *download* muito grande. Foram implementadas novas opções no Registry para configurar o **ping** que o E3 Server envia para os clientes que tentam conectar a ele: **PingRetries** indica a quantidade

de retentativas e **PingRequired** indica se é obrigatório que o cliente responda ao **ping**. *Este bug ocorria desde a v3.0.303*.

· Corrigido problema no valor de retorno do método **Viewer.ChangePassword**, que estava retornando False mesmo que a operação tivesse sido executada com sucesso. *Este bug ocorria desde a v3.0.115*.

# **14.2.26 WebViewer**

· Modificado o comportamento do E3Downloader para:

- 1. Não instalar ou reinstalar o **WebViewer** quando já existe um outro **E3** instalado, **Full** ou **Viewer**.
- 2. Não instalar ou reinstalar o **WebViewer** se a versão atual é igual ou maior que a do servidor.
- 3. Evitar baixar o instalador quando não for desejado instalar o **WebViewer**. *Este bug ocorria desde a v1.20.319*.

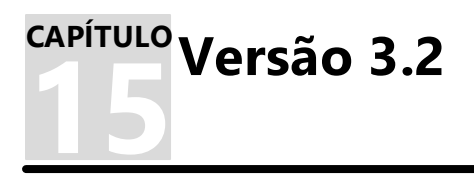

Esta seção contém as novidades da versão **3.2** do **E3**. Consulte os tópicos a seguir para mais informações sobre **novas [implementações](#page-112-0)** e **[problemas](#page-117-0) resolvidos** nesta versão.

# <span id="page-112-0"></span>**15.1 Novas Implementações**

Esta seção contém as novas implementações da versão **3.2** do **E3**.

### **15.1.1 Alarmes**

· A aba **Cores** do objeto E3Alarm foi reformulada para permitir novas configurações. Agora, além de poder configurar cores para alarmes inativos e para alarmes reconhecidos, também é possível configurar a cor de texto, a cor de fundo e a opção de piscar texto e fundo para cada severidade dentro de cada tipo de alarme. A janela já mostra uma prévia de como a configuração de cores é visualizada em tempo de execução.

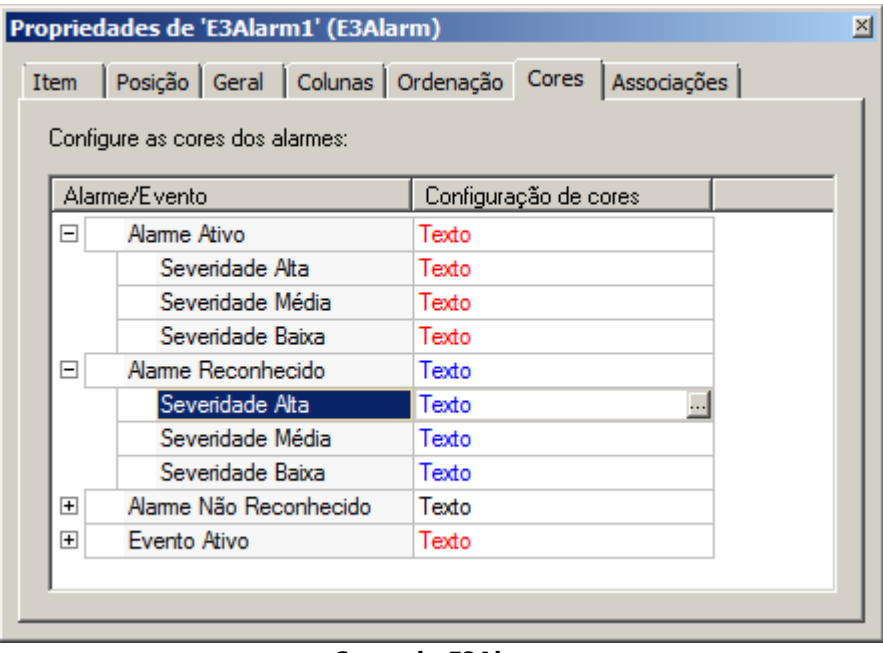

#### **Cores do E3Alarm**

· Adicionados novos métodos para possibilitar o reconhecimento de alarmes via script. **AckSelected**, que reconhece o alarme selecionado, **AckCurrentFilter**, que reconhece todos os alarmes do filtro atual, e **AckAll**, que reconhece todos os alarmes. Para mais informações, consulte a aplicação exemplo em *[https://kb.elipse.com.br/reconhecimento](https://kb.elipse.com.br/reconhecimento-de-alarmes-via-scripts/)[de-alarmes-via-scripts/](https://kb.elipse.com.br/reconhecimento-de-alarmes-via-scripts/)*.

# **15.1.2 Associações**

· Criada a Associação do tipo **Conexão múltipla**, onde é possível especificar múltiplas fontes, selecionadas de acordo com o valor numérico da fonte principal.

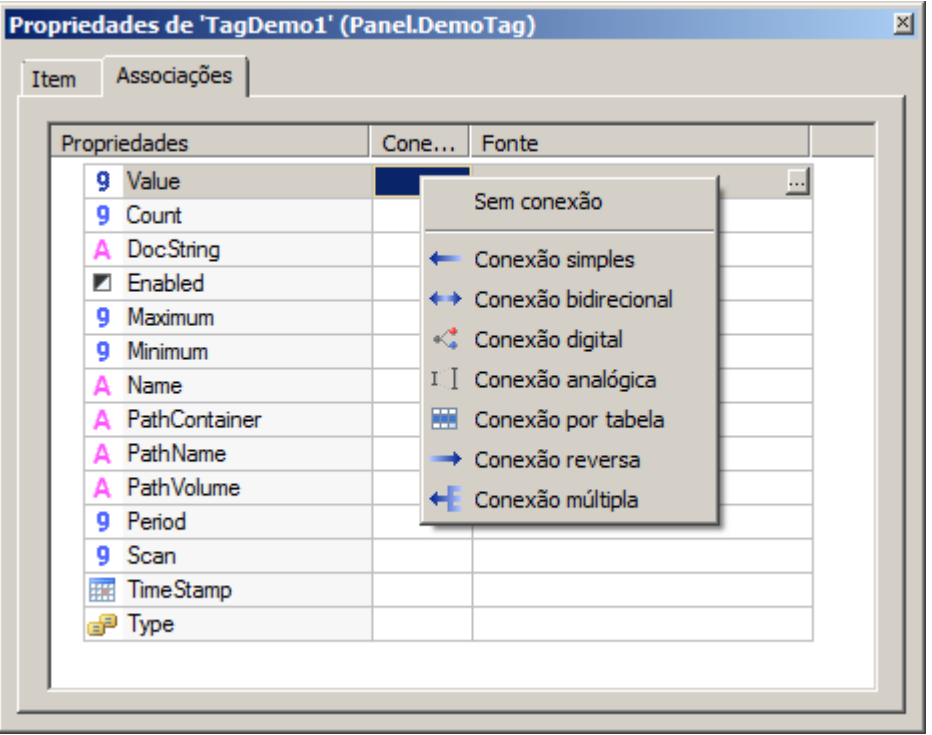

**Conexão Múltipla**

### **15.1.3 Bibliotecas ElipseX**

- · Criado o evento **CustomConfig** nos ElipseXs. O evento é chamado dentro do **E3 Studio** pelo menu de contexto das instâncias dos ElipseXs. O texto do menu é configurado na propriedade **CustomConfigText** na definição do ElipseX. Para mais informações, consulte a aplicação exemplo em *[https://kb.elipse.com.br/customconfig-de-objetos](https://kb.elipse.com.br/customconfig-de-objetos-elipsex/)[elipsex/](https://kb.elipse.com.br/customconfig-de-objetos-elipsex/)*.
- · As propriedades de XObjects agora podem ser configuradas como retentivas.

#### **15.1.4 Cliente OPC**

· Implementados os eventos **OnTagRead** e **OnTagWrite** no objeto Driver OPC. A geração do evento é controlada em cada Tag OPC pela propriedade **EnableDriverEvent**. Além disto foram adicionados logs às chamadas externas do cliente OPC, para permitir detectar travamentos do servidor OPC. As mensagens são gerados na seção **Full** de logs, nos módulos **Studio** e **E3Runtime**.

#### **15.1.5 Domínios Remotos**

· A janela de configuração de Domínios Remotos (**Opções** - **Domínios Remotos**) agora tem uma opção **Avançado** para permitir o ajuste dos parâmetros de conexão de cada Domínio Remoto. Podem ser configurados o tempo limite de conexão, **ping** e *heartbeat*, além de configurar que a criação de Associações do Domínio Remoto é realizada de forma assíncrona.

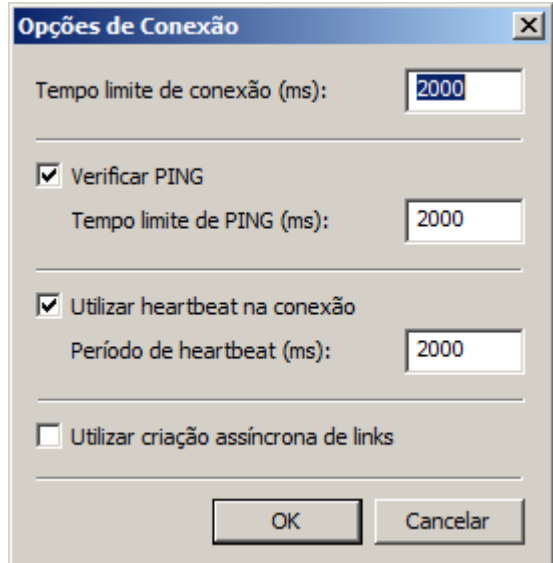

**Configurações avançadas**

· Agora o endereço *localhost*, ou qualquer outro que resolva para o IP de *loopback* (*127.0.0.1*), também serve para que um Domínio Remoto seja considerado do tipo *alias local*.

# **15.1.6 Drivers e I/O Server**

· Implementado um mecanismo de *WatchDog* para monitorar o funcionamento do I/O Server. Se um Driver causar o travamento do I/O Server por mais de um minuto, o processo é automaticamente destruído, evitando assim o travamento do E3Run e logando uma mensagem de erro E00501.

# **15.1.7 E3Chart**

· A aba **Penas** foi remodelada para facilitar a edição das Penas do E3Chart. Agora, as Penas criadas são visualizadas através de uma tabela, que mostra também as principais propriedades da Pena. É possível editar estas propriedades diretamente através da tabela, podendo-se inclusive selecionar mais de uma Pena. Na coluna **Estilo**, é possível ver uma amostra de como a Pena é desenhada em tempo de execução.

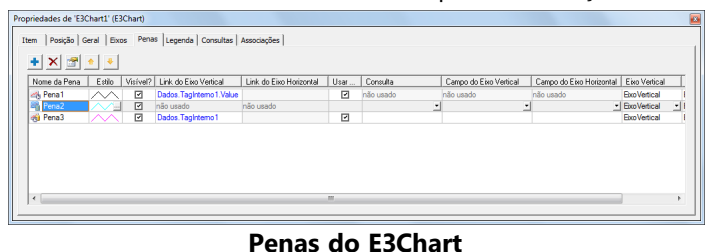

- · Além da nova visualização da aba **Penas**, agora também é possível utilizar a ferramenta **Procurar/Substituir** nas propriedades das Penas e também copiar e colar Penas, dentro do mesmo E3Chart ou entre E3Charts diferentes.
- · O E3Chart agora tem as novas propriedades **ShowPopupMenu**, que define se o menu padrão do E3Chart é mostrado ou não quando o usuário clica com o botão direito do mouse no gráfico, **MouseMode**, que permite controlar por script o modo de funcionamento do mouse, ou seja, **Zoom**, **Pan**, **PanH**, **Search** e **Cursors**, e **Padding**, que permite configurar a espessura da borda que separa as partes internas do E3Chart e a borda do controle. Para mais informações, consulte a aplicação exemplo em *[https://kb.elipse.com.br/novas-propriedades-do-e3chart-na-versao-](https://kb.elipse.com.br/novas-propriedades-do-e3chart-na-versao-3-2-do-e3/)[3-2-do-e3/](https://kb.elipse.com.br/novas-propriedades-do-e3chart-na-versao-3-2-do-e3/)*.
- · Implementado o método **SetCursorPos** para as Penas e para a coleção de Penas do E3Chart. Esse método posiciona o cursor de cada Pena do E3Chart.
- · As Penas também têm agora o método **GetPoint**, que retorna as coordenadas X e Y do ponto mais próximo ao valor de entrada. Além disto, as Penas de tempo real têm agora a opção de mostrar ou esconder os pontos com qualidade ruim (**ShowBadPoints**). Esta opção, que antes era configurada apenas por script, agora está disponível também na janela de edição das propriedades das Penas.
- · O método **AddPoint** das Penas do E3Chart recebeu um parâmetro opcional para indicar a qualidade do ponto inserido.

#### **15.1.8 E3 Tweak**

· A interface do **E3 Tweak** foi remodelada para ser mais prática e mostrar de maneira mais clara o que é modificado no Registro do Windows. Além disto, o **E3 Tweak** agora valida os limites mínimo e máximo das chaves.

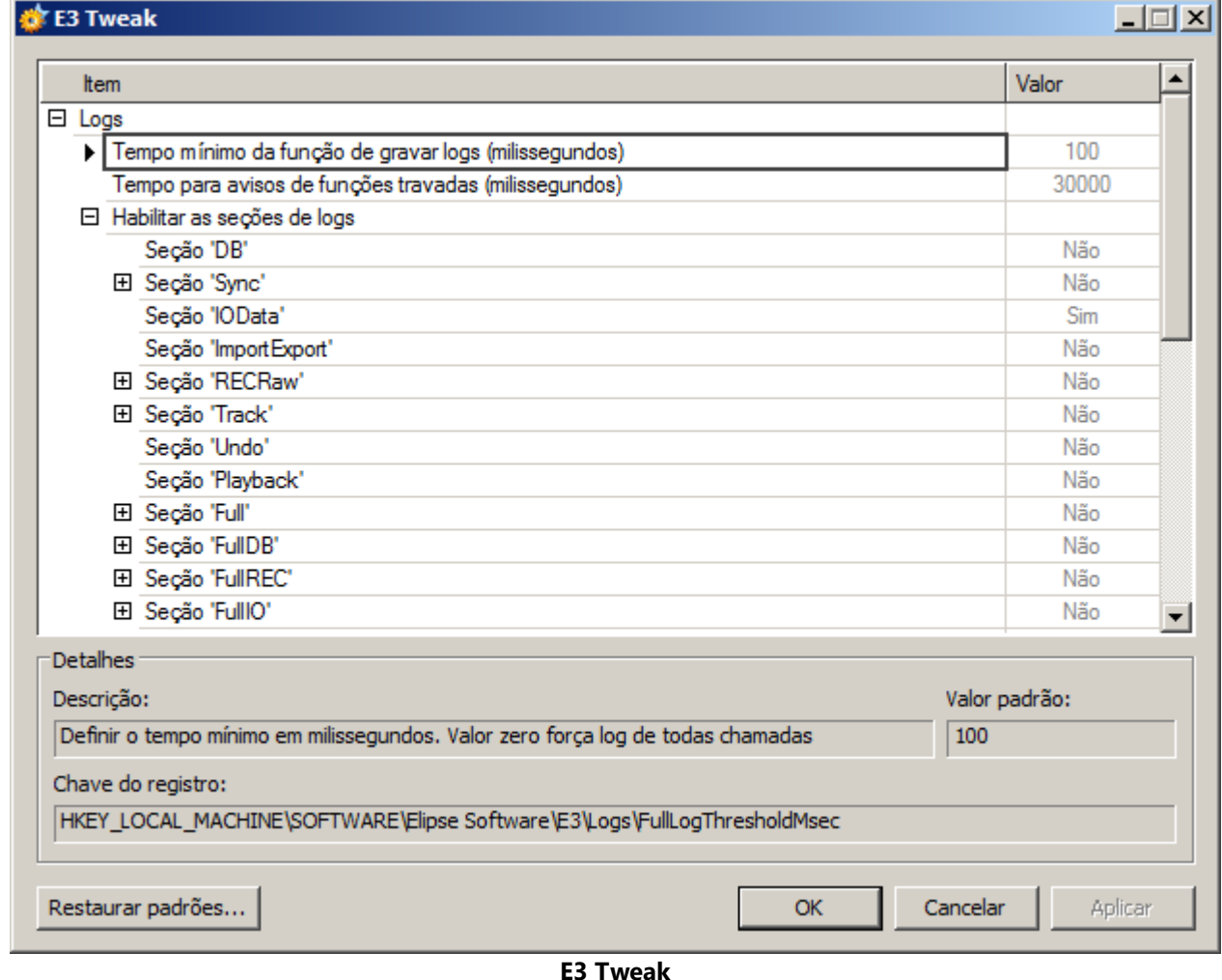

· O **E3 Tweak** também tem novas opções para configurar o tempo do *WatchDog* do I/O Server, ou seja, a duração máxima antes que uma chamada ao I/O Server seja considerada trancada (**StallTimeoutSec**), e para habilitar as seções de log Full **StandbyAlgorithm**, **EventQueue**, **ServerLinkManager**, **ServerControl** e **RemoteDomain**.

# **15.1.9 Interface**

· A versão 3.2 do **E3** traz várias melhorias na interface. A primeira delas é que todos os ícones foram revisados e atualizados, deixando a interface mais clara, com ícones de 24 bits de cores. Além disto, o alinhamento e o espaçamento interno das janelas foram padronizados segundo recomendações da Microsoft.

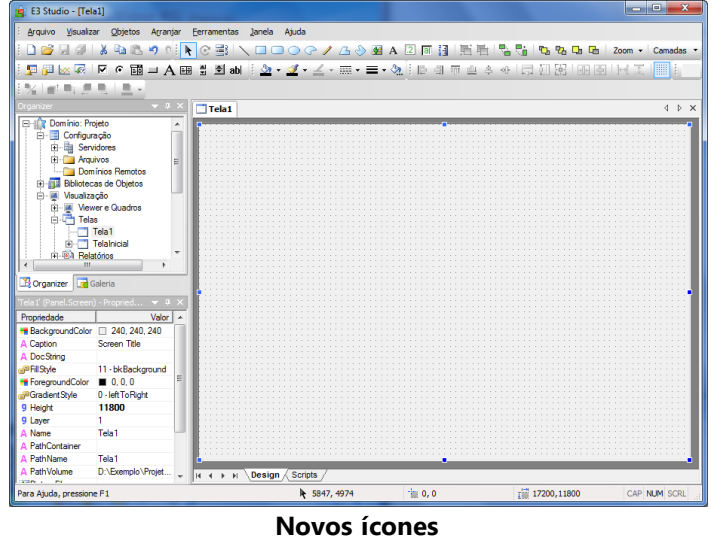

· A aba **Associações** da Janela de Propriedades e a janela de Edição de Associações ganharam ícones para identificar cada tipo de Associação, deixando a tarefa de criação mais intuitiva.

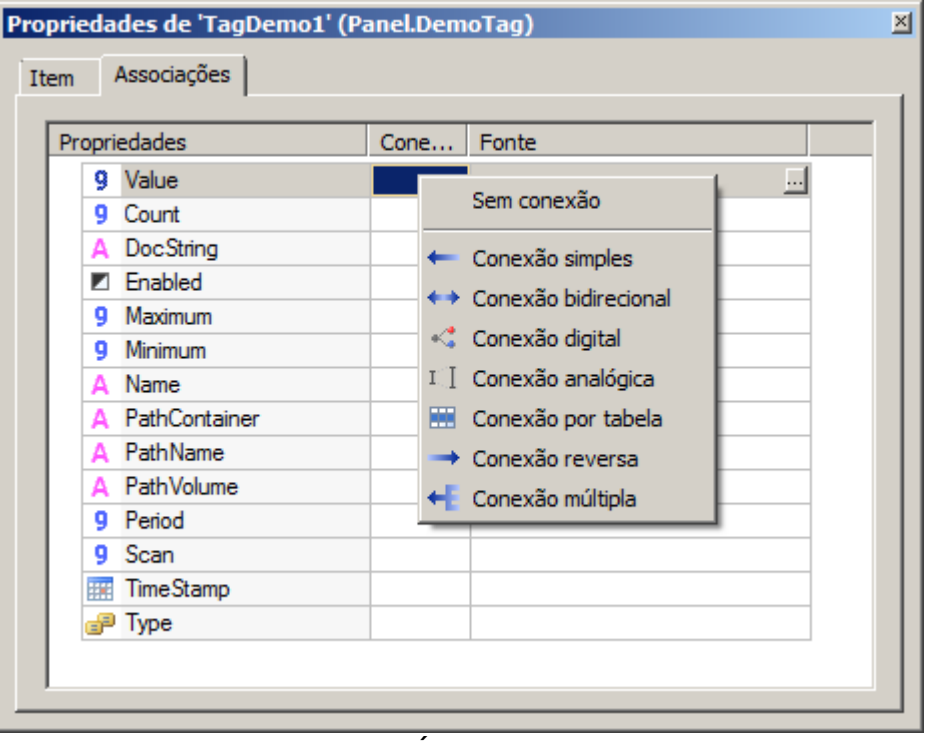

#### **Ícones**

- · No **E3 Studio**, todas as células que são apenas de leitura aparecem com o fundo um pouco mais escuro. Isto facilita a identificação de colunas ou propriedades que não são editáveis pelo usuário.
- · Foi criado o atalho F2 para editar o texto do objeto da classe **DrawString** que estiver selecionado na Tela. O atalho também funciona para objetos que tenham as propriedades **Caption** ou **Value***,* e nestes casos a edição é realizada na Lista de Propriedades.
- · Alterado na Lista de Propriedades o ícone das propriedades que contém caminho de arquivos de imagem, como por exemplo **Screen.PictureFile** e **DrawPicture.FileName**. O ícone agora deixa mais claro que se trata de uma imagem e não de um texto.

#### **15.1.10 Outras Implementações**

- · Todos os manuais do **E3** e dos produtos distribuídos junto com o **E3**, como por exemplo o **E3 Tweak** e o **Elipse Event Log**, são agora no formato CHM, mais leve e mais prático, permitindo acesso fácil através da estrutura hierárquica de cada manual. Além disto, os manuais contam com *links* diretos de um para o outro, facilitando a busca pelas informações nos diferentes manuais fornecidos pela **Elipse Software**.
- · O **Manual de Referência e Scripts do E3** foi reestruturado. Agora, para cada tipo de objeto, são mostrados os seus métodos, propriedades e eventos. A organização do manual segue a estrutura do **Manual do Usuário do E3**, com os capítulos organizados na mesma sequência.
- · Foram adicionados logs **Full** para algumas chamadas do Domínio e objetos de banco de dados (AdoRowset e ADORecordSet) que podem executar no servidor e serem acessados em Scripts do Viewer.
- · O **IOKit** instalado com o **E3** foi atualizado para a versão 1.15.
- · Foi atualizado o certificado digital usado nos instaladores e demais arquivos binários (EXE, OCX, DLL, etc.) do **E3**. A nova assinatura digital vale até 13 de setembro de 2010.
- · A versão 3.2 traz a nova versão do **Elipse Event Log**, 3.0, que conta com uma série de melhorias, principalmente envolvendo a usabilidade da interface gráfica:
	- · **Elipse Event Log Viewer**: Permite agora inserir marcadores nos eventos, ordenar os eventos pelos campos e salvar as configurações de filtros, ordenação e marcadores de cada arquivo de log. Além disto, a visualização da data do evento é sempre no fuso horário do local onde o arquivo foi gerado
	- · **Elipse Event Log Export**: Agora é possível selecionar os campos dos eventos que são decodificados na exportação

#### **15.1.11 Playback**

· Implementada a ferramenta de **Gráfico Instantâneo** no E3Playback, onde o valor de um Tag selecionado é mostrado diretamente na Linha de Tempo. Com esta ferramenta é possível acompanhar a variação do valor do Tag de maneira rápida e prática. Para mais informações, consulte a aplicação exemplo em *<https://kb.elipse.com.br/grafico-instantaneo-no-e3playback/>*.

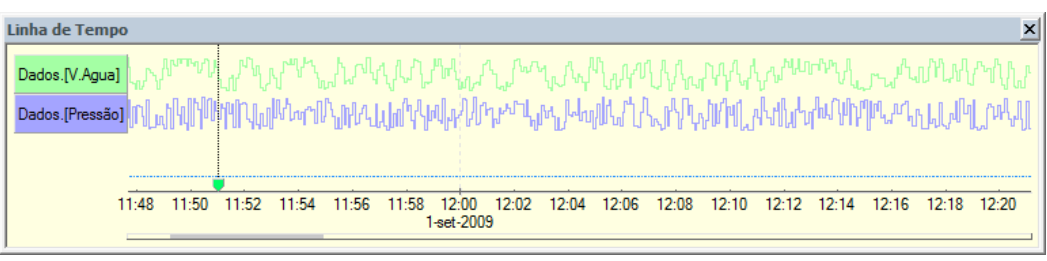

#### **Gráfico Instantâneo**

- · A ferramenta de gravação de vídeo foi aprimorada e agora também permite gravar áudio e o ponteiro do mouse.
- · O E3Playback agora possui **Marcadores**, permitindo que o usuário identifique determinados pontos na Linha de Tempo e defina marcas para ressaltar estes pontos. A Linha de Tempo mostra todos os Marcadores criados pelo usuário.

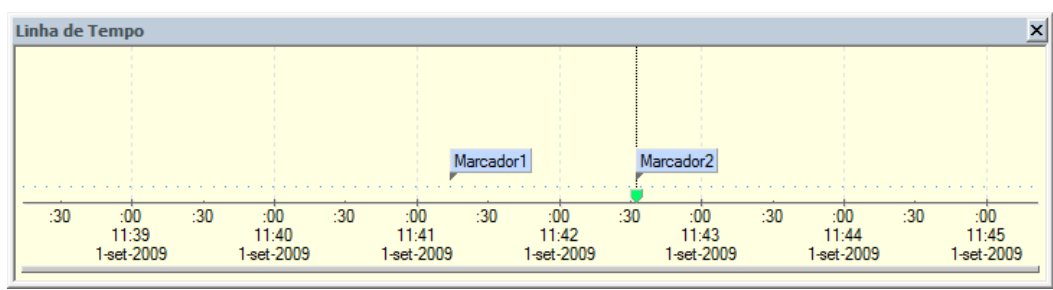

#### **Marcadores**

· As cores da janela que mostra a Linha de Tempo foram alteradas para torná-la mais clara e atraente.

# **15.1.12 Scripts**

- · Criado o objeto Application para scripts do **E3 Studio**. Atualmente, o objeto possui apenas o método **GetObject***,* que retorna um objeto do Domínio que execute no servidor.
- · Adicionado a todos os objetos do **E3** o método **GetChildObject** para buscar objetos filhos a partir de caminhos relativos ao objeto atual.

#### **15.1.13 Viewer**

- · Criadas novas propriedades no objeto Viewer que permitem definir o comportamento padrão das janelas criadas pelo Viewer. **WindowBorder**, **WindowResizable**, **WindowMovable**, **WindowStayOnTop** e **WindowSmallTitle**.
- · O objeto FrameSet tem agora o método **SetDisableTaskSwitching**, que permite habilitar ou desabilitar a troca de tarefas do Viewer em tempo de execução.

# <span id="page-117-0"></span>**15.2 Problemas Resolvidos**

Esta seção contém os problemas resolvidos na versão **3.2** do **E3**.

#### **15.2.1 AppBrowser**

· Removidos os prefixos, tais como "v", "bstr", "str", "vb", "p", "var", "va", "d", "i" e "l", dos nomes de parâmetros de métodos e propriedades dos objetos do **E3**.

#### **15.2.2 Associações**

- · Corrigido um problema que congelava algumas Associações de Domínio Remoto após a desconexão do Domínio, ao invés de assumirem um valor Null e qualidade ruim.
- · Corrigido um comportamento dos XControls no **E3 Studio** quando estes tem Associações com expressões constantes ou complexas, bem como Associações apenas entre objetos internos ao XControl, em que as Associações não eram ativadas. Agora é possível visualizar já no **E3 Studio** o comportamento correto do XControl. *Este bug ocorria desde a v1.21.9*.
- · Corrigida uma falha na atualização de Associações com expressões que referenciavam múltiplos Tags. *Este bug ocorria desde a v3.0.449*.
- · Corrigido um comportamento do **E3** para o caso de nomes de objetos ou propriedades com apenas uma letra, exceto caracteres ASCII, onde os colchetes poderiam não ser adicionados quando necessário.
- · Corrigida uma falha no tratamento dos eventos de Associações, onde um evento que abrisse uma janela poderia não ser tratado completamente até que houvesse outra variação em uma propriedade referenciada por uma Associação. *Este bug ocorria desde a v3.0.213*.

# **15.2.3 Banco de Dados**

- · Modificada a formatação de valores texto no código SQL gerado para o MS SQL Server, para suportar corretamente caracteres Unicode.
- · Agora um Banco de Dados dentro de um XObject funciona corretamente em tempo de execução. *Este bug ocorria desde a v1.21.96*.

# **15.2.4 Bibliotecas ElipseX**

· Corrigido um problema em que um ActiveX qualquer criado no Viewer em tempo de execução através do método **AddObject** com o parâmetro *Activate* em Verdadeiro permanecia com a interface de usuário desabilitada. *Este bug ocorria desde a v1.21.96*.

# **15.2.5 Domínios Remotos**

· Corrigida uma demora na tentativa de conexão inicial do Domínio Remoto cliente e melhorado o tempo de detecção de falha ou sucesso do comando **ping** na desconexão ou reconexão.

# **15.2.6 Domínio, E3 Server e Hot-Standby**

- · Corrigida uma potencial falha do E3 Server quando um I/O Server era terminado inesperadamente. *Este bug ocorria desde a v3.0.359*.
- · Corrigida a implementação de Tags retentivos, que tratava o nome do Tag como sensível à caixa, e assim permitindo que um Tag renomeado de "tag" para "TAG" perdesse o valor retentivo. *Este bug ocorria desde a v1.21.96*.
- · Corrigido um problema que ocorria ao atribuir um objeto ao valor de um Tag Interno retentivo. Na próxima vez que o Domínio fosse iniciado, ou quando houvesse um *switchover*, todos os Tags Internos retentivos ficavam em erro. Agora um Tag Interno retentivo retem apenas o valor do objeto que foi atribuído. *Este bug ocorria desde a v1.21.96*.
- · Corrigido um vazamento de memória que ocorria no E3 Server, apenas com Hot-Standby, quando um objeto era atribuído a um Tag retentivo. Este problema culminava em um erro *Out of Memory* após algumas horas. *Este bug ocorria desde a v1.21.96*.

# **15.2.7 Drivers e I/O Server**

· Reimplementada a informação de versão e *copyright* do arquivo IOServer.exe. *Este bug ocorria desde a v3.1.11*.

# **15.2.8 E2Controls**

- · Corrigido um GPF (*General Protection Failure*) que ocorria ao alterar a propriedade **Value** do objeto E2Text quando este objeto não tinha uma zona padrão configurada. *Este bug ocorria desde a v3.0.219*.
- · A aba de propriedades das zonas do E2Text agora é atualizada corretamente quando outro objeto é selecionado. *Este bug ocorria desde a v3.0.219*.
- · A aba de propriedades do E2Text agora atualiza corretamente a caixa de texto *Tip* quando uma nova zona é selecionada. *Este bug ocorria desde a v3.0.219*.
- · Corrigida a amostra das zonas na aba de propriedades do E2Text, que apresentava um problema devido à falta de atualização do fundo. *Este bug ocorria desde a v3.0.219*.
- · As abas de propriedades dos E2Controls agora possuem tradução para português. Anteriormente, a versão em inglês era distribuída na versão do **E3** em Português. *Este bug ocorria desde a v3.0.219*.
- · Corrigido o funcionamento do botão **Deletar** da aba de zonas do objeto E2Animation. Anteriormente, o botão não tinha uso. *Este bug ocorria desde a v3.0.219*.
- · Corrigido um problema do E2Button do tipo **Toggle**, que permanecia alternando o valor caso a tecla de espaço fosse mantida pressionada. *Este bug ocorria desde a v3.0.219*.
- · A propriedade **Value** do E2Text agora é gravada juntamente com a configuração do objeto. O tipo da propriedade foi alterado de **Variant** para **Double**. *Este bug ocorria desde a v3.0.219*.
- · Corrigido o funcionamento da lista de propriedades do **E3 Studio**, que não abria a janela para seleção de arquivo ao clicar na opção da propriedade **FileName** do E2Bitmap. *Este bug ocorria desde a v3.0.219*.
- · Corrigidos vários problemas de funcionamento na aba de zonas do E2Text.
- · Corrigido o funcionamento da propriedade **Border** do E2Animation, que não desenhava a borda quando configurada em Verdadeiro. *Este bug ocorria desde a v3.0.219*.
- · A lista de propriedades do **E3 Studio** agora permite configurar as propriedades **Bitmap0** e **Bitmap1** do E2Button, abrindo uma janela de seleção de arquivo ao clicar na opção . *Este bug ocorria desde a v3.0.219*.
- · Corrigida uma incompatibilidade no redesenho do E2Animation e E2Button, que estavam encolhendo ou esticando a imagem, ao contrário do **Elipse SCADA**, que sempre mantinha a imagem no tamanho original, cortando se fosse maior que o objeto ou preenchendo com a cor de fundo se fosse menor. *Este bug ocorria desde a v3.0.219*.
- · Corrigido o nome da aba de edição de zonas do E2Animation. O nome antigo era **E2Animation** e agora é **Zonas**. *Este bug ocorria desde a v3.0.219*.
- · Corrigido o desenho do E2Text e E2Animation, que não estava preenchendo o fundo do objeto quando não havia nenhuma zona ativa no valor atual. *Este bug ocorria desde a v3.0.219*.
- · Revisadas as descrições de propriedades dos E2Controls que apareciam incompletas no AppBrowser. *Este bug ocorria desde a v3.0.219*.
- · Corrigido o comportamento da propriedade **Multiline** do E2Setpoint e E2Display, para que só possa ser ligada quando o objeto estiver configurado para os tipos **String** ou **Data**. *Este bug ocorria desde a v3.0.119*.
- · Corrigida a quebra de linhas no E2Setpoint com a propriedade **Multiline** habilitada, que não estava quebrando palavras com largura maior que a largura do controle. *Este bug ocorria desde a v3.0.119*.
- · Quando um valor de tipo diferente do configurado no E2Setpoint é atribuído por script, o E2Setpoint agora aceita o valor no tipo original, mas mostra o valor formatado de acordo com o tipo do Setpoint. Se a conversão falhar, o Setpoint permanece vazio. *Este bug ocorria desde a v3.0.119*.
- · Corrigido o comportamento do E2Setpoint, que mostrava o cursor do teclado em um local incorreto quando estava com a propriedade **Multiline** habilitada e tinha mais de uma linha de texto. *Este bug ocorria desde a v3.0.119*.
- · O E2Bitmap agora mostra corretamente um "X" quando o caminho da imagem é inválido ou está vazio. *Este bug ocorria desde a v3.0.219*.
- · Corrigidos problemas de redesenho nas opções de seleção de cor da aba de **Zonas** do E2Text. *Este bug ocorria desde a v3.0.219*.
- · Adicionada uma opção para selecionar um arquivo de imagem na aba de zonas do E2Animation.
- · A propriedade **BlinkTime** do E2Text e do E2Animation agora pode ser modificada em tempo de execução. *Este bug ocorria desde a v3.0.119*.
- · Corrigido o funcionamento da aba de zonas do E2Text e E2Animation. Agora as opções **Min**, **Max** e **Piscar** estão desabilitadas quando a zona é a padrão. *Este bug ocorria desde a v3.0.119*.
- · Melhorado o tempo de abertura de imagens nos E2Controls, principalmente as imagens que não usam transparência. *Este bug ocorria desde a v3.0.119*.
- · Alterada a enumeração utilizada na propriedade **Type** do E2Button para que tenha nomes em inglês. *Este bug ocorria desde a v3.0.119*.
- · Corrigido o desenho do E2Gauge. Agora o texto dos *ticks* está centralizado em relação a estes. *Este bug ocorria desde a v3.0.119*.
- · O E2Controls agora possui tradução em português e inglês. Os demais idiomas permanecem em inglês. *Este bug ocorria desde a v3.0.219*.

# **15.2.9 E3Alarm**

· Corrigido um problema ao cortar um texto se utilizada uma fonte não TrueType com um tamanho de 12 pontos ou inferior.

# **15.2.10 E3Chart**

- · Corrigido um problema na legenda do E3Chart, que mostrava a mensagem ":256" no estado da Pena, mesmo que a Pena estivesse conectada corretamente. *Este bug ocorria desde a v1.20.385*.
- · Corrigido o desenho das Penas do E3Chart quando o estilo das Penas não é sólido, como por exemplo tracejado, e a espessura da Pena é maior que 1 (um). Antes o desenho destas Penas permanecia contínuo.
- · Corrigido o modo **Pesquisa de pontos** do E3Chart, que não funcionava se os dados do eixo X não estivessem ordenados de forma crescente.
- · Corrigido o comportamento das coleções de Penas e de Eixos do E3Chart, que permitiam a criação de objetos, Penas ou Eixos, com nomes repetidos. *Este bug ocorria desde a v1.21.96*.
- · Ao utilizar uma escala de tempo real, agora foi inserida uma margem de dois pixels no E3Chart para evitar que os dados atuais de uma Pena permanecessem escondidos atrás da linha do Eixo. *Este bug ocorria desde a v1.21.96*.

# **15.2.11 E3 Tweak**

· Agora o **E3 Tweak** permite configurar individualmente as seções de log **Full.E3Admin** e **Full.ServerControlMonitor**. *Este bug ocorria desde a v3.1.32*.

# **15.2.12 Editor de Scripts**

- · Corrigido o funcionamento do Editor de Scripts, que ao ganhar o foco movia o cursor novamente para o início do script, o que dificultava a edição de scripts grandes. *Este bug ocorria desde a v3.1.232*.
- · Corrigido o comportamento das listas de seleção de objetos e de eventos da barra de ferramentas do Editor de Scripts, que permaneciam em branco se o objeto selecionado em outro Editor de Scripts não ativo fosse apagado. *Este bug ocorria desde a v2.0.69*.

# **15.2.13 Histórico**

· Corrigido o alinhamento de textos na janela de propriedades do Histórico, aba **Histórico**, e do Storage, aba **Storage**. *Este bug ocorria desde a v3.1.188*.

# **15.2.14 Instalação**

· Removida a verificação de *Service Pack* para o **Windows Vista**. *Este bug ocorria desde a v3.1.115*.

# **15.2.15 Interface**

- · Corrigida a entrada de valores limites de uma propriedade na janela de edição das Associações quando a Associação é uma conexão analógica, que não permitia a entrada de valores negativos ou fracionários.
- · Corrigido um problema que impedia o E3 Server de registrar eventos no log de eventos do Windows. *Este bug ocorria desde a v3.1.1*.
- · Modificado o comportamento das teclas Sinal de mais (+), Sinal de menos (-) e Asterisco (\*) para abrirem a edição da célula, mesmo na primeira coluna, nas planilhas planas ou não hierárquicas do **E3 Studio**. *Este bug ocorria desde a v1.21.96*.
- · Removida a opção presente no canto esquerdo inferior da janela Personalizar do **E3 Studio**. *Este bug ocorria desde a v2.0.10*.

# **15.2.16 Objetos de Tela**

- · Modificado o comportamento da formatação de valores Booleanos para que sigam o idioma do usuário, como acontece nos scripts, como por exemplo "Verdadeiro" ou "Falso".
- · Corrigido um problema no **E3 Studio** ao colar textos com caracteres não ocidentais, como por exemplo caracteres em cirílico.
- · Corrigido um problema do Editor de Telas do **E3 Studio** que causava consumo excessivo de CPU, podendo até travar o processo, quando o usuário selecionava objetos DynamicMove ou DynamicRotate aplicados a desenhos com muitos detalhes. *Este bug ocorria desde a v1.21.96*.
- · Corrigido m problema na navegação por teclado, em que um objeto Label (MSForms) estava capturando a tecla TAB quando a propriedade **TabStop** estava em Verdadeiro, evitando que o foco passasse para outros objetos. *Este bug ocorria desde a v1.21.96*.
- · Corrigido um problema na edição de textos de objetos SetPoint ou Display no **E3 Studio**, que incorretamente dobravam de tamanho cada vez que eram editados caso o texto estivesse vazio. *Este bug ocorria desde a v1.19.87 (aproximado)*.

# **15.2.17 Outras Correções**

- · Removida a dependência com a biblioteca Iprop.dll, que não existe no Vista x64, e que estava impedindo os executáveis do E3 64 bits de executar nesta plataforma.
- · Corrigido o arquivo !register.bat para registrar também o OCX do E3Playback. *Este bug ocorria desde a v3.1.97*.

# **15.2.18 Playback**

- · Corrigido problema que fazia com que consultas do E3Playback falhassem se a tabela de Alarmes utilizasse o campo **EventTimeDbl** e um banco de dados Oracle. *Este bug ocorria desde a v3.1.115*.
- · Corrigido problema na carga dos dados de *playback*, que falhava com erro 80020005 caso alguma tabela de definição de campos tivesse um valor NULL. Isto ocorria apenas se o usuário modificasse manualmente as tabelas.

· A lista de eventos do E3Playback agora suporta duplo-clique em um evento para mover o relógio de *playback* para o horário do evento. Isto funciona também no modo **Play** ou se o evento já estiver selecionado na lista. *Este bug ocorria desde a v3.1.189*.

### **15.2.19 Procurar e Substituir**

· Corrigida a procura do **E3 Studio**, que não encontrava valores nos campos das linhas das Associações por Tabela. *Este bug ocorria desde a v3.0.88*.

# **15.2.20 Quadros**

· Corrigido um problema que fazia com que telas modais, usando o método **DoModal**, que herdavam configurações de um Viewer redimensionável não fossem redimensionáveis.

# **15.2.21 Servidor de Alarmes e Configuração de Alarmes**

- · Corrigido problema ao fechar o Domínio ou desativar o Servidor de Alarmes, que eventualmente causava a perda de algumas mensagens de alarme (no máximo 99) que ainda não tinham sido gravadas no banco de dados. Consulte mais informações em *[https://kb.elipse.com.br/bug0010182-alguns-alarmes-podem-nao-ser-gravados-no](https://kb.elipse.com.br/bug0010182-alguns-alarmes-podem-nao-ser-gravados-no-banco-de-dados/)[banco-de-dados/.](https://kb.elipse.com.br/bug0010182-alguns-alarmes-podem-nao-ser-gravados-no-banco-de-dados/) Este bug ocorria desde a v1.18.147 (ou antes).*
- · Corrigido problema que poderia causar erros de script no Viewer depois de chamar **Deactivate** em uma referência a um objeto Servidor de Alarmes. Consulte mais informações em *[https://kb.elipse.com.br/bug0010183-erro-em-script](https://kb.elipse.com.br/bug0010183-erro-em-script-do-viewer-apos-chamar-o-metodo-deactivate-do-objeto-alarmserver/)[do-viewer-apos-chamar-o-metodo-deactivate-do-objeto-alarmserver/.](https://kb.elipse.com.br/bug0010183-erro-em-script-do-viewer-apos-chamar-o-metodo-deactivate-do-objeto-alarmserver/) Este bug ocorria desde a v1.21.96.*
- · Corrigido o comportamento do Sumário de Alarmes quando o Domínio é parado. Antes, o Sumário estava sendo apagado ao parar o Domínio, sem fechá-lo. Agora as mensagens do Sumário só são apagadas caso o Domínio seja fechado. Consulte mais informações em *[https://kb.elipse.com.br/bug0010196-mensagens-de-alarme-sao](https://kb.elipse.com.br/bug0010196-mensagens-de-alarme-sao-removidas-do-objeto-e3alarm-quando-o-dominio-e-parado/)[removidas-do-objeto-e3alarm-quando-o-dominio-e-parado/.](https://kb.elipse.com.br/bug0010196-mensagens-de-alarme-sao-removidas-do-objeto-e3alarm-quando-o-dominio-e-parado/) Este bug ocorria desde a v1.21.96.*
- · Agora, ao desativar e ativar o Servidor de Alarmes em tempo de execução, o Sumário de Alarmes some na desativação e reaparece na ativação. Nenhuma mensagem é logada no banco neste processo. Consulte mais informações em *[https://kb.elipse.com.br/bug0008263-apos-a-desativacao-do-objeto-alarmserver-o-objeto-e3alarms-nao](https://kb.elipse.com.br/bug0008263-apos-a-desativacao-do-objeto-alarmserver-o-objeto-e3alarms-nao-mostra-mais-nenhum-alarme/)[mostra-mais-nenhum-alarme/](https://kb.elipse.com.br/bug0008263-apos-a-desativacao-do-objeto-alarmserver-o-objeto-e3alarms-nao-mostra-mais-nenhum-alarme/). Este bug ocorria desde a v1.18.147.*
- · Corrigido comportamento dos Alarmes do **E3**, que permitia que uma mensagem de alarme ficasse ativa no Sumário caso a Fonte de Alarme relacionada fosse desabilitada (AlarmVerify = False) através do **E3 Studio** e o Domínio fosse depois atualizado. Agora, ao atualizar o Domínio, esta mensagem será removida do Sumário, e será logada no banco de dados uma mensagem com o campo **Enabled** igual a 0. Consulte mais informações em *[https://kb.elipse.com.br/bug0010260-mensagem-de-alarme-permanece-no-sumario-de-alarmes-caso-o-objeto](https://kb.elipse.com.br/bug0010260-mensagem-de-alarme-permanece-no-sumario-de-alarmes-caso-o-objeto-alarmsource-seja-desabilitado-no-e3-studio/)[alarmsource-seja-desabilitado-no-e3-studio/](https://kb.elipse.com.br/bug0010260-mensagem-de-alarme-permanece-no-sumario-de-alarmes-caso-o-objeto-alarmsource-seja-desabilitado-no-e3-studio/). Este bug ocorria desde a v1.21.96.*
- · Agora os alarmes só começam a ser verificados após a ativação completa do Configurador de Alarmes, depois da execução de scripts de **OnStartRunning** e da criação de *links*. Isto permite que os alarmes sejam totalmente reconfigurados durante a ativação do aplicativo, ou na reativação de algum objeto através do método **Activate**, o que inclui renomear áreas, habilitar ou desabilitar a verificação de alarmes, alterar limites de verificação, etc. Consulte mais informações em *[https://kb.elipse.com.br/bug0002873-nao-e-possivel-modificar-o-nome-do-objeto-area](https://kb.elipse.com.br/bug0002873-nao-e-possivel-modificar-o-nome-do-objeto-area-durante-a-execucao/)[durante-a-execucao/.](https://kb.elipse.com.br/bug0002873-nao-e-possivel-modificar-o-nome-do-objeto-area-durante-a-execucao/)Este bug ocorria desde a v1.20.242.*
- · O estado de reconhecimento de um alarme não é mais perdido quando a Fonte de Alarme é reiniciada por *refresh* no Domínio ou por *deactivate* ou *activate*. Consulte mais informações em *[https://kb.elipse.com.br/bug0009880](https://kb.elipse.com.br/bug0009880-alarmes-ativos-necessitam-ser-reconhecidos-novamente-quando-o-dominio-e-atualizado/) [alarmes-ativos-necessitam-ser-reconhecidos-novamente-quando-o-dominio-e-atualizado/](https://kb.elipse.com.br/bug0009880-alarmes-ativos-necessitam-ser-reconhecidos-novamente-quando-o-dominio-e-atualizado/). Este bug ocorria desde a v1.21.96.*

# **15.2.22 Servidor de Dados**

- · Corrigido problema que fazia com que o evento **OnPreset** de um Tag Timer configurado para *trigger* diário (**TriggerType** igual a **ttDaily**) fosse chamado apenas uma vez. Consulte mais informações em *[https://kb.elipse.com.br/bug0009969-objeto-tag-timer-nao-executa-evento-onpreset-se-a-propriedade-triggertype-e-igual](https://kb.elipse.com.br/bug0009969-objeto-tag-timer-nao-executa-evento-onpreset-se-a-propriedade-triggertype-e-igual-a-ttdaily/)[a-ttdaily/.](https://kb.elipse.com.br/bug0009969-objeto-tag-timer-nao-executa-evento-onpreset-se-a-propriedade-triggertype-e-igual-a-ttdaily/) Este bug ocorria desde a v3.0.122.*
- · Corrigido problema no Tag Contador, que às vezes pulava um dos números (por exemplo 1, 2, 3, 3, 5). Consulte mais informações em *<https://kb.elipse.com.br/bug0010248-tag-contador-pode-apresentar-falhas-na-contagem/>. Este bug ocorria desde a v3.0.137.*
- · Corrigido comportamento do Tag Interno que propagava alterações da propriedade **Quality** antes de atualizar a propriedade **TimeStamp** ao receber um novo valor por *link* ou através da função **WriteEx**. Consulte mais informações em *[https://kb.elipse.com.br/bug0010635-objeto-internaltag-propaga-a-propriedade-quality-antes-de](https://kb.elipse.com.br/bug0010635-objeto-internaltag-propaga-a-propriedade-quality-antes-de-atualizar-o-timestamp/)[atualizar-o-timestamp/](https://kb.elipse.com.br/bug0010635-objeto-internaltag-propaga-a-propriedade-quality-antes-de-atualizar-o-timestamp/). Este bug ocorria desde a v1.21.96.*

· Corrigido travamento do E3Run quando cai a conexão com um banco de dados Oracle enquanto uma consulta para o mesmo banco está em curso. *Este bug ocorria desde a v1.18.147 (ou antes)*.

### **15.2.23 Storage**

- · A memória *cache* do Storage agora é esvaziada a cada um segundo, evitando que os dados fiquem muito tempo aguardando o preenchimento da memória *cache*. *Este bug ocorria desde a v1.21.96*.
- · Corrigida a validação de valores na propriedade **Type** dos campos do Storage, para não mais aceitar valores inválidos passados por script.

# **15.2.24 Studio**

- · Foram corrigidos pequenos erros de digitação ou tradução no **E3 Studio**. Nas abas **Barra de Ferramentas** e **Opções** no menu **Visualizar - Personalizar**, e no Wizard de criação de Domínios.
- · Foram corrigidos alguns elementos da interface gráfica do **E3 Studio** que usavam uma fonte diferente (Segoe UI) da fonte padrão do restante do **E3** (Tahoma). *Este bug ocorria desde a v3.1.1*.
- · O **E3 Studio** voltou a gravar no Registro do Windows as preferências do usuário atual. Isto inclui a configuração padrão de novos objetos (cor de frente, cor de fundo, fonte, alinhamento, etc.) e a configuração da grade de edição de telas, entre outros. *Este bug ocorria desde a v2.0.52*.
- · Corrigido o comportamento do comando **Colar** no menu de contexto dos objetos nos Editores.
- · Alterado o comportamento de arrastar e soltar na configuração do Storage, que mostrava o ícone de "+" ao arrastar um campo (indicando cópia). Agora foi removido o "+", já que a operação de cópia não é suportada.

# **15.2.25 Tradução**

- · Atualizados textos traduzidos do inglês de *Packages* para *Packets.*
- · Foi corrigido o posicionamento da palavra "contraseña" na aba de configuração do banco de dados (DBServer) no **E3 Studio** em espanhol.
- · Foi corrigida a tradução do texto "Associações" na janela de configurações de Domínio do E3 Admin em inglês e espanhol.
- · Corrigidos problemas de tradução na janela de propriedades das colunas da legenda, e na aba **Legend** do E3Chart em inglês.
- · Corrigidos alguns pequenos problemas de alinhamento e tradução no **E3** em inglês.

#### **15.2.26 Verificador de Domínio**

· Corrigido problema do **E3 Studio** que fazia com que *links* válidos aparecessem em vermelho caso houvesse um objeto do Viewer (Telas, Frames, etc.) e do Servidor (Alarmes, Drivers, etc.) na raiz com o mesmo nome. *Este bug ocorria desde a v3.0.238*.

#### **15.2.27 Viewer**

- · As teclas de atalho agora funcionam em telas modais que tenham sido abertas com outra tecla de atalho.
- · Corrigido GPF que ocorria no Viewer sob algumas condições após o fechamento de uma tela modal que contivesse um E3Browser. *Este bug ocorria desde a v1.21.96*.
- · Corrigido o método **GetFrame** do Viewer e Application para causar erro de script quando falhar. *Este bug ocorria desde a v1.21.96*.

# **15.2.28 WebViewer**

- · O arquivo rmchart.dll agora é instalado na pasta **System32**.
- · Resolvido um problema que deixava a tela em branco ao usar o **WebViewer** com Internet Explorer 8. *Este bug ocorria desde a v3.0.288*.
- · Corrigido o comportamento da barra de rolagem do **WebViewer**, que estava sendo mostrada mesmo quando não era necessária.

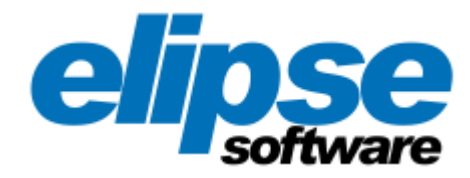

**Matriz Rua Mostardeiro, 322/Cj. 902, 1001 e 1002 90430-000 — Porto Alegre — RS Fone: (+55 51) 3346-4699 Fax: (+55 51) 3222-6226 E-mail: elipse-rs@elipse.com.br**

**Filial no Paraná Av. Sete de Setembro, 4698/1708 80240-000 — Curitiba — PR Fone: (+55 41) 4062-5824 E-mail: elipse-pr@elipse.com.br**

**Filial no Rio de Janeiro Av. José Silva de A. Neto, 200/Bl. 4/Sl. 109B 22775-056 — Rio de Janeiro — RJ Fone Comercial: (+55 21) 2430-5912 Suporte Técnico: (+55 21) 2430-5963 E-mail: elipse-rj@elipse.com.br**

**Filial em São Paulo Rua dos Pinheiros, 870/Cj. 141 e 142 05422-001 — São Paulo — SP Fone: (+55 11) 3061-2828 Fax: (+55 11) 3086-2338 E-mail: elipse-sp@elipse.com.br**

**Filial em Minas Gerais Rua Antônio de Albuquerque, 156/705 30112-010 — Belo Horizonte — MG Fone: (+55 31) 4062-5824 E-mail: elipse-mg@elipse.com.br**

**Filial em Taiwan 9F., No.12, Beiping 2nd St., Sanmin Dist. 807 — Kaohsiung City — Taiwan Fone: (+886 7) 323-8468 Fax: (+886 7) 323-9656 E-mail: evan@elipse.com.br**

**Consulte nosso website para informações sobre um representante no seu estado**

**[www.elipse.com.br](https://www.elipse.com.br) [kb.elipse.com.br](https://kb.elipse.com.br) [elipse@elipse.com.br](mailto:elipse@elipse.com.br) [forum.elipse.com.br](https://forum.elipse.com.br) [www.youtube.com/elipsesoftware](https://www.youtube.com/user/ElipseSoftware)**

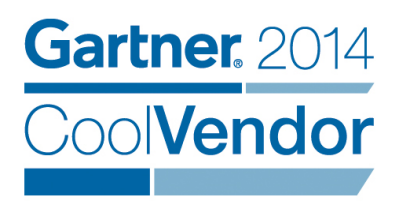

**Gartner, Cool Vendors in Brazil 2014, April 2014. Gartner does not endorse any vendor, product or service depicted in its research publications, and does not advise technology users to select only those vendors with the highest ratings. Gartner research publications consist of the opinions of Gartner's research organization and should not be construed as statements of fact. Gartner disclaims all warranties, expressed or implied, with respect to this research, including any warranties of merchantability of fitness for a particular purpose.**

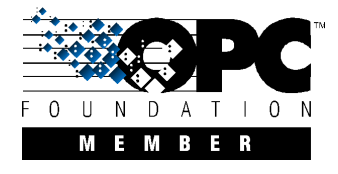

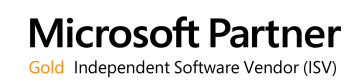